# **UNIVERSIDAD NACIONAL DEL SANTA**

# **FACULTAD DE INGENIERIA**

# **ESCUELA PROFESIONAL DE INGENIERIA MECANICA**

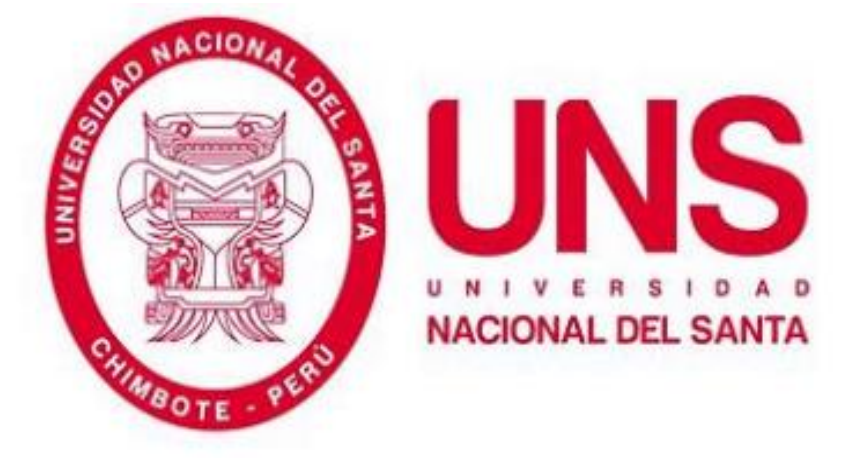

# "Modelación de un vagón de transferencia de 80 toneladas **TRANSFERIDOR DE 80 T DE CAPACIDAD PARA TRANSPORTE**

# **DE BARRAS DE CONSTRUCCION ENTRE LOS ALMACENES de capacidad para el transporte de barras de construcción"**

# **Tesis para optar el Título Profesional de Ingeniero Mecánico**

## **AUTOR:**

Bach. Siccha Machado, Geovani Eliseo

## **ASESOR:**

Msc. Ing. Risco Ojeda, Rusber Alberto COD. ORCID. 0000-0003-0194-169X

# **NUEVO CHIMBOTE – PERU**

**2023**

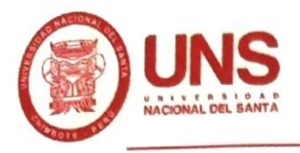

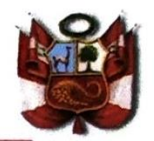

#### **HOJA DE CONFORMIDAD DEL ASESOR**

El presente informe de tesis titulado:

"MODELACIÓN DE UN VAGÓN DE TRANSFERENCIA DE 80 TONELADAS DE CAPACIDAD PARA EL TRANSPORTE DE BARRAS DE CONSTRUCCIÓN", elaborado por el bachiller.

#### SICCHA MACHADO GEOVANI ELISEO

Para optar el título profesional de Ingeniero Mecánico, ha constado con el asesoramiento de quien deja constancia de su aprobación. Por tal motivo, firmo el presente trabajo en calidad de asesor.

Msc. Risgo Ojeda, Rusber Alberto COD. ORCID. 0000-0003-0194-169X DNI: 32903454 **ASESOR** 

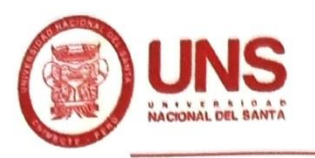

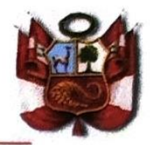

#### **HOJA DE CONFORMIDAD DEL JURADO EVALUADOR**

El presente informe de tesis titulado:

"MODELACIÓN DE UN VAGÓN DE TRANSFERENCIA DE 80 TONELADAS DE CAPACIDAD PARA EL TRANSPORTE DE BARRAS DE CONSTRUCCIÓN", elaborado por el bachiller.

#### SICCHA MACHADO GEOVANI ELISEO

Para optar el título profesional de Ingeniero Mecánico, Fue revisado y aprobado por el siguiente Jurado Evaluador.

Msc. Escalante Espinoza, Nelver Javier COD. ØRCID. 000-0001-8586-3021 DNI: 32763819 **PRESIDENTE** 

Msc. Calderón Rodríguez, Luis Carlos COD. ORCID. 0000-0002-9447-2257 DNI: 32977058 **SECRETARIO** 

Msc. Risco Ojeda, Rusber Alberto COD. ORCID. 0000-0003-0194-169X DNI: 32903454 **INTEGRANTE** 

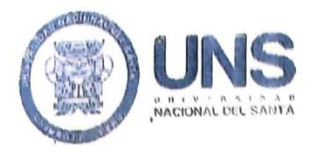

#### **FACULTAD DE INGENIERÍA** ESCUELA PROFESIONAL INGENIERÍA MECÁNICA epim@uns.edu.pe

# ACTA DE SUSTENTACIÓN INFORME FINAL DE TESIS

A los diez días del mes de noviembre del año dos mil veintitrés, siendo las 10:30 a.m., el Jurado Evaluador designado mediante Resolución Nº 528-2023-UNS-CFI, integrado por los docentes: Msc. Nelver Javier Escalante Espinoza (Presidente), Msc. Luis Carlos Calderón Rodríguez (Secretario) y el Msc. Rusber Alberto Risco Ojeda (Integrante) y de expedito según Resolución Decanal Nº 786-2023-UNS-FI, y en concordancia a lo dispuesto en Oficio Múltiple N° 034-2022-UNS-CU-SG, el Jurado Evaluador, titular, da inicio a la sustentación de la Tesis : "MODELACIÓN DE UN VAGÓN DE TRANSFERENCIA DE 80 TONELADAS DE CAPACIDAD PARA EL TRANSPORTE DE **BARRAS DE CONSTRUCCIÓN"**, perteneciente al bachiller SICCHA MACHADO GEOVANI ELISEO, con código de matrícula N°0201116028, quien fue asesorado por el Msc. Rusber Alberto Risco Ojeda, según Resolución Decanal Nº 131-2020-UNS-FI.

El Jurado Evaluador, después de deliberar sobre aspectos relacionados con el trabajo, contenido y sustentación del mismo, y con las sugerencias pertinentes en concordancia con el Reglamento General de Grados y Títulos, vigente, declaran aprobar:

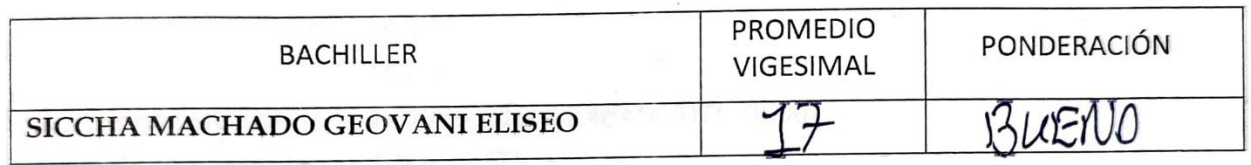

Siendo las 11:00 am del mismo día, se dio por terminado el acto de sustentación, firmando la presente acta en señal de conformidad.

Nuevo Chimbote, noviembre 10 de 2023

er Escalante Espinoza PRESIDENTE

Msc. Luis Carlos Calderon Rodriguez **SECRETARIO** 

Alberto Risco Ojeda Msc. R **INTEGRANTE** 

# turnitin' $\bigcirc$

# **Digital Receipt**

This receipt acknowledges that Turnitin received your paper. Below you will find the receipt information regarding your submission.

The first page of your submissions is displayed below.

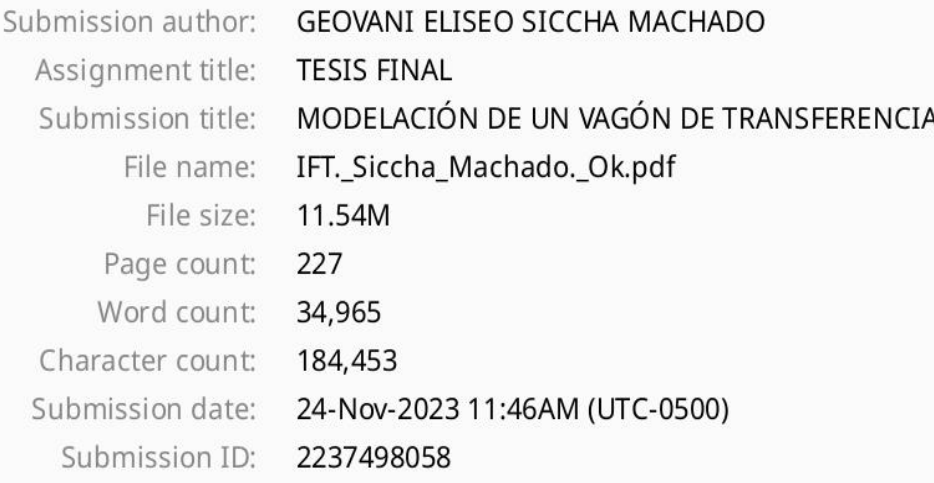

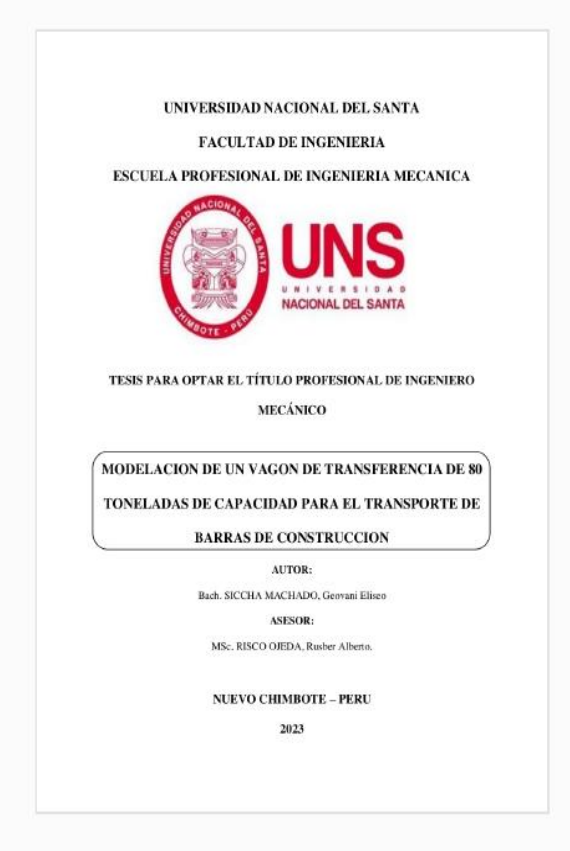

Copyright 2023 Turnitin. All rights reserved.

# MODELACIÓN DE UN VAGÓN DE TRANSFERENCIA

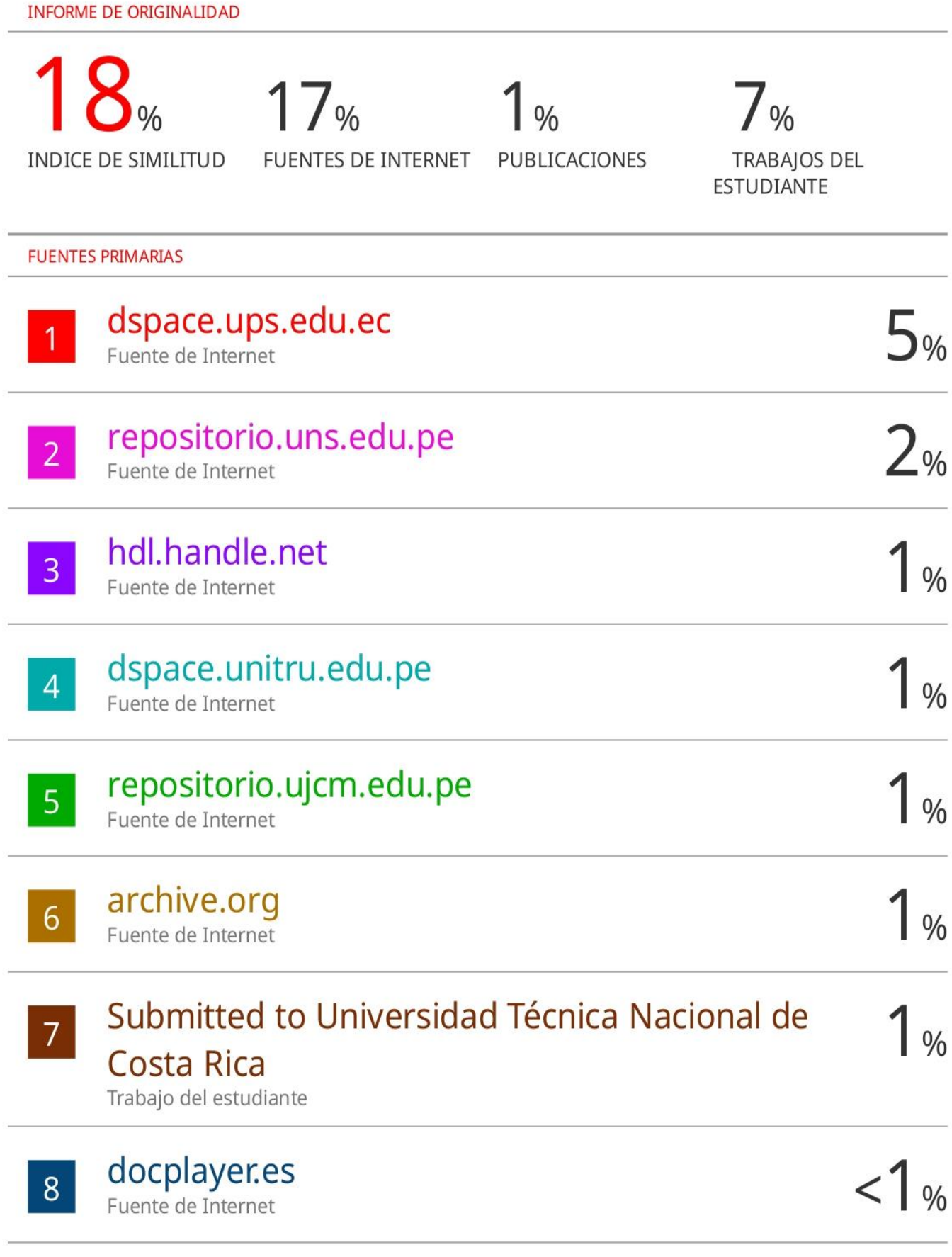

repositorio.continental.edu.pe  $|9|$ 

#### **DEDICATORIA**

A mis padres Cipriano Siccha Segura y Sulema Machado Velásquez por ser quienes me brindaron su apoyo incondicional en todas las etapas de mi vida. Y en especial en esta, que lo dieron todo para que esto sea posible.

> A mis hermanas y hermano que siempre me apoyan y brindan su comprensión. Y como no mencionar a mis sobrinos, espero poder ser una fuente de inspiración para que logren sus metas.

A todos mis amigos, profesores y todas las personas que de una u otra forma hicieron que todo esto sea posible.

#### **AGRADECIMIENTO**

A Dios, por guiarme y acompañarme cada paso de mi vida dándome las fuerzas para continuar y poder cumplir todos mis objetivos y metas propuestas.

A mis padres, hermanos y sobrinos quienes me apoyaron en cada momento para logar culminar esta etapa tan bonita como es la universidad.

A todos y cada de los integrantes de la dirección técnica de Gerledom S.A.C por su apoyo a la hora de realizar este proyecto y sus consejos totalmente desinteresados, así como toda la información que han puesto en mis manos y el conocimiento que se me ha permitido conocer.

A mi asesor de escuela Rusber Risco quien tan amablemente me apoyo en todo el desarrollo de este proceso, brindándome el apoyo incondicional con su conocimiento no solo para este proyecto si no para mi vida profesional.

Y como no, quiero agradecer y dedicar este proyecto a toda la gente que a lo largo de la carrera ha estado a mi lado. A los que me soportan habitualmente y a los que me han soportado. De manera muy especial a mi familia de padre y madre, porque ellos han estado siempre para recordarme que no debía abandonar mis sueños.

A todos, infinidades de gracias.

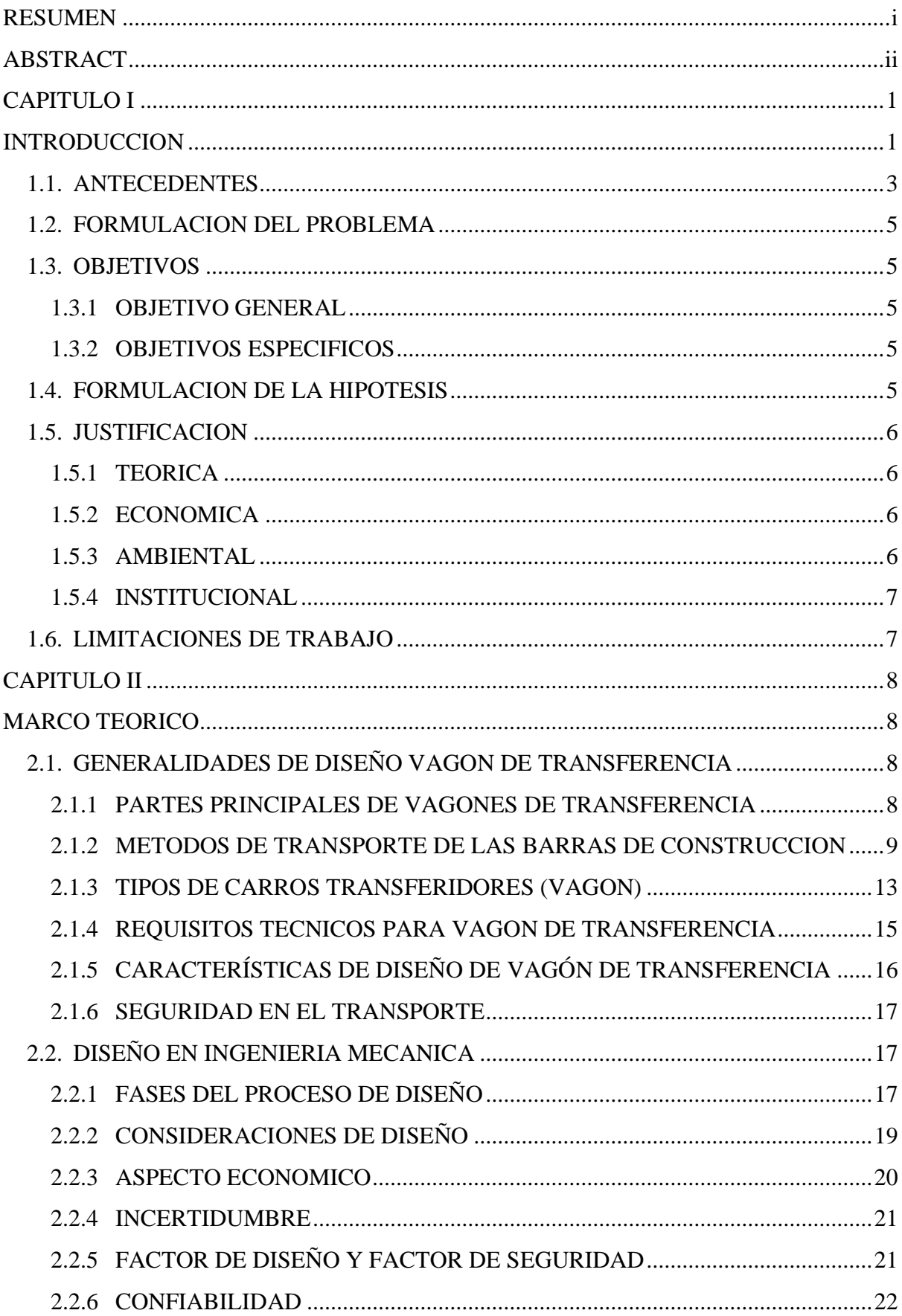

# **INDICE GENERAL**

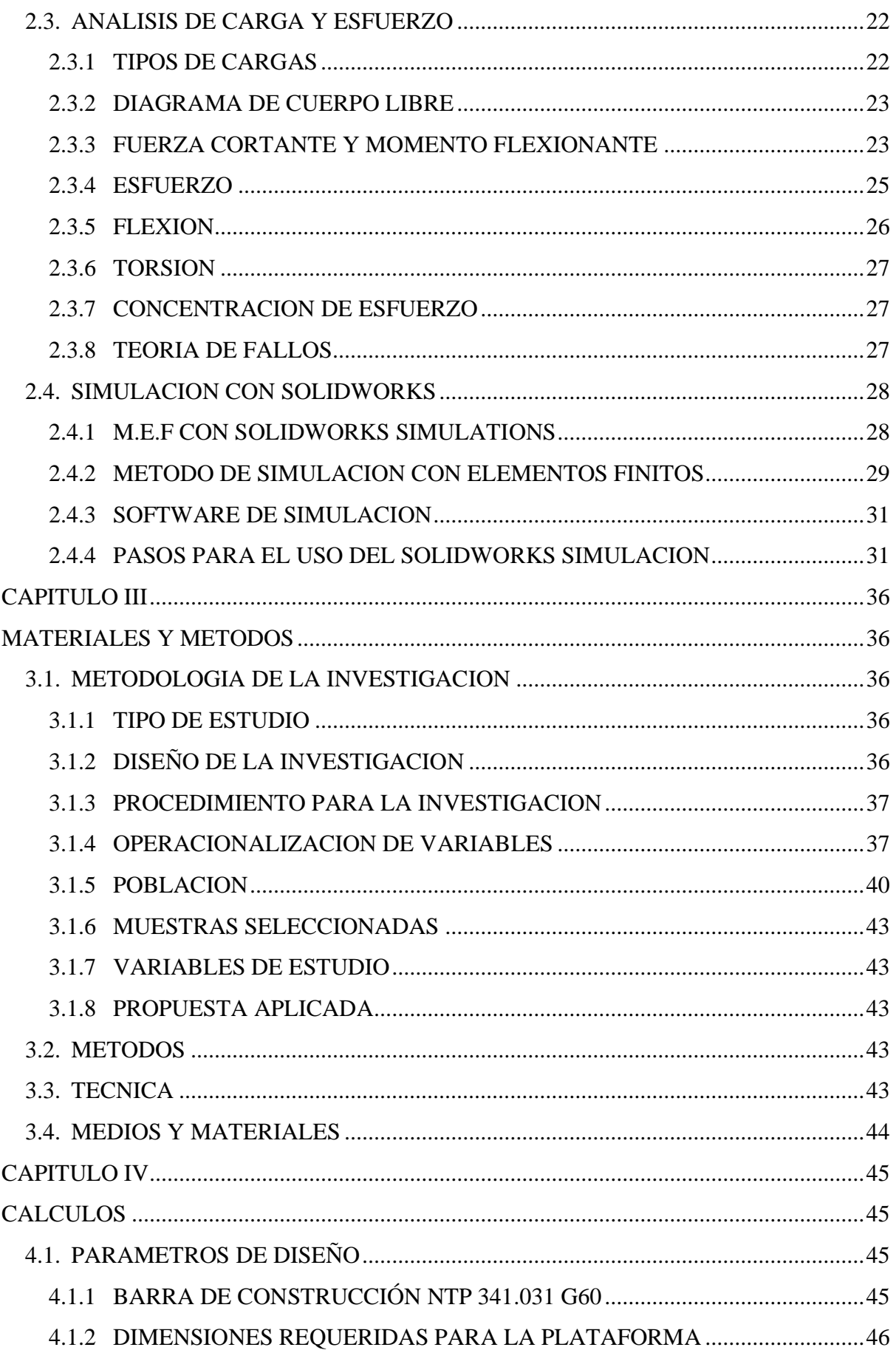

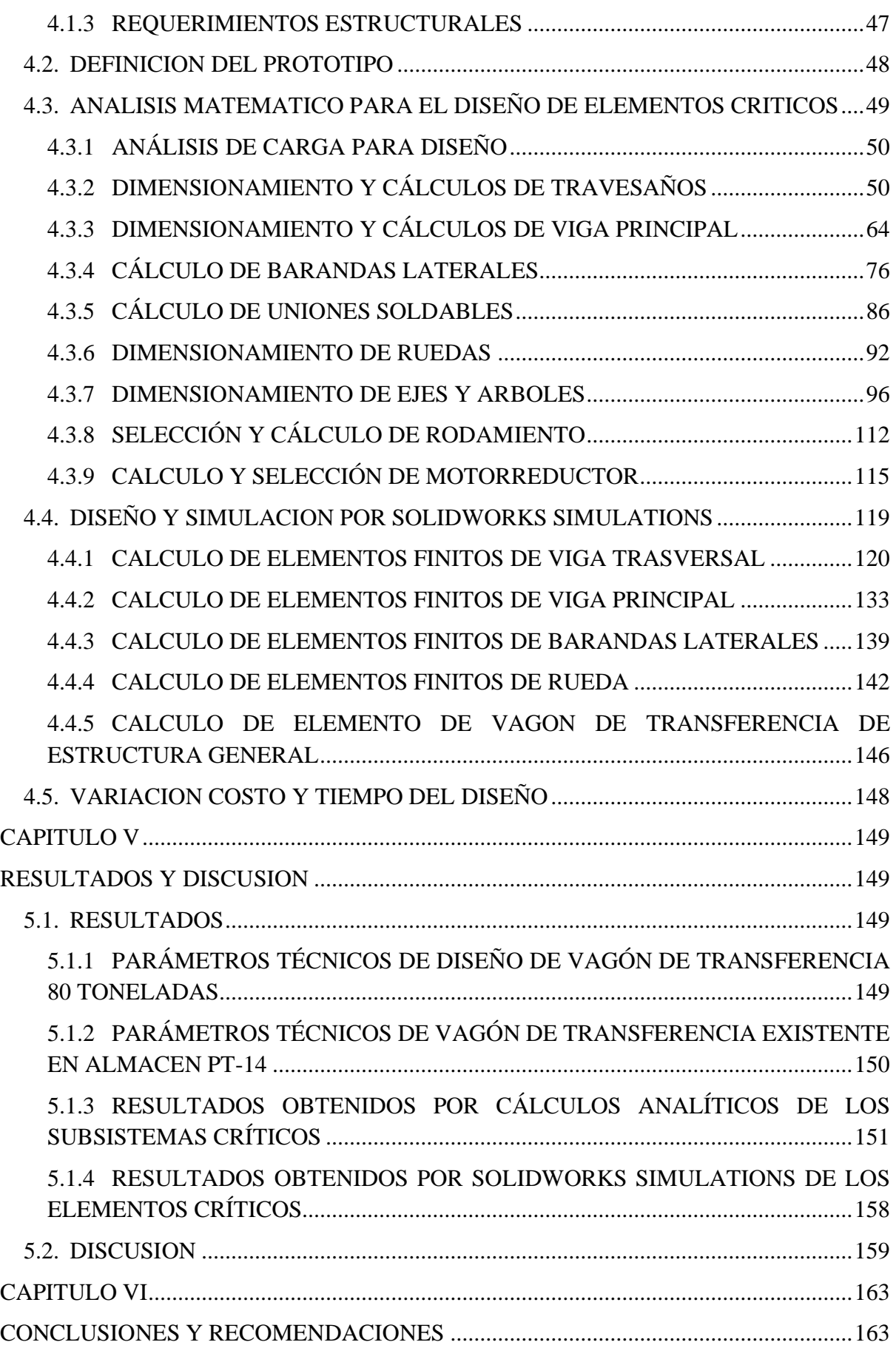

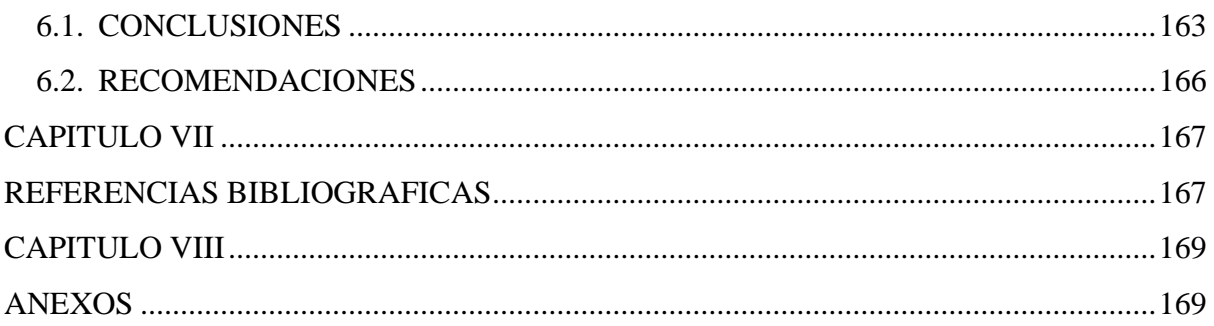

### **INDICE DE FIGURAS**

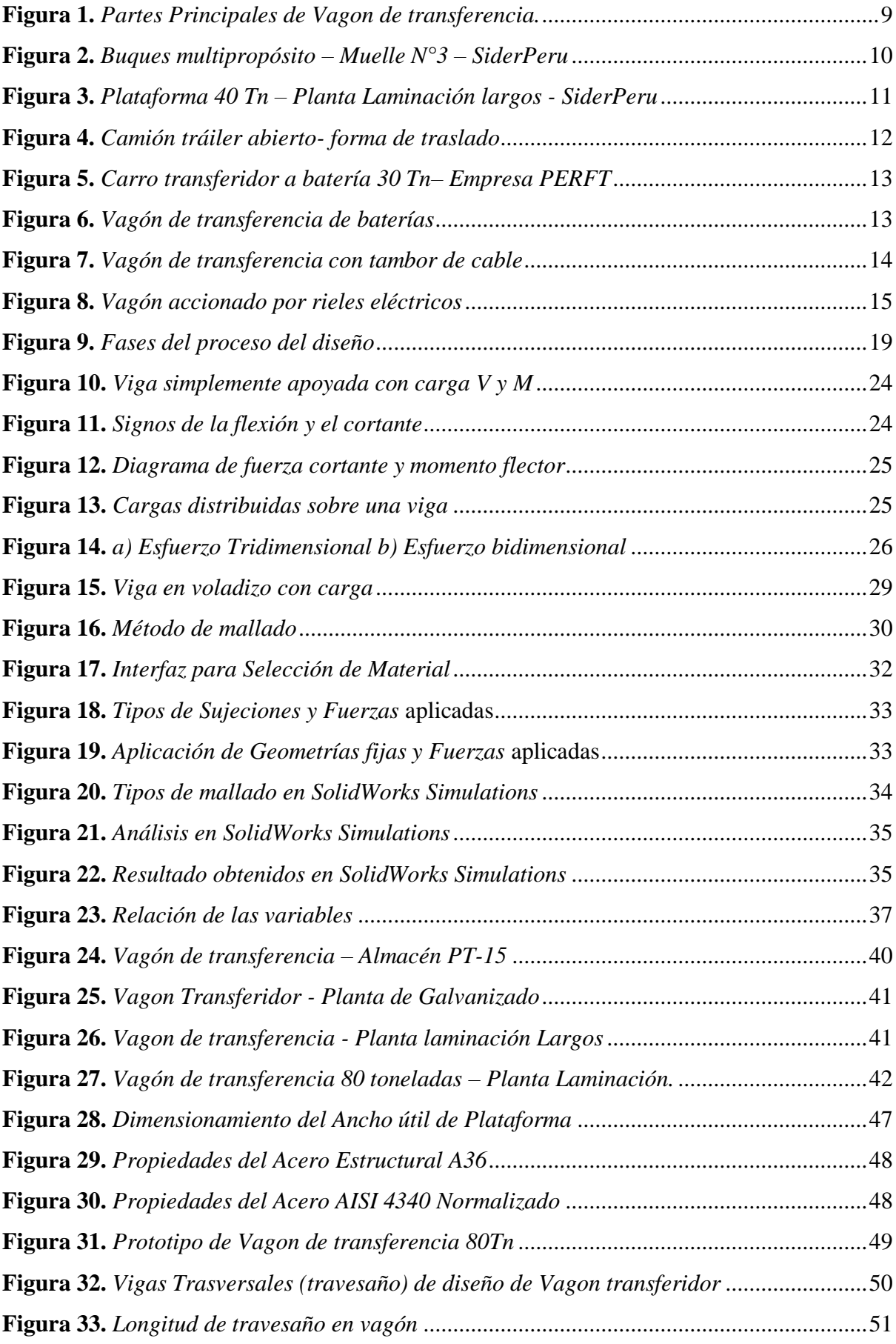

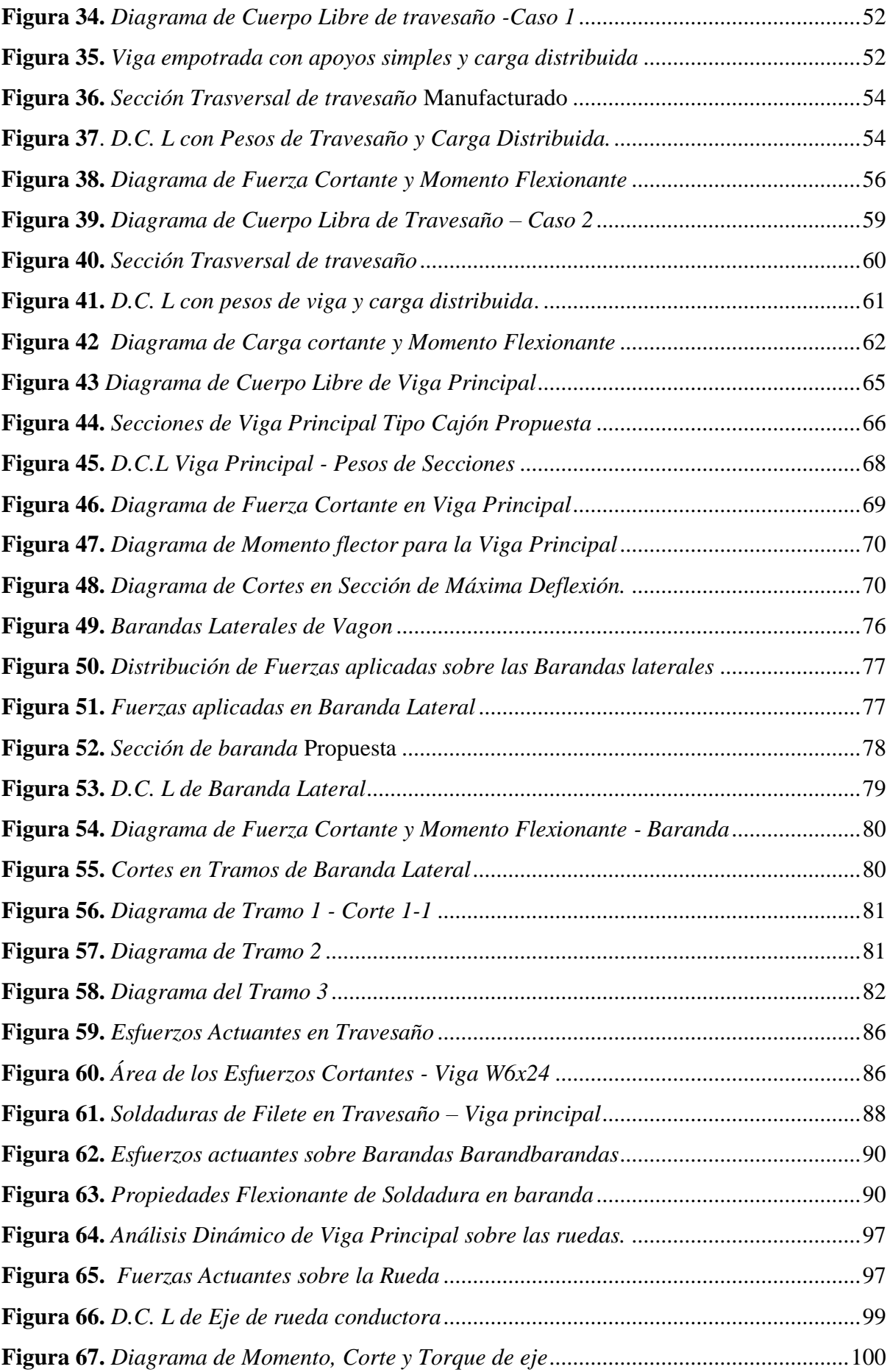

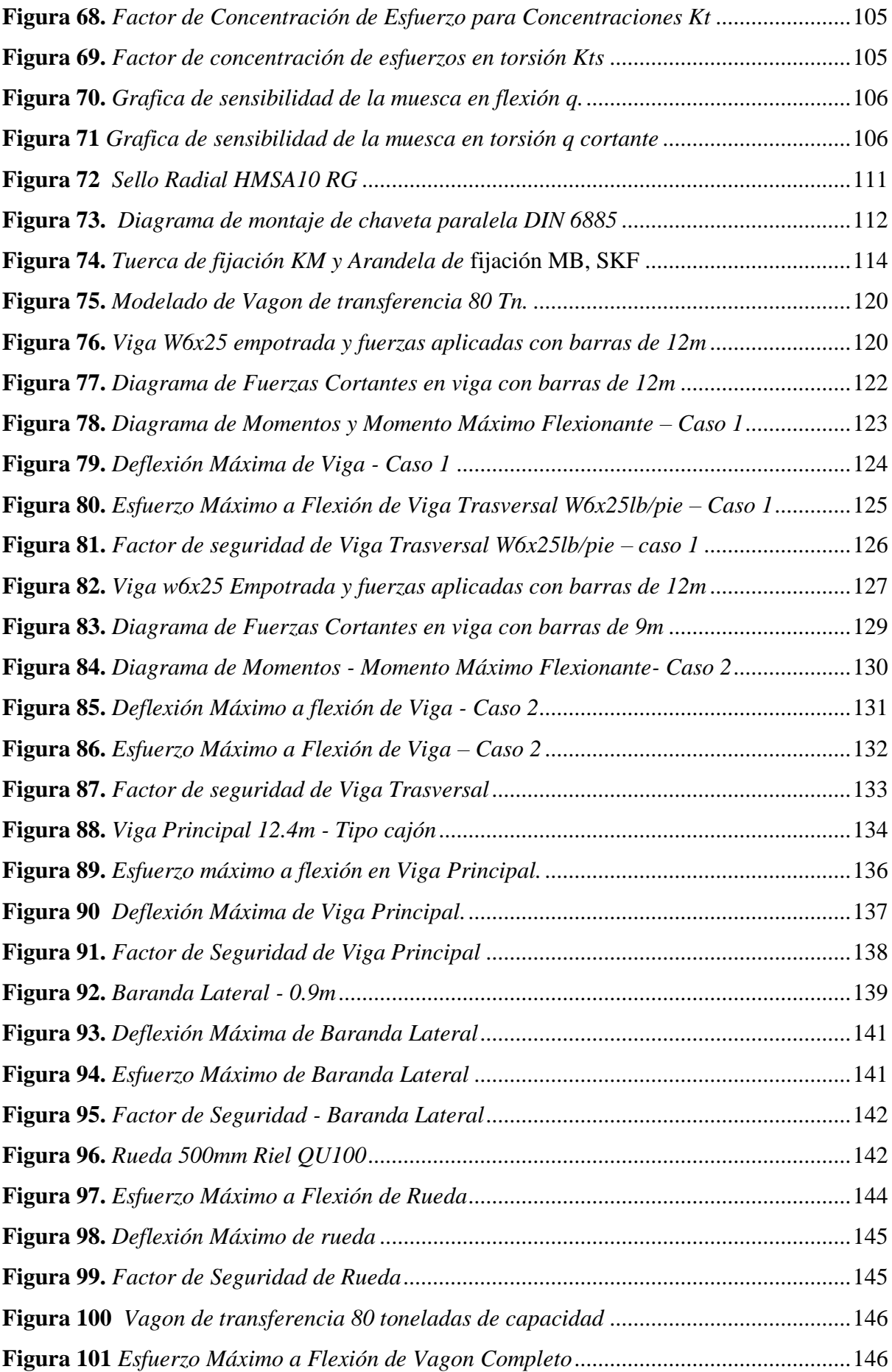

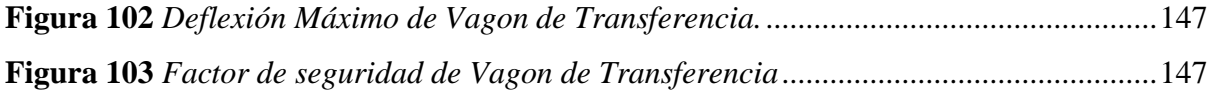

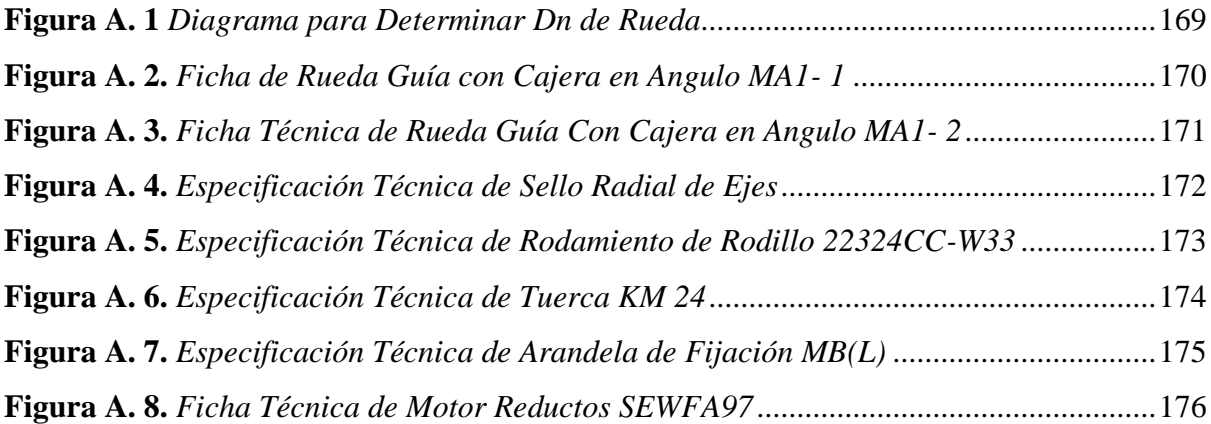

### **INDICE DE TABLAS**

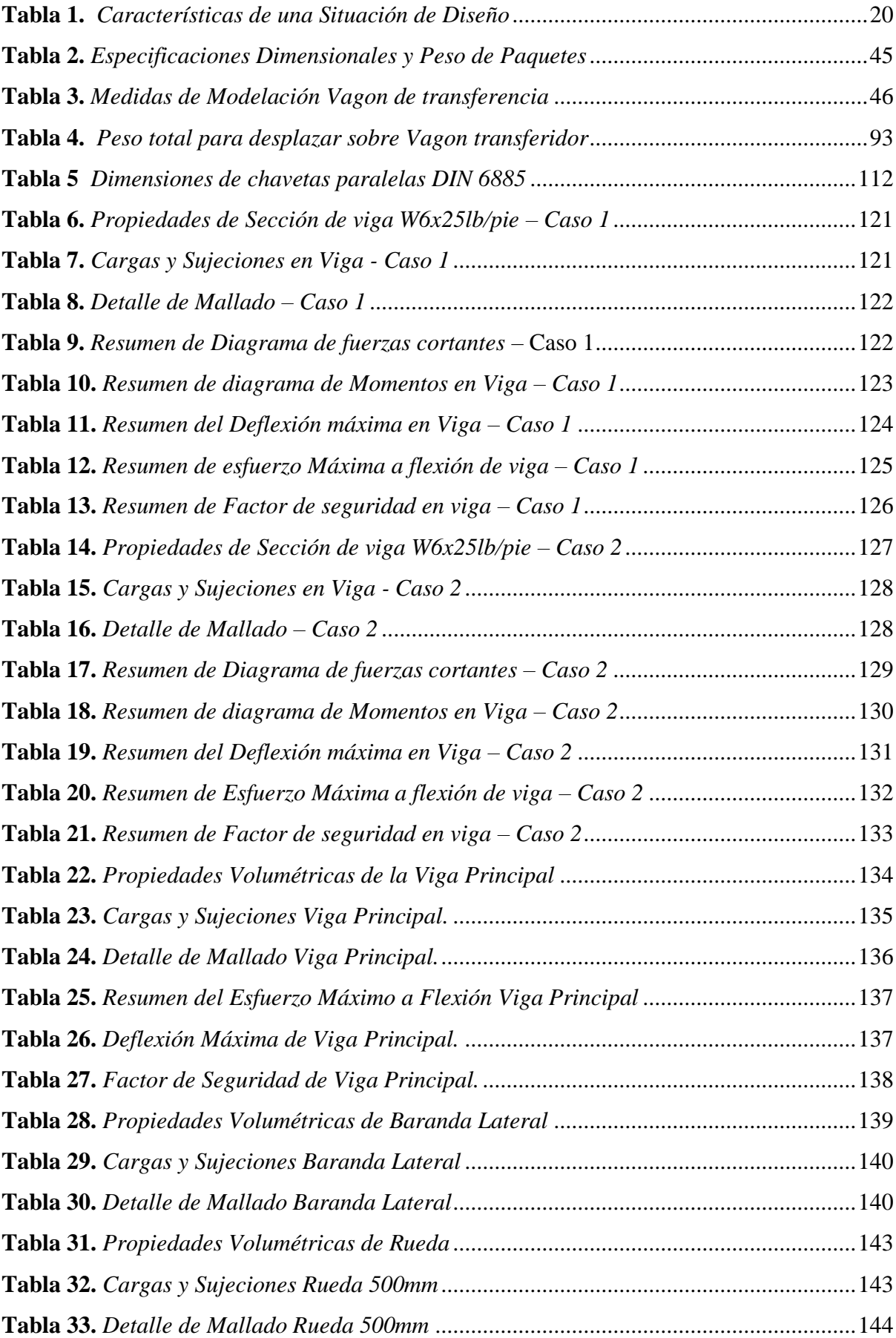

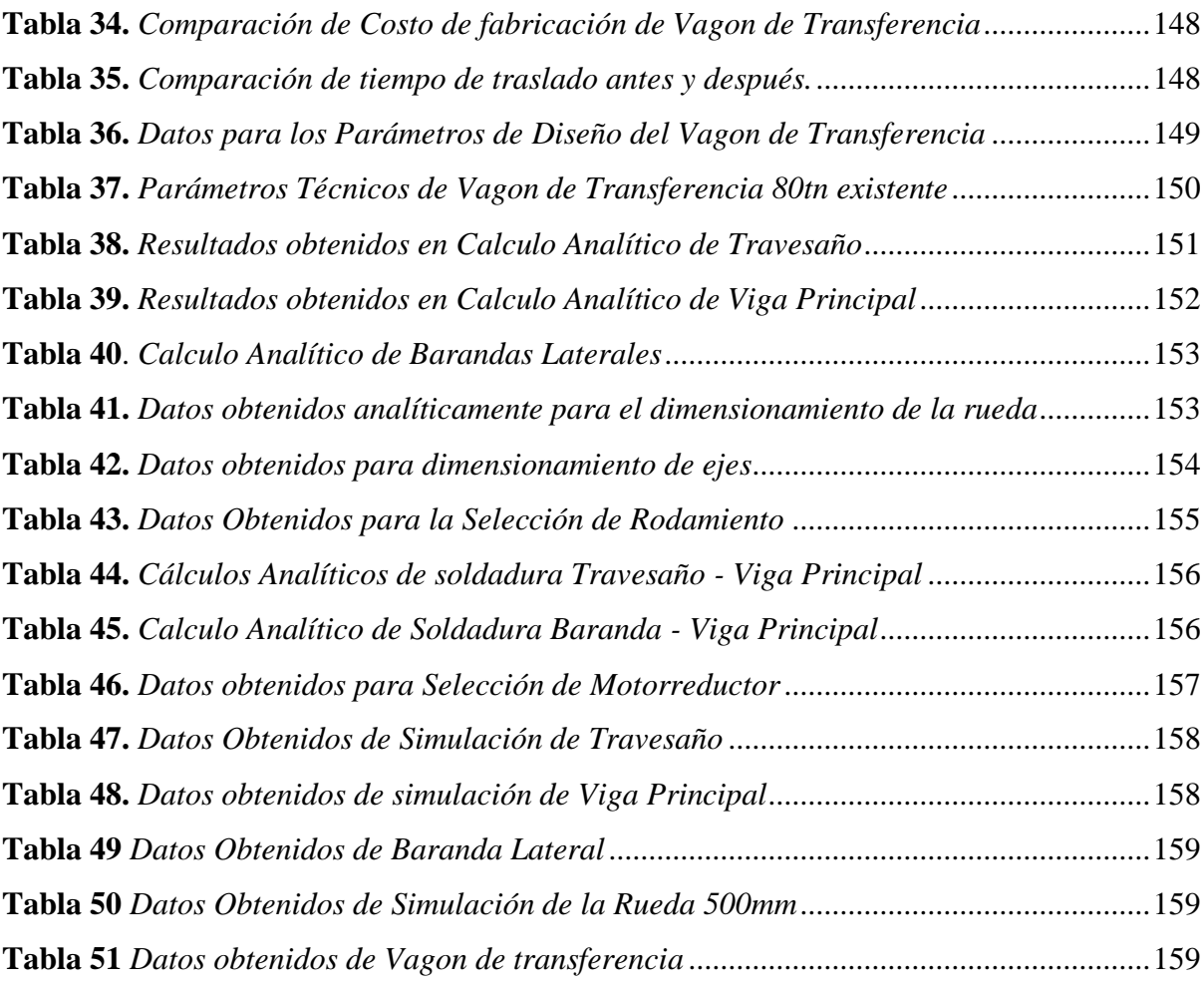

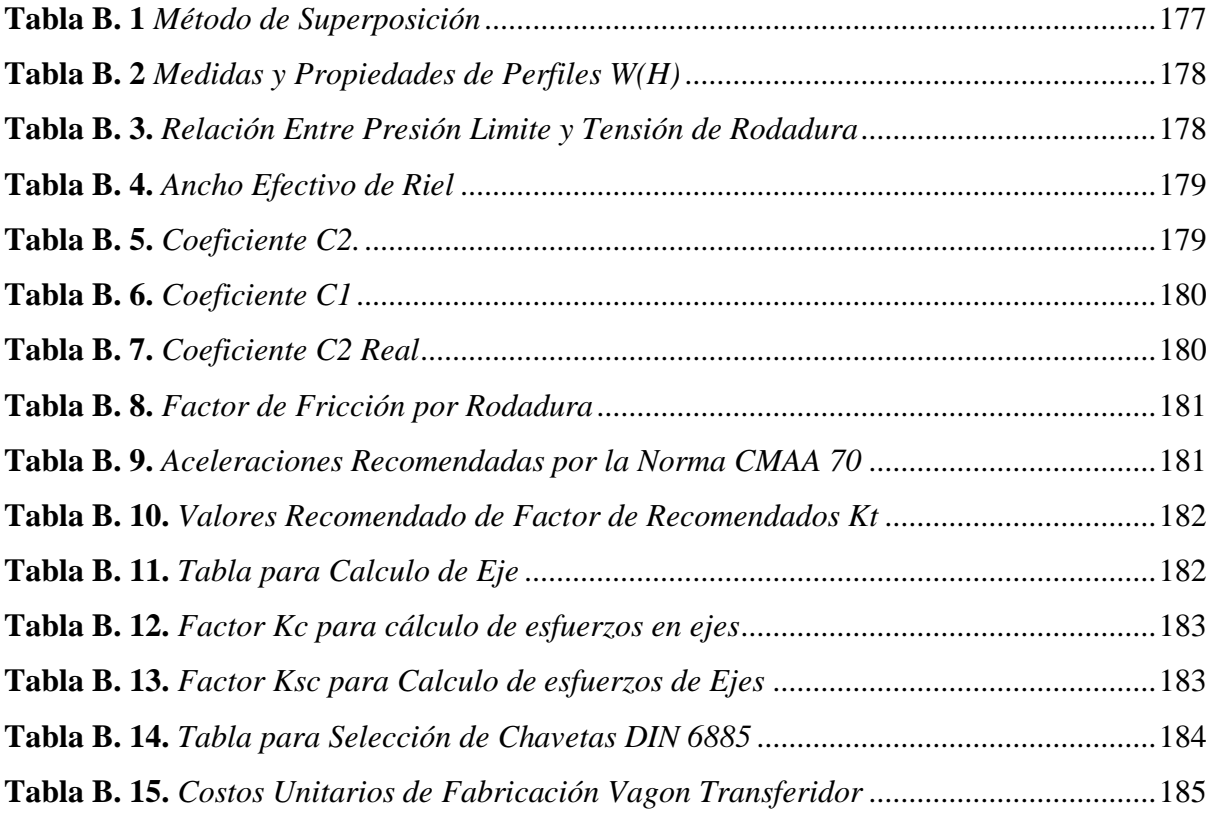

# **INDICE DE ANEXOS**

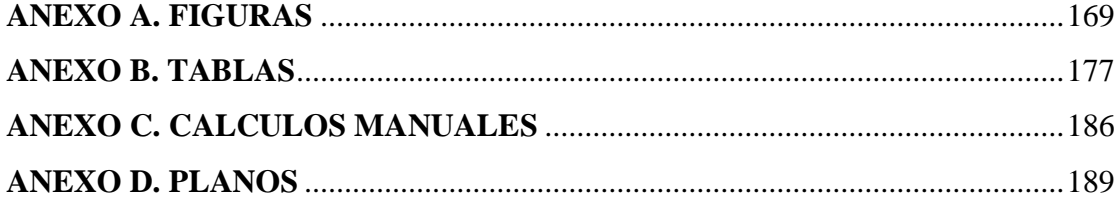

#### **RESUMEN**

<span id="page-19-0"></span>En el presente trabajo se modeló un vagón de transferencia de 80 toneladas de capacidad para transporte de barras de construcción. Se determino los parámetros de diseño para la estructura del vagón realizando una evaluación de las técnicas actuales empleadas en los almacenes de la planta y adecuándonos en sus procesos a los requerimientos mínimos de operación, obteniendo así un vagón de transferencia de 12.4m de largo, 2.824m ancho, un peso total de 13.7 ton y con una capacidad de 80 Tn por traslado lo que significaría el aumento de 4 veces el peso por traslado actualmente. Mediante cálculos analíticos Estructurales y usando el método de elementos finitos en el software SolidWorks Simulations, se obtuvo para los travesaños y barandas laterales el perfil W6x25 Lb/ft como el óptimo para cuando cargue barras de construcción de 9 y 12 m de longitud, en el cálculo analítico del travesaño se obtuvo como deflexión máxima 30.38Mpa y 42.46Mpa, Factor de seguridad de 6.17 y 4.42 cuando el vagón esté cargado con barras de 12 y 9m respectivamente. Cuando la viga principal cargue barras de 9m de longitud tendrá un esfuerzo máximo de 70.21Mpa y un factor de seguridad de 2.6. Las barandas laterales tienen una deflexión máxima de 38.18Mpa y un factor de seguridad de 4.9. Para la viga principal se obtuvo una sección tipo viga encajonada comúnmente usados en las grúas puentes ya que estas son utilizadas para transportar cargas elevadas con velocidades bajas en su traslado, Asimismo, se detallaron los planos de la estructura principal y el mecanismo de traslación. como resultado se obtuvo un diseño que cumple con los requerimientos mínimos necesarios para su correcto funcionamiento.

Palabas claves: Modelación, Calculo, Simulación, Vagon de transferencia, SolidWorks, viga encajonada, Diseño, Calculo.

#### **ABSTRACT**

<span id="page-20-0"></span>In the present work, a transfer wagon with a capacity of 80 tons for the transport of construction bars was modeled. The design parameters for the wagon structure were determined by evaluating the current techniques used in the plant's warehouses and adapting their processes to the minimum operating requirements, thus obtaining a 12.4m long, 2,824 transfer wagon. m wide, a total weight of 13.7 tons and with a capacity of 80 tons per transfer, which would mean an increase of 4 times the weight per transfer currently. Through Structural analytical calculations and using the finite element method in the SolidWorks Simulations software, the W6x25 Lb/ft profile was obtained for the crosspieces and side rails as the optimum for when loading construction bars of 9 and 12 m length, in the analytical calculation of the crossbar was obtained as maximum deflection 30.38Mpa and 42.46Mpa, safety factor of 6.17 and 4.42 when the wagon is loaded with 12 and 9m bars respectively. When the main beam loads 9m long bars, it will have a maximum stress of 70.21Mpa and a safety factor of 2.6. The side rails have a maximum deflection of 38.18Mpa and a safety factor of 4.9. For the main beam, a boxed beam type section was obtained, commonly used in bridge cranes since these are used to transport high loads with low speeds in their transfer. Likewise, the plans of the main structure and the translation mechanism were detailed. As a result, a design was obtained that meets the minimum requirements necessary for its correct operation.

Keywords: Modeling, Calculation, Simulation, Transfer wagon, SolidWorks, boxed beam, Design, Calculation.

#### **CAPITULO I**

#### **INTRODUCCION**

<span id="page-21-1"></span><span id="page-21-0"></span>En los últimos años hemos sido testigos del aumento de la demanda en materiales de construcción como Agregados en general y las barras de refuerzo (Barra de construcción), también conocidas como barras corrugadas, son usadas como refuerzo en elementos de concreto armado, debido a su alta adherencia con el concreto y por qué cuenta con corrugas o resaltes tipo high- bond, estas barras se fabrican en dimensiones estándar de 9 y 12 metros de longitud y diámetros que van desde 6mm hasta 1 3/8". Actualmente son transportados por camiones tráiler abierto de 12m de longitud.

Hoy en día la industria de fabricación de vagones de transferencia busca resolver la demanda que va en aumento de este tipo de estructuras diseñando carros transferidores más livianos y resistente que permitan movilizar más carga útil, reduciendo su costo de fabricación y producción y el consumo de energía eléctrica y eliminar el uso de camiones tráiler abierto.

El Complejo Industrial de SiderPeru cuenta con una capacidad de producción anual de 750 mil toneladas de acero líquido, producidos mediante un horno eléctrico. En el año 2018 el nivel de producción de productos largos fue de 431295 toneladas - barras de construcción

Debido a ello, a la demanda y competitividad que existe ya sea a nivel de importación o fabricación nacional de barras de construcción, SiderPeru viene implementando proyectos importantes para la mejora continua de su proceso logístico. SiderPeru cuenta con transporte ferroviario y autotransporte (camión tráiler abierto) para movilización de barras de construcción, palanquilla y transporte de chatarra.

Este proyecto de investigación se centró netamente en la mejora de proceso logístico de transporte de barra de construcción. El principal aporte se centró en diseñar un carro transferidor de 80 toneladas de capacidad y se realizó el cálculo analítico-estructural de todos los sistemas críticos del mecanismo de traslación y estructura principal, luego se empleó el método de elementos finitos haciendo uso del software SolidWorks Simulations, donde se sometieron a esfuerzos críticos a los sistemas de traslación y estructural. Tales resultados se compararon con los obtenidos mediante el cálculo analítico- estructural cuyos resultadosfueron favorables para proponer el diseño idóneo del carro transferidor de 80 toneladas de capacidad para transportar barras de construcción todo esto con un sustento ingenieril. con ello se deja establecida una metodología de cálculo adecuada y validada para el diseño de estructuras de carros transferidores en las empresas no solo del rubro siderúrgicos sino también a empresas en general que se dedican a la fabricación de estructuras metalmecánicas y transportan estructuras de grandes pesos en ambientes muy reducidos.

#### <span id="page-23-0"></span>**1.1. ANTECEDENTES**

En SiderPeru en la planta de tubos en la zona de estandarizado se cuenta con un carro transferidor de 80 Toneladas de capacidad que transporta barras de construcción entre los almacenes PT15 y ST14 haciendo un recorrido no máximo de 30m.

El carro transferidor en mención fue adaptado de un carro trolley de grúa que se encontraba en desuso, Cuenta con un sistema de alimentación retráctil de 380V. y cumple con todos los requisitos mínimos necesarios para su uso. Debido a que este carro transferidor se diseñó a base de las necesidades en su proceso y recuperando una estructura en desuso donde se utilizó métodos empíricos para su fabricación y funcionamiento, no se cuenta con algún otro modelo o estudio de investigación similar.

No obstante, en china la empresa PERFECT se especializa en el diseño y fabricación de sistemas de transporte que resuelven todos los requisitos de manipulación de materiales. Cuentan con productos como carros de transferencia de remolques industriales Coches, carros de transferencia de ferrocarril eléctrico, mesas elevadoras de tijera, tocadiscos y muchos otros productos. Estos productos están diseñados y simulados utilizando software CAD SolidWorks y SolidWorks Simulations y así puedan satisfacer las necesidades específicas de sus clientes.

Así mismo podemos decir que no se encentraron antecedentes de grado similares al diseño del carro transferidor, sin embargo, mencionaremos una serie de trabajo de grado que utilizaron los mismos programas CAD de diseño y simulación aplicados en este proyecto. Y que comparten la misma esencia de optimización de tiempo y aumento en la Carga útil el transporte de materiales o productos. Y así proporcionaran a nuestra investigación consistencia y confiabilidad ya que cuentan con información detallada basada en conocimientos, experiencias y método que son compatible y guardan relación con este proyecto de investigación.

Luis Felipe (2016) Diseño de semirremolque, Empleó para el modelado SolidWorks 2016, para cálculos numéricos empleo el programa basado en el método de elementos finitos Abqus y para cálculos analíticos el programa Excel donde se obtuvieron los momentos flectores, esfuerzos cortantes y demás cálculos. Concluyendo que se obtuvo un modelo factible de fabricación en taller sin necesidad de máquinas muy especializadas y un diseño confiable comprobado por medio del MEF.

Luis Rodríguez (2019) Diseño de un semirremolque plataforma trídem en acero de alta resistencia empleando herramientas computacionales, para optimizar la capacidad de carga en la empresa FAMECA S.A.C – El proyecto trataba de realizar un diseño de un semirremolque plataforma trídem con el objetivo de aumentar la carga útil, con acero de alta resistencia y un peso menor. Por lo que empleo el SolidWorks 2019 para el modelado y para la simulación uso el método de elementos finitos en SolidWorks Simulations. Obteniendo, así como resultado principal un diseño de un semirremolque plataforma trídem con un peso de poco más de 6 toneladas y una carga útil poco más de 38,000 Kg lo que significó que podía soportar más de 6 veces su peso y una reducción del 13% de su peso neto y un aumento del 2.5% de su carga útil

Francisco J. Márquez (2011) Modificación de un vagón porta-autos. estudio, diseño y análisis del piso móvil superior, El proyecto consistió en llevar a cabo la modificación de un vagón de mercancías porta-autos que cumpla con la normativa vigente exigida. Donde se da a conocer el método para diseño del vagón bajo programas CAD SolidWorks y SolidWorks Simulations que permitieron tener en cuenta las restricciones del contorno, considerando en el propio diseño estas imposiciones externas. Obteniendo como resultado un diseño que cumple con normativa vigente y garantizando la seguridad de la mercancía y personal que en el desempeño de su trabajo se ve con la necesidad de lidiar con este vagón, así mismo reduciendo costos y tiempo en su fabricación.

#### <span id="page-25-0"></span>**1.2. FORMULACION DEL PROBLEMA**

¿De qué manera será posible realizar la modelación de un vagón de transferencia de 80 toneladas de capacidad para el transporte de barras de construcción mediante cálculos analíticos y Simulación por elementos finitos?

#### <span id="page-25-1"></span>**1.3. OBJETIVOS**

#### <span id="page-25-2"></span>*1.3.1 OBJETIVO GENERAL*

Obtener la modelación de un vagón de transferencia de 80 toneladas de capacidad para transporte de barras de construcción.

#### <span id="page-25-3"></span>*1.3.2 OBJETIVOS ESPECIFICOS*

- a) Determinar los parámetros de diseño para la estructura de vagón de transferencia 80 toneladas de capacidad.
- b) Calcular los esfuerzos permisibles de la estructura principal y los subsistemas críticos estructurales mediante una metodología analítica-estructural.
- c) Analizar los resultados del modelo numérico, basado en el Método de Elementos Finitos, con resultados de la metodología analítica - estructural.
- d) Detallar el diseño estructural de vagón de transferencia utilizando el programa de diseño CAD SolidWorks.

#### <span id="page-25-4"></span>**1.4. FORMULACION DE LA HIPOTESIS**

La modelación de un vagón de transferencia de 80 toneladas de capacidad para transporte de barras de construcción entre los almacenes PT-09 y PT-15 en SiderPeru, permitirá obtener una secuencia paso a paso del análisis de los esfuerzos permisibles en la estructura principales y subsistemas críticos estructurales utilizando la metodología analítica estructural y comparada con el método de elementos finitos de SolidWorks. y al finalizar obtendremos un modelo y diseño innovador de vagón de transferencia modelado y simulado en SolidWorks. para que con su uso se aumente la capacidad de carga útil por traslado de material.

#### <span id="page-26-0"></span>**1.5. JUSTIFICACION**

#### <span id="page-26-1"></span>*1.5.1 TEORICA*

La investigación permitió validar un procedimiento para realizar el modelamiento estructural de un vagón de transferencia según las necesidades requeridas en el proceso donde se hará su uso. Utilizando primordialmente el método de elementos finitos del programa CAD SolidWorks Simulations como una herramienta computacional avanzada calculando los esfuerzos máximos y mínimos en los subsistemas críticos de la estructura. Donde se comprobó un diseño optimo y eficiente. Durante el desarrollo se estudiaron técnicas de optimización orientadas al diseño mecánico.

#### <span id="page-26-2"></span>*1.5.2 ECONOMICA*

Este proyecto hace uso de herramientas computacionales como SolidWorks y SolidWorks Simulations esto disminuye los costos para su fabricación y obtención de un diseño optimo, pues no se emplea prototipos ni métodos destructivos. Al optimizar el diseño el vagón de transferencia en cuanto a su peso disminuirá el costo de fabricación así también el gasto por el consumo de energía eléctrica. al optimizar el diseño en cuanto a el aumento de la carga útil, con esto se podrá trasladar más producto en cada viaje y en un menor tiempo. Sustituyendo este método por el método actual que usa camiones tráileres abiertos reduciendo así ese gasto que se pagaba por el alquiler de estas unidades y que transportan 4 veces menos el peso que transferirá este nuevo diseño, mejorando la rentabilidad económica a la empresa.

#### <span id="page-26-3"></span>*1.5.3 AMBIENTAL*

Según el MTC (2018) La mercancía que se movilizan en el Perú es de 234mil TM/día y 87 millones TM/año donde el 81% de carga exportada se moviliza en camiones tráiler abierto esto determina la cantidad mayoritaria total de las emisiones de CO2 asociadas por su uso en el país. Y solo el 18% de carga total exportada en el país por se moviliza por el nodo de ferrocarriles y 1% otros nodos.

Al sustituir el uso de camión tráiler abierto por el vagón de transferencia de tipo ferroviario significara la erradicación de la contaminación por CO2 y otros gases de efecto invernadero, que conlleva a un menor impacto ambiental negativo.

#### <span id="page-27-0"></span>*1.5.4 INSTITUCIONAL*

De confirmarse las hipótesis planteadas podría emplearse esta metodología para fabricar diferentes modelos de vagón de transferencia-eléctricos en las diferentes áreas de SiderPeru y el mercado metalmecánico

Para SIDERURGICAS DEL PERU S.A.A, este trabajo de investigación introducirá al mercado un nuevo sistema de transporte de carga con mayor eficiencia de carga útil y menor peso. Y para la UNIVERSIDAD NACIONAL DEL SANTA dejara como base la propuesta de nuevas alternativas tecnológicas e ingenieril para la fabricación de estructuras metálicas vinculadas al transporte de carga bajo estándares nacionales e internacionales que permitirán la erradicación de uso de camiones tráiler y por ende la emisión de CO2.

#### <span id="page-27-1"></span>**1.6. LIMITACIONES DE TRABAJO**

Debido al alcance de esta investigación que se centrara netamente en la modelación de un vagón de transferencia de barras de construcción no se ha encontrado información de proyectos o investigaciones relacionados directamente con el traslado de este tipo de material mediante un vagón de transferencia tipo ferroviario eléctrico. Ya que se alquilan camiones tráiler abierto para movilizar sus paquetes de barras de construcción en la empresa SiderPeru.

#### **CAPITULO II**

#### **MARCO TEORICO**

# <span id="page-28-2"></span><span id="page-28-1"></span><span id="page-28-0"></span>**2.1. GENERALIDADES DE DISEÑO VAGON DE TRANSFERENCIA**

#### <span id="page-28-3"></span>*2.1.1 PARTES PRINCIPALES DE VAGONES DE TRANSFERENCIA*

**Viga Principal.** Estructura de viga cajón con gran capacidad de carga en el cual actúan los esfuerzos longitudinales de tracción compresión y esfuerzos verticales, alta resistencia, larga vida útil y fácil mantenimiento.

**Cubierta o plataforma.** Estructura de forma personalizada según requisitos de la carga entre los diferentes modelos pueden ser inclinables, planas en forma de V.

**Caja de control eléctrico.** Los vagones se encuentran equipadas con una protección de distribución de energía, protección contrafallas de energía de emergencia, protección contrasobre corriente.

**Motor, reductor y frenos.** Los 3 en uno, la alimentación del motor puede ser de CA que utilizan vagones de traslado planos que requieren arranques frecuentes, el reductor brinda un movimiento más estable, bajo nivel de ruido y una fácil instalación y manteniendo.

**Tambor retráctil de cable.** Estructura donde se almacena el cable de alimentación, se ubica en la zona posterior o delantera.

**Sistema de ruedas.** Estos componentes fabricados con acero fundido según tipo de riel de rodadura que se utilizara.

**Travesaños.** Esta parte de la estructura en gran parte es una de las más importantes de la estructura ya que ellos reposan la totalidad de la carga. Y se encuentra empotrada entre las dos vigas principales de la estructura.

**Barandas laterales.** Esta parte del vagón es según el tipo de plataforma y material que se transportara, en algunos casos llegan a ser de un metro de alto y en otros casos solo llega ser un tope que no alcanza los 30 cm.

#### **Figura 1.**

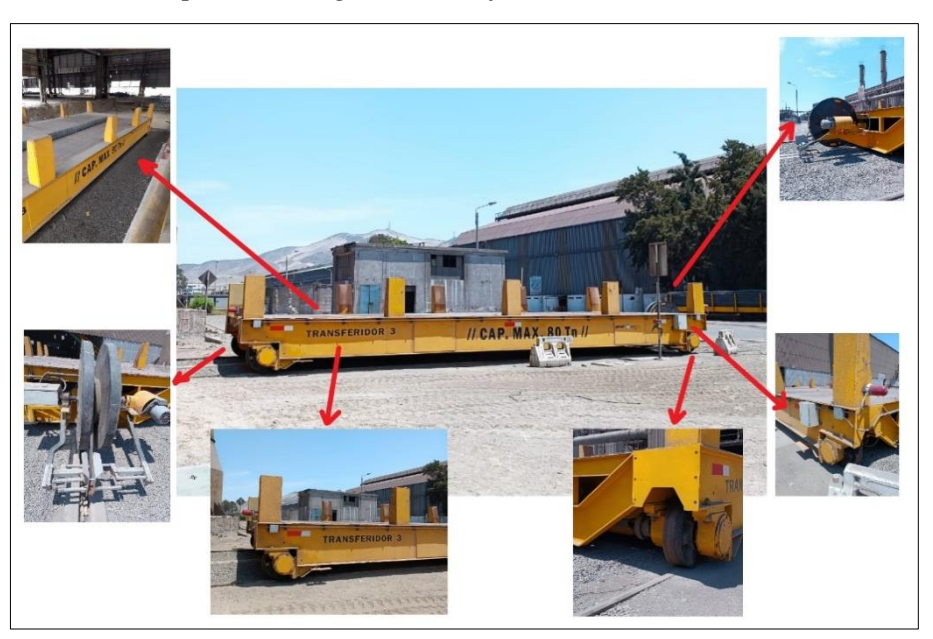

*Partes Principales de Vagon de transferencia.*

*Nota:* Elaboracion Propia, 2023

#### <span id="page-29-0"></span>*2.1.2 METODOS DE TRANSPORTE DE LAS BARRAS DE CONSTRUCCION*

Dado que las barras de construcción son fundamentales en las construcciones de los proyectos más ambiciosos en el Perú y mundo. El proceso de distribución usa instalaciones y vehículos para su transporte, distribución y almacenamiento, y según el Informe Económico de la Construcción de Capeco en el caso específico de las barras de acero para construcción en nuestro país, desde el 2000 al 2018 el consumo aparente se triplicó, registró 3.7 veces, al pasar de 341 mil toneladas a 1 277 mil toneladas, creciendo a una tasa promedio anual de 7.6%, alcanzando el nivel más alto de la última década en el año 2014, cuando se registró 1 341 mil toneladas. Teniendo en cuenta que la demanda de las barras de acero corrugado en el mercado nacional asciende las 1 200 000 TON por año. Es por ello por lo que se ha creado y utilizados diferentes métodos para el trasporte de barras de construcción que van desde la salida de su línea de producción que salen en paquetes de 2 toneladas y son transportados a sus almacenes y luego su despacho y distribución. Así también están los trasportes que son usados para el trasporte que se usa para su exportación e importación. A continuación, mencionaremos los más importantes.

**Transporte vía ruta transoceánica.** Según el reporte de Perú construye en el 2019. el material importado en lo que respecta a las barras de acero para construcción es menos del 15% del total del consumo en nuestro país. Donde actualmente, existe la capacidad por parte de los productores nacionales para atender la totalidad de la demanda del mercado interno. El transporte de este material al país se hace mediante buques multipropósitos. En Chimbote las importaciones llegan al muelle 3 que se encuentra a cargo de la empresa SiderPeru, ellos cuentan con un muelle 220m de longitud y 30 m ancho de muelle y un calado de 8.30m. en este espacio se descargan todo el producto de importación como las barras de construcción.

#### **Figura 2.**

*Buques multipropósito – Muelle N°3 – SiderPeru*

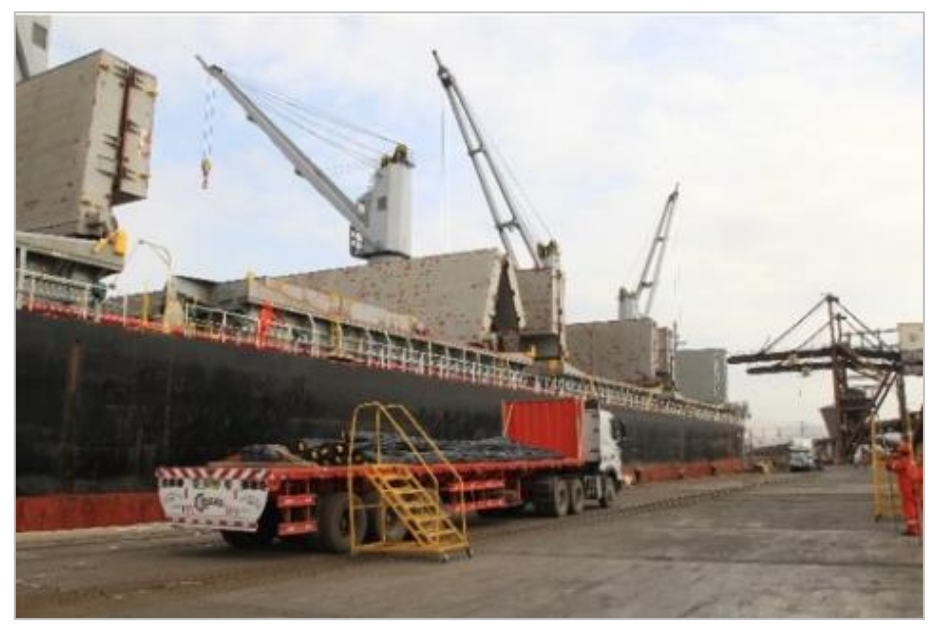

*Nota:* Elaboracion Propia, 2021.

**Transporte en vagones ferroviarios.** Este tipo de sistema de transporte no es muy común en Perú, debido a que no cuenta con una red ferroviaria implementada para este tipo de servicio a lo largo de su territorio. Si bien es cierto existen proyectos que apuntan a la implementación de este sistema de transporte, no se ha llegado a concretar del todo. En SiderPeru se utiliza unas plataformas ferroviarias de diferentes capacidades que van desde las 10 toneladas hasta las 80 toneladas de capacidad remolcadas por locomotoras para el transporte de las barras de construcción de importación y que son trasladadas desde el muelle 3 a los almacenes PT-15 estas plataformas también son utilizadas en la planta de largos trasladando las barras cortas que fueron retiradas de la línea de producción para ser cortadas y trasladados al patio de chatarra.

#### **Figura 3.**

*Plataforma 40 Tn – Planta Laminación largos - SiderPeru*

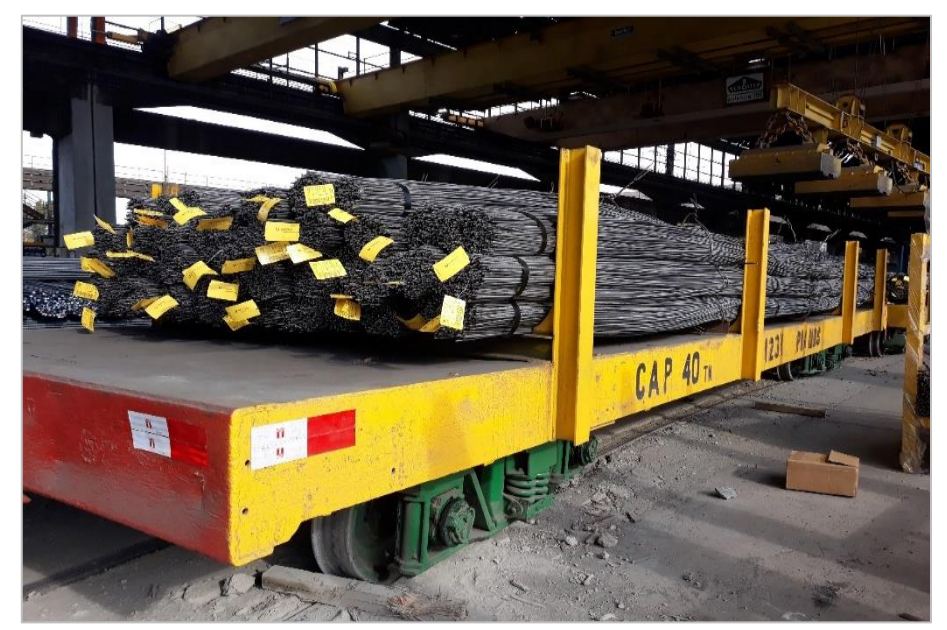

*Nota:* Elaboracion Propia, 2023.

**Transporte en camión tráiler abierto.** Este tipo de transporte es el más usado en la industria de transporte de mercadería en el país, debido a su fácil desplazamiento y adaptabilidad en sus remolques ofrece transportar todo tipo de mercadería. La industria siderúrgica no es la excepción, en SiderPeru son utilizados para traslado de la mayoría de sus materias primas como chatarra y productos terminados como barras de construcción, bobinas, perfiles etc. El camión tráiler abierto también es utilizado para despacho y distribución de las barras de construcción, tubos Lac y perfiles fabricados dentro del complejo. Este mismo tipo de transporte es usado para el traslado de barras de construcción de los almacenes PT-09 al PT-

15, este proyecto busca erradicar el uso de este tipo de transporte para esa actividad.

#### **Figura 4.**

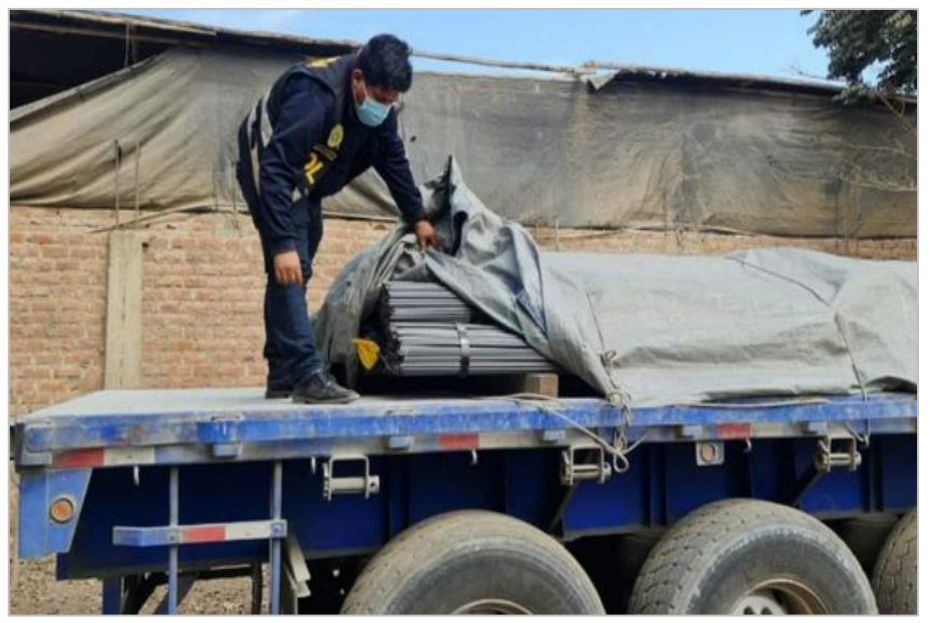

*Camión tráiler abierto- forma de traslado*

*Nota:* Elaboracion Propia.

**Transporte carro transferidor ferroviario eléctrico**. Los carros transferidores son pocos comunes en las industrias debido a su alto costo de fabricación o costo de compra. Estos tipos de transporte son normalmente utilizados en las empresas de fabricación de motores o algún tipo de ensambles ya que pueden trasladar grandes cantidades de peso neto que van desde 1 TM hasta 300 TM. En china se fabrican distintos tipos de modelos y tipos de carros transferidores y son los proveedores de estas máquinas que son enviadas listas para trabajar. Comúnmente en las siderúrgicas son utilizados para transportar sus cucharas para la zona de reparaciones. En SiderPeru existen 3 carros transferidores dos de ellos adecuados para pesar la chatarra que ingresara al horno eléctrico, y el otro es utilizados para el traslado de barras de construcción entre los almacenes PT-09 al almacén PT-15.

#### **Figura 5.**

*Carro transferidor a batería 30 Tn– Empresa PERFT*

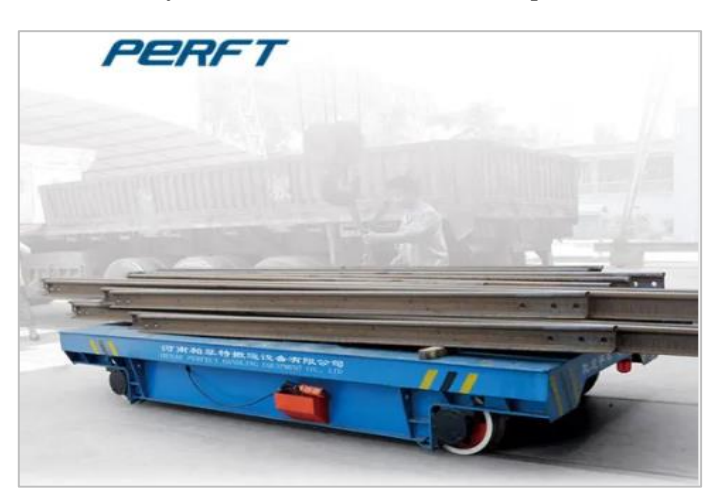

*Nota:* Adaptado de vagón de transferencia a batería 30 Tn, Empresa Perft, 2022

#### <span id="page-33-0"></span>*2.1.3 TIPOS DE CARROS TRANSFERIDORES (VAGON)*

Debido a que este tipo de transporte se fabrica según requerimiento mostraremos algunos modelos que se han diseñado en la actualidad:

**Vagón de transferencia de batería.** La batería se encuentra montado en el interior de la estructura, opera sobre rieles, cuenta con una óptima seguridad y flexibilidad. Es ideal para baja frecuencia de uso y transporte de largas distancias. Con capacidades que van desde las 2 toneladas hasta 150 toneladas.

#### **Figura 6.**

*Vagón de transferencia de baterías*

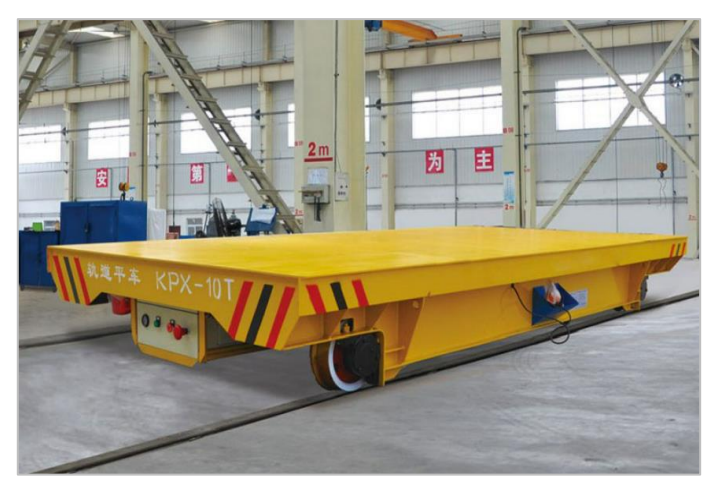

*Nota:* Adaptado de vagón de transferencia a batería, Steelmillcranes, 2021

**Vagón de Transferencia con Tambor de Cable.** El tambor se encuentra en la parte inferior en algunos modelos son tipo retráctil que es adecuado para entornos hostiles y de entornos hostiles, es el Vagón más utilizado de sus modelos por ser de estructura simple y de bajo costo, los diseños de su plataforma varían según el pedido del cliente y es para uso de alta frecuencia, se puede trasladar hasta 200 metros de distancia, y su capacidad neta va desde las 2 toneladas hasta 150 toneladas.

#### **Figura 7.**

*Vagón de transferencia con tambor de cable*

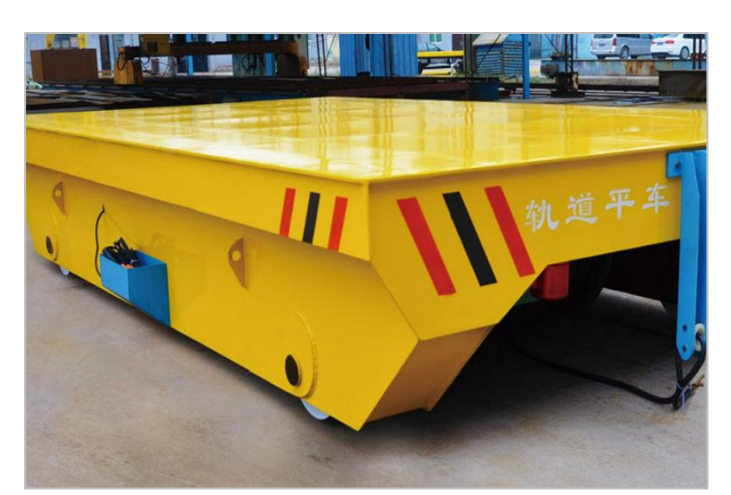

*Nota:* Adaptado de vagón de transferencia con tambor de cable, Steelmillcranes, 2021

**Vagón de transferencia accionado por rieles de baja tensión.** Este modelo es ideal para transporte de carga pesada de alta frecuencia de uso y demanda de transporte para larga distancia, opera en vías S o vías curvas con rieles aislados si la distancia supera los 70m. su capacidad de carga va desde las 2 toneladas hasta 150 toneladas.

#### **Figura 8.**

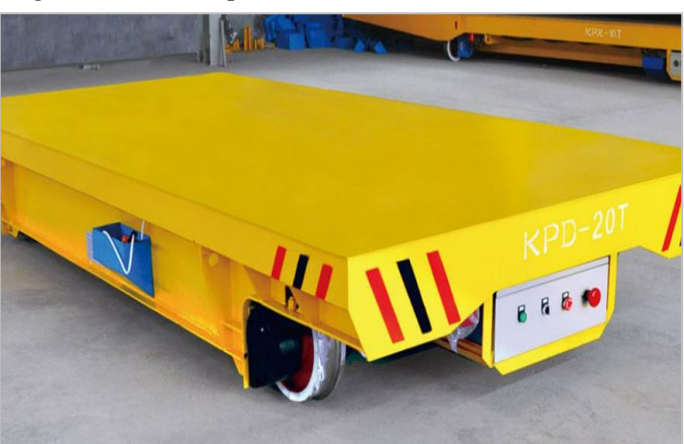

*Vagón accionado por rieles eléctricos*

*Nota:* Adaptado de vagón de transferencia por rieles eléctricos, Empresa Perft, 2022

#### <span id="page-35-0"></span>*2.1.4 REQUISITOS TECNICOS PARA VAGON DE TRANSFERENCIA*

Los requisitos técnicos mínimos requeridos para el diseño se obtuvieron realizando un trabajo de monitoreo de las necesidades en las plantas donde operan las unidades de vagón de transferencia y estas son las siguientes:

- a) La estructura metálica del vagón de transferencia soportara la capacidad de 80 toneladas en condiciones de servicio normal y un ciclo de transporte mínimo de 1000 toneladas diarias.
- b) La longitud del Vagón de transferencia deberá ser mínimo a 12.4m y un ancho total de 3m aproximadamente teniendo un ancho libre efectivo de 2.8m para la disposición de los paquetes de varilla de construcción.
- c) El vagón de transferencia tendrá acoplada a su estructura barandas para la restricción de la carga las cuales se dispondrán en el sentido longitudinal siendo estos 5 soportes verticales por lado.
- d) El proceso de la soldadura será SMAW para las estructuras del vagón de transferencia y realizado por arco eléctrico usando un equipo de soldar del tipo INVERTER.
- e) La estructura debe ser granallada grado SSPC SP10 y aplicación de pintura de alta temperatura
- f) El diseño del sistema motriz para el desplazamiento del vagón de transferencia tendrá un sistema tipo troley por medio de la energización de una guía central en el recorrido de la línea férrea a nivel de terreno y su alimentación directa al motor de accionamiento acoplado al transferidor, se garantizará una velocidad efectiva del transferidor de 2km/hr para la carga máxima de 80 Toneladas.
- g) El diseño del sistema de frenado debe ser electromagnético a razón de prever la condición de emergencia del equipo en movimiento.

# *2.1.5 CARACTERÍSTICAS DE DISEÑO DE VAGÓN DE TRANSFERENCIA*

Requisito operativo (condiciones climáticas, altitud, medio ambiente, corrosión, temperatura, enfrentamientos, equipo móvil circundante o tránsito de personas, etc.)

- a) Seguridad en el transporte
- b) Bajo costo de capital y mantenimiento
- c) Bajo costo operativo
- d) Alta confiabilidad y alto factor de utilización
- e) Disponibilidad de servicios de mantenimiento
- f) Garantía en funcionamiento
- g) Repuestos fácilmente disponibles
- h) Estandarización de componente para minimizar el inventario
- i) Historial comprobado en operación en aplicaciones similares
- j) Capacidad de sobretensión
- k) Asistencia operativa y servicio de campo
- l) Consideración de condiciones de sitio.
- m) Fácil manejo de los equipos operacionales
- n) Equipos de bajo ruido, baja emisión de polvo y fácil arranque.

#### *2.1.6 SEGURIDAD EN EL TRANSPORTE*

Para el traslado en funcionamiento de la estructura del vagón de transferencia y la carga se requerirá diseñar opciones de seguridad como bocinas de advertencia, balizas de seguridad, barrido de carril, sirenas de alerta, semáforos automatizados, dispositivos de proximidad y de detención anticolisión.

# **2.2. DISEÑO EN INGENIERIA MECANICA**

Diseñar es formular un plan para satisfacer una necesidad especifica o resolver un problema en particular. Es un proceso de continua toma de decisiones que en algunas situaciones se tiene poca información y en otras se toman decisiones provisionales, es una actividad que requiere una comunicación eficaz durante todo el proceso más aún si se trabaja con personas que colaboran con el diseño, estas personas deben de tener la formación requerida en el tema (Budynas y Nissbett, 2008).

Con el diseño de ingeniería mecánica se puede diseñar: Sistemas mecánicos, Sistemas eléctricos, Optimización de motores, optimización de sistemas de bombeos, Edificaciones estructurales, en su gran mayoría estos diseños involucran conocimientos en mecánica de fluidos, transferencia de calor, fricción, rozamiento, selección de materiales, Tratamientos termodinámicos y descripciones estadísticas (Budynas y Nissbett, 2008).

Es el proceso de aplicar técnicas y metodologías con principios científicos con el propósito de crear, bosquejar, concebir, inventar-idear un producto que se pueda fabricar y comercializar, sin importar quien lo construya o lo use (Norton,2012).

## *2.2.1 FASES DEL PROCESO DE DISEÑO*

El proceso de diseño comúnmente empieza con la identificación del problema y después de muchas iteraciones en su proceso se llega a la presentación de lo planeado. Algunas fases se tienen que repetir durante la vida de concepción del producto hasta la culminación de ello (Budynas y Nissbett, 2008).

Un proceso de diseño empieza con la identificación de la necesidad que en muchas ocasiones no es siempre muy evidente y se presenta como una vaga inconformidad, un sentimiento de inquietud o de que algo no está bien.

Una vez evaluado y analizado la necesidad se puede definir el problema donde debemos incorporar todas las especificaciones como costo, cantidad a manufacturar, vida útil esperada, temperatura de operación y la confiabilidad del producto terminado (Budynas y Nissbett, 2008).

Según lo que vayas a diseñar te puedes encontrar algunas circunstancias restrictivas teniendo así que deshacer algunas alternativas propuestas para tu diseño. De esta manera evalúas el desempeño de cada una de las opciones y vas comparando hasta lograr sintetizar el mejor sistema hasta lograr obtener el producto más competitivo (Budynas y Nissbett, 2008).

Luego de sintetizar algunos sistemas se debe analizar y optimizar cada uno de ellos en base a un desarrollo de modelos matemáticos que se esperan simule muy bien al sistema físico real, luego será evaluado y se podrá obtener resultados donde se podrá ver si el diseño en verdad satisface las necesidades (Budynas y Nissbett, 2008).

La presentación y comunicación es vital en el proceso de diseño siendo básicamente un trabajo de venta que se trata de vender el diseño obtenido como la mejor solución para su necesidad (Budynas y Nissbett, 2008).

### **Figura 9.**

*Fases del proceso del diseño*

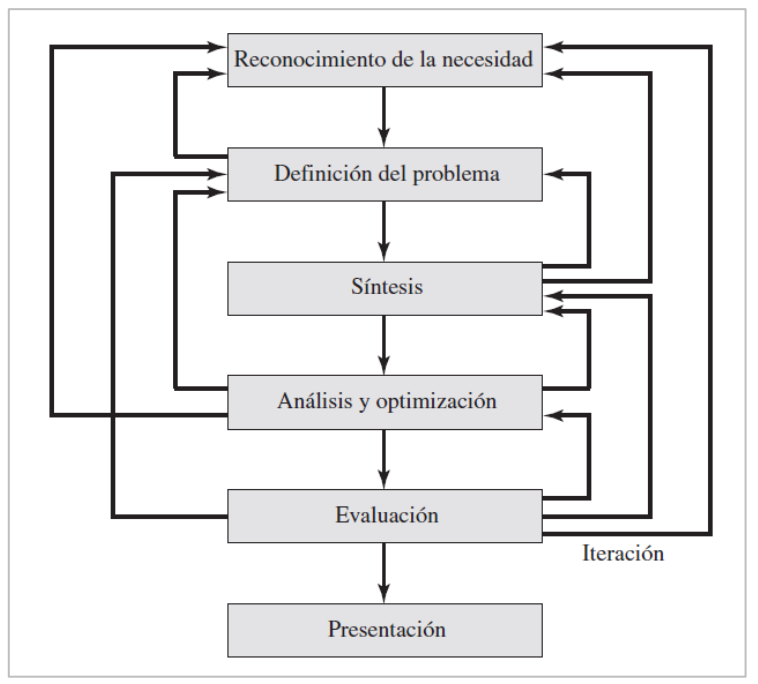

*Nota:* Adaptado de fases de proceso del diseño de Budynas y Nissbett, 2008

# *2.2.2 CONSIDERACIONES DE DISEÑO*

Una consideración de diseño importante en algunos casos puede ser llamado a la resistencia que requiere un sistema ya que significa un factor importante para determinar su geometría y dimensiones, cuando se emplea esta frase "consideración de diseño" esta se denomina a toda característica que influye en parte del diseño o tal vez en todo el sistema. Algunas características que se debe de considerar en alguna situación de diseño dada se mencionan a continuación (No necesariamente en orden de importancia) (Budynas y Nissbett, 2008).

#### **Tabla 1.**

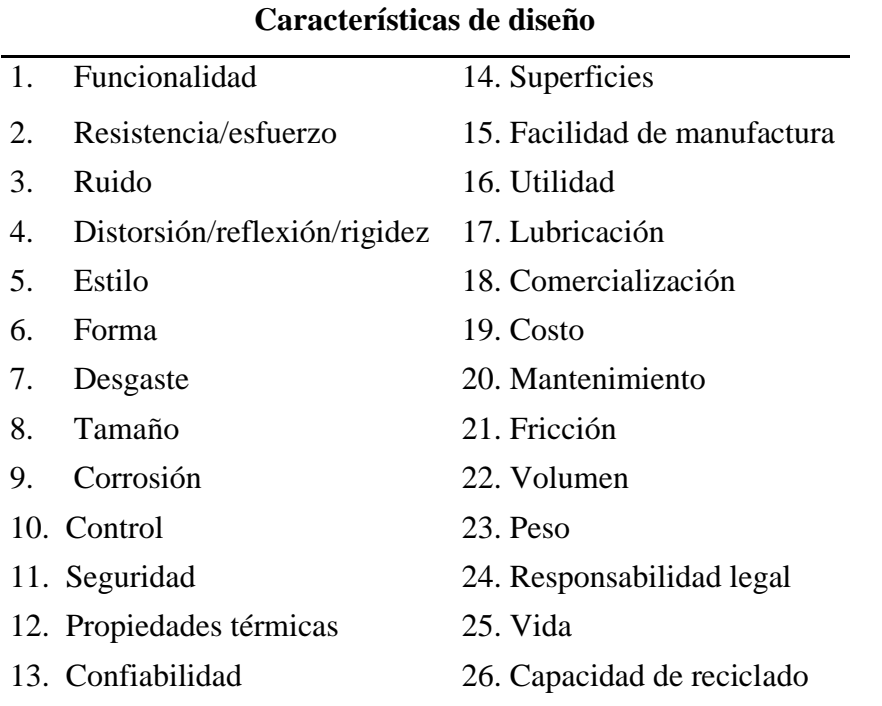

*Características de una Situación de Diseño*

*Nota:* Adaptado de Características de una situación de diseño, de Budynas y Nissbett, 2008

## *2.2.3 ASPECTO ECONOMICO*

El Costo juega un rol importante en el proceso de la decisión de diseño de una máquina, ya que puede variar depende de la ciudad donde realizara el ensamble o manufactura, mano de obra, impuestos, fletes o variaciones en la manufactura. En el mercado existen tamaños estándares de piezas o elementos que conforman el diseño de la máquina que al ser utilizados adecuadamente puede disminuir considerablemente el costo total del diseño, debido a que si el elemento del diseño de una maquina tiene características muy específicas que no se encuentran en los tamaños o estándares recomendados estos serán mucho más costosos, sin embargo también se tiene que tomar en cuenta que en la tamaños estándares existen tamaños más conocidos o empleados que otros que a pesar de estar en la lista de stock no necesariamente se puede contar con ello. El diseñador deberá de procurar emplear elementos de tamaños o especificaciones estándares más comerciales (Budynas y Nissbett, 2008).

La tolerancia de diseño y punto de equilibrio de también juegan un rol importante al momento de diseñar un elemento o máquina, ya que si la tolerancia de una pieza es muy estricta quizás se necesite pasos a adicionales para su fabricación y en consecuencia esto aumentaría el costo final de la pieza, El diseñador deberá evaluar el punto de equilibrio de cada elemento a seleccionar ya que dependerá más de la especificación requerida del elemento a diseñar. Deberá tomar la decisión en cual es el aspecto más importante que desea abarcar ya sea Resistencia, Rapidez o confiabilidad (Budynas y Nissbett, 2008).

#### *2.2.4 INCERTIDUMBRE*

Las incertidumbres que competen a los diseñadores suelen ser la fiabilidad de la fabricación, validez de los modelos matemáticos, la composición del material, la intensidad y distribución de la carga, etc. Tenemos técnicas básicas como el método determinístico y estocástico que pueden ayudar a disminuir el riesgo de estas incertidumbres, por ejemplo, el método determinístico establece un factor de diseño basados en las incertidumbres absolutas de un parámetro de perdida defunción y un parámetro máximo permisible, el parámetro puede ser la carga, el esfuerzo o deflexión (Budynas y Nissbett, 2008).

$$
n_d = \frac{Parametro de perdida de funcion}{Parametro maximo permisible}
$$
 [1]

# *2.2.5 FACTOR DE DISEÑO Y FACTOR DE SEGURIDAD*

El factor de diseño debe de analizarse todos los modos de perdida de función y el factor de diseño más pequeño es el factor gobernante para cualquier estructura o máquina. El factor de diseño real puede cambiar al terminar el diseño como resultado de modificaciones en las piezas o elementos. A este factor se le denomina factor de seguridad que tiene la misma definición que el factor de diseño pero que se diferencia en sus valores numéricos, comúnmente el factor de seguridad se evalúa en términos d esfuerzo y una resistencia importante (Budynas y Nissbett, 2008).

$$
n_d = \frac{Resistencia de perdida de funcion}{Esfuerzo permisible} = \frac{S}{\sigma(o \tau)}
$$
 [2]

#### *2.2.6 CONFIABILIDAD*

Es una medida estadística de la probabilidad de que un elemento mecánico no falle en el servicio, por ello el diseñador deberá seleccionar con sensates los materiales, procesos y dimensiones(tamaño) para lograr una mayor confiabilidad en el producto o elemento diseñado, hay métodos estadísticos que ayudan a calcular la confiabilidad en función de las incertidumbres relacionadas a los esfuerzos, resistencias y cargas.

#### **2.3. ANALISIS DE CARGA Y ESFUERZO**

Cuando hablamos de análisis de carga y esfuerzo en una estructura debemos asumir algunas hipótesis de como estarás conectados los miembros estructurales entre sí. Luego debemos determinar los tipos de cargas que existe en cada punto crítico del sistema y como se aplican a continuación presentaremos las más comunes.

#### *2.3.1 TIPOS DE CARGAS*

Existen tipos de cargas que según su naturaleza se deben asumir en cada estructura y algunas deben de calcularse según el diseño empleado en el elemento.

**Carga muerta o estática.** Son cargas que gravitacionalmente son permanentes que vienen a ser el peso de la misma estructura que se pueden calcular con una buena aproximación según el diseño de la estructura, debido a que puedes obtenerlo considerando el peso específico del material usado y las cantidades utilizadas en la estructura. Aunque inicialmente se debe recurrir a estimaciones de valor inicial.

Se considera todos los elementos que componen el cuerpo de la estructura que pueden ser, columnas, techos, vigas, piso y que no cambiaran en la vida de la estructura.

**Carga viva o dinámica.** Se refiere todo aquello que se coloque sobre la estructura del diseño que no pertenezco netamente a ello. Puede ser objetos o cargas temporales que acompañaran en algún ciclo de uso. Pero que no serán parte del conjunto de estructura.

Son también denominadas cargas probables, estas pueden en una plataforma de traslado cualquier material que se colocará sobre este y se definirá según su posición colocada.

**Cargas Accidentales.** Normalmente son cargas que suceden eventualmente en la vida de uso de la estructura pero que tienen que ser consideradas por el diseñador ya que por más que suceda eventualmente estas también tendrán una implicancia importante en el funcionamiento de la estructura y esta deberá cumplir con los requisitos estando en esta situación. Algunas de las cargas accidentales se presentan como el viento fuerte o una precipitación.

**Carga de seguridad.** Es la capacidad que tiene un elemento constructivo para soportar la carga para la que ha sido diseñado (Sotomayor y Padilla, 2013).

# *2.3.2 DIAGRAMA DE CUERPO LIBRE*

Es un grafica donde se simplifica por medio de aislar cada elemento a estudiar (aislando de los cuerpos a su alrededor), cuando se aísla se grafica con todas las fuerzas que se ejercen sobre él. Es en esencia un medio para aislar un probar a en segmentos más manejables haciéndolos más simples para poder tener una noción más clara de lo que sucede en cada punto crítico de la estructura, que comparándolas y evaluándolas permitirán obtener resultados de cada fuerza y poder tomar decisiones en el momento de querer obtener un diseño más optimo en cuanto a peso o material (Budynas y Nissbett, 2008).

Un diagrama ayuda a entender todos los estados en la que pasa la estructura en el punto indicado, es un medio para comunicar a otras personas con claridad lo que sucede en cada punto.

#### *2.3.3 FUERZA CORTANTE Y MOMENTO FLEXIONANTE*

Si cortamos la viga en alguna sección localizada en X y se quita la parte izquierda, deben actuar una fuerza cortante interna V y un momento flector y así aseguraríamos el equilibrio (ver figura 11), para obtener la fuerza cortante debemos de sumar las fuerzas a la izquierda de la sección cortada, en la Figura 11 b, se muestra los signos de la flexión y la fuerza cortante (Budynas y Nissbett, 2008, pág. 73).

## **Figura 10.**

*Viga simplemente apoyada con carga V y M*

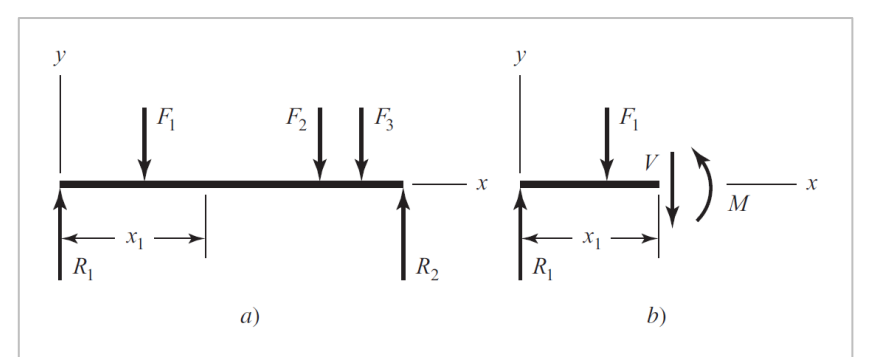

*Nota:* Adaptado de Viga simplemente apoyada con carga V y M, de Budynas y Nissbett,

2008

# **Figura 11.**

*Signos de la flexión y el cortante*

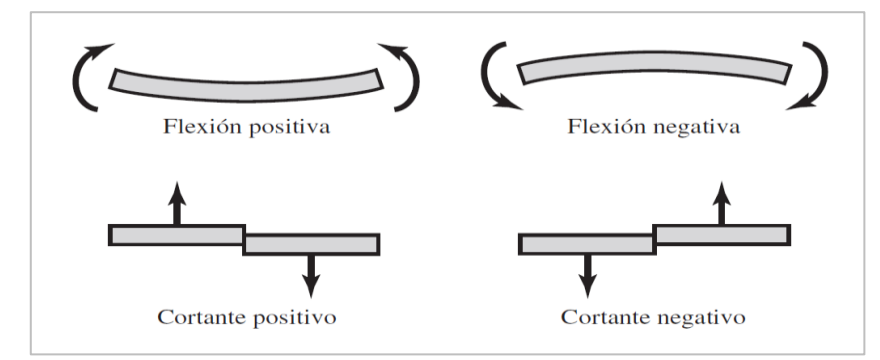

*Nota:* Adaptado de signos de la flexión y el cortante, de Budynas y Nissbett, 2008

**Diagrama de fuerza cortante y momento flector.** Son aquellos con los que se determina la fuerza cortante V y el momento flector interno M, en cualquier sección de la viga, de estos diagramas se determinaran las secciones de mayor momento flecto y mayor momento cortante (Venegas Libardo, 2018).

# **Figura 13.**

*Cargas distribuidas sobre una viga*

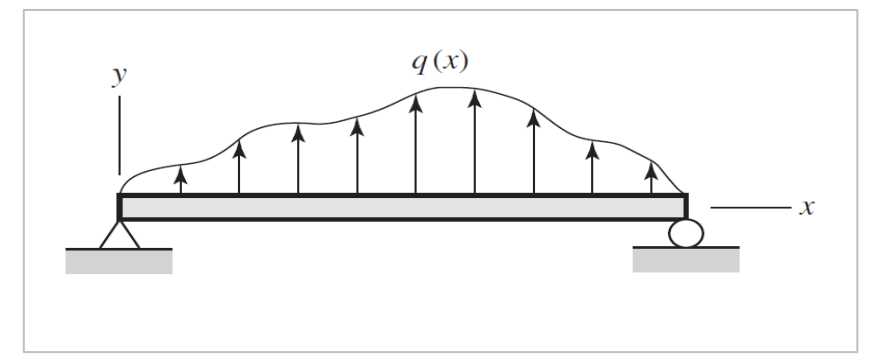

*Nota:* Adaptado de Cargas distribuidas sobre una viga, Velásquez H, Rojas B, 2020

## **Figura 12.**

*Diagrama de fuerza cortante y momento flector*

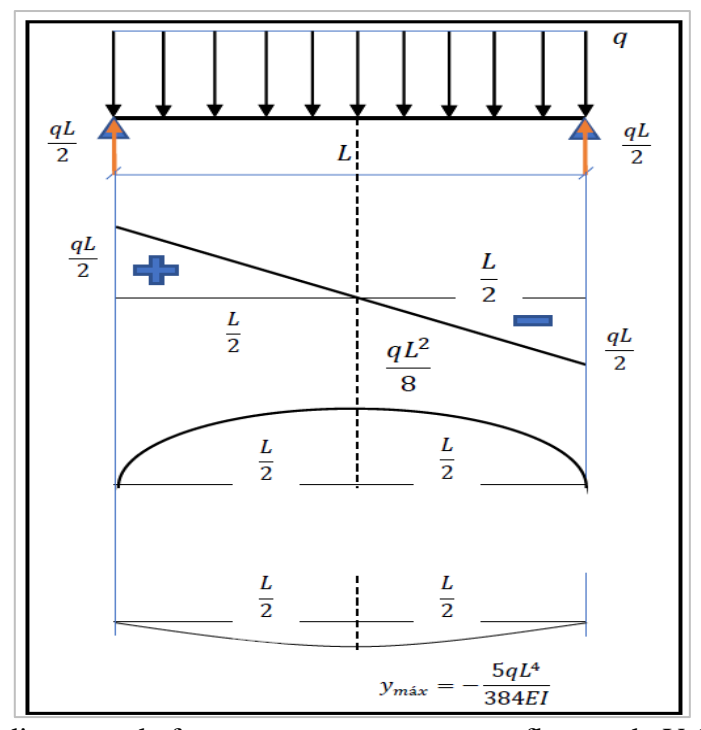

*Nota:* Adaptado de diagrama de fuerza cortante y momento flector, de Velásquez H, Rojas B, 2020

### *2.3.4 ESFUERZO*

Se refiere a la distribución de unas fuerzas a través de toda el área de la superficie trasversal de una viga, podemos decir que las fuerzas que tienen una dirección normal a la superficie se llama esfuerzo normal y cuando tienen un esfuerzo tangencial se les conoce como esfuerzo cortante tangencial (Budynas y Nissbett, 2008)

Cuando el esfuerzo tiene sentido hacia los costados saliente de la superficie se le conoce como esfuerzo de tensión, pero si el esfuerzo tiene sentido hacia adentro de la superficie se le conoce como esfuerzo de compresión, el esfuerzo normal se representa con la σ y los esfuerzos cortantes con la letra  $tau(\tau)$  (Budynas y Nissbett, 2008)

# **Figura 14.**

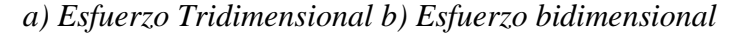

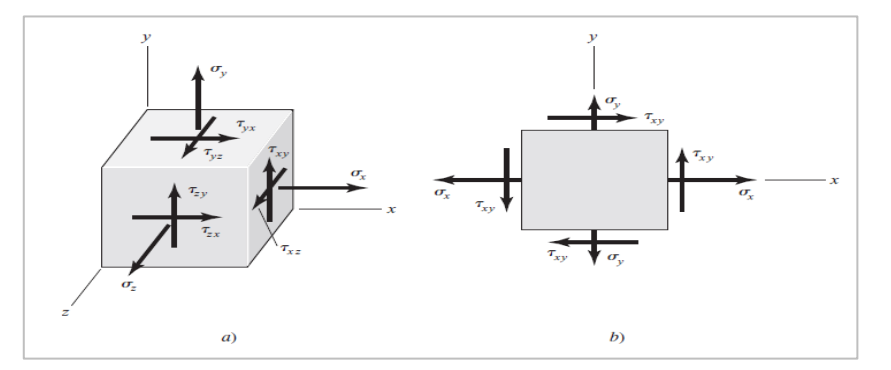

*Nota:* Adaptado de esfuerzo tridimensional y bidimensional, de Budynas y Nissbett, 2008

El esfuerzo normal también puede tener relación con la deformación unitaria elástica  $\epsilon$ con la ley de Hooke mediante la ecuación siguiente:

$$
\sigma = E. \epsilon \tag{3}
$$

Donde E es el módulo de Young o, como lo conocemos, módulo de elasticidad (Budynas y Nissbett, 2008).

#### *2.3.5 FLEXION*

El rasgo más destacado de una viga sometida a flexión presenta una superficie de puntos llamada fibra neutra tal que la distancia a lo largo de cualquier curva contenida en ella no varía con respecto al valor antes de la deformación. El esfuerzo que provoca la flexión se denomina momento flector (Federación de enseñanza Andalucía, 2011 pág. 10).

#### *2.3.6 TORSION*

Se presenta cuando se aplica un momento en el eje longitudinal de una viga que puede ser en su eje. Es un momento que causa que el elemento se tuerza respecto al mismo eje, para calcular este tipo de esfuerzos utilizamos la siguiente formula. Τ es la tensión cortante expresada en Kgf/cm2,  $M_{\tau}$  es el momento torsor Kgf/cm y  $W_0$  es el módulo resistente a la torsión (Federación de enseñanza Andalucía, 2011 pág. 10)

# *2.3.7 CONCENTRACION DE ESFUERZO*

Se refiere a las áreas donde se intensifican los esfuerzos (por tensión, compresión, flexión o torsión) debido a las discontinuidades en alguna parte de la maquina o pieza, el valor del factor de concentración de esfuerzos solo depende de la geometría de la parte no se toma en cuenta el tipo de material empleado es por ello por lo que se llama factor teórico de concentración de esfuerzo (Budynas y Nissbett, 2008)

En las cargas dinámicas la concentración de esfuerzo es alta ya sea para los materiales dúctiles como para los frágiles (Budynas y Nissbett, 2008)

# *2.3.8 TEORIA DE FALLOS*

El fallo en una maquina o elemento pasa debido a diversas razones presentes en el material y puede ser debido a: Agrietamiento, fatiga, fractura y corrosión. Las cargas estáticas no cambian ni dirección ni magnitud en el tiempo. Hay mucha manera de que se pueden hallar estos fallos y se dividen en dos grupos (Budynas y Nissbett, 2008):

Para materiales Dúctiles: Esfuerzo cortante máximo, Energía de distorsión, Mohr coulomb dúctil

Para materiales frágiles: Esfuerzo normal máximo, Mohr coulomb frágil, Mohr modificada.

#### **2.4. SIMULACION CON SOLIDWORKS**

SOLIDWORKS es un programa de diseño asistido por computadora para realizar el modelado mecánico desarrollado en la actualidad por SolidWorks Corp. El programa permite modelar piezas y conjuntos de piezas y extrae de ellos los planos de detalle, así como otro tipo de información necesaria para la producción. Es un programa que funciona con base en las nuevas técnicas de modelado con sistemas CAD. El proceso se trata de pasar la idea del diseñador de una maquina o pieza a un sistema de piezas creadas virtualmente en el sistema CAD para luego poder hacer los planos y ficheros de intercambios, que se puede hacer de manera rápida y automatizada (Juan Manuel, 2018).

## *2.4.1 M.E.F CON SOLIDWORKS SIMULATIONS*

Para entender mejor las definiciones de elementos finitos podemos conceptualizar cada una de ellas:

**Método de elementos finitos.** cuando hablamos del método de elementos finitos podemos decir que es la herramienta universal más poderosa que existente actualmente y se puede aplicar en un análisis estructural donde un elemento se puede encontrar sometido a cargas mecánica estáticas o transitorias. El método se representa por un sólido discretizado en subdivisiones equivalentes que se denominan elementos, que se conectan en puntos que se denominan nodos. Podemos obtener un resultado real determinando así el desplazamiento de cada punto evaluando las tensiones del sistema. Para realizar este método se tiene que considerar las propiedades mecánicas, cargas y restricciones de manera que se obtiene un conjunto de ecuaciones que se aproximan al elemento continuo (Villon B. And Naranjo N, 2016).

**Nodos.** los elementos son un numero discreto de puntos que se hacen llamar nodos y estos conectan entre si a los elementos ya que los elementos, en los nodos es donde se materializaran las incógnitas principales del problema. En el caso de los análisis estructurales las incógnitas son los desplazamientos nodales que a partir de estos datos se pueden hallar los demás datos que nos interesan como las tensiones, deformaciones.

**Grados de libertad.** Se denomina a la capacidad de movimiento que tiene cada nodo y que puede tener seis direcciones de movimientos de movimiento, tres traslaciones a lo largo de sus tres ejes X, Y y Z y con la capacidad de girar en cada una de ellas.

**Apoyo.** Se denomina a partes del solido o estructura que no cuentan con el grado de libertar para desplazarse o girar debido a que son estáticos y generan una fuerza, pero no genera deformación, los apoyos pueden restringir ciertos grados de libertad en la pieza.

# **Figura 15.**

*Viga en voladizo con carga*

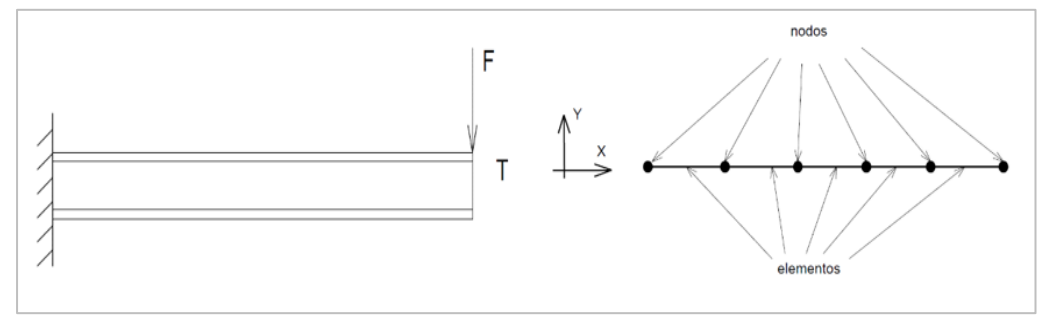

*Nota:* Adaptado de Viga en voladizo con carga, de A. Carnicero,2010

# *2.4.2 METODO DE SIMULACION CON ELEMENTOS FINITOS*

"La idea general del método es la división de un continuo en un conjunto de pequeños elementos interconectados por una serie de puntos llamados nodos. Las ecuaciones que rigen el comportamiento del continuo regirán también el del elemento completo. Donde se consigue pasar de un sistema continuo (infinitos grados de libertad), que es regido por una educación diferencial a un sistema de ecuaciones diferenciales, a un sistema con un numero de grados de libertad finitos cuyos comportamientos se modela por un sistema de ecuaciones" (Grupo Carman,2013)

**Tipos de elementos finitos.** Según Alfonso cubillas se dividen en tres categorías: 1-D elementos de línea, 2-D elementos de área que son figuras geométricas de cualquier número de lados que se pueden utilizar triángulos y cuadriláteros y 3-D elementos de volumen que suelen ser poliedros de cualquier número de caras, como los tetraedros, hexágonos, dependiendo del problema a analizar.

# **Procedimiento del método.**

*Discretización.* Es el proceso de transformar el dominio geométrico continuo en una malla de elementos finitos. En este proceso se determina el tipo, la forma y tamaño del elemento. Los elementos están unidos entre si mediante un numero finito de nodos, ubicado en el contorno de los elementos. (Martínez y Patiño, 2015)

## **Figura 16.**

*Método de mallado*

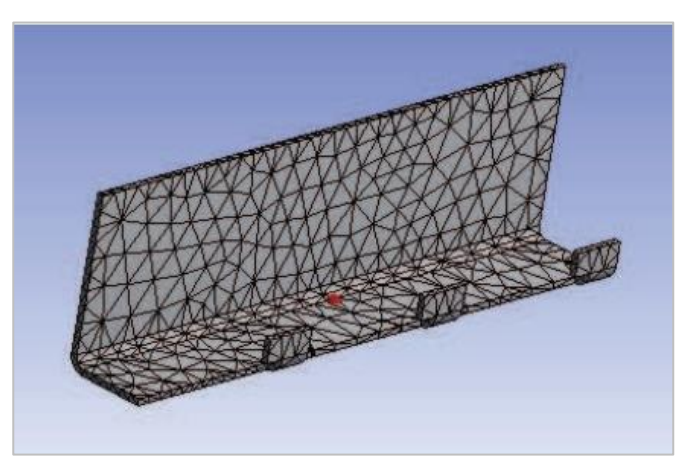

*Nota:* Adaptado de Método de mallado, de Martínez y Patiño, 2015 *Determinación de las ecuaciones para cada elemento.* En esta etapa se aplica a cada elemento las ecuaciones que gobiernan el problema, de la misma manera se aplican las condiciones de frontera del problema a tratar. En este proceso se cuentan con varios métodos como el método de gelerkin, el método de los mínimos cuadrados y de colocación. (Martínez y Patiño, 2015)

*Ensamblaje de las ecuaciones de los elementos.* Luego de obtener los sistemas que nos proporcionan las ecuaciones de cada elemento, en esta etapa se ensamblan un solo sistema. El método de elementos finitos debe cumplir condiciones de continuidad en la frontera entre los elementos. Con este proceso se logrará obtener una matriz cuyo tamaño es igual al número de nodos de la malla por el número de grados de libertad. (Martínez y Patiño, 2015)

*Solución de las ecuaciones del sistema.* Después de los pasos anteriores se procederá a resolver el sistema de ecuaciones. (Martínez y Patiño, 2015)

*Post proceso.* Se calculan los valores de las variables, se grafican los resultados y se analizan los mismos. (Martínez y Patiño, 2015)

### *2.4.3 SOFTWARE DE SIMULACION*

Para fines de aplicación del presente proyecto de tesis se utilizarán los softwares siguientes:

**Software SolidWorks.** Es un software de diseño CAD (Diseño asistido por computadora) para poder modelas todo tipo de piezas en 2D en ensambles en 3D así también como planos en 2D y ofrece muchas simulaciones que puedes utilizar para el proceso de desarrollo de un producto. Entre sus prestaciones esta las posibilidades de crear, simular, fabricar, publicar y gestionar los datos del proceso de diseño. (Dassault Systemes, 1995)

*SolidWorks Simulations.* Es un programa que permite conocer los rendimientos del producto en las diferentes fases de diseño, y detectar posibles fallas y corregirlas antes de llegar a su prototipo final. Con ello se ahorra costosas modificaciones.

Es un potente conjunto de herramientas de simulación está completamente integrado en el entorno de SolidWorks Simulations, lo que permite un uso en todas las fases del desarrollo de productos. La potente visualización de los resultados permite estudiar las fuerzas que afectan al diseño, mostrando tensiones, desplazamientos, velocidades del fluido, presiones, temperaturas etc. (Grupo Carman, 2017).

# *2.4.4 PASOS PARA EL USO DEL SOLIDWORKS SIMULACION*

Para el diseño de proyectos de piezas o equipos es importante hacer una validación temprana del proceso de diseño, eso nos dará una noción de como el diseño se comportará en las condiciones para la cual está siendo creado, con esto se podría disminuir la cantidad de prototipos del diseño.

Sin embargo, hay factores elementales que debemos de tomar en cuenta antes de realizar una simulación esto va desde la conceptualización del diseño ya que tenemos que definir si el diseño a simular se denomina una pieza sólida, una chapa metálica o algún miembro estructural, esto para que la simulación en el programa tome en cuenta estos factores y brinde un resultado más optimo y apegado a la realidad.

Se cuentan con los siguientes pasos para hacer la simulación algún diseño que nos ayudaran a crear una simulación de manera correcta y sea lo más parecido a un comportamiento real:

**Material.** Para una simulación estática es muy importante la elección del material de la pieza, debido a que con ello se puede obtener la masa del diseño, pero a la vez en el apartado de la información del material se encuentra las propiedades mecánicas de cada material como son el módulo elástico, coeficiente de poisson, densidad de masa, limite elástico, entre otros datos que debemos tomar en cuenta para una simulación estática. Y existen muchas más propiedades de los materiales que nos ayudaran para otros tipos de simulación.

### **Figura 17.**

*Interfaz para Selección de Material*

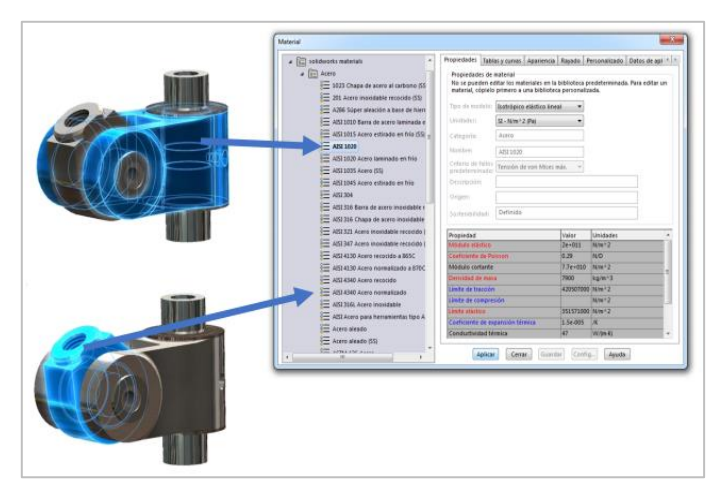

*Nota:* Adaptado de interfaz para selección de material, de Intelligy,2018

**Condiciones.** Una vez teniendo definido el material se le tiene que asignar condiciones de simulación a la pieza o ensamblaje, SolidWorks Simulations te da muchas opciones donde primero tendrás que colocar el tipo de sujeción de tu pieza o ensamble en caso sea el caso para luego ir colocando los diferentes tipos de fuerzas que te ofrece el SolidWorks (fuerza, torsión, presión, gravedad, temperatura etc.)

#### **Figura 18.**

*Tipos de Sujeciones y Fuerzas*

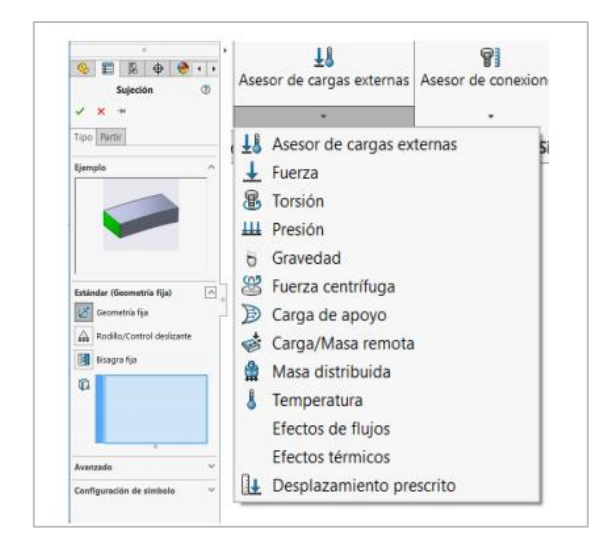

*Nota:* Adaptado de tipos de sujeciones y fuerzas, de Intelligy,2018

## **Figura 19.**

*Aplicación de Geometrías fijas y Fuerzas* aplicadas

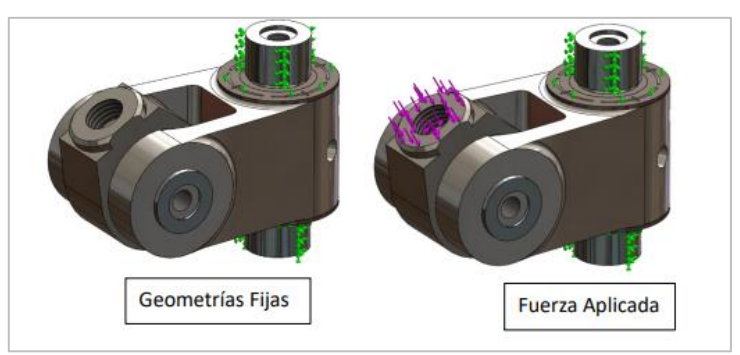

*Nota:* Adaptado de Aplicación de geometrías fijas y fuerzas aplicadas, de Intelligy,2018

**Mallado.** Los dos primeros pasos para una simulación se dice que son los más importantes y por ende los más difíciles de realizar, debido a que debes tener claro el cómo funcionara la pieza o ensamble y tomar decisiones de que lo que quieres lograr con la simulación, estas dos actividades primeras el usuario participa directamente y define esos aspectos.

Tenemos tres tipos de mallados según el tipo que elijas se definirá la precisión de la simulación, el número de elemento que tendrá la pieza o ensamblaje. Debido a que si eliges una malla fina se tendría elementos y por ende más nodos y por ello más resultados de los cálculos y sería más exacto. Sin embargo, al elegir la malla más gruesa el tiempo de solución se puede alargar más de lo debido y el equipo donde se realice deberá contar con características mayores a lo normal. Lo recomendable es primero hacer un mallado grueso para cálculos iniciales, una vez de estar seguro de tener bien definido los pasos anteriores se podría realizar una malla más fina.

#### **Figura 20.**

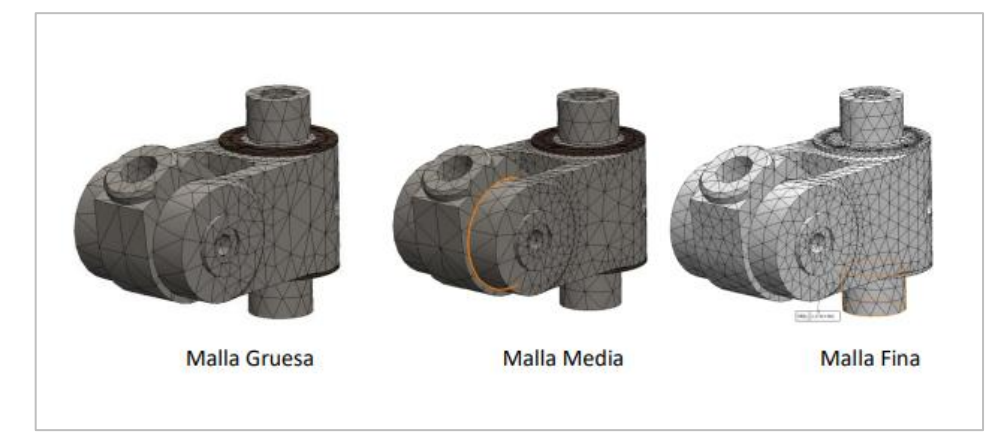

*Tipos de mallado en SolidWorks Simulations*

*Nota:* Adaptado de tipos de mallado en SolidWorks Simulations, deIntelligy,2018

**Análisis.** Esta parte es netamente parte del software de SolidWorks, el tiempo de demora para el análisis de los cálculos dependerá mucho en la elección de la malla gruesa o malla fina, como lo indicamos en la malla gruesa tendrá un tiempo menor ya que tendrá menos número de nodos y por ende menor cálculos que realizar.

## **Figura 21.**

*Análisis en SolidWorks Simulations*

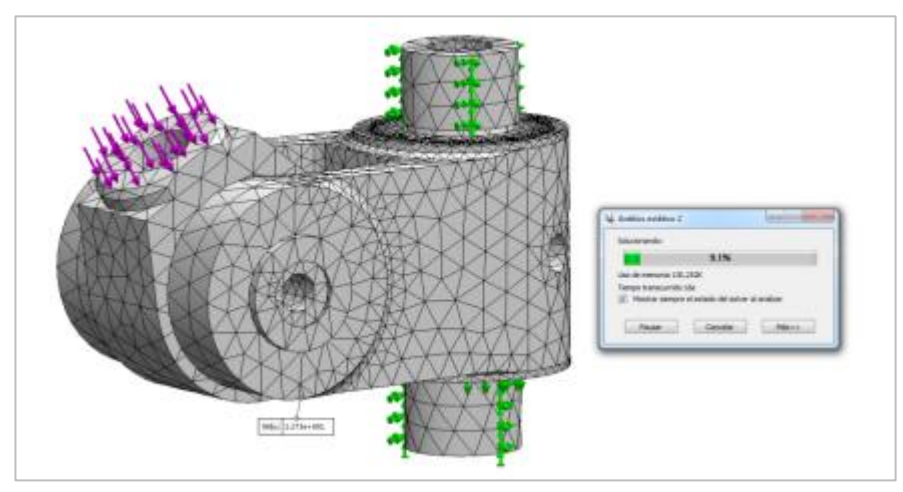

*Nota:* Adaptado de Análisis en SolidWorks Simulations, de Intelligy,2018

**Resultado.** Después de realizar adecuadamente los pasos descritos se podrán obtener los resultados del comportamiento del diseño, SolidWorks Simulations nos presenta en colores y en la misma pieza o ensamble, para idéntica la zona segura y a su vez la zona más crítica, el software calcula automáticamente las tensiones, desplazamientos y deformaciones. Y según se requiera se puede obtener algún otro tipo de esfuerzo en la zona indicada según el usuario lo requiera. El resultado más recomendado y utilizado en diseños es obtener el factor de seguridad del deseño.

## **Figura 22.**

*Resultado obtenidos en SolidWorks Simulations*

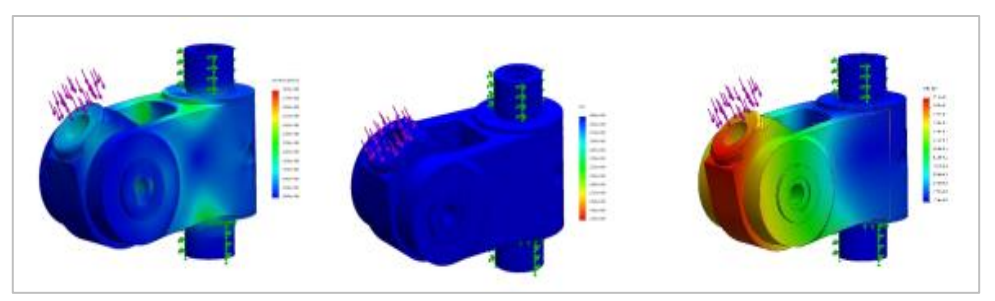

*Nota:* Adaptado de Resultados obtenidos en SolidWorks Simulations, de Intelligy,2018

#### **CAPITULO III**

## **MATERIALES Y METODOS**

#### **3.1. METODOLOGIA DE LA INVESTIGACION**

### *3.1.1 TIPO DE ESTUDIO*

Para el desarrollo de este proyecto "Modelación de vagón de transferencia de 80 toneladas de capacidad para el transporte de barras de construcción", se utilizará el método descriptivo y método analítico. El método descriptivo se basa en "únicamente describir situaciones o acontecimientos; básicamente no está interesado en comprobar explicaciones, ni en probar determinadas hipótesis. Aunque también pueden servir para probar hipótesis específicas y poner a prueba explicaciones". (Mario Tamayo y Tamayo, 1987, pág. 44). El método analítico "es un camino para llegar a un resultado mediante la descomposición de un fenómeno en sus elementos consecutivos" (Ramírez C, Zuluaga M, Ortiz J, and Lopera J, 2010).

El método es analítico porque se obtienen resultados comprobados por medios de cálculos de resistencia de los materiales y componentes hechas analítica y finalmente calculadas por el método de elementos finitos.

# *3.1.2 DISEÑO DE LA INVESTIGACION*

**Investigación descriptiva y analítica.** Se recolectarán los datos necesarios donde se describirán y explicarán la relación entre las variables

## **Figura 23.**

*Relación de las variables*

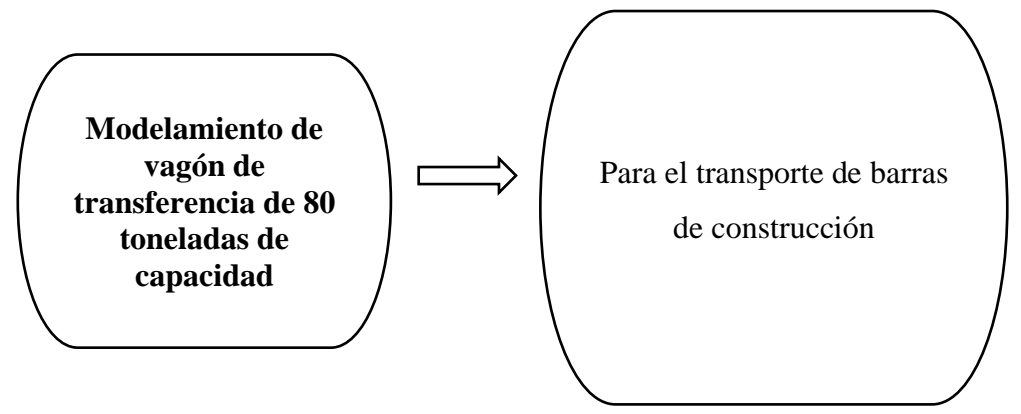

*Nota:* Elaboracion Propia

Como vemos en la Figura 23. se describe las variables independientes y la variable dependiente donde se evidencia su relación causa-efecto.

# *3.1.3 PROCEDIMIENTO PARA LA INVESTIGACION*

Para la realizar la presente investigación y lograr los objetivos trazados se realizará las siguientes etapas.

- a) Selección información relevante y puntual sobre los diseños de vagón de transferencia existentes en SiderPeru y cumplir con los requisitos mínimos para la obtención del diseño final. (Requisitos iniciales para la obtención del diseño).
- b) Análisis y cálculos de elementos estructurales y puntos críticos del diseño mediante cálculos clásicos.
- c) Análisis y cálculos de puntos críticos sometidos a fatiga mediante el uso de software de simulación.
- d) Discutir y analizar y comparar los cálculos obtenidos usando el método clásico y usando el software de simulación.
- e) Redacción de informe de investigación.

# *3.1.4 OPERACIONALIZACION DE VARIABLES*

# *Variable dependiente*

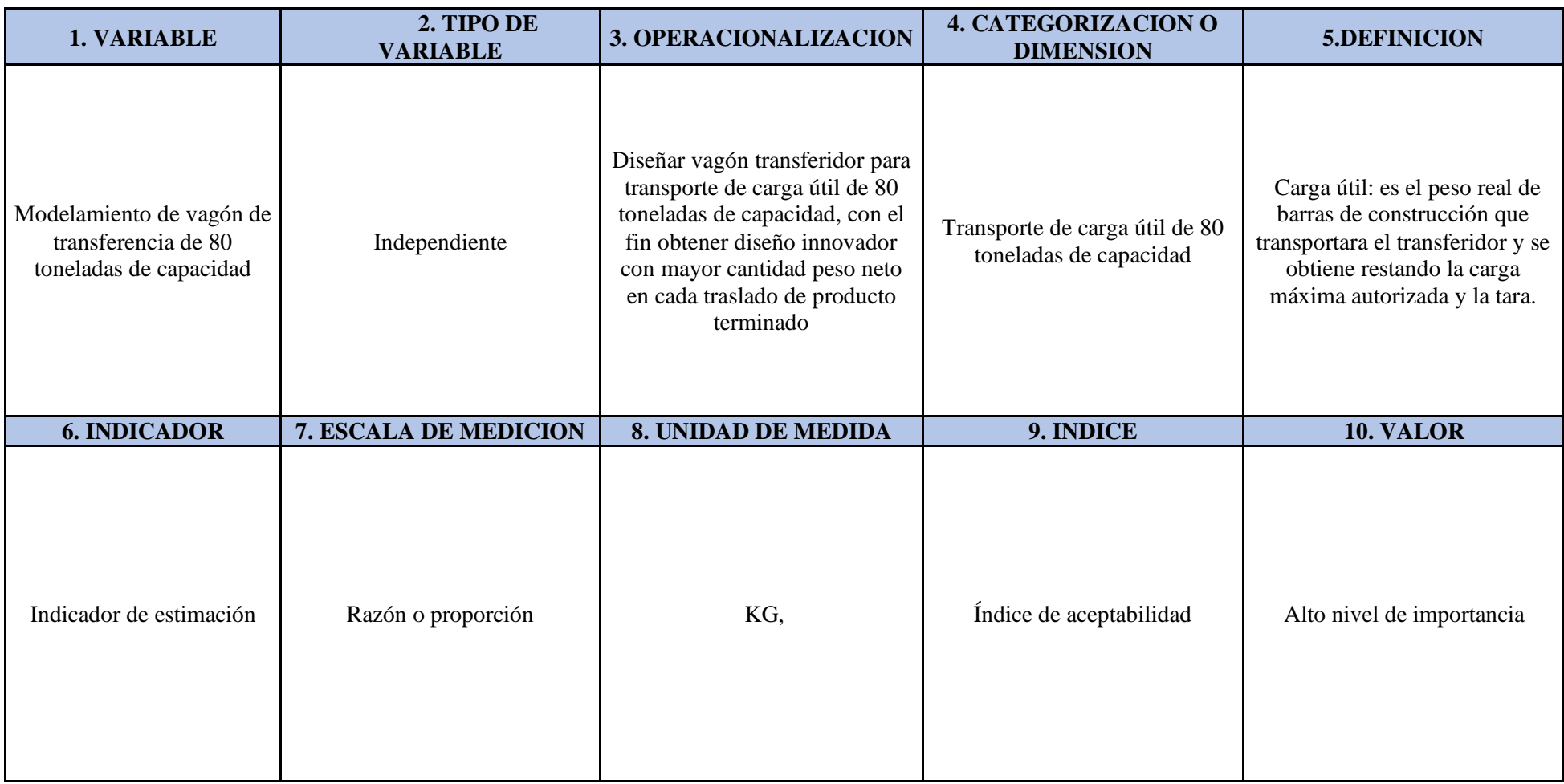

Nota: Elaboracion Propia

# *Variable dependiente:*

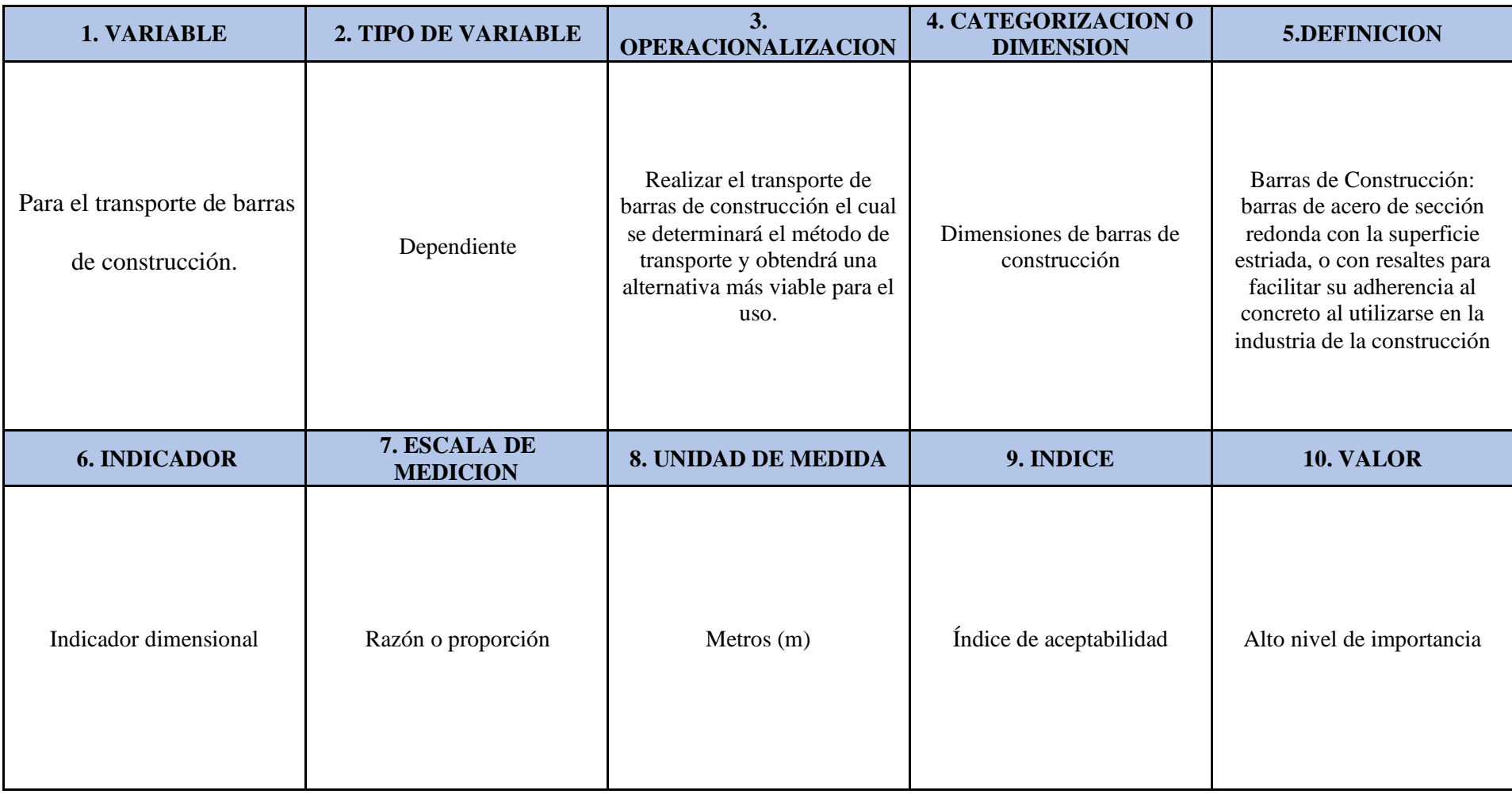

Nota: Elaboracion Propia

#### *3.1.5 POBLACION*

La población de esta investigación serán los Vagones de transferencia actualmente existentes en cada planta de SiderPeru que a continuación se muestran:

**Vagón de transferencia 80 toneladas – Almacén PT-15.** En el Almacén ST-14 se realiza el estandarizado de los paquetes de barras de construcción (contabilización de unidades por paquetes, estado de material y aseguramiento de la calidad) los paquetes que salen de los laminadores 1 y 2 se trasladan a los almacenes PT-15 y ST-14 para su despacho u estandarizado. Debido a la necesidad de esta actividad se necesita trasladar los paquetes entre ambos almacenes es por ello por lo que se cuenta con un transferidor de 80 toneladas que hace un recorrido de 50 m. realiza recorridos diarios según la necesidad del despacho con un aproximado de 8 traslados entre almacenes.

## **Figura 24.**

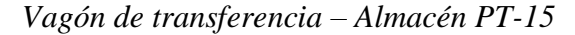

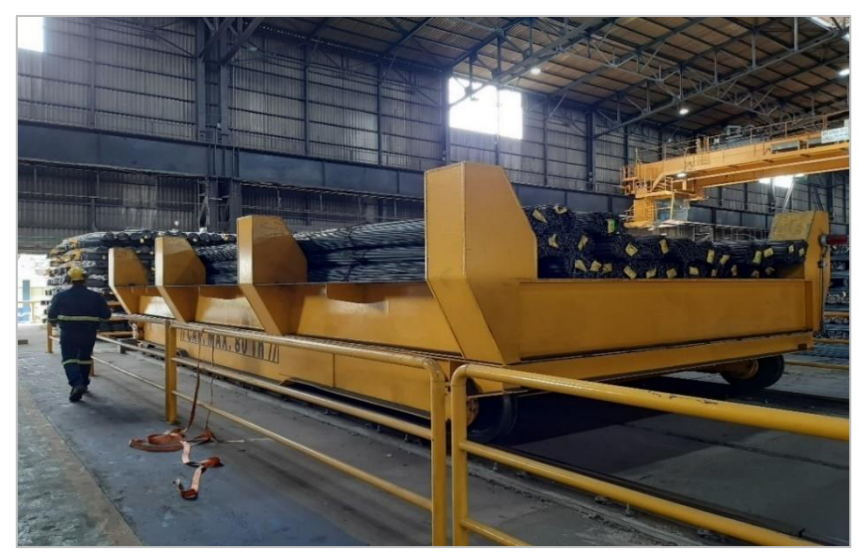

*Nota:* Elaboracion propia

**Vagón de transferencia 10 toneladas – Planta de Galvanizado.** Utilizado para el traslado de bobinas y material terminados, realiza un recorrido de 20 metros para acercar el material a la tina de galvanizado. También cuenta con alimentación eléctrica y sistema de ruedas tipo ferrocarril.

# **Figura 25.**

*Vagon Transferidor - Planta de Galvanizado*

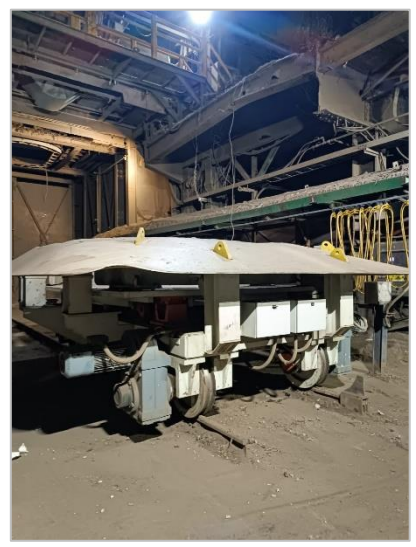

*Nota:* Elaboracion propia.

**Vagón de transferencia 8 toneladas – Planta laminación.** Ubicado en el taller de mantenimiento de la planta de laminación largos, utilizado para el retiro de ejes y cardanes del laminador 1 y con una capacidad de carga de 8 toneladas. Realiza un recorrido de 18 metros.

# **Figura 26.**

*Vagon de transferencia - Planta laminación Largos*

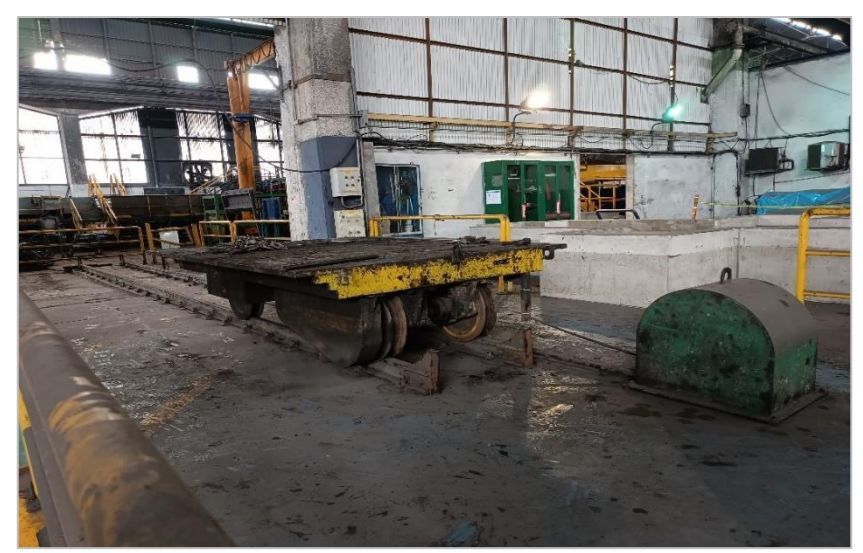

*Nota:* Elaboracion propia.

**Vagón de transferencia 40 toneladas – Planta de Acería.** En la planta de acería existen 3 carros transferidores que hacen recorridos no mayores a 20 metros cada uno. Estos son utilizados en el proceso de la fundición del acero, dos de ellos se usan para trasladar las cucharas previamente llenadas de chatarra y componente que luego serán llevados al horno eléctrico para fundirlos. Estos mencionados su plataforma se encuentra acondicionada para que se posicione la cuchara y al mismo tiempo se pese el contenido, estos transferidores tienen un sistema de alimentación retráctil y son alimentados eléctricamente.

**Vagón de transferencia 50 toneladas – Planta de Acería.** También ubicado en la planta de acería y su función es trasladar la cuchara con acero fundido para la aplicación de componentes químicos de una tolva a otra. Realiza un traslado no mayor a 20 metros y cuenta con un sistema de alimentación eléctrica y con cable retráctil.

**Vagón de transferencia 80 toneladas – Planta Laminación.** Este transferidor realiza un recorrido de 200 metros desde el almacén PT-09 hasta el Almacén PT-15 con una carga de 80 toneladas. Este vagón es el objeto de mejoramiento de este presente proyecto.

## **Figura 27.**

*Vagón de transferencia 80 toneladas – Planta Laminación.*

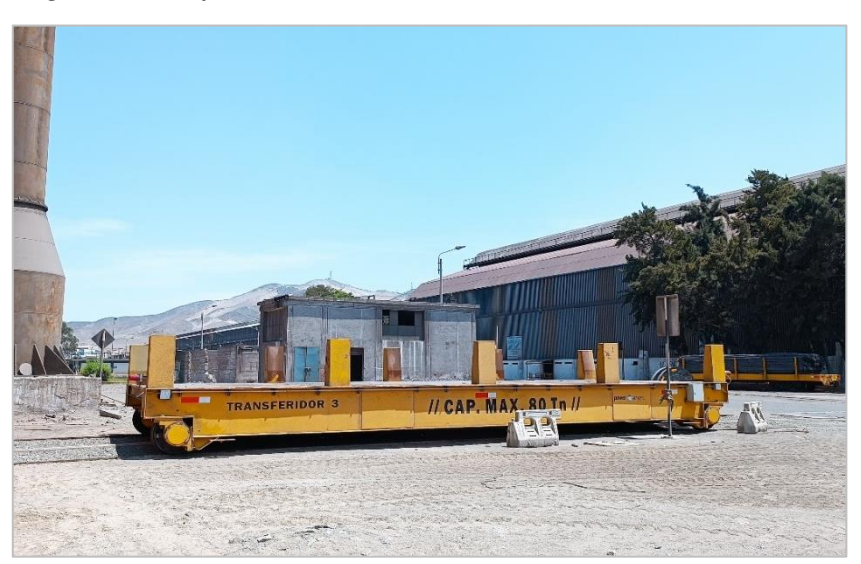

*Nota:* Elaboracion propia.

### *3.1.6 MUESTRAS SELECCIONADAS*

Se seleccionó dos carros transferidores que se fabricaron empíricamente según la necesidad de la planta se encuentran ubicados en la planta de estandarizados ST 14 y el almacén PT-15.

## *3.1.7 VARIABLES DE ESTUDIO*

**a. Variable Independiente.** Modelamiento de vagón de transferencia de 80 toneladas de capacidad

**b. Variable Dependiente.** Para el transporte de barras de construcción.

## *3.1.8 PROPUESTA APLICADA*

El modelamiento de un vagón de transferencia de 80 toneladas de capacidad para el transporte de barras de construcción; se basará en los cálculos obtenidos con el método analítico y las simulaciones mediante SolidWorks Simulations.

Se calculará y propondrá un diseño optimo y multiuso que cumpla con los requisitos mínimos para el transporte de barras de construcción y pueda ser usados en todas las plantas de SiderPeru. Así mismo, el nuevo diseño eliminara el uso de camiones tráiler abierto para el transporte de barras de construcción de un almacén a otro esto reduciendo el costo de transporte.

#### **3.2. METODOS**

Este trabajo de investigación recolectará información basada en las necesidades requeridas en la planta de largos y modelará un diseño optimo que podrá ser usado en las distintas plantas que se encuentran en SiderPeru

## **3.3. TECNICA**

Se utilizará la sistematización bibliográfica a través del análisis de información procedentes de los cálculos analíticos y simulaciones en el software utilizados.

# **3.4. MEDIOS Y MATERIALES**

- $\checkmark$  01 laptop Workstation
- ✓ 01 calculadora CASIO fx-82 ES
- ✓ 01 USB Kingston DTSE9 8GB
- ✓ Catálogo de proveedores de materiales ASTM A 36
- $\checkmark$  Software CAE (SolidWorks)
- $\checkmark$  Métodos de cálculos analíticos
- ✓ Tesis y bibliografía relacionada al tema en investigación

#### **CAPITULO IV**

## **CALCULOS**

### **4.1. PARAMETROS DE DISEÑO**

Para el diseño del vagón de transferencia y sus fines de uso se consideró trabajar con barras de construcción debido a la ubicación y uso que se le dará, más el diseño no es una limitante para que se pueda utilizar con otro tipo de material o carga.

Para efecto de los cálculos en el proceso de diseño de estructura, componentes mecánicos y mecanismos de traslación es necesario conocer las características del material que transportara, características como dimensioneslongitudinales, peso y forma de entrega de carga de las barras de construcción.

## *4.1.1 BARRA DE CONSTRUCCIÓN NTP 341.031 G60*

Las barras de construcción SiderPeru se cortan en medidas de 9 metros de largos una medida común comercial pero también en un máximo de 12 metros y según medida del cliente. Para su despacho se realiza el enzunchado de paquetes de barras de 2 toneladas de peso máximo, a continuación, detallaremos las cantidades de barras de construcción por paquetes según sus dimensiones.

## **Tabla 2.**

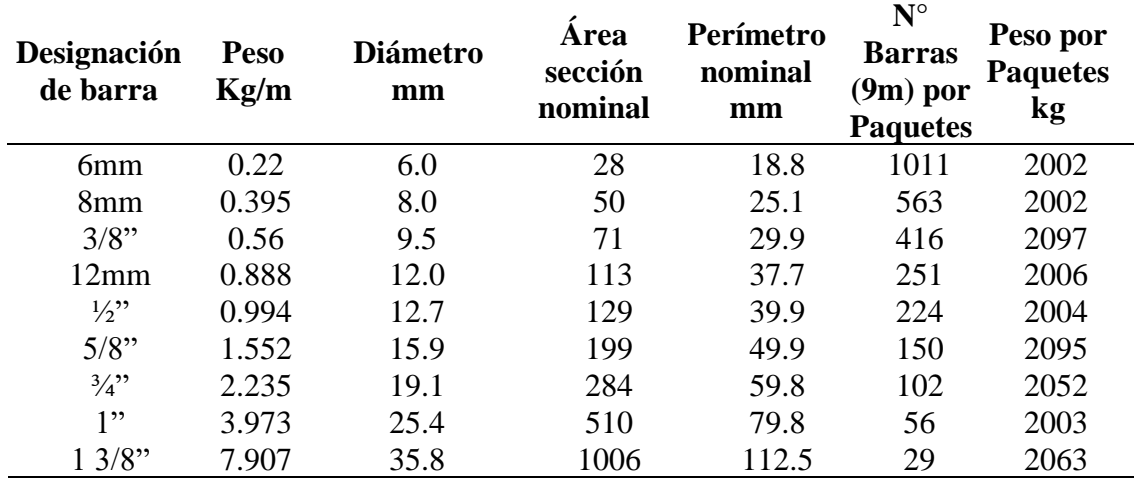

*Especificaciones Dimensionales y Peso de Paquetes*

*Nota:* Elaboracion propia.

Los paquetes de barras de construcción enzunchados según sus medidas varían entre 0.20m hasta 0.25m de diámetro, para fines de los cálculos de la plataforma del vagón que se diseñará se requerirá un aproximado de 40 unidades de paquetes de 2 toneladas haciendo un peso de 80 toneladas de carga nominal.

### *4.1.2 DIMENSIONES REQUERIDAS PARA LA PLATAFORMA*

Como mencionamos en el capítulo 3.1.4 existen estructuras que fueron fabricadas y acondicionadas para el uso de transporte de barras de construcción, muchas de ella se encuentran sobredimensionadas porque no fueron diseñadas para el uso exclusivo de barras, pero con estos diseños se puede obtener una idea de las dimensiones que requerimos para el diseño de nuestro vagón de transferencia.

Para el diseño de nuestro vagón de transferencia se tomará como referencia las medidas estándar de una plataforma de camión tráiler abierto y de las muestras seleccionadas que tienen medidas comunes entre ellas y actualmente son utilizadas para este fin.

Una plataforma de camión tráiler abierto estándar tiene 2.6m ancho y 13.5m de largo los vagones ferroviarios existentes cuentan con una longitud de 14.4 m largo y 2.3m de ancho es por ello por lo que adoptaremos las siguientes medidas para nuestro vagón de transferencia.

#### **Tabla 3.**

| Descripción        | <b>Medidas</b> |
|--------------------|----------------|
| Longitud $(m)$     | 12.4           |
| Ancho(m)           | 2.9            |
| Altura (m)         | 0.9            |
| Carga Nominal (Tn) | 80.O           |

*Medidas de Modelación Vagon de transferencia*

*Nota:* Elaboracion propia.

Para fines de cálculos el diámetro del paquete enzunchado de barras de construcción se considerará 0.25 metros que irán apilada unos a otros según como muestra la Figura 28, siendo un total de 40 unid de paquetes con una base de 10 paquetes haciendo un total de 2.5 metros de ancho útil de plataforma.

#### **Figura 28.**

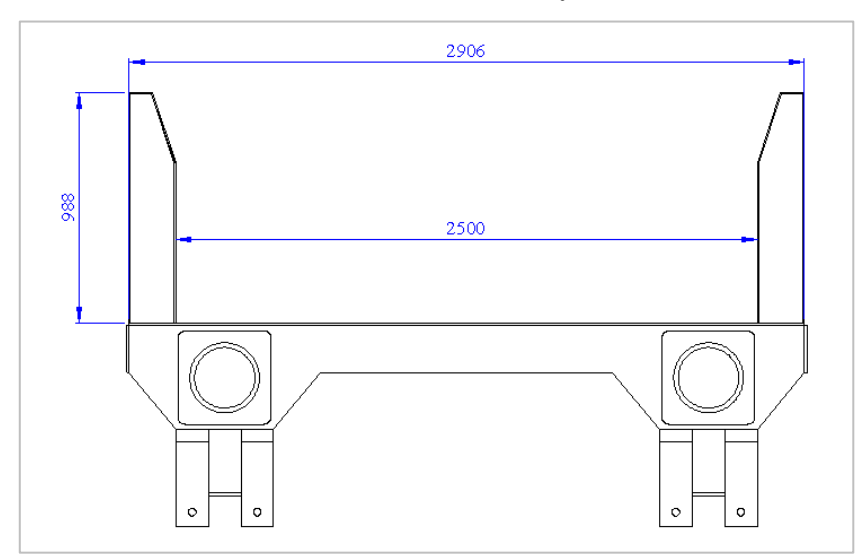

*Dimensionamiento del Ancho útil de Plataforma*

*Nota:* Elaboracion propia.

Como se mencionó anteriormente las barras de construcción varían de tamaño según el pedido del cliente, pero las dos medidas estándar son de 9 metros y 12 metros de longitud es por ello por lo que se consideró un largo de 12.4 metros de plataforma.

## *4.1.3 REQUERIMIENTOS ESTRUCTURALES*

La estructura metálica del vagón de transferencia soportara una carga nominal de 80 toneladas en condiciones de servicio normal y con un ciclo de transporte mínimo de 1000 toneladas diarias, esto significa que realizara más de 12 cargas diarias desde un almacén a otro.

Además, deberá incluir barandas laterales como tope de cargas, estas deberán soportar el golpe de la grúa al momento de colocar los paquetes de barras en la plataforma, se optó que sea 5 topes en cada lado de la estructura distribuidos uniformemente.

En la estructura principal, utilizaremos materiales de uso comercial como planchas de Acero ASTM A36 y Vigas ASTM A6 y para el sistema de traslación el Acero AISI 4340. del software SolidWorks podemos obtener las propiedades del acero estructural A36 y AISI 4340.

# **Figura 29.**

*Propiedades del Acero Estructural A36*

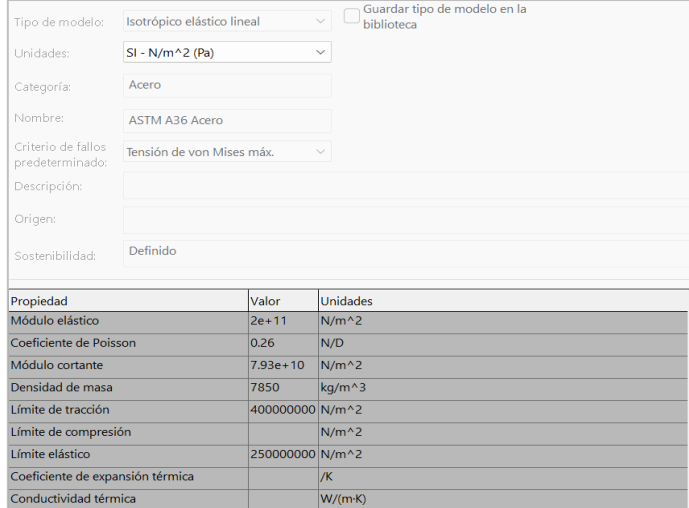

*Nota:* Adaptado de Propiedades del acero Estructural A36, de Software SolidWorks

Materials SP5.0, 2022

## **Figura 30.**

*Propiedades del Acero AISI 4340 Normalizado*

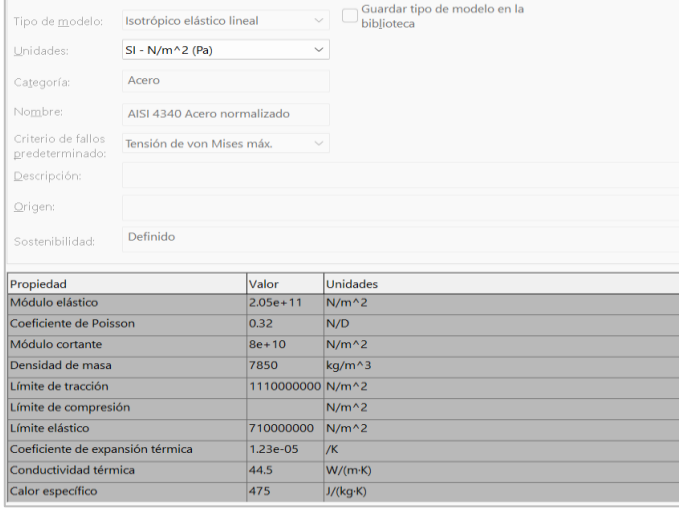

*Nota:* Adaptado de Propiedades del acero AISI 4340 normalizado, de Software SolidWorks

Materials SP5.0, 2022.

## **4.2. DEFINICION DEL PROTOTIPO**

Según lo mencionado en los parámetros de diseño se optará por optimizar el vagón transferidor numero 3 ubicado entre los almacenes PT 09 y PT 15, y tomando en cuenta las unidades de transporte existente en planta.

El prototipo seleccionado es una plataforma rectangular que contará con dos vigas principales tipo cajón, 7 travesaños ubicados transversalmente para soportar el peso de la carga, 5 barandas para restricción de la carga que estará ubicado en la parte longitudinal de la plataforma, 4 ruedas de traslación donde 2 de ellas serán las ruedas conductoras y 2 ruedas conducidas así mismo el sistema motriz para el desplazamiento será por medio de motorreductores eléctricos y alimentación mediante un carrete retráctil.

El diseño del prototipo se obtuvo mediante el modelamiento en el software SolidWorks que luego se pasará a evaluar su viabilidad estructural de cada uno de su componente según a los esfuerzos que se someterá en su uso.

#### **Figura 31.**

*Prototipo de Vagon de transferencia 80Tn*

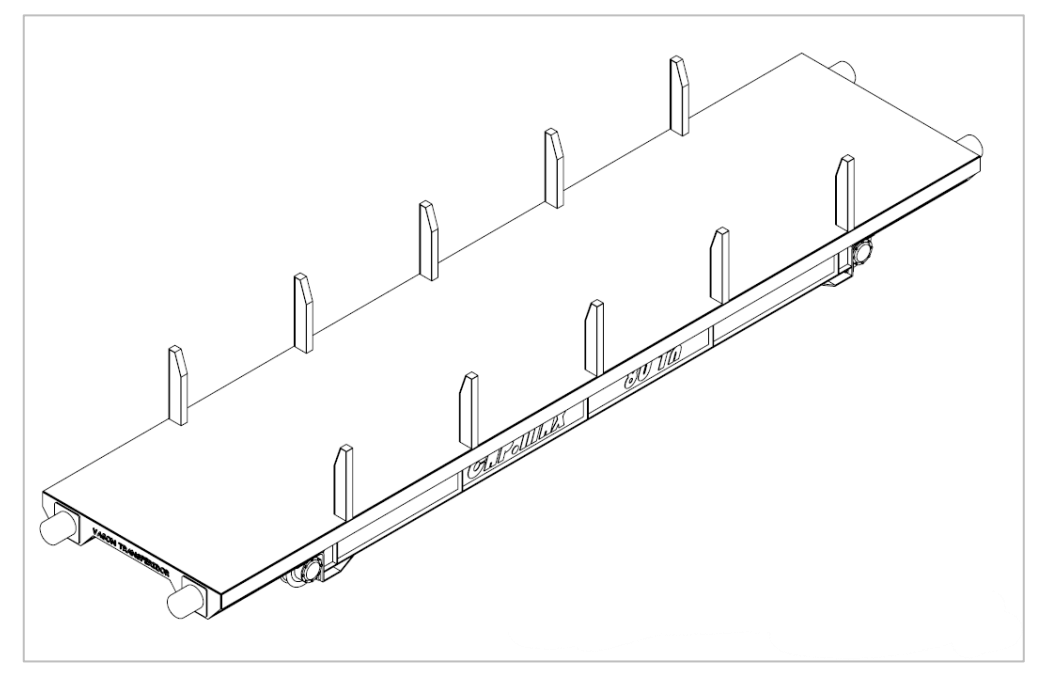

*Nota:* Elaboracion Propia

# **4.3. ANALISIS MATEMATICO PARA EL DISEÑO DE ELEMENTOS CRITICOS**

Para realizar el análisis matemático en el diseño de elementos críticos del presente proyecto se utilizará las fórmulas mecánicas de materiales clásicas indicadas en la sección 2.2

# *4.3.1 ANÁLISIS DE CARGA PARA DISEÑO*

Para un óptimo diseño es importante identificar las cargas que van a actuar sobre la estructura tomando en cuenta las situaciones más extremas a las que se encontrara sometido durante su vida útil.

Por el momento solo tenemos la carga nominal (carga útil) que soportara la estructura las demás cargas se determinaran luego de la selección de la viga principal y travesaños.

Carga Nominal=  $Cn = 80000$  kg = 784.53KN

En esta carga consideramos los 40 paquetes de 2 toneladas ya sea en longitudes de 9m

y 12m que soportara en un recorrido normal.

# *4.3.2 DIMENSIONAMIENTO Y CÁLCULOS DE TRAVESAÑOS*

En el diseño se consideró 7 travesaños que unirán las dos vigas principales de la estructura como se muestra en la Figura 32.

## **Figura 32.**

*Vigas Trasversales (travesaño) de diseño de Vagon* 

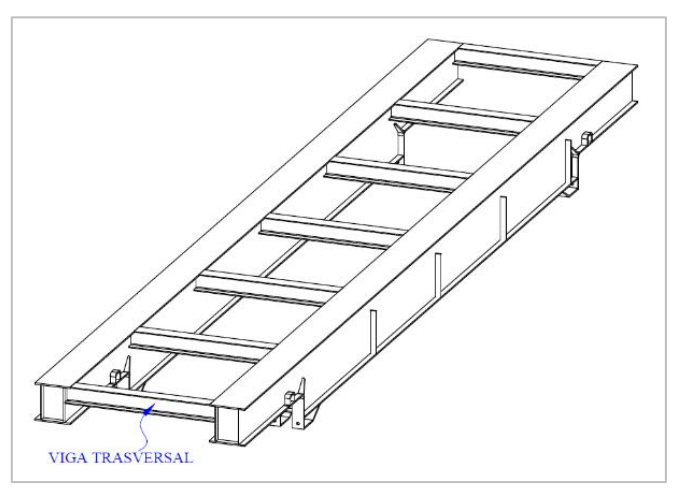

*Nota:* Elaboracion Propia.

La distancia entre las dos vigas principales es de 1.792m considerando el espacio físico y requerimientos del diseño. Se analiza el travesaño como una viga empotrada en ambos extremos y una carga distribuida en toda su longitud.

## **Figura 33.**

*Longitud de travesaño en vagón*

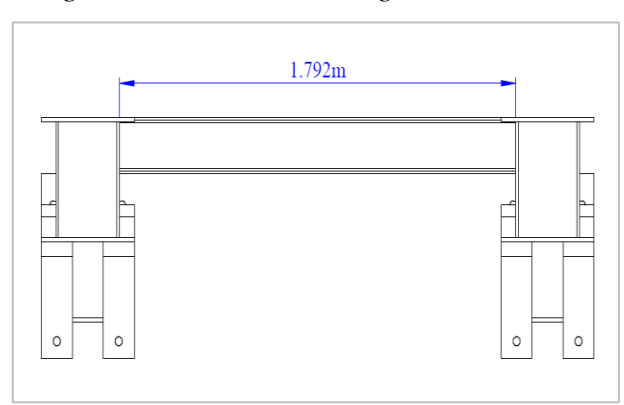

*Nota:* Elaboracion Propia.

A continuación, evaluaremos el travesaño en dos situaciones ya que la estructura está diseñada para transportar barras de construcción de 9m y 12m de longitud:

**Caso 1. Cálculo Analítico de travesaño con barras de 12m de longitud.** Cuando la estructura deba transportar barras de construcción de 12m de longitud el peso total de 80 toneladas se distribuirá entre los 7 travesaños y a su vez este peso se distribuirá uniformemente sobre la longitud del travesaño.

$$
C_{Distribuida} = \frac{Carga \, nominal / N^{\circ} \, travesa\|os}{Longitud \, de \, viga} = \frac{80000kg / 7}{1.792m} = \frac{11428.57 \, kg}{1.792m}
$$
\n
$$
C_{Distribuida} = 6377.55 \, kg/m = 62542.4 \, N/m
$$

A continuación, detallaremos los pasos realizados para el análisis estático, diseño y selección de travesaño:

*1. Cálculo de la deflexión máxima permisible.* En la norma CMAA 70, inciso 3.5.5.1 establece que, la máxima deflexión vertical permisible en una viga soportada en ambos extremos y que soportar el peso de una carga, no debe exceder el valor de l⁄888, como se indica en la ecuación 3, donde  $l$  es la distancia de luz entre apoyos (en nuestro caso en los extremos del travesaño).

$$
y_{max} < \frac{l}{888} = \frac{1792 \, \text{mm}}{888} = 2.02 \, \text{mm} \approx 0.202 \, \text{cm} \tag{3}
$$
*2. Cálculo de momento de inercia Referencial.* Para aproximar la sección trasversal del vagón de transferencia, se determinará el momento de inercia de referencia que puede ser encontrada con la deflexión máxima permisible de la ecuación 3, realizamos el Diagrama de Cuerpo libre del travesaño como se muestra en la Figura 34. siendo este una viga empotrada en sus extremos con una carga distribuida y un largo de 1.792m.

#### **Figura 34.**

*Diagrama de Cuerpo Libre de travesaño -Caso 1*

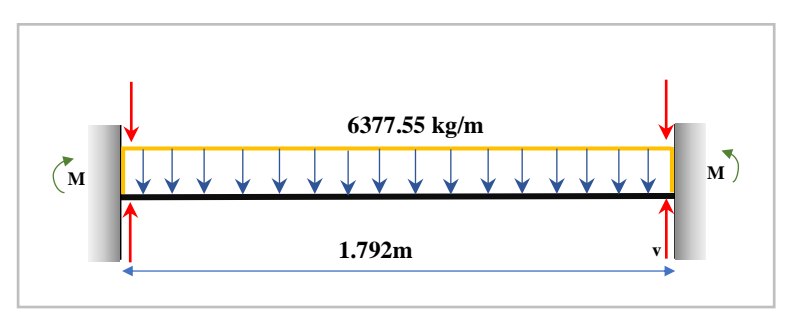

**kg** *Nota:* Elaboracion propia

**9** Se aplica el método de superposición, para el caso de una viga empotrada con apoyos **2** fijos y carga intermedia o distribuida, se expresa en la Ecuación 4, obtenida de la tabla A-9 del **m** libro de Shigley, adjunto en el Anexo B – Tabla B.1. de este documento.

$$
y_{max} = \frac{wl^4}{384EI} \tag{4}
$$

#### **Figura 35.**

**k** *Viga empotrada con apoyos simples y carga distribuida*

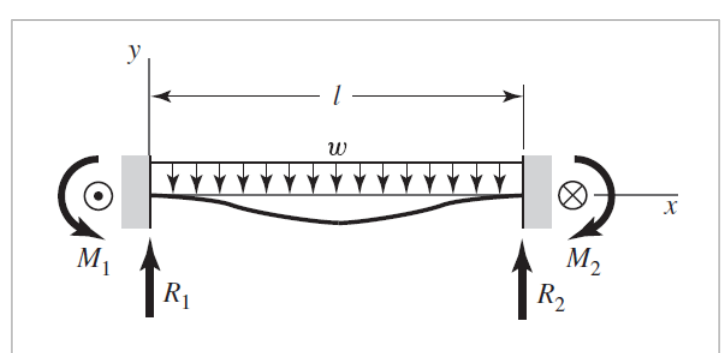

Nota: Adaptado del libro de Diseño en ingeniería mecánica Novena Edición(p,984), por Budynas, 2008, McGrawHillEducation.

Donde:

 $y_{max}$ = Deflexión máxima (*mm*).

 $w = \text{Carga distribution}$  (peso de la viga por metro lineal)  $(Kg/m)$ .

 $l =$  Distancia entre apoyos  $(m)$ .

 $E =$  Modulo de elasticidad (*Pa*).

 $I =$  Momento de inercia  $(cm<sup>4</sup>)$ .

Determinamos el momento de inercia referencial despejando la inercia en la Ecuación 4 y se obtiene la Ecuación 5, donde consideramos el módulo de elasticidad en un perfil laminado estructural ASTM A-36  $E=200 Gpa \approx 200x109 Pa$ , valor obtenido en la Figura 29 de propiedades de acero ASTM A-36.

$$
I = \frac{wl^4}{384E y_{max}}
$$
  
\n
$$
I = \frac{62542.4N/m \times 1.792^4}{384(200 \times 10^9)(2.02 \times 10^{-3})}
$$
  
\n
$$
I = 4.147 \times 10^{-6} m^4 \approx 414.7 cm^4
$$

*3. Selección de la sección trasversal de Travesaño.* Con la inercia referencial, se realizará la búsqueda para la selección de la viga que más se aproxime al valor obtenido en la Ecuación 5. Ubicamos en la tabla de *Medidas y Propiedades Geométricas de Perfiles W(H)*, que se encuentra adjunto en el Anexo B–Tabla B.2. Obteniendo un valor de inercia en la viga W6  $\times$  25 *lb/ft* de 707 $cm<sup>4</sup>$ , al ser este mayor que el encontrado en la Ecuación 5 se elige este perfil cuyo peso es  $37.1 Kg/m$ .

#### **Figura 36.**

*Sección Trasversal de travesaño*

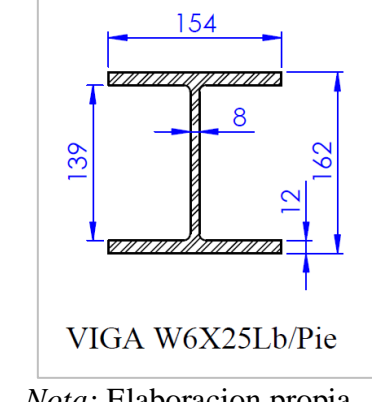

*Nota:* Elaboracion propia

La masa total del travesaño se hallará multiplicando el peso por metro lineal y longitud de la viga como muestra en la Ecuación 6.

$$
m_{viga} = Peso \, de \, viga \times l
$$
\n
$$
m_{viga} = (37.1 \, kg/m \, ) \times 1.792m \approx 64.48kg
$$
\n
$$
(6)
$$

*4. Análisis estático de Travesaño.* Se procede al cálculo estático de travesaño, mediante las fórmulas obtenida de la tabla A-9 del libro de Shigley, adjunto en el Anexo B – Tabla B.1 de este documento. Se plantea el diagrama de cuerpo libre considerando el peso de la sección transversal seleccionada y la carga distribuida a lo largo de su ancho como indica la Figura 37.

#### **Figura 37**.

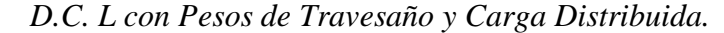

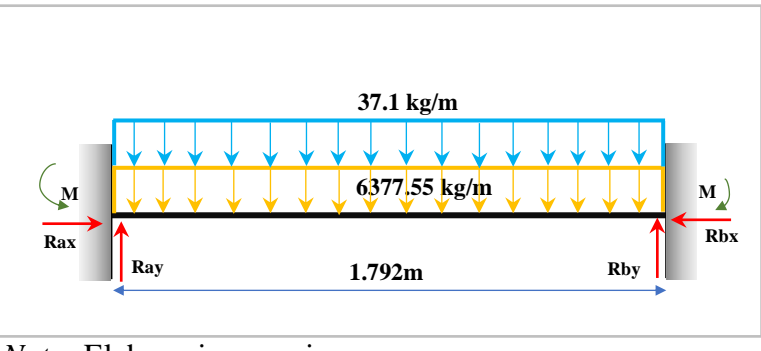

*Nota:* Elaboracion propia.

Se considera como peso total  $w_{total}$ , la suma entre el peso de la viga y la carga **m** distribuida a lo largo del travesaño como muestra la Ecuación 7.

$$
w_{total} = w_{viga} + C_{Distribuida}
$$
\n
$$
w_{total} = 37.1 \, kg/m + 6377.55 \, kg/m
$$
\n
$$
w_{total} = 6414.65 \, kg/m \approx 62927.71 \, N/m
$$
\n
$$
(7)
$$

Hallamos las reacciones en  $R_{ay}$  y  $R_{by}$  utilizando las fórmulas que se expresa en la Ecuación 8, obtenida de la tabla A-9 del libro de Shigley, adjunto en el Anexo B – Tabla B.1 de este documento.

$$
R_{ay} = R_{by} = \frac{w_{total} \times l}{2}
$$
\n
$$
R_{ay} = R_{by} = \frac{(6414.65 \, kg/m)(1.792m)}{2} = 5747.53Kg
$$
\n
$$
(8)
$$

Hallamos los momentos en  $M_a$  y  $M_b$  utilizando las fórmulas que se expresa en la Ecuación 9, obtenida de la tabla A-9 del libro de Shigley, adjunto en el Anexo B – Tabla B.1 de este documento.

$$
M_a = M_b = \frac{w_{total} \times l^2}{12} \tag{9}
$$

$$
M_a = M_b = \frac{(6414.65 \, Kg/m) \times 1.792^2}{12} = 1716.59 \, Kg.m
$$

*5. Diagramas de Fuerza cortante y momento flexionante.* Con el valor obtenido de las reacciones en la Ecuación 8 y 9, se procede a graficar los diagramas de fuerzas cortantes y momento flexionante por el método de áreas como se indica en la Figura 38.

#### **Figura 38.**

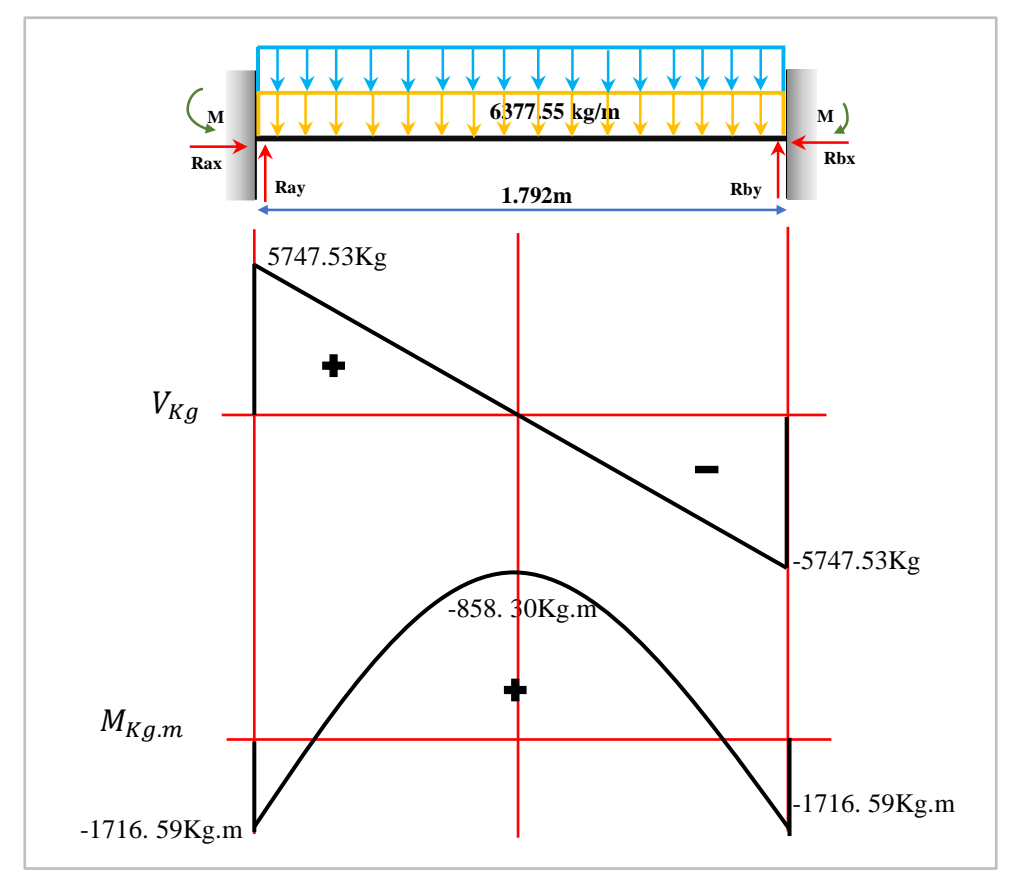

*Diagrama de Fuerza Cortante y Momento Flexionante*

*Nota:* Elaboracion Propia

Hallamos el momento máximo con  $M_a = M_b$  con el método de áreas.

$$
M_1 = -1716.59Kg \cdot m
$$
  

$$
M_2 = -1716.59Kg \cdot m + \frac{(5747.53Kg \times 0.896)}{2} = 858.30Kg \cdot m
$$
  

$$
M_3 = 858.30Kg \cdot m + \frac{(-5747.53Kg \times 0.896)}{2} = -1716.59Kg \cdot m
$$

En la gráfica hallamos el momento flexionante máximo:

$$
M_{max} = 858.30Kg.m \approx 8419.93N.m
$$

*6. Cálculo de la deflexión del travesaño.* La deflexión para una viga empotrada en sus extremos con carga distribuida  $y_{max}$  se indica en la Ecuación 10, obtenida de la tabla A-9 del libro de Shigley, adjunto en el Anexo B – Tabla B.1 de este documento. La deflexión máxima del travesaño por efecto de las cargas será:

$$
y_{max} = \frac{w_{total}l^4}{384EI}
$$
 [10]  

$$
y_{max} = \frac{(62927.71 \text{ N/m})(1.792 \text{m})^4}{385(200 \times 10^9 \text{Pa})(2.244 \times 10^{-5} \text{m}^4)}
$$
  

$$
y_{max} = 3.7556 \times 10^{-4} \text{m} \approx 0.3755 \text{mm}
$$

La deflexión máxima permisible debe de cumplir con la norma CMAA 70, inciso 3.5.5.1 que se indicó anteriormente en la Ecuación 3, esta nos dice que la deformación máxima permisible que debe soportar una viga transversal es  $l/888$ , donde  $l$  es la distancia entre apoyos. Como se calculó anteriormente el valor de la deflexión máxima no debe exceder a 2.02mm

$$
y_{max} = 0.3755mm < 2.02mm \rightarrow \text{CUMPLE}
$$

*7. Esfuerzo a flexión y Cálculo del Factor de Seguridad.* El esfuerzo máximo de una viga sometida a flexión está dado por la expresión:

$$
\sigma_{max} = \frac{M_{max} \times C}{I_x} \tag{11}
$$

Donde C es la distancia desde el eje neutro al extremo del perfil, observando la Figura 36 decimos que C= 100.5mm, reemplazando:

$$
\sigma_{max} = \frac{(8417.05N \cdot m) \times (0.081m)}{(2.244 \times 10^{-5}m^4)}
$$

$$
\sigma_{max} = 30382399.7Pa \approx 30.38 MPa
$$

Debido a que el esfuerzo limite a la fluencia del acero ASTM A-36 es de  $\sigma_y$  = 250 MPa (Ver figura 29), Según lo que establece la norma CMAA 70 inciso 3.4.3, no debe superar el  $0.75\sigma_y$  por tanto:

$$
\sigma_{max} = 0.75 \sigma_y
$$
 [12]  
30.38 MPa = 0.75(250 MPa)  
30.38 MPa < 187.5 MPa

El factor de seguridad según la normativa,  $n = 1.8$  y esta se puede obtener con la Ecuación 13:

$$
n = \frac{0.75\sigma_y}{\sigma_{max}}; n \ge 1.8
$$
\n
$$
n = \frac{187.5MPa}{30.38MPa}
$$
\n
$$
n = 6.17 \text{ CUMPLE}
$$
\n
$$
n = 17.69 \text{ N/N}
$$

Finalmente, podemos verificar cual es el porcentaje de utilización del material que viene dada en la Ecuación 14:

%Uso de material = 
$$
\frac{\sigma_{max}}{0.75\sigma_y} \times 100
$$
 [14]  
\n%Uso de material =  $\frac{30.38}{187.5} \times 100 = 16.2\%$ 

**Caso 2. Cálculo Analítico de Travesaño con Barras de 9m de Longitud.** Cuando la estructura deba transportar barras de construcción de 9m de longitud el peso total de 80 toneladas se distribuirá entre los 5 travesaños y a su vez este peso se distribuirá uniformemente sobre la longitud de este.

$$
C_{Distribuida} = \frac{Carga\,nominal/N^{\circ}\,travesa\|os}{Longitud\,de\,viga} = \frac{80000kg/5}{1.792m} = \frac{16000\,kg}{1.792m}
$$
\n
$$
C_{Distribuida} = 8928.57\,kg/m = 87559.36\,N/m
$$

A continuación, detallaremos los pasos realizados para el análisis estático, diseño y selección de sección trasversal de travesaño.

*1. Cálculo de la Deflexión Máxima Permisible.* En la norma CMAA 70, inciso 3.5.5.1 establece que, la máxima deflexión vertical permisible en una viga soportada en ambos extremos y que soportar el peso de una carga, no debe exceder el valor de l⁄888, como se indica en la ecuación 15, donde  $l$  es la distancia de luz entre apoyos (en nuestro caso en los extremos del travesaño).

$$
y_{max} < \frac{l}{888} = \frac{1792 \, \text{mm}}{888} = 2.02 \, \text{mm} \approx 0.202 \, \text{cm} \tag{15}
$$

*2. Cálculo de momento de inercia Referencial.* Para aproximar la sección trasversal del vagón de transferencia, se determinará el momento de inercia de referencia que puede ser encontrada con la deflexión máxima permisible de la ecuación 15, se plantea el Diagrama de Cuerpo libre del travesaño como se muestra en la Figura 39. siendo este una viga empotrada en sus extremos con una carga distribuida y un largo de 1.792m.

## **Figura 39.**

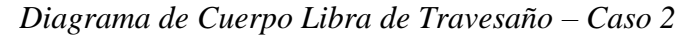

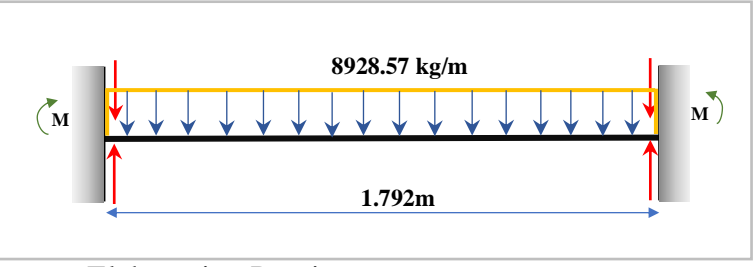

*Nota:* Elaboracion Propia

Se aplica el método de superposición, para el caso de una viga empotrada con apoyos fijos y carga intermedia o distribuida, se expresa en la Ecuación 16, obtenida de la tabla A-9 del libro de Shigley, adjunto en el Anexo B – Tabla B.1. de este documento.

$$
y_{max} = \frac{wl^4}{384EI} \tag{16}
$$

Determinamos el momento de inercia referencial despejando la inercia en la Ecuación 16 se obtiene la Ecuación 17, donde se considera el módulo de elasticidad en un perfil laminado estructural ASTM A-36  $E=200 Gpa \approx 200x109 Pa$ , valor obtenido en la tabla de propiedades de acero ASTM A-36, Figura 29.

$$
I = \frac{wl^4}{384E y_{max}}
$$
  
\n
$$
I = \frac{87559.36N/m \times 1.792^4}{384(200 \times 10^9)(2.02 \times 10^{-3})}
$$
 [17]

$$
I = 5.805 \times 10^{-6} m^4 \approx 580.5 cm^4
$$

*3. Selección de la Sección Trasversal de Travesaño.* Con la inercia referencial, se realizará la búsqueda para la aproximación de la viga que más se aproxime al valor obtenido en la Ecuación 17. Ubicamos en la *tabla de Medidas y Propiedades Geométricas de Perfiles W(H)*, que se encuentra adjunto en el Anexo B – Tabla B.2. Obteniendo un valor de inercia en la viga W6  $\times$  25 *lb*/ft de 707 cm<sup>4</sup>, al ser este mayor que el encontrado en la Ecuación 17, se elige este perfil cuyo peso es  $37.1Kg/m$ .

#### **Figura 40.**

*Sección Trasversal de travesaño*

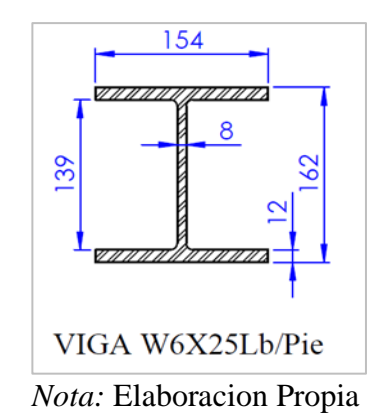

La masa total del travesaño se hallará multiplicando el peso por metro lineal y longitud de la viga como muestra en la Ecuación 18.

$$
m_{viga} = Peso de viga \times l
$$
 [18]  

$$
m_{viga} = (37.1 \, Kg/m \, ) \times 1.792m \approx 64.48 kg
$$

*4. Análisis Estático de Travesaño.* Se procede al cálculo estático del travesaño, mediante las fórmulas obtenidas en el libro de Shigley Tabla A-9, Adjunto en el anexo B-Tabla B.1 de este documento. Se plantea el diagrama de cuerpo libre considerando el peso de la sección transversal seleccionada y la carga distribuida a lo largo de su ancho como indica la Figura 41.

### **Figura 41.**

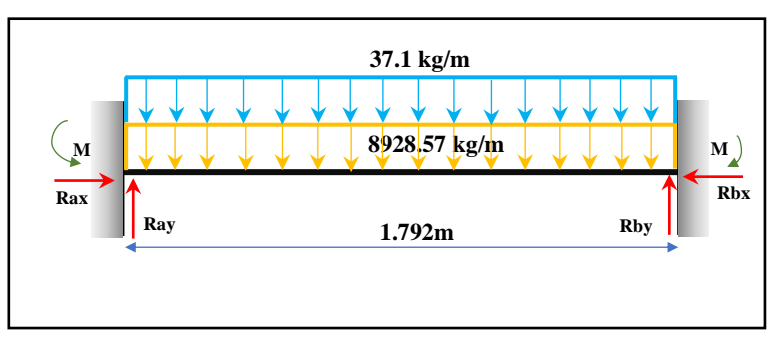

*D.C. L con pesos de viga y carga distribuida*.

*Nota:* Elaboracion Propia.

Se considera la suma  $(w_{total})$ entre el peso de la viga y la carga distribuida a razón del peso de las barras de construcción a lo largo de la viga como muestra la Ecuación 19

$$
w_{total} = w_{viga} + C_{Distribuida}
$$
\n
$$
w_{total} = 37.1 \, kg/m + 8928.57 \, kg/m
$$
\n
$$
w_{total} = 8965.67 \, kg/m \approx 87923.19 \, N/m
$$
\n
$$
(19)
$$

Hallamos las reacciones en  $R_{ay}$  y  $R_{by}$  utilizando la fórmula que se expresa en la Ecuación 20, obtenidas en el libro de Shigley Tabla A-9, Adjunto en el anexo B-Tabla B.1 de este documento.

$$
R_{ay} = R_{by} = \frac{w_{total} \times l}{2}
$$
 [20]  

$$
R_{ay} = R_{by} = \frac{(8965.67 \, kg/m)(1.792m)}{2} = 8033.24Kg
$$

Hallamos los momentos en  $M_a$  y  $M_b$  utilizando las fórmulas que se expresa en la Ecuación 21, obtenida de la tabla A-9 del libro de Shigley, adjunto en el anexo B-Tabla B.1 de este documento.

$$
M_a = M_b = \frac{w_{total} \times l^2}{12}
$$
 [21]  

$$
M_a = M_b = \frac{(8965.67 \, Kg/m) \times 1.792^2}{12} = 2399.64 \, Kg.m
$$

*5: Diagramas de Fuerza cortante y Momento Flexionante.* Con el valor obtenido de las reacciones en la ecuación 20 y 21 se procede a graficar los diagramas de fuerzas cortantes y momento flexionante por el método de áreas como se indica en la Figura 42.

## **Figura 42**

*Diagrama de Carga cortante y Momento Flexionante*

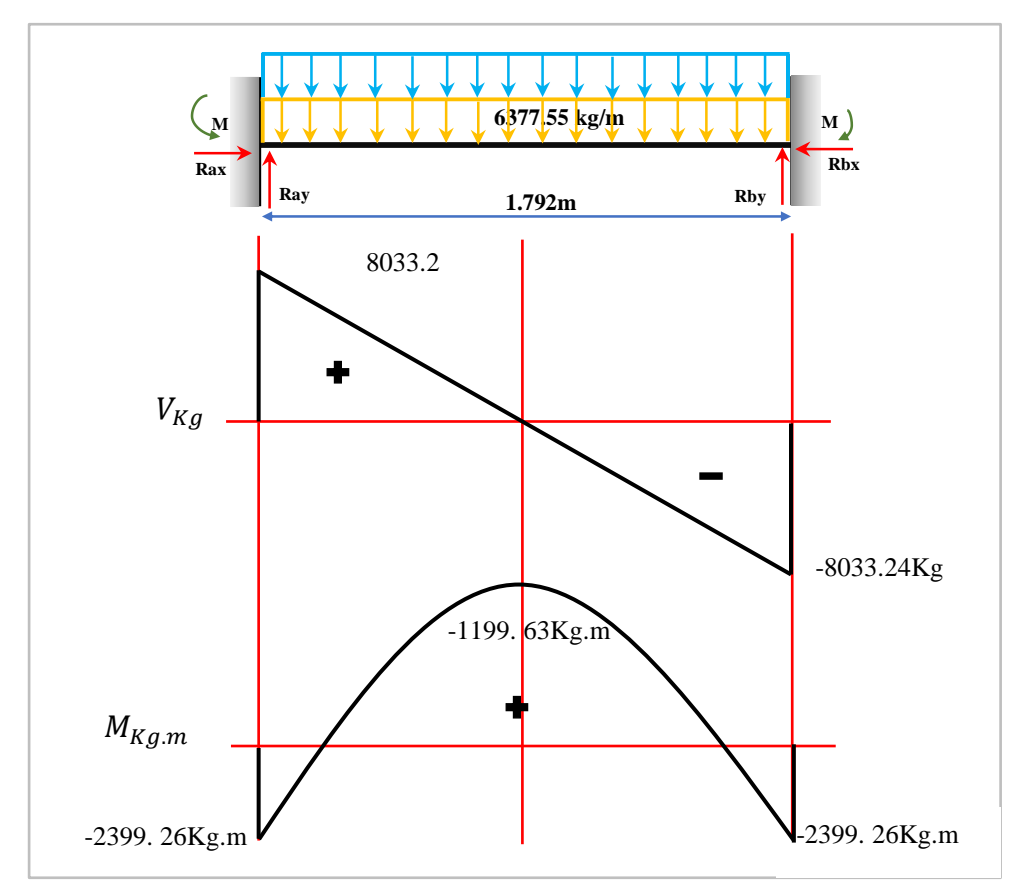

*Nota:* Elaboracion Propia.

Hallamos el momento máximo  $M_a = M_b$  con el método de áreas.

$$
M_1 = -2399.26Kg.m
$$

$$
M_2 = -2399.26Kg \cdot m + \frac{(8033.24Kg \times 0.896)}{2} = 1199.63Kg \cdot m
$$
  

$$
M_3 = 1199.63Kg \cdot m + \frac{(-8033.24Kg \times 0.896)}{2} = -2399.26Kg \cdot m
$$

En la gráfica verificamos el momento flexionante máximo:

$$
M_{max} = 1199.63 Kg. m \approx 11.7644 KN. m
$$

*6. Cálculo de la Deflexión de la Viga Trasversal.* La deflexión para una viga empotrada en sus extremos con carga distribuida  $y_{max}$  se indica en la Ecuación 22, obtenidas en el libro de Shigley Tabla A-9, Adjunto en el anexo B-Tabla B.1 de este documento. La deflexión máxima del travesaño por efecto de las cargas será:

$$
y_{max} = \frac{w_{total}l^4}{384EI}
$$
 [22]  

$$
y_{max} = \frac{(87923.19 \text{ N/m})(1.792 \text{m})^4}{385(200 \times 10^9 \text{Pa})(2.244 \times 10^{-5} \text{m}^4)}
$$
  

$$
y_{max} = 3.426 \times 10^{-4} \text{m} \approx 0.3426 \text{mm}
$$

La deflexión máxima permisible debe de cumplir con la norma CMAA 70, inciso 3.5.5.1 que se indicó anteriormente en la Ecuación 15, esta nos dice que la deformación máxima permisible que debe soportar una viga transversal es  $l/888$ , donde  $l$  es la distancia entre apoyos. Como se calculó anteriormente el valor de la deflexión máxima no debe exceder a 2.02mm

$$
y_{max} = 0.3426 \, mm < 2.02 \, mm \rightarrow \text{CUMPLE}
$$

*7. Esfuerzo a Flexión y Cálculo del Factor de Seguridad.* El esfuerzo máximo de una viga sometida a flexión está dado por la expresión:

$$
\sigma_{max} = \frac{M_{max} \times C}{I_x} \tag{23}
$$

Donde C es la distancia desde el eje neutro al extremo del perfil, observando la Figura 40 obtenemos C= 81mm, reemplazando:

$$
\sigma_{max} = \frac{(11764.4N \cdot m) \times (0.081m)}{(2.244 \times 10^{-5}m^4)}
$$

$$
\sigma_{max} = 42465080Pa \approx 42.46 MPa
$$

Debido a que el esfuerzo limite a la fluencia del acero ASTM A-36 es de  $\sigma_y$  = 250 MPa (Ver Figura 29), Según lo que establece la norma CMAA 70 inciso 3.4.3, no debe superar el  $0.75\sigma_y$  por tanto:

$$
\sigma_{max} = 0.75\sigma_{y}
$$
\n
$$
42.46 MPa = 0.75(250 MPa)
$$
\n
$$
42.46 MPa < 187.5 MPa
$$
\n
$$
(24)
$$

El factor de seguridad según la normativa,  $n = 1.8$  y esta se puede obtener con la Ecuación 25:

$$
n = \frac{0.75\sigma_y}{\sigma_{max}}; n \ge 1.8
$$
\n
$$
n = \frac{187.5 \text{MPa}}{42.46 \text{ MPa}}
$$
\n
$$
n = 4.42 \text{ CUMPLE}
$$
\n(25)

Finalmente, podemos verificar cual es el porcentaje de utilización del material que viene dada en la Ecuación 26:

$$
\%Uso\ de\ material = \frac{\sigma_{max}}{0.75\sigma_y} \times 100\tag{26}
$$

%Uso de material = 
$$
\frac{42.46}{187.5} \times 100 = 22.64\%
$$

# *4.3.3 DIMENSIONAMIENTO Y CÁLCULOS DE VIGA PRINCIPAL*

Para diseñar las vigas principales debemos tomar en cuenta algunos factores que influyen en las dimensiones de esta. Como mencionamos en el punto 4.3.2, las vigas principales están unidas por 7 travesaños en toda su longitud y se analizó en sus dos condiciones, cuando el vagón cargue barras de 12m de longitud y cuando cargue barras de 9m. Se decidió analizar la viga principal cuando las barras de construcción sean de 9m debido a que en este caso es donde los travesaños tienen mayor presión sobre la viga principal.

Para determinar el alto y ancho de la viga principal tenemos que considerar las dimensiones de los componentes que llevaran en su interior estamos hablando de rodamientos, ruedas, ejes y también lo que llevaran en la zona exterior como placas de uniones, barandas de tope y motorreductores.

**Caso 2. Cálculo Analítico de viga principal con barras de 9m de longitud.** Analizaremos la estructura en su zona más critica que es cuando la estructura transportará barras de construcción de 9 m de longitud donde la carga se distribuirá en 5 travesaños.

*1. Análisis de Cargas.* Previo al diseño de la viga principal, se realiza el análisis de las cargas que soportara, para esto se consideran las reacciones obtenidas en los extremos de los travesaños cuando la carga son barras es de 9m de longitud.

Las reacciones halladas en cada travesaño son  $R_{by} = 8033.24$  Kg (Ver Ecuación 20) estas fuerzas se aplicarán en el medio de la viga principal e irán distribuidas según lo indica en la Figura 43.

#### **Figura 43**

*Diagrama de Cuerpo Libre de Viga Principal*

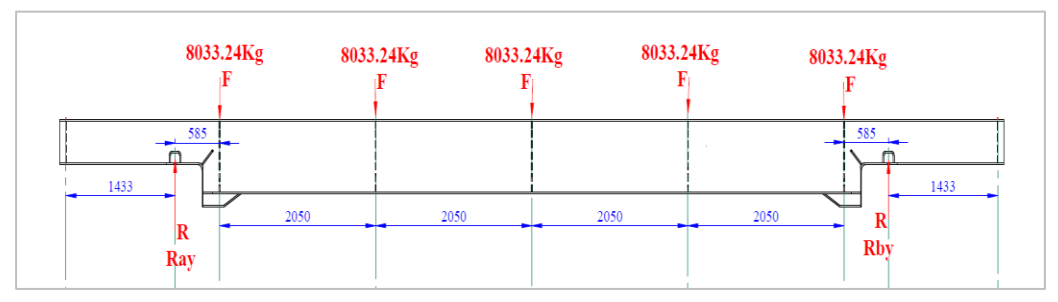

*Nota:* Elaboracion Propia.

*2. Selección de Sección Trasversal de Viga Principal.* Se propone una sección de viga tipo alma llena doble o comúnmente llamada viga encajonada armadas de planchas ASTM A-36, las dimensiones propuestas se ajustan para almacenar internamente componente como ruedas, ejes y rodamientos, también externamente montar 2 motorreductor en los ejes de las ruedas conductoras que están acopladas a las vigas principales. Por ser una viga tipo cajón se determinará el valor de inercia y peso de la viga por metro lineal de sus dos secciones, para luego comprobar en los siguientes pasos si la selección cumple los requerimientos de diseño y soporta las cargas aplicadas.

#### **Figura 44.**

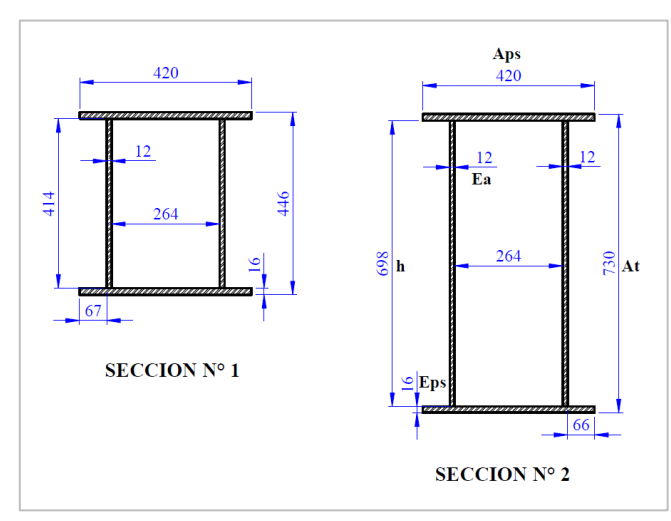

*Secciones de Viga Principal Tipo Cajón Propuesta*

*Nota:* Elaboracion Propia.

Donde Sección 2:

 $Aps = Api = 42cm$ ,  $\rightarrow$  Ancho de plancha superior e inferior

 $Eps = Epi = 1.6 cm$ ,  $\rightarrow$  Espesor de plancha superior e inferior

 $h = 69.8$ cm,  $\rightarrow$  Altura de alma

 $Ea = 1.2cm$ ,  $\rightarrow$  Espesor del alma

 $At = 73 cm$ ,  $\rightarrow$  Altura total

 $b = 26.4 cm$ ,  $\rightarrow$  Distancia placas de alma

 $y_{c. G} = 65 cm$ ;  $X_{c. G} = 30 cm$ ,  $\rightarrow$  Centros de Gravedad

Las proporciones de la viga tipo cajón debe cumplir con la norma CMAA 70, sección

## 3.5.1 donde nos sugiere que

$$
\frac{l}{h} = No \text{ debe exceeder a } 25 \rightarrow \frac{12000}{69.8} \approx 17.2 < 25 \rightarrow CUMPLE
$$
\n
$$
\frac{l}{b} = No \text{ debe exceeder a } 60 \rightarrow \frac{12000}{264} \approx 45.45 < 60 \rightarrow CUMPLE
$$
\n
$$
\frac{b}{Eps} = No \text{ debe exceeder a } 60 \rightarrow \frac{264}{16} \approx 16.5 < 60 \rightarrow CUMPLE
$$

Hallamos el momento de inercia de la viga de acuerdo con la altura del alma (h) utilizando el teorema de Steiner según como muestra la Ecuación 27

$$
I_x = 2\left(\frac{E_a \times h^3}{12}\right) + \left[A_{ps} \times E_{ps} \times (e - \frac{E_{ps}}{2})^2\right] + \left[A_{pi} \times E_{pi} \times (at - e - \frac{E_{ps}}{2})^2\right] +
$$
\n
$$
\left[2\left(\frac{A_{ps} \times E_{ps}^3}{12}\right)\right]
$$
\n
$$
I_x = 2\left(\frac{1.2cm \times 69.8cm^3}{12}\right) + \left[42cm \times 1.6cm \times (36.5cm - \frac{1.6cm}{2})^2\right] + \left[42cm \times 1.6cm \times (73cm - 36.5cm - \frac{1.6cm}{2})^2\right] + \left[2 \times \left(\frac{42 \times 1.6^3}{12}\right)\right]
$$
\n
$$
I_x = 239333.79cm^4
$$

Hallamos el momento de inercia de la viga de acuerdo con la altura del alma (x) utilizando el teorema de Steiner según como muestra la Ecuación 28.

$$
I_{y} = 2\left(\frac{h \times Ea^{3}}{12}\right) + 2\left[h \times E_{a} \times (e - \frac{b}{2})^{2}\right] + \left[2\left(\frac{Epi \times Api^{3}}{12}\right)\right]
$$
 [28]  

$$
I_{y} = 2\left(\frac{69.8 \times 1.2^{3}}{12}\right) + 2\left[69.8 \times 1.2 \times (21 - \frac{14.5}{2})^{2}\right] + \left[2\left(\frac{1.6 \times 42^{3}}{12}\right)\right]
$$

$$
I_{y} = 51679.41 \text{ cm}^{4}
$$

Hallamos el Peso de viga cajón sección 2, usando la fórmula de la Ecuación 29:

$$
m_{total} = 2m_{pls} + 2m_{pll} \text{ en } \left(\frac{kg}{m}\right) \tag{29}
$$

Donde:

$$
m_{plancha} = A \times \sigma cero
$$
 [30]

 $m_{pls}=$  masa de plancha superior  $\left(\frac{kg}{m}\right)$  $\frac{\kappa g}{m}$  $m_{pll} = {masa\;de\;plancha\;lateral\;}\left(\frac{kg}{m}\right)$  $\frac{\kappa g}{m}$ 

Hallamos masa de plancha superior y lateral según figura 44 y usando la Ecuación 30.

$$
m_{pls} = 0.42m \times 0.016m \times \frac{7850kg}{m^3} = 52.75 kg/m
$$

$$
m_{pll} = 0.698m \times 0.012m \times \frac{7850kg}{m^3} = 65.75 kg/m
$$

Reemplazando en la Ecuación 29:

$$
m_{total} = 2\left(52.75 \frac{kg}{m}\right) + 2\left(65.75 \frac{kg}{m}\right) = 237 \frac{kg}{m}
$$

*3. Análisis Estático de Viga Principal.* Se consideran 5 cargas máxima puntuales de 8033.24kg, 2 cargas puntuales de las vigas restantes(32.24kg) y peso de la viga por metro lineal (Sección 1=183. 5 kg/m; Sección 2= 237kg/m), correspondientes a las reacciones de los travesaños analizados en la Ecuación 20, cuando transporta barras de construcción de 9m y estas se distribuyen en 5 vigas como muestra la Figura 45.

## **Figura 45.**

*D.C. L Viga Principal - Pesos de Secciones*

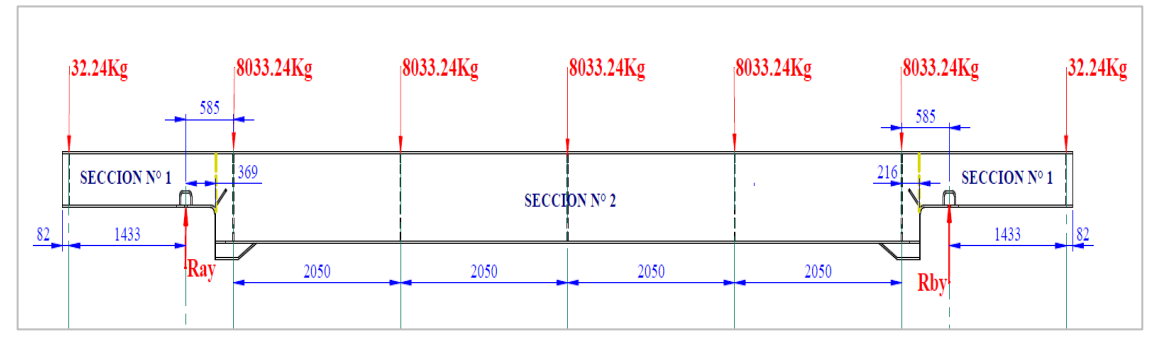

*Nota:* Elaboracion Propia.

La masa de las secciones de la viga se define en la Ecuación 31.

$$
m_{Viga\,Section\,1} = 183.5 \frac{kg}{m} \times 1.884 \, m = 345.71 \, Kg \tag{31}
$$

$$
m_{Viga\,seccion\,2} = 237 \frac{kg}{m} \times 8.632 m = 2045.79 Kg
$$

De la Figura 45 se plantea las ecuaciones de equilibrio, donde se obtendrá las reacciones en los apoyos, expresados en las Ecuaciones 32 y 33

$$
\sum F_{y} = 0 \tag{32}
$$

$$
-2(32,24Kg) - 2(345.71Kg) - 5(8033.24Kg) - 2045.79 + R_a + R_b = 0
$$

$$
R_a + R_b = 42967.89Kg \approx 421.37KN
$$

$$
\sum M_A = 0 \tag{33}
$$

$$
+32.24(1.433m) + 278Kg(0.7575m) - 67.71Kg(0.1845m)
$$

$$
-8033.24Kg(0.585m) - 8033.24Kg(2.635m) - 8033.24Kg(4.685m)
$$

$$
-8033.24Kg(6.735m) - 8033.24Kg(8.785m) - 2045.79(4.685)
$$

$$
-67.71Kg(9.1855m) - 278Kg(10.128m) - 32.24Kg(10.893m)
$$

$$
+R_b(9.37m) = 0
$$

$$
R_b = \frac{201307.61kg/m}{9.37m} = 21483.95Kg \approx 210.69KN
$$

$$
R_a = 42967.89Kg - 21483.95Kg \approx 21483.95Kg \approx 210.69KN
$$

*4. Diagrama de Fuerzas cortantes y momento flexionante.* Graficamos los diagramas de fuerzas cortantes y momento flexionante usando el método de áreas, así como se muestra en la Figura 46.

#### **Figura 46.**

#### *Diagrama de Fuerza Cortante en Viga Principal*

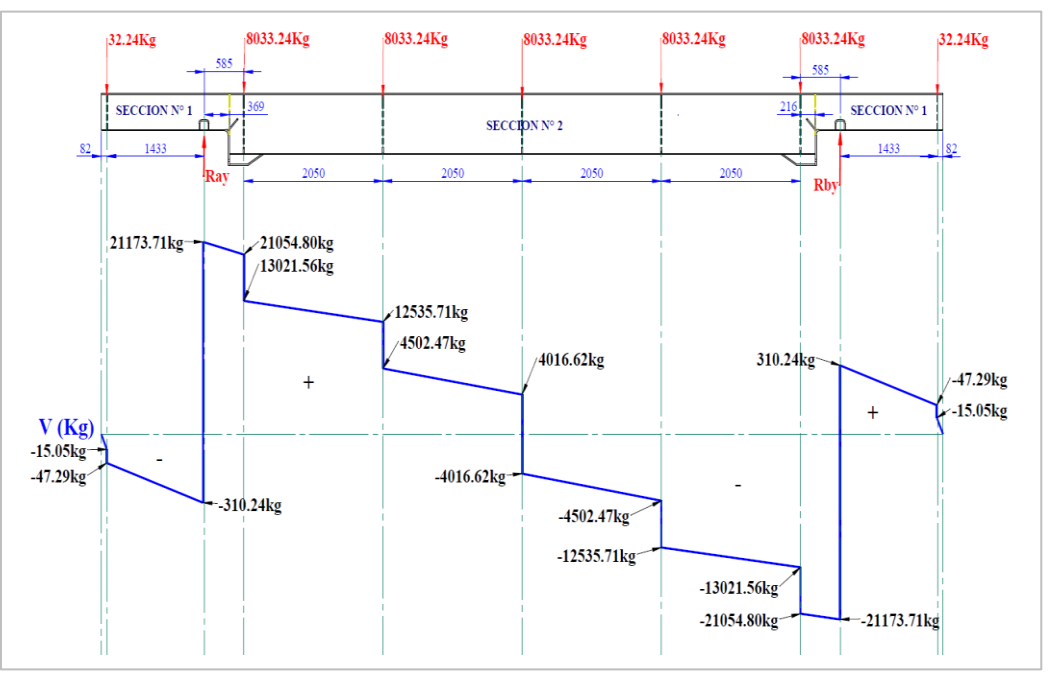

*Nota:* Elaboracion Propia.

Para obtener el momento máximo de la viga optaremos por elegir el método de área, el cual será sacado del diagrama de fuerza cortante de la Figura 47. donde obtenemos el momento máximo.

$$
M_{max} = 47023.96Kg \cdot m \approx 461147.52N \cdot m
$$

#### **Figura 47.**

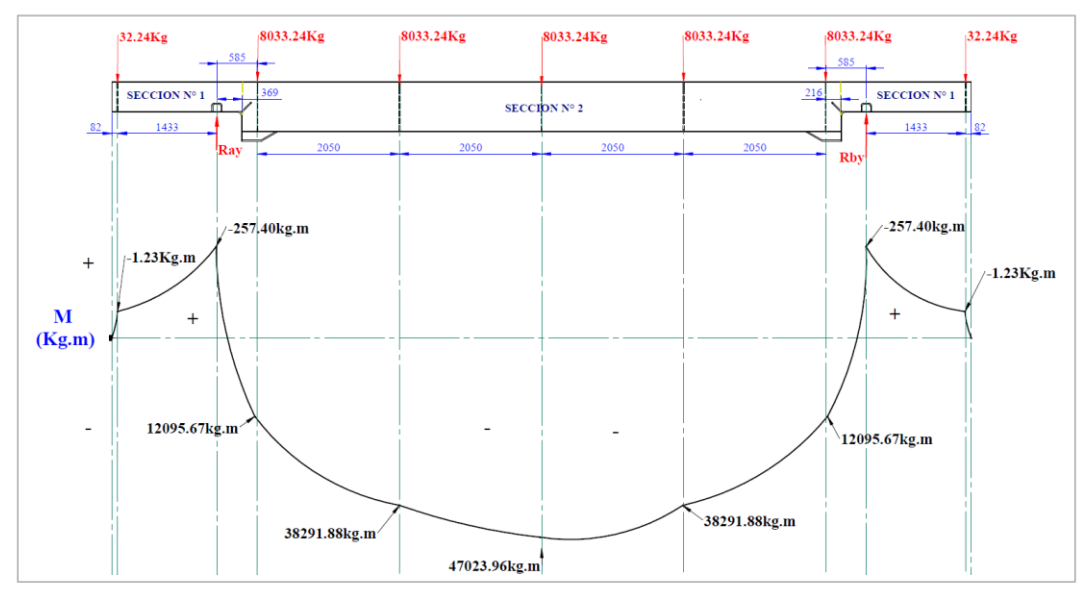

*Diagrama de Momento flector para la Viga Principal*

*5. Cálculo de la deflexión de la viga principal*. Para encontrar la máxima deflexión de la viga se realizará el estudio de esta mediante el método de doble integración en la parte media entre los dos apoyos de la rueda  $R_a$  y  $R_b$ , ya que allí es donde se generará la mayor deflexión. **Figura 48.**

*Diagrama de Cortes en Sección de Máxima Deflexión.*

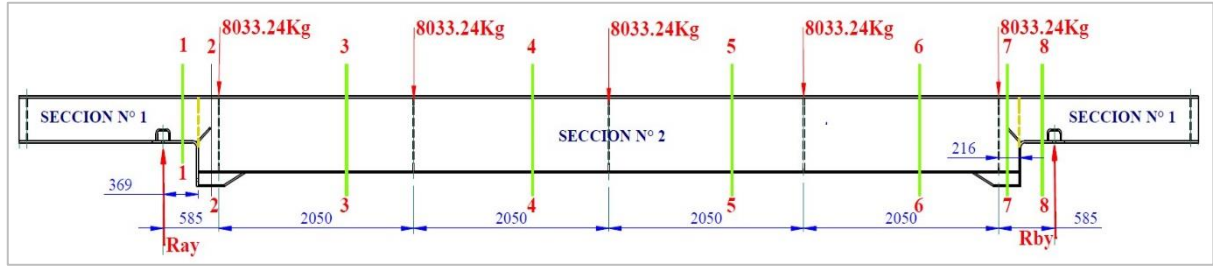

*Nota:* Elaboracion Propia.

Hallamos las ecuaciones de momento flexionante de cada tramo para ello plantearemos las ecuaciones de equilibrio de cada sección teniendo en cuenta las fuerzas que intervendrán y el peso de cada sección (Sección 1=183. 5 kg/m; Sección 2= 237kg/m), la resolución manual del cálculo de funciones de momento en cada tramo se detalla en el Anexo C. Calculo C.1 adjunto en este documento.

*Nota:* Elaboracion Propia.

Determinación de ecuación Angulo de giro y deflexión.

### *Ecuaciones de Tramo 1 - Corte 1-1.*

$$
M_{1(x)} = \frac{-67.7x^2}{2} + 2117369x
$$
 [34]

para determinar la ecuación de Angulo de giro realizaremos la primera derivación de la ecuación momento hallado en  $M_{1(x)}$ .

$$
E I y' = \frac{-67.7x^3}{6} + \frac{2117369x^2}{2} + C_1
$$
 [35]

Para determinar la ecuación de ecuación de deflexión realizaremos la segunda derivada de la ecuación de momento hallado en  $M_{1(x)}$ 

$$
E I y = \frac{-67.7x^4}{24} + \frac{2117369x^3}{6} + C_1 x + C_2
$$
 [36]

Estos mismos pasos se seguirán para los tramos restantes.

## *Ecuaciones de Tramo 2 - Corte 2-2.*

$$
M_{2(x)} = \frac{-237x^2}{2} + 21105.99x + 7800.6
$$
 [37]

$$
EIy' = \frac{-237x^3}{6} + \frac{21105.99x^2}{2} + 7800.6x + C_3
$$
 [38]

$$
E I y = \frac{-237x^4}{24} + \frac{21105.99x^3}{6} + \frac{7800.6x^2}{2} + C_3 x + C_4
$$
 [39]

Aplicamos las condiciones de frontera en el tramo de corte 1-1 donde en el punto x=0 la deflexión es cero

$$
y_{x=0}^{1-1} = 0
$$

Reemplazamos en la Ecuación 36 de la deflexión  $Ely(0) = M_{1(0)}$ 

$$
E I y(0) = \frac{-67.7(0)^4}{24} + \frac{2117369(0)^3}{6} + C_1(0) + C_2
$$

$$
C_2 = 0
$$

Aplicamos el principio de continuidad en punto x=0.369m entre los tramos 1 y 2

$$
Q_{x=0.369}^{Tramo 1} = Q_{x=0.369}^{Tramo 2}
$$

$$
\frac{-67.7(0.369)^3}{6} + \frac{2117369(0.369)^2}{2} + C_1 = \frac{-237(0.369)^3}{6} + \frac{21105.99(0.369)^2}{2} + 7800.6(0.369) + C_3
$$

$$
C_1 - C_3 = 2872.39
$$
\n[40]\n
$$
y_{x=0.369}^{Trans_{10} 1} = y_{x=0.369}^{Trans_{02} 2}
$$
\n
$$
\frac{-67.7(0.369)^{4}}{24} + \frac{2117369(0.369)^{3}}{6} + C_1(0.369) + C_2 = \frac{-237(0.369)^{4}}{24} + \frac{21105.99(0.369)^{3}}{6} + C_2(0.369) + C_2 = \frac{-237(0.369)^{4}}{24} + \frac{21105.99(0.369)^{3}}{6} + C_2 = \frac{-237(0.369)^{4}}{24} + \frac{21105.99(0.369)^{2}}{6} + C_2 = \frac{-237(0.369)^{4}}{24} + \frac{21105.99(0.369)^{3}}{6} + C_2 = \frac{-237(0.369)^{4}}{24} + \frac{21105.99(0.369)^{2}}{6} + C_2 = \frac{-237(0.369)^{4}}{24} + \frac{21105.99(0.369)^{3}}{6} + C_2 = \frac{-237(0.369)^{4}}{24} + \frac{21105.99(0.369)^{2}}{6} + C_2 = \frac{-237(0.369)^{4}}{24} + \frac{21105.99(0.369)^{3}}{6} + C_2 = \frac{-237(0.369)^{4}}{24} + \frac{21105.99(0.369)^{2}}{6} + C_2 = \frac{-237(0.369)^{4}}{24} + C_2 = \frac{-237(0.369)^{4}}{24} + C_2 = \frac{-237(0.369)^{4}}{24} + C_2 = \frac{-237(0.369)^{4}}{24} + C_2 = \frac{-237(0.369)^{4}}{24} + C_2 = \frac{-237(0.369)^{4}}{24} + C_2 = \frac{-237(0.
$$

$$
C_4=529.54
$$

*Ecuaciones de Tramo 3 - Corte 3-3.*

$$
M_{2(x)} = \frac{-237x^2}{2} + 13021.5x + 12353.88
$$
 [41]

$$
EIy' = \frac{-237x^3}{6} + \frac{13021.5x^2}{2} + 12353.88x + C_5
$$
 [42]

$$
E I y = \frac{-237x^4}{24} + \frac{13021.5x^3}{6} + \frac{12353.88x^2}{2} + C_5 x + C_6
$$
 [43]

Aplicamos el principio de continuidad en punto x=0.589m entre los Tramos 2 y 3;

$$
Q_{x=0.589}^{Transo 2} = Q_{x=0.589}^{Transo 3}
$$
  
\n
$$
C_3 - C_5 = 1280.31
$$
  
\n
$$
y_{x=0.589}^{Transo 2} = y_{x=0.589}^{Transo 3}
$$
  
\n
$$
C_6 = 769.16
$$
  
\n
$$
(44)
$$

*Ecuaciones de Tramo 4 - Corte 4-4.*

$$
M_{2(x)} = \frac{-237x^2}{2} + 4502.47x + 38550.19
$$
 [45]

$$
E I y' = \frac{-237x^3}{6} + \frac{4502.47x^2}{2} + 38550.19x + C_7
$$
 [46]

$$
E I y = \frac{-237x^4}{24} + \frac{4502.47x^3}{6} + \frac{38550.19x^2}{2} + C_7 x + C_8
$$
 [47]

Aplicamos el principio de continuidad en punto x=2.635m entre los Tramos 3 y 4

$$
Q_{x=2.635}^{Transo 3} = Q_{x=2.635}^{Transo 4}
$$
  
\n
$$
C_5 - C_7 = 39452.51
$$
  
\n
$$
y_{x=2.635}^{Transo 3} = y_{x=2.635}^{Transo 4}
$$
  
\n[48]

 $C_8 = 39759.58$ 

*Ecuaciones de Tramo 5 - Corte 5-5.*

$$
M_{2(x)} = \frac{-237x^2}{2} - 4016.62x + 47282.28
$$
 [49]

$$
EIy' = \frac{-237x^3}{6} - \frac{4016.62x^2}{2} + 47282.28x + C_9
$$
 [50]

$$
E I y = \frac{-237x^4}{24} - \frac{4016.62x^3}{6} + \frac{47282.28x^2}{2} + C_9 x + C_{10}
$$
 [51]

Aplicamos el principio de continuidad en punto x=4.685m entre los Tramos 4 y 5

$$
Q_{x=4.685}^{Transo 4} = Q_{x=4.685}^{Transo 5}
$$
  
\n
$$
C_7 - C_9 = -52583.87
$$
  
\n
$$
y_{x=4.685}^{Transo 4} = y_{x=4.685}^{Transo 5}
$$
  
\n
$$
C_{10} = -156421.14
$$
  
\n
$$
(52)
$$

*Ecuaciones de Tramo 6 - Corte 6-6.*

$$
M_{2(x)} = \frac{-237x^2}{2} - 12535.71x + 35550.19
$$
 [53]

$$
EIy' = \frac{-237x^3}{6} - \frac{12535.71x^2}{2} + 35550.19x + C_{11}
$$
 [54]

$$
E I y = \frac{-237x^4}{24} - \frac{12535.71x^3}{6} + \frac{35550.19x^2}{2} C_{11} x + C_{12}
$$
 [55]

Aplicamos el principio de continuidad en punto x=6.735m entre los Tramos 5 y 6

$$
Q_{x=6.735}^{Trans\ 5} = Q_{x=6.735}^{Trans\ 6}
$$
\n
$$
C_9 - C_{11} = -252024.55
$$
\n
$$
y_{x=6.735}^{Trans\ 5} = y_{x=6.735}^{Trans\ 6}
$$
\n
$$
C_{12} = -1221996.43
$$
\n[56]

*Ecuaciones de Tramo 7 - Corte 7-7.*

$$
M_{2(x)} = \frac{-237x^2}{2} - 21054.8x + 12353.99
$$
 [57]

$$
E I y' = \frac{-237x^3}{6} - \frac{21054.8x^2}{2} + 12353.99x + C_{13}
$$
 [58]

$$
E I y = \frac{-237x^4}{24} - \frac{21054.8x^3}{6} + \frac{12353.99x^2}{2} C_{13} x + C_{14}
$$
 [59]

Aplicamos el principio de continuidad en punto x=8.785m entre los Tramos 6 y 7

$$
Q_{x=8.785}^{Trans\ 6} = Q_{x=8.785}^{Trans\ 7}
$$
  
\n
$$
C_{11} - C_{13} = -558869.22
$$
  
\n
$$
y_{x=8.785}^{Trans\ 6} = y_{x=8.785}^{Trans\ 7}
$$
  
\n
$$
C_{14} = -4158153.19
$$
  
\n
$$
(60)
$$

*Ecuaciones de Tramo 8 - Corte 8-8.*

$$
M_{2(x)} = \frac{-183.5x^2}{2} - 21105.99x + 7800.09
$$
 [61]

$$
EIy' = \frac{-183.5x^3}{6} - \frac{21105.99x^2}{2} + 7800.09x + C_{15}
$$
 [62]

$$
E I y = \frac{-183.5x^4}{24} - \frac{21105.99x^3}{6} + \frac{7800.09x^2}{2} + C_{15} x + C_{16}
$$
 [63]

Aplicamos el principio de continuidad en punto x=9.001m entre los Tramos 7 y 8

$$
Q_{x=9.001}^{Tramo 7} = Q_{x=9.001}^{Tramo 8}
$$
  
\n
$$
C_{13} - C_{15} = -36560.89
$$
  
\n
$$
y_{x=9.001}^{Tramo 7} = y_{x=9.001}^{Tramo 8}
$$
  
\n
$$
C_{16} = -4311174.25
$$

Aplicamos las condiciones de frontera en el tramo de corte 8-8 donde en el punto x=9.37 la deflexión es cero.

$$
y_{x=9.37}^{8-8} = 0
$$

Reemplazamos en la Ecuación 63 de la deflexión  $Ely(9.37) = M_{1(9.37)}$ 

$$
E I y(0) = \frac{-237(9.37)^4}{24} - \frac{21054.8(9.37)^3}{6} + \frac{12353.99(9.37)^2}{2} + C_{15}(9.37) + C_{16}
$$

$$
C_{15} = -738690.53
$$

Hallado el valor  $C_{15}$  reemplazamos en las ecuaciones 64,60,56,52 respectivamente hasta hallar los valores de las constantes  $C_7$  y  $C_8$  y reemplazar en la Ecuación 47 los valores obtenidos y evaluar cuando x = 4.685, ya que según grafica de momento es donde se generaría la mayor deflexión en la viga.

$$
y_{x=4.685}^{4-4}
$$
  
\n
$$
EIy = \frac{-237(4.7)^4}{24} + \frac{4502.47(4.7)^3}{6} + \frac{38550.19(4.7)^2}{2} + C_7(4.7) + C_8
$$
  
\nDonde  $C_7 = -900038.53$ ,  $C_8 = 39759.58$ , E=200Mpa y  $I_x = 239333.79cm^4$ 

Remplazando los valores se obtiene:

$$
y_{\text{max}} = 7.67 \text{mm}
$$

*6. Cálculo del esfuerzo de flexión y factor de seguridad.* Hallamos el esfuerzo máximo de una viga que se encuentra sometida a flexión y está dada por la Ecuación 65, donde C es la distancia del centro a un extremo de la viga, en este caso el C= 365mm

$$
\sigma_{max} = \frac{M_{max} \times C}{I_x}
$$
 [65]  

$$
\sigma_{max} = \frac{461147.52 N.m \times 0.365}{0.0023933 m^4}
$$
  

$$
\sigma_{max} = 70329187.65 Pa \approx 70.32 Mpa
$$

Según la norma CMAA 70 inciso 3.4.1 El esfuerzo máximo que debe soportar una viga de traslación no debe de superar el  $0.75\sigma_y$ , para ello debemos de tomar en cuenta que el acero utilizado en las vigas de este diseño es el ASTM A-36 y el  $\sigma_y = 250 Mpa$ , obtenido en la Figura 29.

$$
\sigma_{max} < 0.75\sigma_y \tag{66}
$$
\n
$$
70.32Mpa < 0.75.250Mpa
$$
\n
$$
70.32Mpa < 187.5Mpa \tag{UMPLE}
$$

Teniendo el esfuerzo máximo del material como de la estructura podemos encontrar el factor de seguridad que deberá ser mayor de 1.8. cómo se indica en la ecuación 67.

$$
n = \frac{0.75\sigma_y}{\sigma_{max}} \ge 1.8
$$
 [67]

$$
n = \frac{187.5Mpa}{70.32Mpa} = 2.66
$$
 *CUMPLE*

Podemos verificar si la sección utilizada es la más optima utilizando la Ecuación 67 anteriormente dada.

%*Uso de material* = 
$$
\frac{\sigma_{max}}{0.75\sigma_y} \times 100
$$
  
%*Uso de material* =  $\frac{70.32}{187.5} \times 100 = 37.05\%$ 

Finalmente podemos decir que el perfil elegido cumple con los requerimientos requeridos y que tiene un 37.05% de utilización de su material. Así mismo con esta sección de diseño se logró encontrar espacios para el montaje de los componentes de traslación.

# *4.3.4 CÁLCULO DE BARANDAS LATERALES*

Se requiere dimensionar y calcular 5 barandas laterales en cada lado de la plataforma, la altura propuesta para el diseño es de 0.9m para contener 4 filas de paquetes de barras de construcción de 9m o 12m. como muestra la Figura 49.

#### **Figura 49.**

*Barandas Laterales de Vagon*

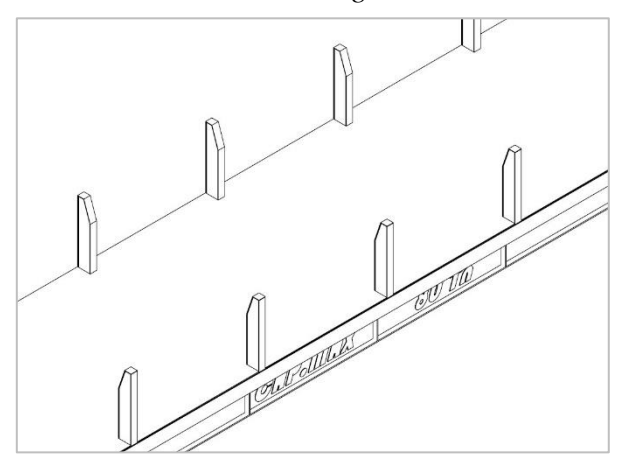

*Nota:* Elaboracion Propia.

Se analiza las fuerzas que son trasmitidas a lo largo del interior de las cargas hasta que llegan a las barandas, como se puede ver en la Figura 50 se aplicarán dos cargas en cada baranda y estas se distribuirán de la siguiente manera.

## **Figura 50.**

*Distribución de Fuerzas aplicadas sobre las Barandas laterales*

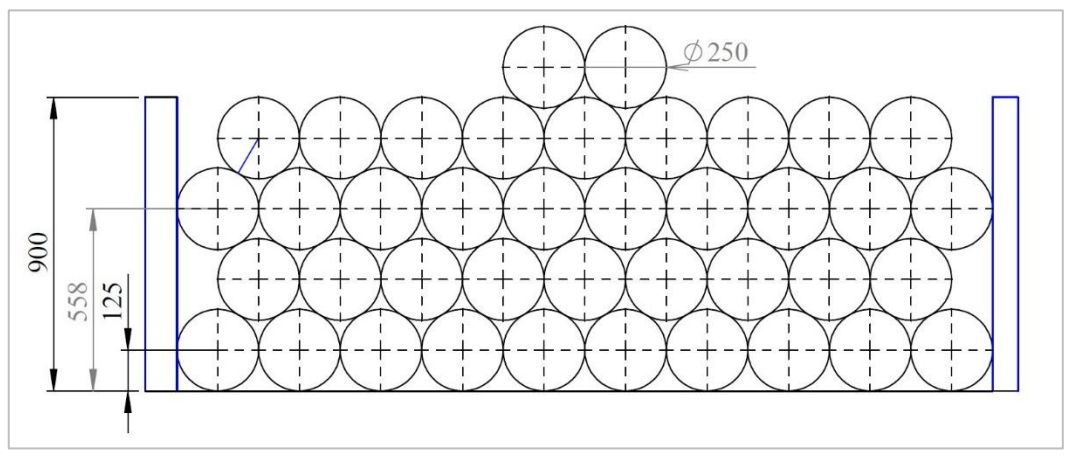

*Nota:* Elaboracion Propia.

Sabemos que cada paquete pesa 2 toneladas y la inclinación de las fuerzas donde los paquetes interactúan es de 30° debido a ello C= 1 ton, de la Figura 50 obtenemos que la reacción de A= 2.125 Tn y B= 1 Tn, debido a que la baranda se encuentra soldada en la plataforma se considera como viga en voladizo y se evalúan de la siguiente manera.

### **Figura 51.**

*Fuerzas aplicadas en Baranda Lateral*

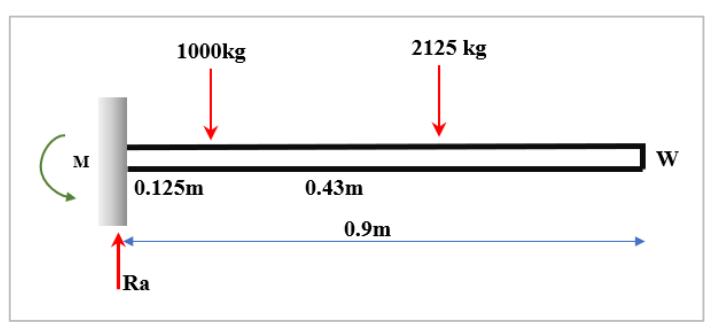

*Nota:* Elaboracion Propia.

**Datos de Sección de Viga Propuesta.** Como ya se mencionó se utilizará una viga W6 x 25lb/ft reforzados con dos planchas laterales uniendo las alas de la viga, se hallará el momento de inercia y el peso por metro lineal de viga.

### **Figura 52.**

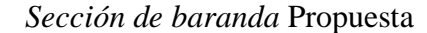

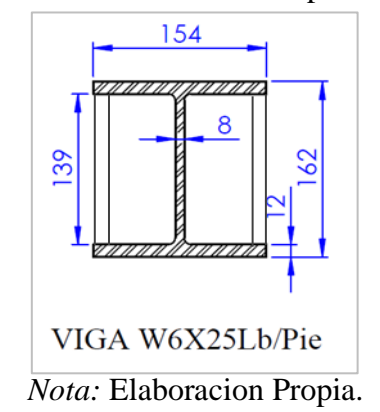

Peso de viga. Del Anexo B Tabla B.2 obtenemos el peso de la Viga W6x25lb/ft = 37.1Kg/m y el peso total de la sección viene dada en la Ecuación 68.

$$
w_{total} = w_{viga} + 2w_{plancha} \tag{68}
$$

Donde:

$$
w_{plancha} = 0.012m \times 0.138m \times 7850kg/m^{3}
$$

$$
m_{pls} = 12.9kg/m
$$

$$
w_{total} = 37.1kg/m + 2(12.99kg/m) = 63.08kg/m
$$

**Momento de inercia de Sección.** Hallamos el momento de inercia de la viga de acuerdo

con la altura del alma (h), utilizando el teorema de Steiner dada en la Ecuación 27

$$
I_{x(total)} = I_{x(viga)} + 2I_{x(plancha)}
$$
 [69]

Donde

 $I_{x(viga)} = 2244 \text{cm}^4$  Obtenido del Anexo B Tabla B.2

$$
2I_{x(plancha)} = 2\left(\frac{1.2x13.8^3}{12}\right) + 16.56(0) = 525.6cm^4
$$

Reemplazando en la Ecuación 69

$$
I_{xx(total)} = 2244cm^4 + 525.6cm^4 = 2769.61cm^4
$$

obtener las reacciones en los apoyos y momentos generado, expresado en la Ecuación 70 y 71

# **Figura 53.**

*D.C. L de Baranda Lateral*

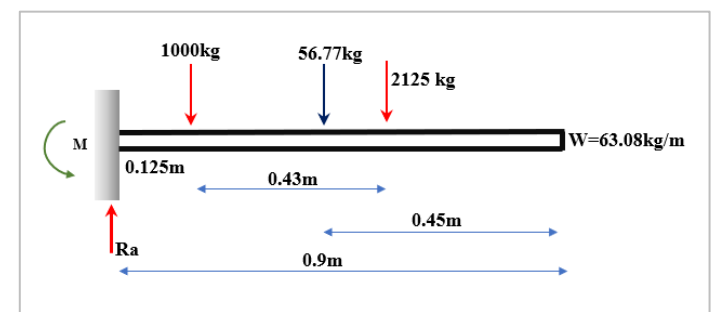

*Nota:* Elaboracion Propia.

$$
\sum F_{y} = 0 \tag{70}
$$

 $R_a = 1000 - 56.77 - 2125 = 3181.77kg$ 

$$
\sum M_{y} = 0 \tag{71}
$$

 $M_a = -1000(0.125) - 56.77(0.45) - 2125(0.558) = 1336.3kg \cdot m$ 

### **Figura 54.**

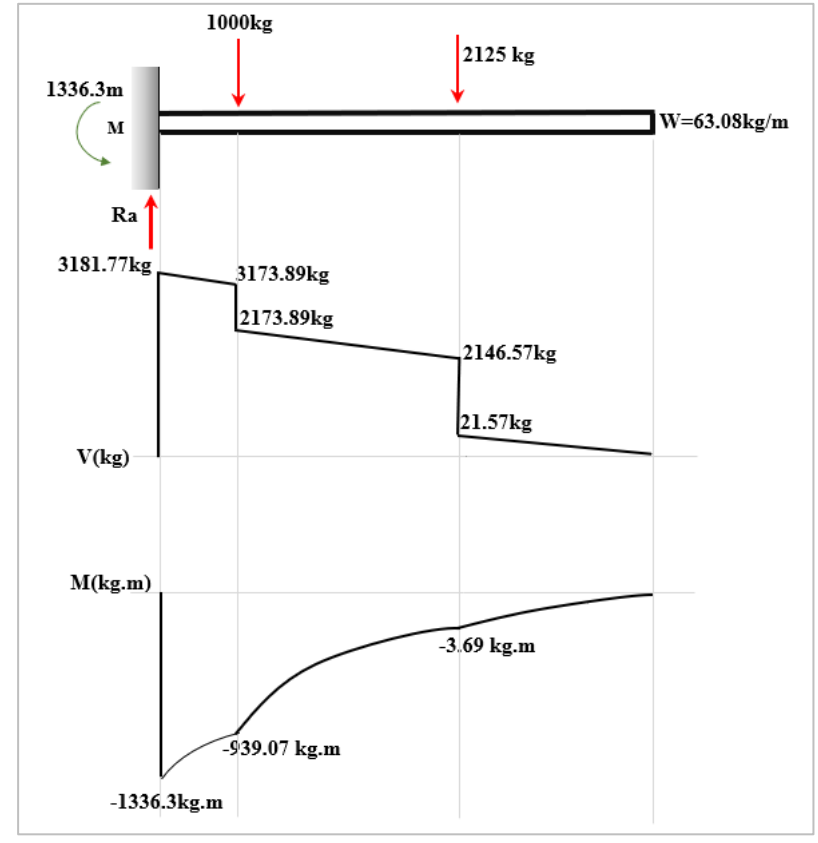

*Diagrama de Fuerza Cortante y Momento Flexionante - Baranda*

*Nota:* Elaboracion Propia.

**Cálculo de Deflexión Mediante Método Segunda Derivada.** Evaluamos la viga en sus tres tramos y realizaremos 3 cortes para encontrar sus ecuaciones de giro y momento flexionante como se muestra en la figura 55.

### **Figura 55.**

*Cortes en Tramos de Baranda Lateral*

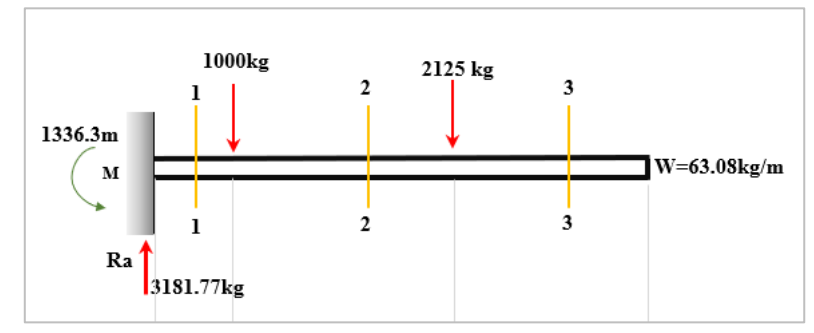

*Nota:* Elaboracion Propia.

## **Figura 56.**

*Diagrama de Tramo 1 - Corte 1-1*

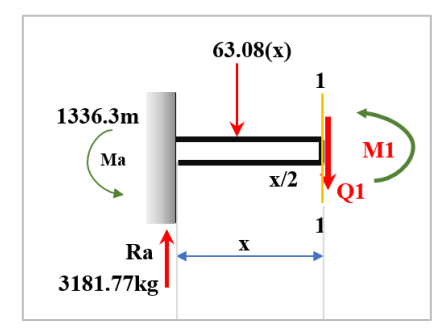

*Nota:* Elaboracion Propia.

$$
\sum F_1 = 0
$$

$$
Q_1 = -63.08(x) + 3181.77
$$
 [72]

Cuando  $Q_{1(0)} = 3181.77$  y  $Q_{1(0.125)} = 3173.89$ 

$$
\sum M_1 = 0
$$
  

$$
M_1 = -\frac{63.08x^2}{2} + 3181.77x - 1336.30
$$
 [73]

Cuando  $M_{1(0)} = -1336.30$  kg. m y  $M_{1(0.125)} = -939.07$  kg. m

*Tramo 2 – Corte 2-2 0 < x < 0.433.*

### **Figura 57.**

*Diagrama de Tramo 2*

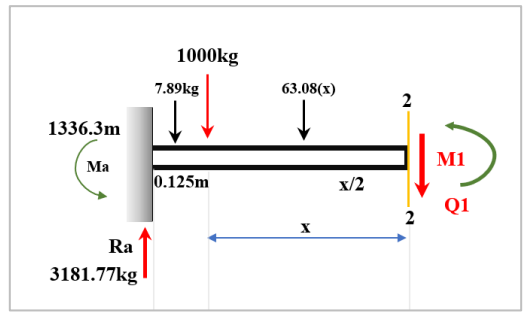

*Nota:* Elaboracion Propia.

$$
\sum F_2 = 0
$$
  
  $Q_2 = -63.08(x) + 2173.88$  [74]

Cuando  $Q_{2(0)} = 2173.89$  y  $Q_{2(0.433)} = 2146.57$ 

$$
\sum M_2 = 0
$$
  

$$
M_2 = -\frac{63.08x^2}{2} + 2173.88x - 939.07
$$
 [75]

Cuando  $M_{2(0)} = -939.07$ kg. m y  $M_{2(0.433)} = -3.69$  kg. m

*Tramo 3 – Corte 3-3 0 < x < 0.342.*

## **Figura 58.**

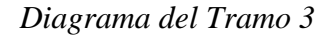

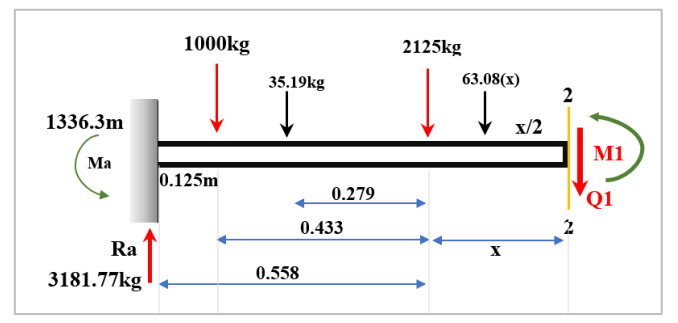

*Nota:* Elaboracion Propia.

$$
\sum F_3 = 0
$$
  
  $Q_3 = -63.08(x) + 21.58$  [76]

Cuando  $Q_{3(0)} = 21.58$  y  $Q_{3(0.342)} = 0$ 

$$
\sum M_3 = 0
$$
  

$$
M_3 = -\frac{63.08x^2}{2} + 21.58x - 3.69
$$
 [77]

Cuando  $M_{3(0)} = -3.69$ kg. m y  $M_{3(0.342)} = 0$  kg. m

**Condiciones de frontera y Principio de Continuidad.** Teniendo la ecuación de cada tramo se realiza la primera y segunda derivada para obtener la ecuación del Angulo de giro y deflexión respectivamente.

*Ecuaciones de Tramo 1 - Corte 1-1.*

$$
M_{1(x)} = -\frac{63.08x^2}{2} + 3181.77x - 1336.30
$$
 [78]

$$
EIy' = \frac{-63.08x^3}{6} + \frac{3181.77x^2}{2} + 1336.30x + C_1
$$
 [79]

$$
E I y = \frac{-63.08x^4}{24} + \frac{3181.77x^3}{6} + \frac{1336.30x^2}{2} C_1 x + C_2
$$
 [80]

## *Ecuaciones de Tramo 2 - Corte 2-2.*

$$
M_{2(x)} = \frac{-63.08x^2}{2} + 2173.88x + 939.07
$$
 [81]

$$
EIy' = \frac{-63.08x^3}{6} + \frac{2173.88x^2}{2} + 939.07x + C_3
$$
 [82]

$$
E I y = \frac{-63.08x^4}{24} + \frac{2173.88x^3}{6} + \frac{939.07x^2}{2} + C_3 x + C_4
$$
 [83]

Aplicamos las condiciones de frontera para una viga empotrada en el tramo de corte 1- 1 donde en el punto x=0 la deflexión y Angulo es cero

Para el Angulo de giro:

$$
Q_{x=0}^{1-1}=0
$$

Reemplazamos en la Ecuación 79 del Angulo de giro  $EIy'(0) = M_{1(0)}$ 

$$
EIy(0) = \frac{-63.08(0)^3}{6} + \frac{3181.77(0)^2}{2} + 1336.30(0) + C_1
$$

$$
C_1 = 0
$$

Para el Deflexión:

$$
y_{x=0}^{1-1} = 0
$$

Reemplazamos en la Ecuación 80 de la deflexión  $Ely(0) = M_{1(0)}$ 

$$
E I y(0) = \frac{-63.08(0)^4}{24} + \frac{3181.77(0)^3}{6} + \frac{1336.3(0)^2}{2} C_1(0) + C_2
$$

$$
C_2 = 0
$$

Aplicamos el principio de continuidad en punto x=0.125m entre los tramos 1 y 2

$$
Q_{x=0.125}^{Tramo 1} = Q_{x=0.125}^{Tramo 2}
$$

$$
\frac{-63.08x^3}{6} + \frac{3181.77x^2}{2} + 1336.30x + C_1 = \frac{-63.08x^3}{6} + \frac{2173.88x^2}{2} + 939.07x + C_3
$$

$$
C_3 = -41.78
$$

$$
y_{x=0.125}^{Tramo 1} = y_{x=0.125}^{Tramo 2}
$$

$$
\frac{-63.08x^4}{24} + \frac{3181.77x^3}{6} + \frac{1336.30x^2}{2} C_1 x + C_2 = \frac{-63.08x^4}{24} + \frac{2173.88x^3}{6} + \frac{939.07x^2}{2} + C_3 x + C_4
$$

$$
C_4 = 2.45
$$

*Ecuaciones de Tramo 3 - Corte 3-3.*

$$
M_{2(x)} = \frac{-63.08x^2}{2} + 21.58x + 3.69
$$
 [84]

$$
EIy' = \frac{-63.08x^3}{6} + \frac{21.58x^2}{2} + 3.69x + C_5
$$
 [85]

$$
E I y = \frac{-63.08x^4}{24} + \frac{21.58x^3}{6} + \frac{3.69x^2}{2} + C_5 x + C_6
$$
 [86]

Aplicamos el principio de continuidad en punto x=0.558m entre los tramos 2 y 3

$$
Q_{x=0.558}^{Trans\ 2} = Q_{x=0.558}^{Trans\ 3}
$$
\n
$$
\frac{-63.08x^3}{6} + \frac{2173.88x^2}{2} + 939.07x + C_3 = \frac{-63.08x^3}{6} + \frac{21.58x^2}{2} + 3.69x + C_3
$$
\n
$$
C_5 = -357.41
$$
\n
$$
y_{x=0.558}^{Trans\ 2} = y_{x=0.558}^{Trans\ 3}
$$
\n
$$
\frac{-63.08x^4}{24} + \frac{2173.88x^3}{6} + \frac{939.07x^2}{2} + C_3x + C_4 = \frac{-63.08x^4}{24} + \frac{21.58x^3}{6} + \frac{3.69x^2}{2} + C_3x + C_4
$$
\n
$$
C_6 = 90.28
$$

**Deflexión Máxima en Tramo 3.** Según la gráfica obtenida en la figura 54 la máxima deflexión de la sección de dará en el punto X=0.9, Reemplazamos en la Ecuación 86.

$$
y_{x=0.9}^{3-3}
$$

$$
E I y = \frac{-63.08x^4}{24} + \frac{21.58x^3}{6} + \frac{3.69x^2}{2} + C_5 x + C_6
$$

Donde  $C_5 = -357.41$ ,  $C_6 = 90.28$ , E=200Mpa y  $I_{xx} = 2769.61$ cm<sup>4</sup>

Despejando y Remplazando los valores se obtiene:

$$
y_{\text{max}} = 0.42 \text{mm}
$$

**Cálculo del esfuerzo de flexión y factor de seguridad.** Hallamos el esfuerzo máximo de una viga que se encuentra sometida a flexión y está dada por la Ecuación 87, donde C es la distancia del centro a un extremo de la viga, en este caso el C= 0.081mm

$$
\sigma_{max} = \frac{M_{max} \times C}{I_x} \tag{87}
$$

$$
\sigma_{max} = \frac{1331.04 N.m \times 0.081 m}{2.7696 \times 10^{-5} m^4}
$$

# $\sigma_{max} = 38175051.99 Pa \approx 38.18 Mpa$

El esfuerzo máximo que debe soportar una viga de traslación no debe de superar el  $0.75\sigma_v$ , para ello debemos de tomar en cuenta que el acero utilizado en las vigas de este diseño es el ASTM A-36 y el  $\sigma_v = 250 Mpa$ , que podemos ver en la Figura 29.

$$
\sigma_{max} < 0.75\sigma_y \tag{88}
$$
\n
$$
38.18Mpa < 0.75.250Mpa
$$
\n
$$
38.18Mpa < 187.5Mpa \tag{UMPLE}
$$

Teniendo el esfuerzo máximo del material como de la estructura podemos encontrar el factor de seguridad que deberá ser mayor de 1.8. cómo se indica en la ecuación 89.

$$
n = \frac{0.75\sigma_y}{\sigma_{max}} \ge 1.8
$$
 [89]

$$
n = \frac{187.5Mpa}{38.18Mpa} = 4.9
$$
 *CUMPLE*

Podemos verificar si la sección utilizada es la más optima utilizando la Ecuación 89 anteriormente dada.

%Uso de material = 
$$
\frac{\sigma_{max}}{0.75\sigma_{y}} \times 100
$$

\n%Uso de material = 
$$
\frac{38.18}{187.5} \times 100 = 20.39\%
$$

Finalmente podemos decir que el perfil elegido cumple con los requerimientos deseados y que tiene un 20.39% de utilización de su material.

# *4.3.5 CÁLCULO DE UNIONES SOLDABLES*

**Unión entre Travesaño y Viga Principal.** La soldadura a filete está sometido a esfuerzo cortante de flexión y esfuerzo cortante directo, como muestra la Figura 59.

**Figura 59.**

*Esfuerzos Actuantes en Travesaño*

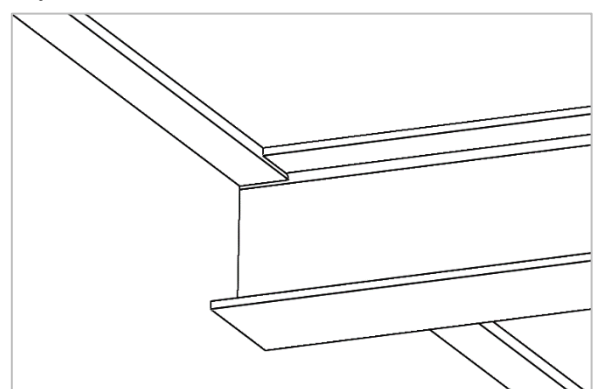

*Nota:* Elaboracion Propia.

# **Figura 60.**

*Área de los Esfuerzos Cortantes - Viga W6x24*

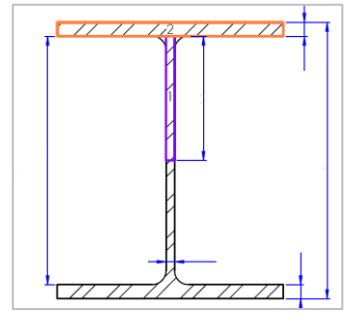

*Nota:* Elaboracion propia.

Área de Sección:  $A = 47.8 \text{cm}^2$ 

Primer momento de área:  $Q_{max}$ 

$$
Q_{max} = A_2 \cdot y_2 + A_1 \cdot y_1
$$
\n
$$
Q_{max} = [(154x11.6)x(75.2)] + [(8.1x69.4)x(34.7)]
$$
\n
$$
Q_{max} = 153843.54 \, mm^2
$$
\n(90)

Segundo momento de área: I

$$
I = \frac{1}{12} (bh^3 - bh_1^3 + th_1^3)
$$
 [91]

$$
I = \frac{1}{12} [(154)(162^{3}) - (154)(138.8^{3}) + (8.1)(138.8^{3})]
$$

$$
I = 22049368.98mm^{4}
$$

Centro  $C = 81$ mm

Espesor del alma  $t = 8.1$ mm

*Esfuerzo a flexión.* Esta dada por la Ecuación 92, donde M es el momento flexionante hallado en la Ecuación 21 (2399.64 kg.m), C es la distancia centro a la viga y I es el segundo momento de área obtenido en la ecuación 91 (22049368.98mm<sup>4</sup>), Reemplazando:

$$
\sigma = \frac{M.C}{I}
$$
 [92]  

$$
\sigma = \frac{(2399.64kg.m)(0.081m)}{2.2049x10^{-5}m^4}
$$
  

$$
\sigma = 8815403.87kg/m^2
$$

*Esfuerzo cortante.* Esta dada por la Ecuación 93, donde V, fuerza cortante obtenido en la Ecuación 20 (8033.24 kg), Q =153843.54 $mm^2$  y t=8.1mm.

$$
\tau = \frac{V. Q}{It} \tag{93}
$$

$$
\tau = \frac{(8033.24kg)(153843.54mm^2)}{(22049368.98mm^4)(8.1mm)} = 6.92kg/mm^2
$$

*Esfuerzo Admisible.* Teniendo el esfuerzo de flexión y cortante utilizando la ecuación 94. Encontraremos el esfuerzo admisible.

$$
\sigma' = \sqrt{\sigma^2 + 3(\tau^2)}
$$
 [94]  

$$
\sigma' = \sqrt{8.81540387kg/mm^2^2 + 3(6.92kg/mm^2^2)}
$$

$$
\sigma' = 14.89 \text{kg/mm}^2
$$

*Factor de Seguridad.* Debido a que el material utilizado es el ASTM A36 con  $25.4929$ kg/ $mm^2$ .
$$
N = \frac{25.4929 \text{kg/mm}^2}{14.89 \text{kg/mm}^2}
$$
  

$$
N = 1.71
$$
 *CUMPLE*

Según la Figura 59. Deducimos que la soldadura tendrá la siguiente distribución:

# **Figura 61.**

*Soldaduras de Filete en Travesaño – Viga principal*

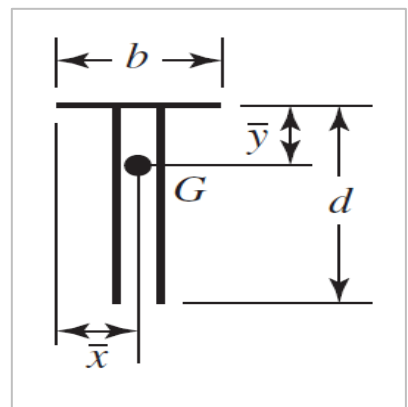

Nota: Adaptado del libro de Diseño en ingeniería mecánica Novena Edición(p,492), por Budynas, 2008, McGrawHillEducation.

Donde: d: 146mm, b: 154mm

*Centroide.* Esta dada por la Ecuación 95.

$$
\bar{y} = \frac{d^2}{b + 2d}
$$
 [95]  

$$
\bar{y} = \frac{(146)^2}{154 + 2(146)} = 47.79 \text{mm}
$$

*Momento polar Unitario.*

$$
I_u = \frac{2d^3}{3} - 2d^2\bar{y} + (b + 2d)\bar{y}^2
$$
 [96]  

$$
I_u = \frac{2(146)^3}{3} - 2(146)^2(47.79) + (154 + 2(146))(47.79)^2
$$
  

$$
I_u = 1055986.36 \text{ mm}^3
$$

*Esfuerzo Cortante Directo.*

$$
\tau' = \frac{V}{L_w} \tag{97}
$$

$$
\tau' = \frac{8033.24kg}{454mm} = 17.69kg/mm
$$

*Esfuerzo cortante por flexión.*

$$
\tau^{\prime\prime} = \frac{M * c}{I_u} \tag{98}
$$

$$
\tau^{\prime\prime} = \frac{(2399640kg,mm)(98.21mm)}{1055986.36mm^3} = 223.17kg/mm
$$

*Esfuerzo Resultante.*

$$
\tau = \sqrt{(17.69kg/mm)^2 + (223.17kg/mm)^2}
$$
 [99]  
\n
$$
\tau = 223.87kg/mm
$$

Consideramos un factor de seguridad de 2 y elegimos un electrodo comercial E-70XX donde su esfuerzo permisible es de 17000 Psi, con estos datos es posible hallar la altura de la soldadura:

$$
W = \frac{1.8 \times 223.87}{11.9555} = 29.9 \, mm = 1 \frac{1}{8} \, in
$$

**Unión entre baranda lateral y viga principal.** La soldadura a filete está sometido a

esfuerzo cortante de flexión y esfuerzo cortante directo, como muestra la Figura 62.

### **Figura 62.**

*Esfuerzos actuantes sobre Barandas*

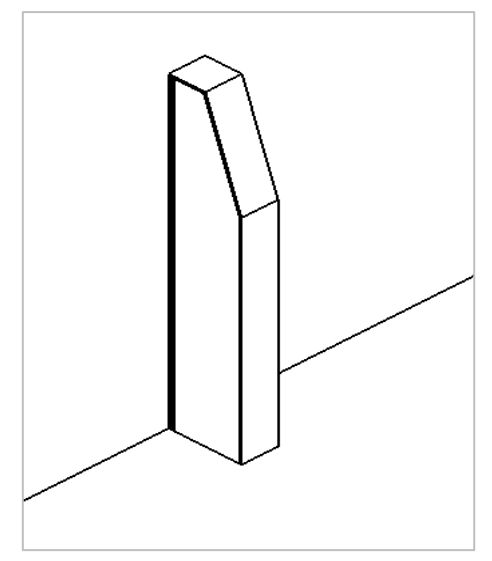

*Nota*: Elaboracion Propia.

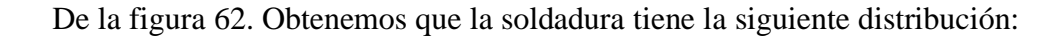

# **Figura 63.**

*Propiedades Flexionante de Soldadura en baranda*

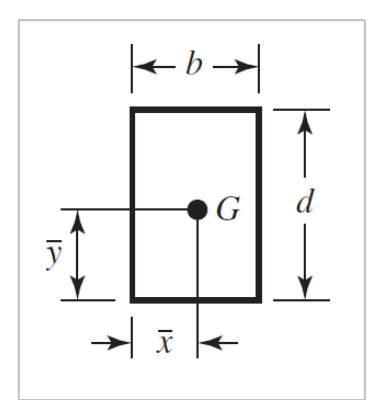

*Nota:* adaptado del libro de diseño en ingeniería mecánica novena edición (p,492), por

Budynas,2008, McGrawHillEducation.

Donde: d: 162mm, b: 154mm

*Centroide.* Esta dada por la Ecuación 100.

$$
\bar{y} = \frac{d}{2}
$$
 [100]  

$$
\bar{y} = \frac{162}{2} = 81 \text{mm}
$$

*Momento polar Unitario.*

$$
I_u = \frac{d^2}{6}(3b + d)
$$
 [101]  

$$
I_u = \frac{162^2}{6}(154 + 162)
$$
  

$$
I_u = 1382184 \, mm^3
$$

*Esfuerzo Cortante Directo.*

$$
\tau' = \frac{V}{L_w}
$$
 [102]  

$$
\tau' = \frac{3181.77kg}{632mm} = 5.03kg/mm
$$

*Esfuerzo cortante por flexión.*

$$
\tau^{\prime\prime} = \frac{M * c}{I_u} \tag{103}
$$

$$
\tau^{\prime\prime} = \frac{(1336300kg,mm)(81mm)}{1382184\ mm^3} = 78.31kg/mm
$$

*Esfuerzo Resultante.*

$$
\tau = \sqrt{(5.03kg/mm)^2 + (78.31kg/mm)^2}
$$
 [104]  

$$
\tau = 78.47kg/mm
$$

Consideramos un factor de seguridad de 2 y elegimos un electrodo comercial E-70XX donde su esfuerzo permisible es de 19100 Psi, con estos datos es posible hallar la altura de la soldadura:

$$
W = \frac{1.8 \times 78.47}{11.9555} = 11.81 \, mm = \frac{1}{2} \, in
$$

#### *4.3.6 DIMENSIONAMIENTO DE RUEDAS*

La estructura general del vagón está conformada por la viga principal, las vigas trasversales intermedias, las barandas y la plancha que va en la parte superior. También la carga nominal que transportara, todo este peso se apoya entre las cuatro ruedas que trasmitirán esas cargas a los rieles donde irán montados. Las ruedas cuentas con dos pestañas, el ancho de entre las pestañas es ligeramente más ancho que el ancho del carril o riel donde irán montados.

Se diseñará dos conjuntos de ruedas donde dos de ellos serán las ruedas conductoras y dos las ruedas conducidas. Ambos conjuntos se encontrarán alojados al eje de la viga principal separados a 9m entre los centros,

Ambos conjuntos estarán constituidos por una rueda aplicada con interferencia en un eje, a su vez, montado sobre rodamientos de rodillo rotula de doble hilera, alojado en sendas de cajas porta cojinetes. El acero utilizado para la fabricación para la rueda será basado en la norma americana EN10083 SAE 4140, Rt= 1100-1200 N/mm2, nos guiaremos bajo la norma americana DIN 15070 para ruedas normalizadas tipo MA que es la que se adecua más a nuestro diseño.

Las normas DIN establecen la siguiente formula empírica para la determinación del diámetro de rodadura tal como se muestra en la Ecuación 105:

$$
Dn \ge \frac{R_m}{P_{\lim} \times bC_1 \times C_2} \tag{105}
$$

Donde:

: Diámetro de rueda en banda de rodadura (mm)

 $R_m$ : Reacción media sobre la rueda (N)

Esta reacción depende del número de ruedas que afecta al mecanismo y está expresada en la ecuación 106.

$$
R_m = \frac{2R_{max} + R_{min}}{3} \tag{106}
$$

 $R_{max}$  = Máxima reacción sobre la rueda con carga nominal. Que esta expresada en la ecuación 107:

$$
R_{max} = R_A + \frac{G}{A} \tag{107}
$$

G: Peso de la estructura del vagón

 $R_{min}$ : Reacción de la rueda sin carga y con la maquina detenida

$$
R_{min} = \frac{G}{4} \tag{108}
$$

∶ Ancho efectivo del riel en mm

 $C_1$ : Coeficiente que depende de la clase de mecanismo.

 $C_2$ : Coeficiente en función de la velocidad de rotación de la rueda.

 $P_{\text{lim}}$ : Presión límite del material a utilizar

Hallamos la reacción media y máxima según las ecuaciones 106, 107, 108:

El peso total para desplazar será la suma de todas las partes estructurales del vagón y la

carga nominal. Se indica en la Tabla 4.

## **Tabla 4.**

*Peso total para desplazar sobre Vagon transferidor*

| <b>Tipo</b>                  | Peso(kg) | Cantidad     | Total(kg) |
|------------------------------|----------|--------------|-----------|
| Viga principal               | 2945.35  | 2            | 5890.70   |
| Vigas trasversales           | 66.48    |              | 465.36    |
| Plancha base                 | 3375.02  |              | 3375.02   |
| Vigas horizontales           | 74.60    | 6            | 447.60    |
| Topes barandas               | 45.63    | 5            | 228.17    |
| <b>Extensiones</b> laterales | 8.53     | 4            | 34.12     |
| Cubierta frontal             | 85.83    |              | 171.66    |
| Peso nominal de carga        | 80000.00 |              | 80000.00  |
|                              |          | TOTAL(<br>Kg | 90612.62  |

*Nota:* Elaboracion Propia.

Donde  $G = 10612.62kg$ 

$$
R_{min} = \frac{G}{4} = \frac{10612.62 \text{kg}}{4} = 2653.16 Kg = 26018.61 N
$$

Luego en la Ecuación 39, siendo  $R_A = 90612.62$ Kg/4 = 22653.15Kg

$$
R_{max} = R_A + \frac{G}{4} = 222151.51N + 26018.61N = 914624.86N
$$

Reemplazamos en la Ecuación 38:

$$
R_m = \frac{2R_{max} + R_{min}}{2} = \frac{2(222151.51N) + 26018.61N}{2}
$$

$$
R_m = 235160.89N \approx 235.16KN
$$

 $P_{\text{lim}}$ : Depende de la tensión de rodadura del acero que se fabricara y su relación con el grado de acero del riel, En la tabla para acero SAE 4140 tenemos que  $P_{\text{lim}} = 0.56 Kg/mm2$ . Y de la tabla 1 Adjunto en el Anexo B Tabla B.3 vemos la relación de la tensión de rotura con el riel utilizado que será el A100

Hallamos el ancho efectivo del riel que está dada según la Ecuación 109:

$$
b = L - 2r \rightarrow para rieles tipo Vignole
$$
 [109]

En la tabla 2 adjunto en el Adjunto en el Anexo B Tabla B.4 podemos seleccionar según el tipo de riel utilizado A100 que  $b = 80$ .

Para el coeficiente  $C_1$  su valor dependerá de la clase de mecanismo DIN el cual esta determinado por el tipo de servicio, las condiciones de esfuerzo el tiempo de rotación máximo por día ver Adjunto en el Anexo B Tabla B.6, el vagón de transferencia del diseño tendrá un tiempo de operación entre 4 a 6 horas diarias por lo que según la tabla 3 (Ver Adjunto en el Anexo B Tabla B.3) el valor de  $C_1 = 1$ .

Para el coeficiente  $C_2$  su valor depende de la velocidad de rotación de la rueda, ya que este dato es desconocido aun, optaremos por el método de tablas donde podemos encontrar el coeficiente  $C_2$  con la velocidad de 20m/min que es la velocidad lineal escogida para el carro trasferidor.

El diagrama adjunto en el Anexo A Figura A.1, nos permite determinar el  $Dn$  de la rueda a partir de la velocidad lineal que transportara la estructura para un coeficiente  $C_2 = 1$ .

Posteriormente utilizando la tabla 5 adjunto en el Anexo B Tabla B.7, un Dn obtenido mediante el diagrama y la velocidad lineal, se puede llegar a un valor real  $C_2$  real.

El Dn final de la rueda se obtiene dividiendo el diámetro hallado en el diagrama por el valor de  $C_2$  real.

Primero se determina el grupo de mecanismo DIN que está determinado por el tiempo de servicio del vagón según la tabla 3 Anexo B Tabla B.6 esto nos dará el dato del diagrama 1 en nuestro caso es DIN M5, luego teniendo la reacción media anteriormente hallada en la Ecuación 25 expresada en KN;  $R_m = 235.16 KN$  nos ubicamos en el diagrama 2 para luego ser interceptada con el diagrama 1 (DIN M5), a lo cual se traza una línea horizontal que a su se intercepta a la vertical correspondiente al ancho efectivo del riel (80mm) Diagrama 3. Según el material seleccionado, en el diagrama 4. se obtiene un punto de intercepción formado por la vertical según el grado de acero elegido (Grado 1) y la línea que viene del diagrama 3, luego desde ese punto se pasa una horizontal que determine el  $Dn$  de la rueda  $C_2=1$ , esto nos da un diámetro normal de rueda sugerida mayo a 490mm.

Una vez obtenido el diámetro normal 490mm usamos la tabla 5 que usando el diámetro normal y velocidad lineal encontramos el coeficiente  $C_2$  real = 1.11.

Reemplazando en la Ecuación 105:

$$
Dn \ge \frac{235.16KN}{5.6N/mm^2 \times 80mm \times 1.0 \times 1.11}
$$

$$
Dn \ge 472.89 mm
$$

Teniendo el  $Dn \ge 472.89$ mm y una carga por rueda de 235.16Kn = 235160N utilizaremos la tabla de ruedas para rieles, para seleccionar el tipo de rueda conductora y conducida que usaremos en nuestro diseño.

En el Anexo A Figura A.2 y Figuras A.3, tenemos la ficha técnica de las unidades de ruedas guía con cajera en Angulo Serie MA1 elegidas para nuestro diseño el cual, ingresando con nuestros datos encontrado del diámetro nominal, tipo de riel, reacción media por rueda. Nos sugiera utilizar el tipo de rueda Serie MA1 500H que tiene como diámetro 500mm y una carga admisible de 300000N por unidad de rueda. El cual se adapta a nuestro diseño.

# *4.3.7 DIMENSIONAMIENTO DE EJES Y ARBOLES*

Los ejes son los encargados de soportar las cargas de las ruedas y trasmitir a sus elementos rodante, así mismo se encargar de trasmitir el movimiento hacia las ruedas, para un correcto dimensionamiento de estos ejes se tiene que sabes cuáles serán las cargan que actuaran sobre ella.

En la sección 4.3.6 seleccionamos la rueda serie MAI 500H que tiene como diámetro de rueda de 500mm, adicionalmente también te recomienda los diámetros del eje, estos valores se encuentran ficha técnica en el Anexo A Figura A.2 y A.3, para el diámetro donde se alojaran los rodamientos recomienda 120mm, Diámetro de alojamiento de rueda 170 y diámetro de trasmisión de potencia del motor a la rueda 90mm.

En los siguientes pasos realizaremos estimaciones de los diámetros donde ira alojado el rodamiento y el diámetro de alojamiento de la rueda. Para comprobar si los recomendados cumplen con los requisitos.

**1. Cargas Actuantes en el eje.** En la sección 4.3.3. hallamos el valor las reacciones en los apoyos de la viga principal  $R_{ay}$  y  $R_{by} = 21483.95 Kg$ , con las reacciones obtenidas realizaremos el análisis dinámico de la viga principal incluyendo todas las fuerzas actuantes en ellas como muestra la Figura 64, teniendo en cuenta la velocidad de desplazamiento requerida que es de 20m/min(65.6ft/min y aceleración de 0.25ft/s2(0.0761m/s2), el valor de la aceleración se obtuvo mediante la tabla de rango típico de aceleración recomendado por la norma CMAA 70 que se encuentra adjunto en el Anexo B Tabla B.8.

## **Figura 64.**

*Análisis Dinámico de Viga Principal sobre las ruedas.* 

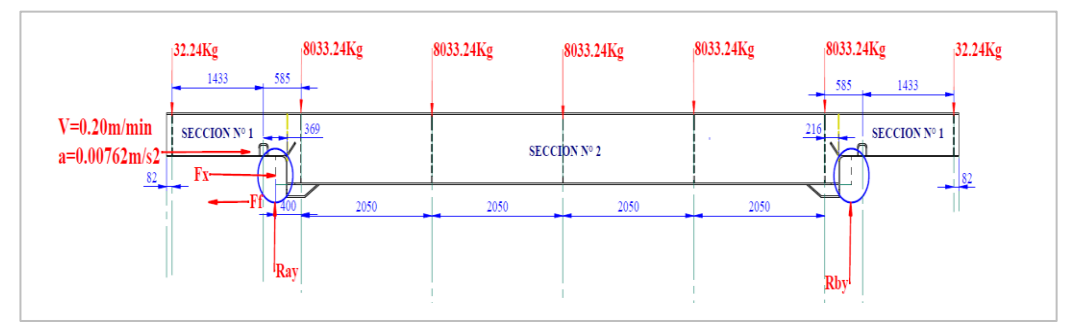

*Nota:* Elaboracion Propia.

Analizaremos independientemente las ruedas y las fuerzas que intervendrán en cada una de ellas. Así como se muestra en la Figura 65.

### **Figura 65.**

*Fuerzas Actuantes sobre la Rueda*

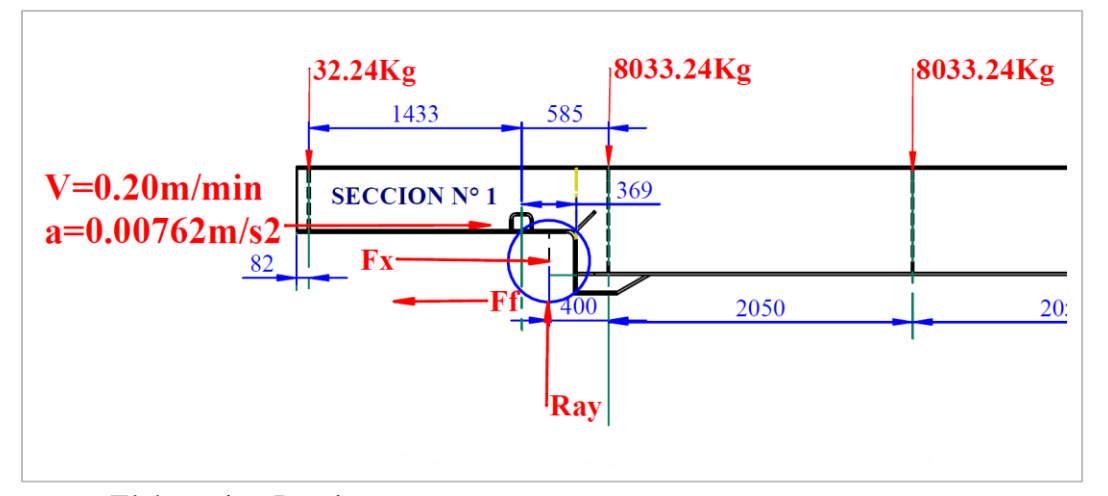

*Nota:* Elaboracion Propia.

$$
\sum F_{y} = 0 \tag{110}
$$

$$
R_{ay} = N = 21483.95Kg \approx 210685.58N
$$

$$
\sum M_A = 0
$$
 [111]  

$$
F_x - F_f = m. ac
$$
  

$$
F_x = F_f. N + m. ac
$$

Donde:

 $F_f$ : factor de fricción por rodadura en rieles con ruedas metálicas de 21" = 12 lb/ton x 0.0005= 0.006 obtenido de la tabla adjunto en el Anexo B Tabla B.9, recomendada por la norma CMAA 70.

 $m$ : Peso total de carga (peso de estructura y carga nominal) = 90612.62 Kg, adquirida de la Tabla 4.

N: Reacción total por rueda =  $21483.95Kg$ , obtenida de la Ecuación 33

: Aceleración 0.25ft/s2(0.0761m/s2)

Reemplazamos en la Ecuación 42:

$$
F_x = \left(90612.62Kg \times \frac{0.0762m}{s^2}\right) + (210685.58N \times 0.006)
$$
  

$$
F_x = 8168.795N
$$

Teniendo la fuerza requerida para mover la estructura, se puede calcular el torque necesario ya que está en función de la fuerza requerida y el diámetro de la rueda 21" (550mm). y esta expresada en la ecuación 112.

$$
T = F \frac{d_{rueda}}{2}
$$
 [112]  

$$
T = 8168.795N \frac{0.550}{2}
$$
  

$$
T = 2246.42Nm
$$

**2. Diagrama de cuerpo libre de eje.** Teniendo en cuenta las cargas anteriormente mencionadas en el paso 1, en el diagrama de cuerpo libre del eje obtendremos las fuerzas de reacción que generan los apoyos en donde se alojan los rodamientos. El  $F_y$  es la carga radial principal que se localiza en el centro entre los dos rodamientos y pertenece a la fuerza que aporta la rueda en este caso 210685.58N y Fx es la carga Radial ubicada en el centro de los rodamientos que pertenece a la fuerza necesaria para el desplazamiento 8168.795N. Según como se muestra en la Figura 66.

# **Figura 66.**

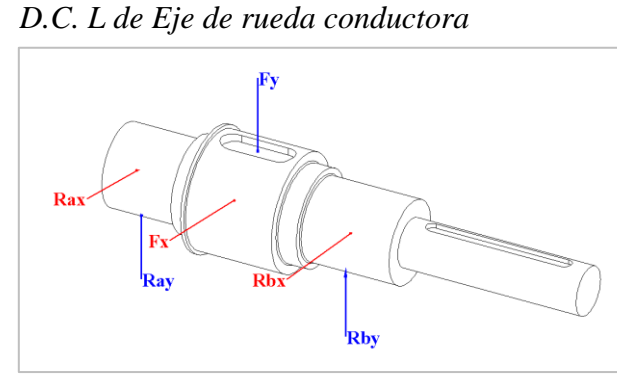

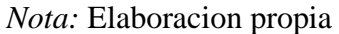

Hallamos las reacciones a partir de las ecuaciones de equilibrio estático:

$$
\sum F_y = 0
$$
 [113]  
\n
$$
R_{ay} + R_{by} = F_y
$$
  
\n
$$
R_{ay} = R_{by} = 105342.79N
$$
  
\n
$$
\sum F_a = 0
$$
 [114]  
\n
$$
R_{ax} + R_{bx} = F_x
$$
  
\n
$$
R_{ax} = R_{bx} = 4084.40N
$$

**3. Diagramas de momento, corte y torque.** De acuerdo con las reacciones encontradas en la ecuación 113 y 114, se realizarán los diagramas de cortante en los planos y-z y planos xz, el momento total será combinando los momentos máximos de ambos planos como vectores.

# **Figura 67.**

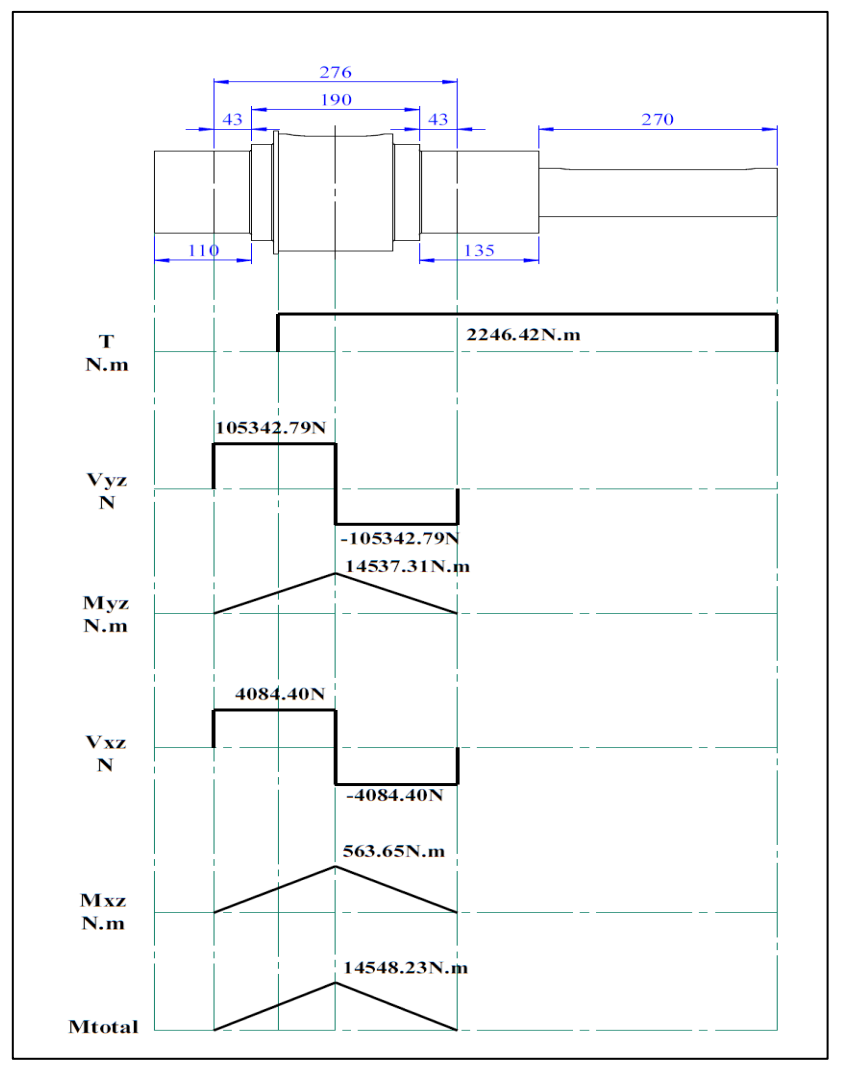

*Diagrama de Momento, Corte y Torque de eje*

*Nota:* Elaboracion propia.

Hallamos el momento total de los dos planos según la Ecuación 115.

$$
M_{Total} = \sqrt{M_{\text{max}y-z}^{2} + M_{\text{max}x-z}^{2}}
$$
 [115]  

$$
M_{Total} = \sqrt{14537.31^{2} + 563.65^{2}}
$$
  

$$
M_{Total} = 14548.23Nm
$$

Con el momento total hallado en la Ecuación 115 se hallarán los diámetros en los puntos intermedios del eje en donde soporta la rueda.

**4. Aproximación de diámetros de ejes***.* Se realiza la primera aproximación para determinar los diámetros de los ejes, donde usaremos el criterio de falla de ED-Goodman que se usa para diseño de ejes giratorios y redondos sólidos. Para esta primera aproximación no se considerará la carga axial. Que según Shigley Pag 356 recomienda para un diseño inicial de aproximaciones de ejes. Usaremos el criterio de von mises  $\sigma_{com} = \sqrt{\sigma^2 + 3\tau^2}$  y el criterio de falla por fatiga de Goodman modificada, ambas referencias fueron obtenidas en el libro de Shigley,2088. Como se indica en la Ecuación 116.

$$
d = \left\{ \frac{16n}{\pi} \left( \frac{2(K_f M_a)}{S_e} + \frac{[3(K_f s T_m)^2]}{S_{ut}} \right)^{\frac{1}{3}} \right\}
$$
 [116]

Donde:

: Factor de deseño o de seguridad a fatiga.

 $M_a$ : Momento flexionante alternante.

 $T_m$ : Torque medio

 $K_f$ : Factor de concentración de esfuerzo por fatiga para flexión.

 $K_{fs}$ : Factor de concentración de esfuerzo por fatiga para torsión.

 $S_e$ : Limite de resistencia a la fatiga en la zona critica.

 $S_{ut}$ : Limite de resistencia última del material a tracción.

### *4.1. Momento Flexionante alternante y torque medio.* Para el momento flexionante

 $M_a$  es igual al momento total hallado en la Ecuación 115.

$$
M_a = 14548.23 Nm
$$

Y para el torque medio es igual al torque hallado en la Ecuación 112.

$$
T_m = 2246.42 Nm
$$

**4.2. Factores de concentración de esfuerzos** K<sub>f</sub>. En la tabla 7.1 del libro de Shigley que se adjunta en el Anexo B Tabla B.10, podemos encontrar los factores de concentración de

esfuerzos de  $K_f$  para una primera aproximación, para ello se asume un filete de hombro bien redondeado (r/d=0.02)

$$
K_f = 1.7
$$
  

$$
K_{fs} = 1.5
$$

4.3. Factor de concentración de esfuerzos K<sub>t</sub>. En el libro de Shigley Pag 364, nos sugiere que podemos asumir el factor de concentración de esfuerzos por fatiga igual a los esfuerzos concertados por flexión y se da de la siguiente manera:

$$
K_f = K_t = 1.7
$$
  

$$
K_{fs} = K_{ts} = 1.5
$$

*4.4. Límite de resistencia a la fatiga en la zona critica del eje.* Usaremos la ecuación de Marín, donde podemos identificar varios factores que cuantifican los efectos de condiciones superficial, el tamaño, la carga y temperatura, etc. (Shigley, 2008, pag.279)

$$
S_e = K_a K_b K_c K_d K_e K_f S'_e \tag{117}
$$

Donde:

- $K_a$ : Fator de modificación de condición superficial.
- $K_b$ : Factor de modificación de tamaño.
- $K_c$ : Factor de modificación de carga.
- $K_d$ : Factor de modificación de la temperatura.
- $K_e$ : Factor de confiabilidad.
- $K_f$ : Factor de modificación de efectos varios.
- ´ : Limite a la resistencia a la fatiga en vigas rotatoria.

 $S_e$ : Límite de resistencia a la fatiga en la ubicación critica en una parte de la maquina la geometría y condición de uso.

4.5. Factores de modificación. Para hallar el factor de superficie  $K_a$  usaremos la Ecuación 118 que esta depende de la calidad del acabado superficial la zona afectada y la resistencia a la tensión.

$$
K_a = aS_{ut}^b \tag{118}
$$

Donde:

 $S_{ut} = 745 Mpa =$ Resistencia mínima a la tensión del acero SAE 4340.

 $b = -0.265$ ;  $a = 4.51 Mpa$  valores de acabado superficial usando el método de maquinado, adquiridos de la tabla 6.2 del libro de Shigley, Pag 280.

Reemplazamos en la Ecuación 118:

$$
K_a = 4.51 \times 745 Mpa^{-0.265}
$$

$$
K_a=0.781
$$

 $K_b = 0.9$  = Este valor es recomendado por el libro de Shigley debido a que  $K_b$  es un valor que está en función al diámetro del eje, dado que aún no se cuenta con ese dato se usa el valor recomendado.

 $K_c = K_d = K_e = K_f = 1$  = asi mismo el libro de Shigley recomienda tomar un valor de 1 para los demás factores de modificación en su primera aproximación.

*4.6. Límite de resistencia a la fatiga.* Para determinar el valor de límite de resistencia a la fatiga en vigas rotatorias  $S'_e$  se puede determinar por medio de la Ecuación 119.

$$
S'_{e} = \begin{cases} 0.5S_{ut} & S_{ut} \le 200Kpsi \\ 100Kpsi & S_{ut} > 200Kpsi \\ 700Mpa & S_{ut} > 1400Kpsi \end{cases}
$$
 [119]

Donde:

 $S_{ut}$  = Acero SAE 4340 el valor que toma es de 745Mpa y reemplazamos en la opción primera.

$$
0.5(745)
$$
 745Mpa  $\leq$  1400Mpa  
 $S'_e = 372.5Mpa$ 

Reemplazamos los datos obtenidos en la Ecuación 117.

$$
S_e = (0.781)(0.9)(1)(372.5)
$$

$$
S_e = 261.83 Mpa
$$

Ahora ya podemos obtener una primera aproximación de los diámetros del eje, reemplazando los valores obtenidos en la Ecuación 116, asumiendo un factor de fatiga n=1.8, reemplazamos:

$$
d_1 = \left\{ \frac{16(1.8)}{\pi} \left( \frac{2(1.7 \times 14548.23N.m)}{261.83 \times 10^6 Pa} + \frac{[3(1.5 \times 2246.42N.m)^2]}{745 \times 10^6 Pa} \right)^{\frac{1}{3}} \right\}
$$

$$
d_1 = 0.1217m \approx 121.7mm
$$

Para la aproximación del diámetro menor en el hombro del eje, usaremos una relación D/d = 1.15 y decimos que D es el diámetro mayor y d es el diámetro menor y reemplazamos:

$$
d_2 = \frac{121.7mm}{1.15} = 105.83mm
$$

**5. Segunda aproximación de diámetros.** En esta segunda aproximación consideraremos la concentración de esfuerzos y tomaremos como el valor del filete r=2mm para evitar la falla del eje por concentración de esfuerzo en el hombro del eje.

*5.1. Recalculo Concentración de esfuerzo según Shigley.* En esta segunda aproximación recalcularemos las concentraciones de esfuerzos  $K_f$  y  $K_{fs}$  que se encuentran en función en  $K_t$  y  $K_{ts}$  y la sensibilidad de la muesca q. según como nos recomienda el libro de Shigley en la pág. 287. Usaremos la siguiente Ecuación 120.

$$
K_f = 1 + q(K_t - 1)
$$
 [120]

$$
K_{ts} = 1 + q_{cort}(K_{ts} - 1)
$$
 [121]

Hallamos  $K_t$  y  $K_{ts}$  según Shigley en la gráfica A15-8/9 pag.1008 que está en función de la geometría del eje con las relaciones D/d =1.10 y r/d=2mm.

$$
D = \frac{121.7mm}{1.10} = 110.64mm
$$

$$
r = \frac{2mm}{110.64mm} = 0.0181mm
$$

# **Figura 68.**

*Factor de Concentración de Esfuerzo para Concentraciones Kt*

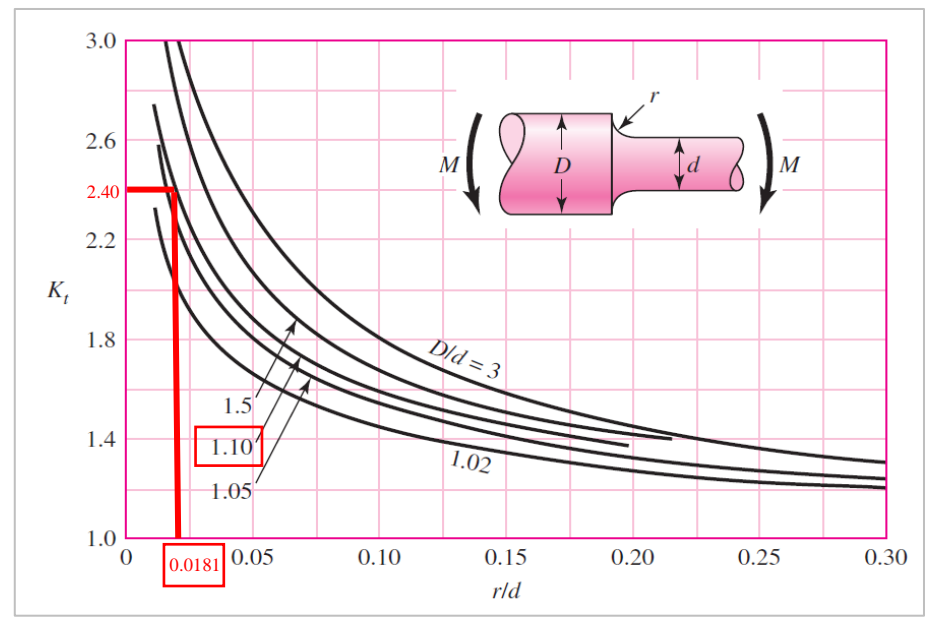

*Nota:* Adaptado del libro de Diseño en ingeniería mecánica Novena Edición(p,1008), de Shigley,2008.

# **Figura 69.**

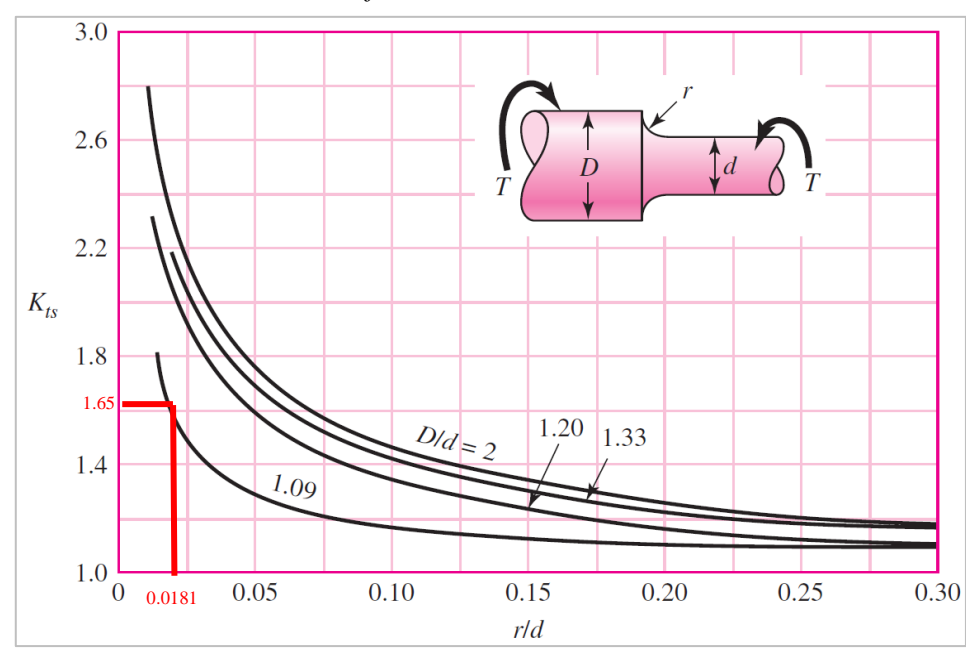

*Factor de concentración de esfuerzos en torsión Kts*

*Nota:* Adaptado del libro de Diseño en ingeniería mecánica Novena Edición(p,1008),

de Shigley,2008

Los valores obtenidos en las Figuras 69 y 68 indican que los valores de  $K_{ts} = 1.65$  y  $K_t = 2.4$ , respectivamente.

# **Figura 70.**

*Grafica de sensibilidad de la muesca en flexión q.*

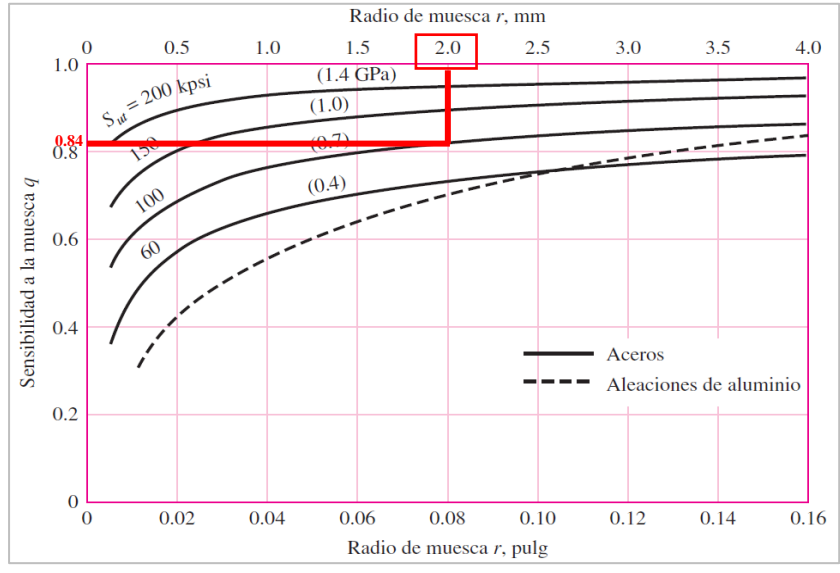

*Nota:* Adaptado del libro de Diseño en ingeniería mecánica Novena Edición(p,287), de

Shigley,2008.

### **Figura 71**

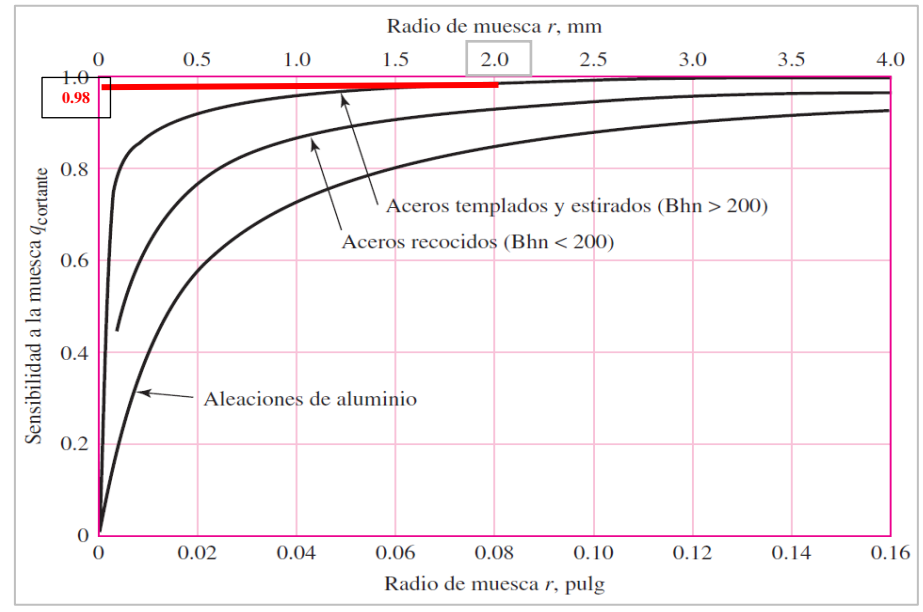

*Grafica de sensibilidad de la muesca en torsión q cortante*

*Nota:* Adaptado del libro de Diseño en ingeniería mecánica Novena Edición(p,287), de

Shigley,2008.

107

 $q_{cortante} = 0.98$ 

Hallamos los valores obtenidos en las Ecuaciones 120 y 121.

$$
K_f = 1 + 0.84(2.4 - 1) = 2.18
$$

Los valores obtenidos en las Figuras 70 y 71 indican que los valores de  $q = 0.84$  y

$$
K_{ts} = 1 + 0.98(1.65 - 1) = 1.64
$$

## *5.2. Recalculo del límite de resistencia a la fatiga y factores de modificación.* El valor

de  $K_b$  en esta segunda aproximación se usa la Ecuación 122 que depende del diámetro.

$$
K_b = \begin{cases} (d/0.3)^{-0.107} = 0.879d^{-0.107} & 0.11 \le d \le 2pulg\\ 0.91d^{-0.157} & 2 \le d \le 10pulg\\ (d/7.62)^{-0.107} = 1.24d^{-0.107} & 2.79 \le d \le 51mm\\ 1.51d^{-0.157} & 51 \le d \le 254mm \end{cases}
$$
[122]

Debido a que Kb depende del diámetro 110.64mm =4.36" usamos la siguiente Expresión:

$$
1.51(110.64mm)^{-0.157} \t\t 51 \le 110mm \le 254mm
$$

$$
K_b=0.721
$$

 $K_c = K_d = K_e = 1$  = asi mismo el libro de Shigley recomienda tomar un valor de 1 para

os demás factores de modificación en su segunda aproximación.

Reemplazando en la Ecuación 117.

$$
S_e = (0781)(0.721)(1)(372.5Mpa)
$$

$$
S_e = 209.76 Mpa
$$

Recalcularemos el diámetro con la Ecuación 118.

$$
d_1 = \left\{ \frac{16(1.8)}{\pi} \left( \frac{2(2.092 \times 14548.23N \cdot m)}{209.76 \times 10^6 Pa} + \frac{[3(1.637 \times 2246.42N \cdot m)^2]}{745 \times 10^6 Pa} \right)^{\frac{1}{3}}
$$

 $d_1 = 0.14m \approx 140mm$ 

Recalculamos el eje menos con la relación de D/d= 1.15

$$
d_2 = \frac{140mm}{1.15} = 120mm
$$

**6. Resistencia del eje según la norma CMAA 70.** En el inciso 4.11.4. de la norma CMAA 70 establece que cualquier eje debe diseñarse para soportar los esfuerzos presentes en condiciones de operación normal. Por ello debemos de analizar los esfuerzos fluctuantes como flexión en ejes, torsión en la trasmisión, y que debemos de verificar el estrés por fatiga en las operaciones normales de operación. Se identifican los siguientes esfuerzos presentes en el eje:

*Esfuerzo a flexión* σ<sub>B</sub>. Para hallar el esfuerzo a flexión usaremos las siguientes ecuaciones:

$$
\sigma_B = \frac{Mr}{I} \le \frac{\sigma_{ut}}{5} \tag{123}
$$

Donde:

 $M_{max}$  = Momento flexionante máximo = 14548.23Nm

 $r =$ Radio de eje = 0.075m

 $I =$  Momento de inercia que se halla con la ecuación 124:

$$
I = \frac{\pi D^4}{64}
$$
 [124]  

$$
\frac{\pi (0.150mm)^4}{64} \approx 2.49 \times 10^{-5} m^4
$$

Reemplazando en la Ecuación 123.

 $I=$ 

$$
\sigma_B = \frac{(14548.23N \cdot m)(0.075m)}{2.49 \times 10^{-5}m^4} \le \frac{740Mpa}{5}
$$
  
\n
$$
\sigma_B = 43.82Mpa \le 149Mpa
$$
 *CUMPLE*!

<mark>*Esfuerzo a Torsión* τ<sub>t</sub>. donde</mark>

$$
\tau_T = \frac{Tr}{J} \le \frac{\sigma_{ut}}{5\sqrt{3}}\tag{125}
$$

Donde:

 $T = Torque = 2246.42Nm$ 

= Momento polar de inercia que se expresa en la siguiente Ecuación 126.

$$
J = \frac{\pi D^4}{32} \tag{126}
$$

$$
J = \frac{\pi (0.150 \, \text{mm})^4}{32} \approx 4.97 \times 10^{-5} \, \text{m}^4
$$

Reemplazamos en la Ecuación 125

$$
\tau_T = \frac{(2246.42 \text{Nm})(0.150m)}{4.97 \times 10^{-5}m^4} \le \frac{750Mpa}{5\sqrt{3}}
$$
  

$$
\tau_T = 3.39Mpa \le 86.02Mpa
$$
 *CUMPLE*!

*Esfuerzo a cortante* τ<sub>ν</sub>. Donde

$$
\tau_v = 1.33 \frac{V}{A} \le \frac{\sigma_{ut}}{5\sqrt{3}} \tag{127}
$$

Donde:

V= Carga cortante =10542.79N

A= Área de la sección trasversal

$$
A = \frac{\pi D^2}{4}
$$
 [128]  

$$
J = \frac{\pi (0.150 \text{mm})^4}{4} \approx 0.01767 \text{m}^4
$$

Reemplazando en la Ecuación 1227:

$$
\tau_v = 1.33 \frac{10542.79 \text{N}}{0.01767 m^4} \le \frac{750 M p a}{5\sqrt{3}}
$$
  

$$
\tau_T = 7.93 M p a \le 86.02 M p a
$$
 *CUMPLE*!

Según la normal CMAA 70 para ala verificación de estrés por fatiga del eje, utiliza el criterio de von mises que se expresa en la Ecuación 129.

 $\overline{a}$ 

$$
\sigma_{c \, om} = \sqrt{(\sigma_b)^2 + 3(\tau_V)^2} \le \frac{\sigma_e}{K_c} \tag{129}
$$

Esfuerzo de endurecimiento del material del eje:

$$
\sigma_e = 0.36 \sigma_{ut} K_{sc} \tag{130}
$$

Donde:

 $K_c$  =1.06 lo podemos encontrar en la tabla 4.11.1-2 adjunto en el Anexo B Tabla B.12 de este documento. Tomando en cuenta que es un valor para un tipo de maquina clase D.

 $K_{sc}$  = 0.75 que se puede obtener de la tabla 4.11.1, Adjunto en el Anexo B Tabla B.13 de este documento. Tomando en cuenta que es un valor para el tipo de eje maquinado.

Reemplazamos en la ecuación 130:

$$
\sigma_e = 0.36(745Mpa)0.75 \approx 201.15Mpa
$$

Ahora calculamos en la Ecuación 129:

$$
\sigma_{c \, om} = \sqrt{(43.82Mpa)^2 + 3(3.39 + 7.93)^2} \le \frac{201.15Mpa}{1.06}
$$
\n
$$
\sigma_{c \, om} = 48.01Mpa \le 189.76Mpa \qquad CUMPLE!
$$

**Selección de Sello Radial para eje.** El diseño de conjunto de rueda seleccionado requiere unos sellos radiales para proteger la caja donde el rodamiento ira a alojarse.

Para la selección de un sello debemos de tener en cuenta la funciones que desempeñara (limpieza o retención), el acabo superficial del eje, velocidad de movimiento del eje, excentricidad, compatibilidad con el lubricante /material del retén, temperatura de funcionamiento, contaminantes(agresividad) y presión (interna o externa).

Nuestros rodamientos serán lubricados con grasa, la velocidad de rotación del eje será de 20m/min, a una temperatura no mayor a los 100° C y el tipo de carga que será sometido nuestro eje será Radial, y basándonos en la tabla de selección de Sellos radiales de SKF y recomendaciones, Adjunto en el Anexo A Figura A. seleccionamos el tipo Sello.

Sello radial Seleccionado:

SELLO RADIAL DEL EJE 140 x 180 x 15 HMSA10 RG, bajo la norma ISO 6194-1 y DIN 3760, con labio auxiliar de caucho de nitrilo (NBR), reforzado con metal y caucho, con una aceptación máxima de velocidad de 12.01m/seg y una temperatura máxima de 100°C. el cual se adecua al requerimiento diámetro y uso requerido.

# **Figura 72**

*Sello Radial HMSA10 RG*

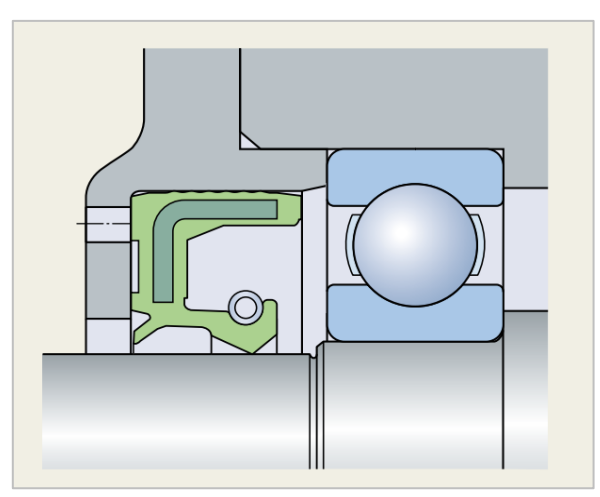

Nota: Adaptado de Catalogo SKF(P,12), sellos industriales, 2021

**Selección de chavetas para la rueda y motorreductor.** Las chavetas son piezas mecánicas construidas para la unión de piezas que deben girar solidarias con un árbol para transmitir un par motriz, en nuestro caso a las ruedas y el motorreductor, permitiendo a su vez un fácil montaje y desmontaje.

Existen muchos tipos de chavetas para distintas funciones, pero para nuestro diseño usaremos las chavetas longitudinales en unión sin tensión y paralelas basadas en la norma DIN 6885 A, para seleccionar la chaveta más adecuada para muestra necesidades debemos de tomar en cuenta los diámetros en el eje en la que montara  $(d_1)$  (Ver Figura 73), Diámetro de eje para rueda: 170mm, Diámetro de eje para motorreductor: 70mm, seguiremos los siguientes pasos para la selección de la chaveta necesaria:

#### **Figura 73.**

*Diagrama de montaje de chaveta paralela DIN 6885*

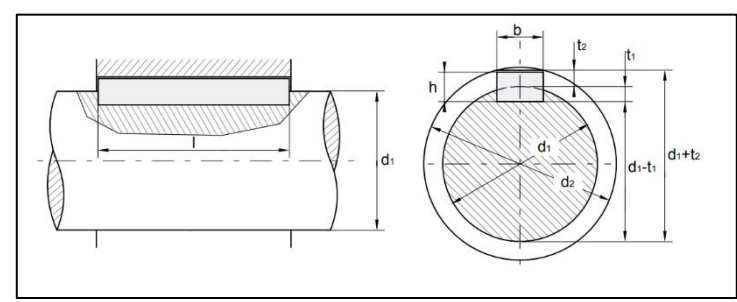

*Nota:* Adaptado de Catalogo OPAC components, (p.5), de Opac. Componets,2020.

Ingresamos con los diámetros requeridos (70mm y 170mm) en el Anexo B Tabla B.14, adjunto a este documento, para selección de medidas de chavetas y obtenemos los siguientes resultados:

### **Tabla 5**

*Dimensiones de chavetas paralelas DIN 6885*

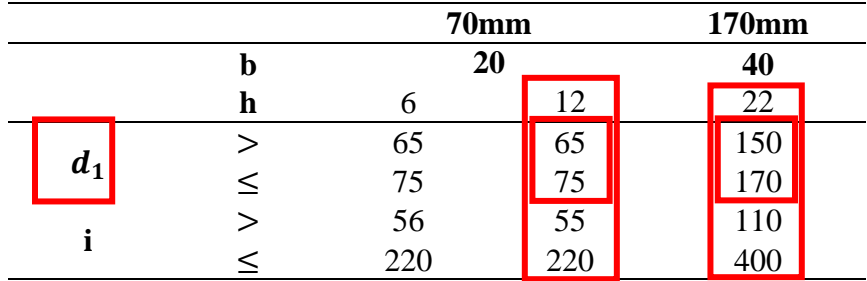

*Nota:* Elaboracion Propia

Se seleccionaron las chavetas DIN 6885 A de  $20 \times 12 \times 220$  mm para el eje motorreductor y  $40 \times 22 \times 220$  *mm* para el eje - la rueda, para mayor detalle ir al Anexo B Tabla B.14 de este documento.

# *4.3.8 SELECCIÓN Y CÁLCULO DE RODAMIENTO*

Se realizará el cálculo en función de la carga dinámica, el rodamiento seleccionado para el conjunto de ruedas es rodamiento de rodillo a rotula 22324 CC/W33 con un diámetro interno 120mm y diámetro externo de 260mm, es un rodillo recomendado en el tipo de conjunto de ruedas de los Serie MA1 500H. a pesar de que los rodillos a rotulas son recomendados para cargas combinadas que en nuestro caso no es el tipo de carga que tenemos, ya que solo contamos con cargas radiales. Este tipo de rodillo es recomendado para cargas muy elevadas, auto alienables y se adaptan a la flexión del eje.

Hallamos la carga dinámica necesario para el rodamiento:

$$
L_{10h} = \frac{10^6}{60n} \left(\frac{C}{P_{rod}}\right)^p
$$
 [131]

Despejando para hallar la carga.

$$
C = P_{rod} \sqrt[p]{\frac{60. n. L_{10h}}{10^6}}
$$
 [132]

Hallamos  $P_{rod}$  = carga dinámica equivalente sobre el rodamiento (N), en este caso el sistema solo cuenta con carga radial, las cargas radiales netas son la suma vectorial de las reacciones  $R_{ay}$  y  $R_{by}$  de los apoyos de los ejes analizados anteriormente en la Ecuación 31, y sus reacciones de  $R_{ax}$  y  $R_{bx}$  a causa del desplazamiento del vagón de transferencia. Analizados en la ecuación 133.

 $P_{rod} = 1.2F_r$ 

$$
R_{ay} = R_{by} = 105342.79N
$$
  
\n
$$
P_{rod} = 1.2 \times \sqrt{(105342.79)^2 + (4084.40)^2}
$$
  
\n
$$
P_{rod} = 126506.328N \approx 126.50KN
$$

 $p =$  Exponente de la fórmula de duración =10/3 para rodamiento a rodillos.

 $n =$ Velocidad constante de rotación en (rpm) =11.6rpm

 $L_{10h}$  = Duración nominal en horas de servicio (hs) = 10000

Reemplazando en la Ecuación 132:

$$
C = 126.50 \frac{^{10}}{^{3}} \frac{60 \times 11.6 \times 10000}{10^{6}} = 226.40 \text{KN}
$$

Según la ficha técnica del rodamiento 22324 CC/W33 Adjunto en el Anexo Figura A.5, de este documento, su capacidad de carga básica es:

[133]

$$
C \leq C_{SKF}
$$
  
226.40*KN*  $\leq$  1019*KN CUMPLE*!

Teniendo el rodamiento que usaremos podemos hallar la vida nominal básica del rodamiento usando la Ecuación 131:

$$
L_{10h} = \frac{10^6}{60 \times 11.6} \left(\frac{1019}{126.50}\right)^{\frac{10}{3}}
$$

 $L_{10h} = 1505461.4$ (Horas de funcionamiento)

### **Selección de Tuerca de fijación KM(L) y Arandela de fijación MB(L).** SKF

recomienda en sus manuales de montaje y desmontaje las tuercas de fijación también conocidas como tuercas de eje, utilizados para fijar rodamientos y otros componentes sobre los ejes y así mismo facilitar la tarea de desmontaje y montaje. Las tuercas de fijación cuentan con 5 distintos tipos de fijación, para nuestro diseño usaremos la fijación por medio de la arandela de retención, ya que son sencillos, estables y fiables ya que esta se engancha a un chavetero al eje y fija la tuerca a su posición como podemos visualizar en la Figura 74.

#### **Figura 74.**

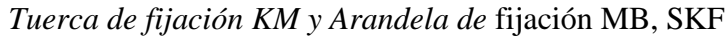

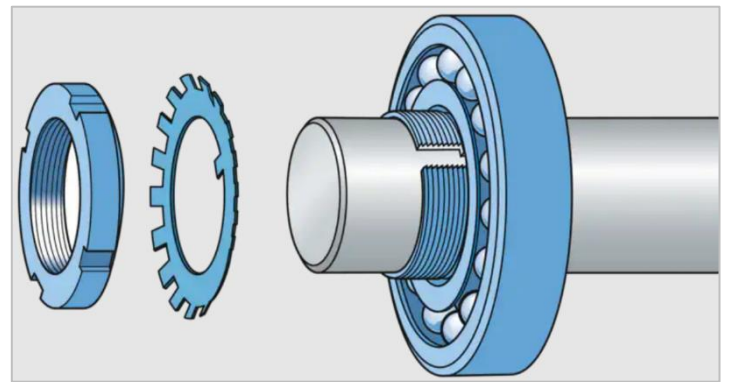

*Nota:* Adaptado del Catalogo SKF, instalación y desmontaje, (p.102). de SKf, 2021

Las dimensiones y la rosca de las tuercas de fijación cumplen con la normativa ISO 2982-2:2001, para nuestro diseño según el diámetro del eje donde se montará (120mm), usaremos la tuerca de fijación SKF KM 24 - M120 x 2 y la arandela de fijación MB24, para mayor detalle dirigirse a la ficha técnica adjunto en el Anexo A, Figura A.6, de este documento.

# *4.3.9 CALCULO Y SELECCIÓN DE MOTORREDUCTOR*

**Primera estimación.** Para calcular la potencia requerida para el motorreductor de desplazamiento en HP (Hoursepower), la Norma CMAA70 inciso 5.2.9.1.2.1 sugiere que el valor obtenido en la Ecuación 134 no sea menor a la potencia del motor seleccionado.

$$
HP = K_a. W. V. K_s \tag{134}
$$

 $\boldsymbol{H}$ allamos el Factor de aceleración K<sub>a</sub>. Donde

$$
K_a = \frac{f + \frac{2000 \cdot a \cdot C_r}{g \cdot E}}{33000 \cdot K_t} \cdot \frac{N_r}{N_f}
$$
 [135]

Donde:

 $f = 12$  lb/ton para diámetro de rueda de 21", obtenido de la tabla 5.2.9.1.2.1.D de la norma CMAA 70 adjunto en el Anexo B Tabla B.8 en este documento.

 $a = 0.25 ft/s<sup>2</sup>$ , Tasa de aceleración para desplazamiento, recomendado por la normal CMAA 70 obtenido de la tabla 5.2.9.1.2.1-A adjunto en el Anexo B Tabla B.9 de este documento.

 $C_r$  = Factor de inercia rotacional. Se calculará mediante la Ecuación 136.

$$
C_r = 1.05 + \left(\frac{a}{7.5}\right)
$$
\n
$$
C_r = 1.05 + \left(\frac{0.25 \, ft/s^2}{7.5}\right) = 1.08
$$
\n
$$
(136)
$$

 $g = 32.2 ft/s<sup>2</sup>$  - Aceleración de la gravedad.

 $E = 0.9$ , Eficiencia mecánica de la máquina, se usa ese valor recomendado por la norma CMAA 70 siempre que la eficiencia sea desconocida.

 $N_r$  =Velocidad nominal de motor con carga en Rpm.

 $N_f$  = Se recomienda un valor 0.96 la relación de velocidad del motor con carga libre  $N_r/N_f$ .

 $K_t = 1.5$ , Factor de par de aceleración Recomendado por la norma CMAA 70 y se obtiene de la tabla 5.2.9.1.2.1.C. Anexo B Tabla B.11 de este documento. Para motor de inducción A/C controlando por variador de frecuencia (invertir).

Reemplazamos en la Ecuación 135 para hallar  $K_a$ .

$$
K_a = \frac{12 \frac{lb}{ton} + \frac{2000 \times 0.25 \frac{ft}{s^2} \times 1.083}{32.2 \frac{ft}{s^2} \times 0.9}}{K_a = 5.95 \times 10^{-4}} \times 0.9
$$

 $W = 90612.62$ Kg = 90.612 Ton, obtenidos de la tabla 4.

 $V =$  Velocidad de desplazamiento longitudinal del vagón =65.6 $ft/mm$ 

**Hallamos el Factor de servicio** K<sub>s</sub>. Para una maquina clase D y un motor AC invertir  $K_s$  = 1.3, recomendó la norma CMAA 70 en la tabla 5.2.9.1.2.1-E, Anexo B Tabla B.14 Adjunto en este documento.

Reemplazando en la Ecuación 134:

$$
HP = (5.95 \times 10^{-4})(90.612Ton)(65.6 ft/mm)(1.3)
$$

$$
HP = 4.59HP \approx 5HP \approx 3.8KW
$$

**Segunda Estimación.** Debido a que la norma CMAA 70 Te da un valor de potencia el cual no debe ser mejor, este método nos permite acercarnos un poco más a la potencia necesaria para poder mover la estructura.

Sabemos que la rueda que gira sobre unos soportes y se mueve con dirección de un carril que esto contiene una resistencia de la misma rodadura y así mismo la resistencia del eje con los rodamientos y demás factores que a continuación mencionaremos y que está dada en la Ecuación 137.

*Resistencia a la rodadura* W<sup>R</sup> *.* Donde

$$
W_R = \frac{4. Q_c}{D_n} \left( f' + \mu \frac{d}{2} \right) \omega
$$
 [137]

Donde:

 $Q_c$  =23979.35kg = reacción máxima sobre la rueda con carga nominal.

 $D_n = 0.55m$ , Diámetro de rueda.

 $f' = 0.0005m$ , Brazo de la resistencia de la rodadura, según H. Ernst.

 $\mu = 0.0018$ , Coeficiente de fricción del eje, según SKF.

 $\mu = 0.170m$ , Diámetro del eje de la rueda.

 $\omega = 2.55$ , Coeficiente de mayoración, que toma en cuenta la resistencia en pestañas y cubos según Ernst Tomo 1.

Reemplazando en la Ecuación 130:

$$
W_R = \frac{4 \times 23979.35Kg}{0.55m} \left(0.0005 + 0.0018 \frac{0.170}{2}\right) \times 2.5
$$
  

$$
W_R = 224.7kg
$$

*Potencia de régimen* N<sub>R</sub>. Donde

$$
N_R = \frac{W_R \cdot v_t}{75 \cdot n} \tag{138}
$$

Donde:

 $v_t = 0.34m/seg$ , Velocidad de traslación de vagón

 $n = 0.9$ , Rendimiento de accionamiento.

Reemplazamos en la ecuación 131.

$$
N_R = \frac{224.7kg \times 0.34m/secg}{75 \times 0.9} \approx 1.13CV \approx 0.84KW
$$

*Potencia de aceleración* N<sub>A</sub>. Donde

$$
N_A = \frac{P + G}{g} \times \frac{{v_t}^2}{75 \times t_a \times n} \times \beta
$$
 [139]

Donde:

 $P = 80000kg$ , Carga máxima de vagón – carga nominal

 $G = 10612.62Kg$ , Peso de vagón

 $g = 9.81m/s^2$ , Aceleración de la gravedad

 $t_a = 1$ , Tiempo de aceleración.

 $\beta = 1.2$ , según H. Ernest, coeficiente ue se tiene en cuenta las masas de rotación Reemplazando en la Ecuación 139:

$$
N_A = \frac{90612.62}{2 \times 9.81 \, m/s^2} \times \frac{0.34^2}{75 \times 1 \times 0.9} \times 1.2
$$

$$
N_A = 9.49CV \approx 7.08KW
$$

Debido a que el par de arranque nunca es constante y se puede considerar como una curva de zigzag cuyo valor se puede considerar 1.7 a 2 veces al par normal.

Y lo podemos encontrar en la Ecuación 140.

$$
N = \frac{N_R + N_A}{1.7/2} \tag{140}
$$

Reemplazamos:

$$
N = \frac{0.84KW + 7.08KW}{1.7/2}
$$

$$
N = 9.32KW
$$

La potencia de diseño para mover el vagón es de 9.32KW.

*Momento necesario para accionar la rueda.* Donde

$$
M_{red} = W_R \times \frac{D_n}{2} \tag{141}
$$

Reemplazando:

$$
M_{red} = 224.7 kg \times \frac{0.55}{2} \approx 61.79 Kg.m
$$

 $M_{red} = 605.98N \cdot m$ 

*Momento de frenado* M<sub>freno</sub>. Donde

$$
M_{freno} = \frac{P + G}{g} \times \frac{v_t}{t_f} \times D_n \times n \times i
$$
 [142]

Reemplazando:

$$
M_{freno} = \frac{90612.62}{2 \times 9.81 \, m/s^2} \times 0.34 \times 0.55 m \times 0.9 \times \frac{1}{74.52}
$$

$$
M_{freno} = 10.43 Kg.m \approx 102.28 N.m
$$

Teniendo los siguientes datos:

 $P_m = 9.32 Kw$ , Potencia nominal del motor, hallado en la Ecuación 140.

 $N_a = 20$  *m/min, velocidad de salida Requerida* 

 $M_a = 2246.42N$ .  $m$ , Torque de salida hallada en la Ecuación

Con estos valores se seleccionó el motorreductor SEW FA107 -DRN-160M4 de 11KW y torque de salida de 5310N.m y reductor I=74.52, tensión de servicio 460, 60hz. La ficha técnica se encuentra en el Anexo A Figura A.18 de este documento.

### **4.4. DISEÑO Y SIMULACION POR SOLIDWORKS SIMULATIONS**

La selección de los perfiles utilizados para las vigas y espesores de planchas utilizados en la viga principal los obtuvimos mediante cálculos analíticos en la sección 4.3.

A continuación, se realizará el análisis y simulación por elementos finitos para disminuir la incertidumbre del diseño, se realizarán a todos los elementos críticos que se le realizo el cálculo analítico y así poder comparar los resultados obtenidos en ambas secciones.

Para realizar la simulación por elementos finitos se utilizará el Software comercial de SolidWorks Simulations. Para ello se realizó el modelamiento 3D de toda la estructura del vagón de transferencia como se muestra en la figura 75.

## **Figura 75.**

*Modelado de Vagon de transferencia 80 Tn.*

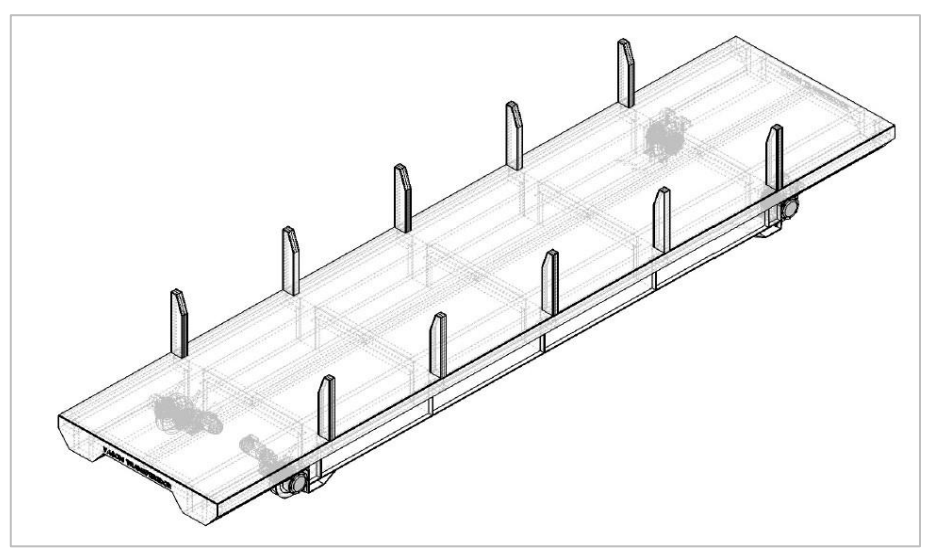

*Nota:* Elaboracion propia

# *4.4.1 CALCULO DE ELEMENTOS FINITOS DE VIGA TRASVERSAL*

**Caso 1. Simulación de viga trasversal con barras de 12m de longitud**. Este caso corresponde a la viga transversal elegida en el apartado 4.3.2. considerando que la viga se considera empotrada en ambos extremos y que soportara dos cargas distribuidas correspondientes al peso de la viga y la carga nominal distribuida por cada travesaño calculado en Ecuación 7.

# *Información del modelo.*

### **Figura 76.**

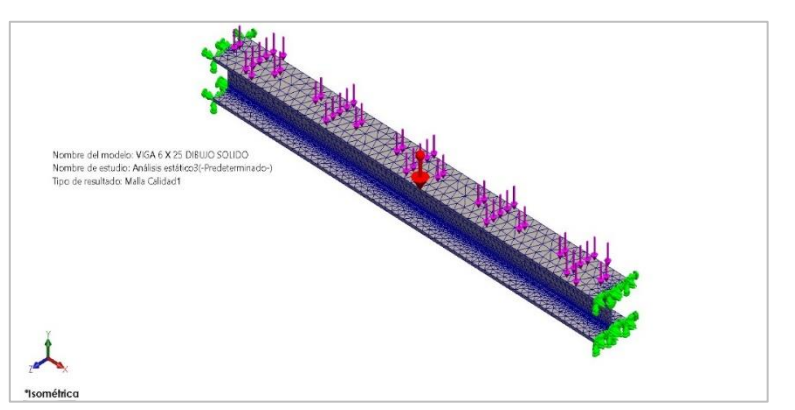

*Viga W6x25 empotrada y fuerzas aplicadas con barras de 12m*

*Nota:* Elaboracion propia

### *Propiedades de la Sección*.

## **Tabla 6.**

*Propiedades de Sección de viga W6x25lb/pie – Caso 1*

Estándar de sección-weldment profiles/ANSI/w section

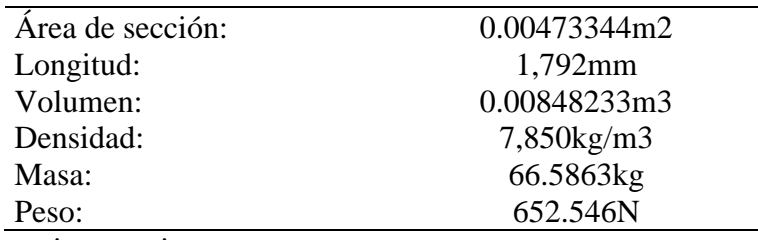

*Nota:* Elaboracion propia.

#### *Cargas y sujeciones.*

### **Tabla 7.**

*Cargas y Sujeciones en Viga - Caso 1*

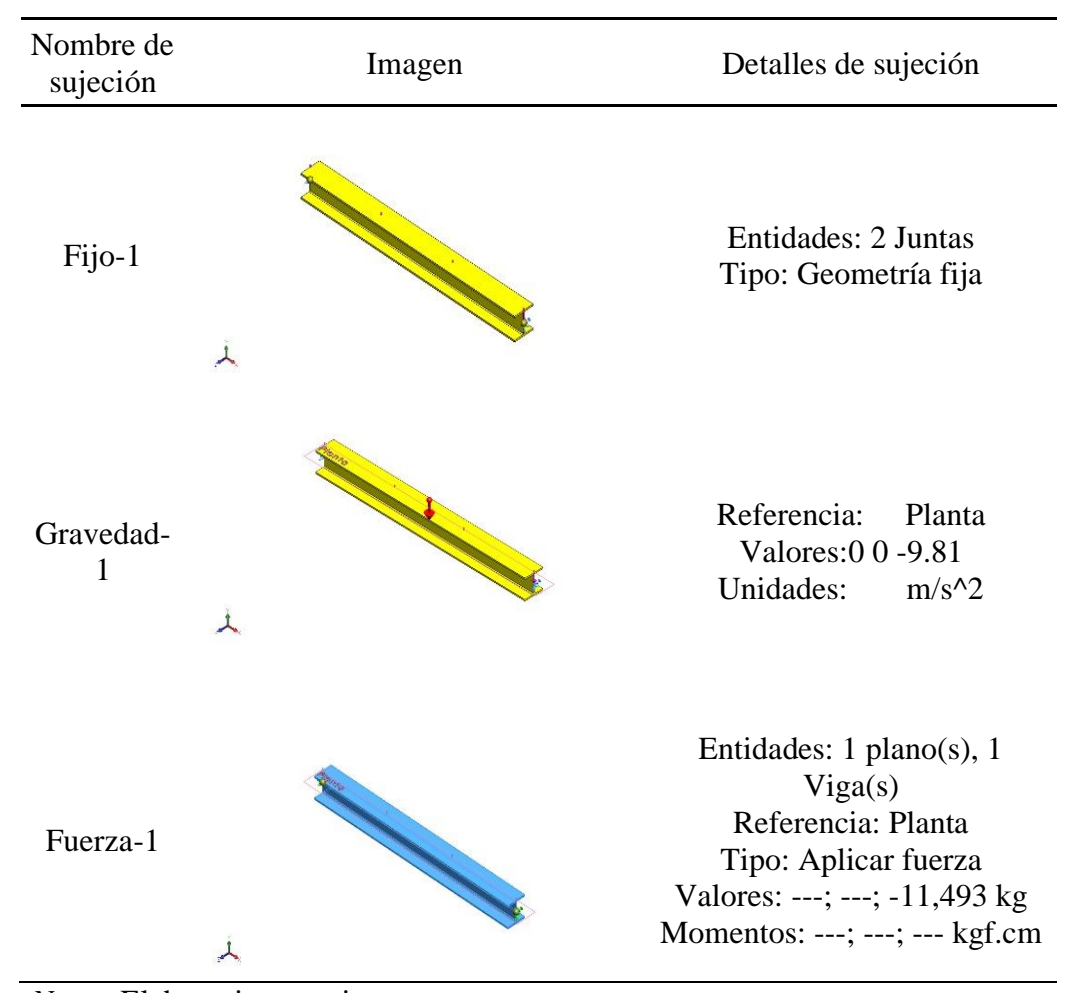

*Nota:* Elaboracion propia

# *Información de mallado.*

# **Tabla 8.**

*Detalle de Mallado – Caso 1*

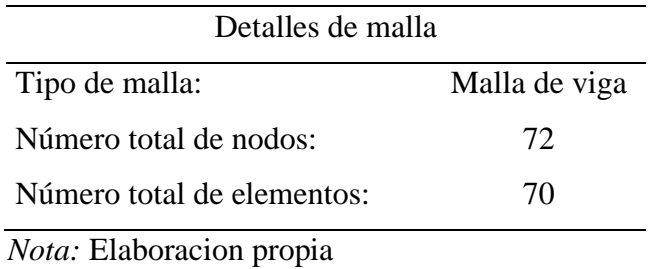

*Resultado de análisis estático – Caso 1.*

### **Figura 77.**

#### *Diagrama de Fuerzas Cortantes en viga con barras de 12m*

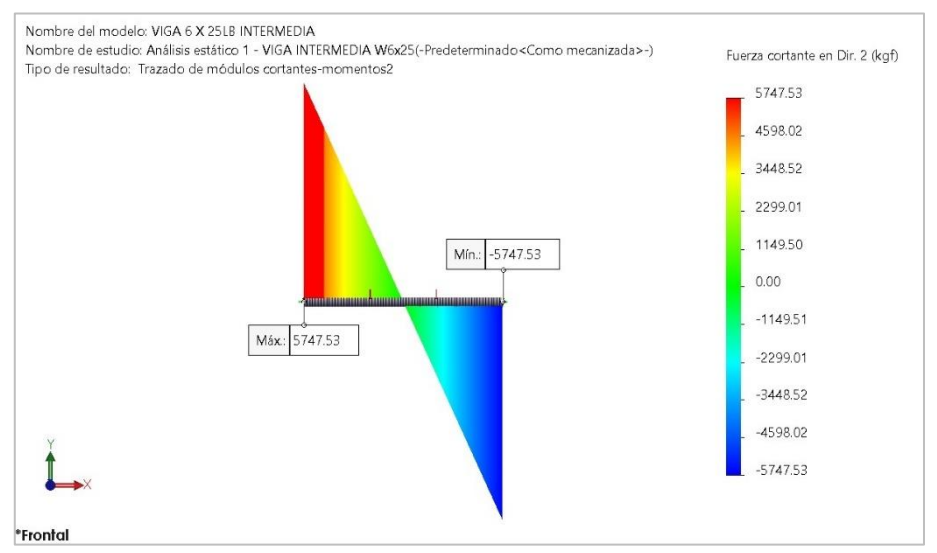

*Nota:* Elaboracion Propia.

### **Tabla 9.**

*Resumen de Diagrama de fuerzas cortantes* – Caso 1

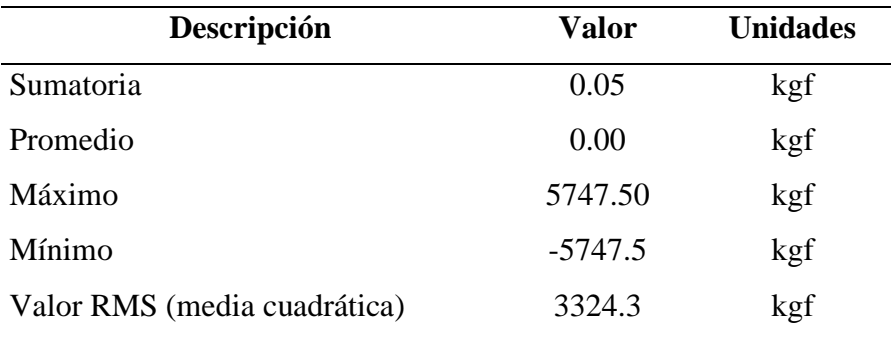

*Nota:* Elaboracion propia.

Del diagrama de fuerzas cortantes podemos apreciar Las reacciones en  $\mathcal{R}_{ay}$ y  $\mathcal{R}_{by}$  de la viga W6 x 25lb/pie y apreciamos el comportamiento de la viga con sus fuerzas cortantes

## **Figura 78.**

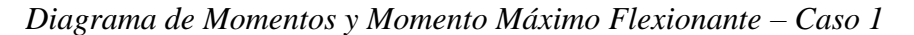

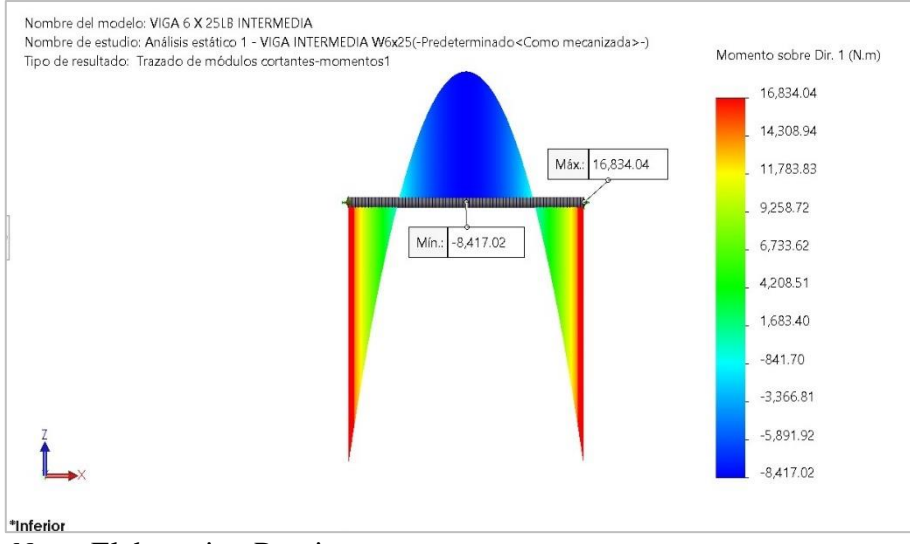

*Nota:* Elaboracion Propia.

### **Tabla 10.**

*Resumen de diagrama de Momentos en Viga – Caso 1*

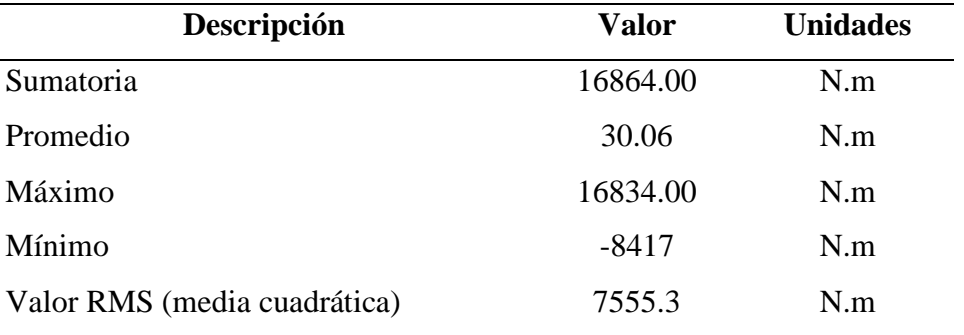

*Nota:* Elaboracion Propia.

En la Figura 78. podemos apreciar el  $M_a$  y  $M_b = 16834$ N.m en los extremos de la viga empotrada en ambos lados. y el momento máximo flexionante de la viga en su punto centro de -8417N.m
## **Figura 79.**

*Deflexión Máxima de Viga - Caso 1*

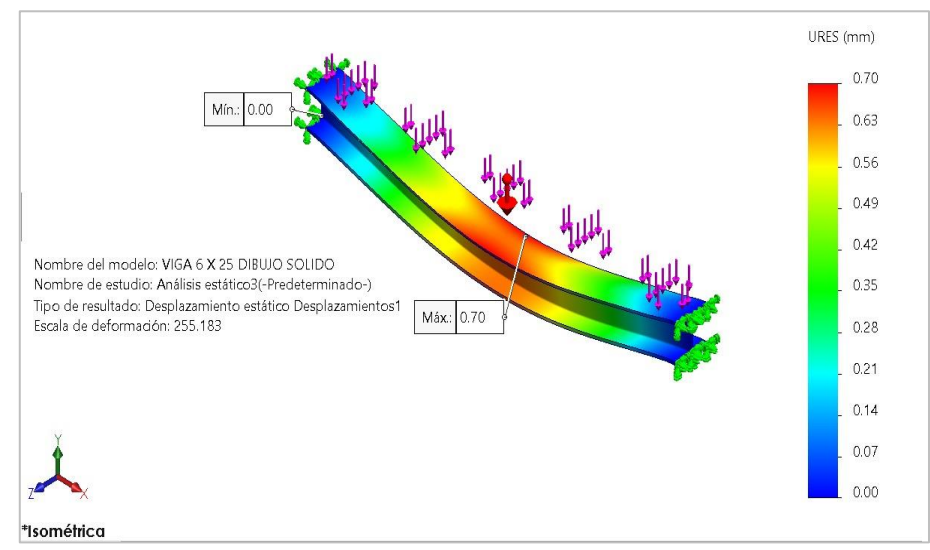

*Nota:* Elaboracion Propia.

## **Tabla 11.**

*Resumen del Deflexión máxima en Viga – Caso 1*

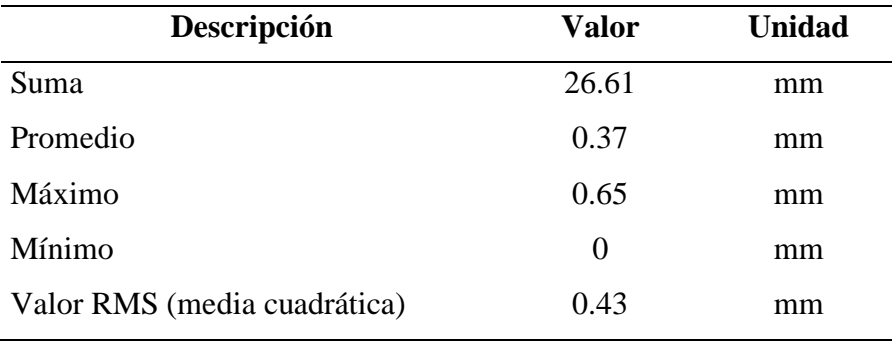

*Nota:* Elaboracion Propia.

En la Figura 79, podemos apreciar la deflexión máxima de la viga con un valor de 0.70mm en su punto medio.

#### **Figura 80.**

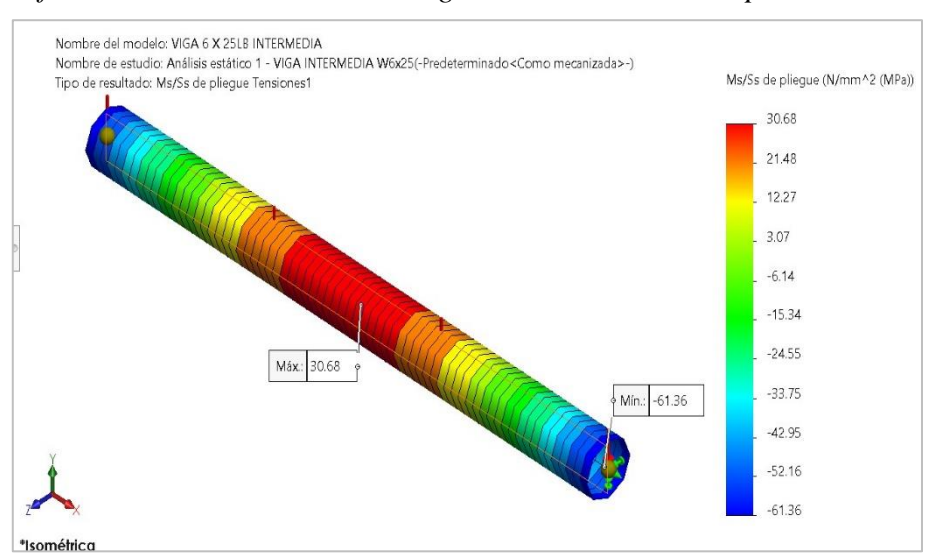

*Esfuerzo Máximo a Flexión de Viga Trasversal W6x25lb/pie – Caso 1*

*Nota:* Elaboracion Propia.

#### **Tabla 12.**

*Resumen de esfuerzo Máxima a flexión de viga – Caso 1*

| Descripción                  | <b>Valor</b> | <b>Unidad</b>  |
|------------------------------|--------------|----------------|
| Suma                         | 28.60        | $N/mm^2 (MPa)$ |
| Promedio                     | 0.41         | $N/mm^2 (MPa)$ |
| Máximo                       | 30.68        | $N/mm^2 (MPa)$ |
| Mínimo                       | $-61.36$     | $N/mm^2 (MPa)$ |
| Valor RMS (media cuadrática) | 27.91        | $N/mm^2 (MPa)$ |

*Nota:* Elaboracion Propia.

El Esfuerzo máximo a flexión de la viga se genera en el punto centro de la longitud de la viga con un valor de 30.68Mpa tal como se puede visualizar en la Figura 80.

#### **Tabla 13.**

| Descripción                  | <b>Valor</b> | <b>Unidad</b> |
|------------------------------|--------------|---------------|
| Suma                         | 1032.09      |               |
| Promedio                     | 14.54        |               |
| Máximo                       | 70.29        |               |
| Mínimo                       | 4.07         |               |
| Valor RMS (media cuadrática) | 19.61        |               |

*Resumen de Factor de seguridad en viga – Caso 1*

*Nota:* Elaboracion Propia.

#### **Figura 81.**

*Factor de seguridad de Viga Trasversal W6x25lb/pie – caso 1*

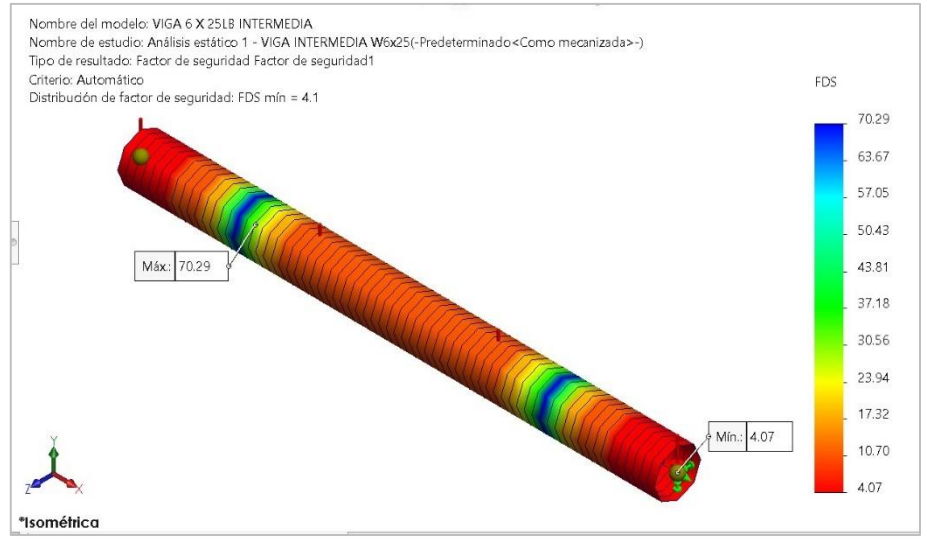

*Nota:* Elaboracion Propia.

El Factor de seguridad mínimo hallado en la viga es de 4.07.

**Caso 2. Diseño de viga transversal con barras de 9m de longitud.** Este caso corresponde a la viga transversal elegida en el apartado 4.3.2. considerando que la viga se considera empotrada en ambos extremos y que soportara dos cargas distribuidas correspondientes al peso de la viga y la carga nominal distribuida por cada travesaño calculado en Ecuación 19.

#### *Información del modelo.*

## **Figura 82.**

*Viga w6x25 Empotrada y fuerzas aplicadas con barras de 12m*

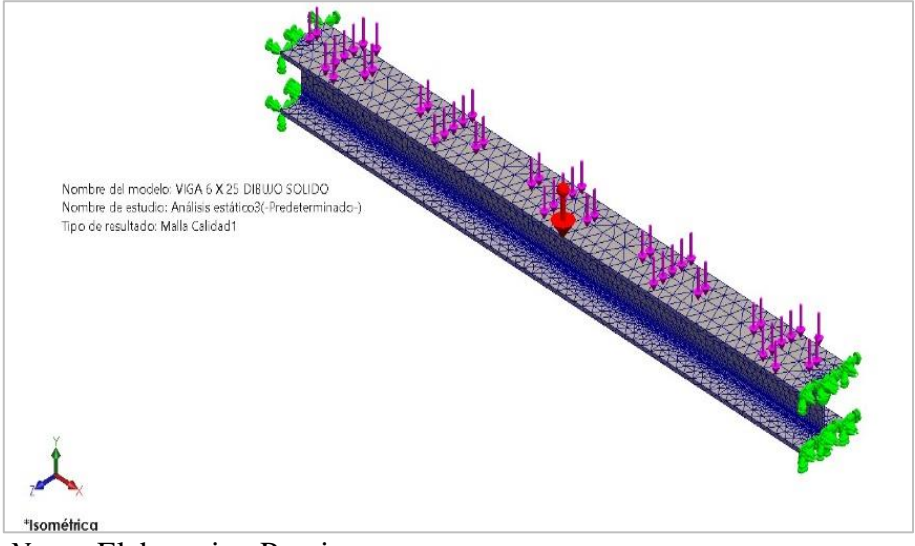

*Nota:* Elaboracion Propia.

*Propiedad de la sección.*

## **Tabla 14.**

*Propiedades de Sección de viga W6x25lb/pie – Caso 2*

Estándar de sección-weldment profiles/ANSI/w section

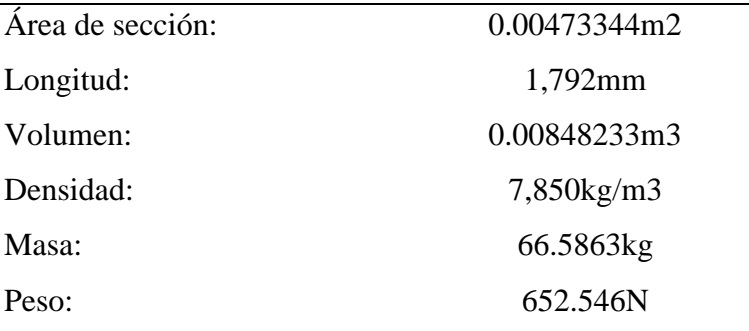

## **Tabla 15.**

| Nombre de<br>sujeción | Imagen | Detalles de sujeción                                                                                                    |
|-----------------------|--------|----------------------------------------------------------------------------------------------------|
| Fijo-1                |        | Entidades: 2 Juntas<br>Tipo: Geometría fija                                                                                                    |
| Gravedad-<br>1        |        | Referencia:<br>Planta<br>Valores: 00 - 9.81<br>Unidades:<br>$m/s^2$                                                                                         |
| Fuerza-1              |        | Entidades: $1$ plano(s), $1$<br>Viga(s)<br>Referencia: Planta<br>Tipo: Aplicar fuerza<br>Valores: ---; ---; -16,064.5 kgf<br>Momentos: ---; ---; --- kgf.cm |

*Cargas y Sujeciones en Viga - Caso 2*

*Información de mallado.*

**Tabla 16.**

*Detalle de Mallado – Caso 2*

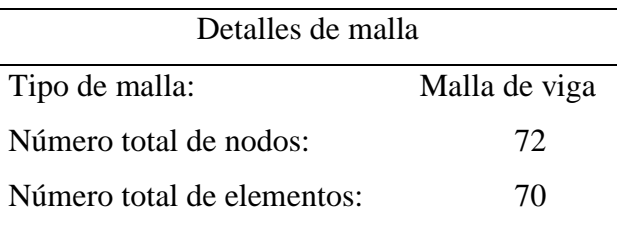

*Nota:* Elaboracion Propia.

## *Resultado de análisis estático – Caso 2.*

#### **Figura 83.**

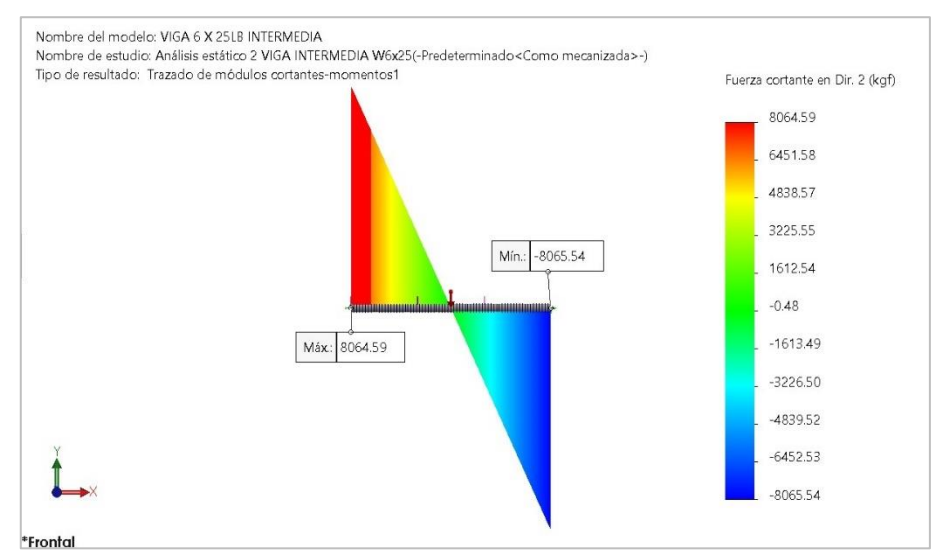

*Diagrama de Fuerzas Cortantes en viga con barras de 9m*

*Nota:* Elaboracion Propia.

#### **Tabla 17.**

*Resumen de Diagrama de fuerzas cortantes – Caso 2*

| Descripción                      | Valor     | <b>Unidades</b> |
|----------------------------------|-----------|-----------------|
| Sumatoria                        | $-234.30$ | kgf             |
| Promedio                         | $-0.42$   | kgf             |
| Máximo                           | 8064.60   | kgf             |
| Mínimo                           | $-8065.5$ | kgf             |
| Valor RMS (media cuadrática)     | 4664.9    | kgf             |
| <i>Nota:</i> Elaboracion Propia. |           |                 |

Del diagrama de fuerzas cortantes podemos apreciar Las reacciones en  $R_{ay}$  y  $R_{by}$  = 8065.54 de la viga W6 x 25lb/pie y apreciamos el comportamiento de la viga con sus fuerzas cortantes.

#### **Figura 84.**

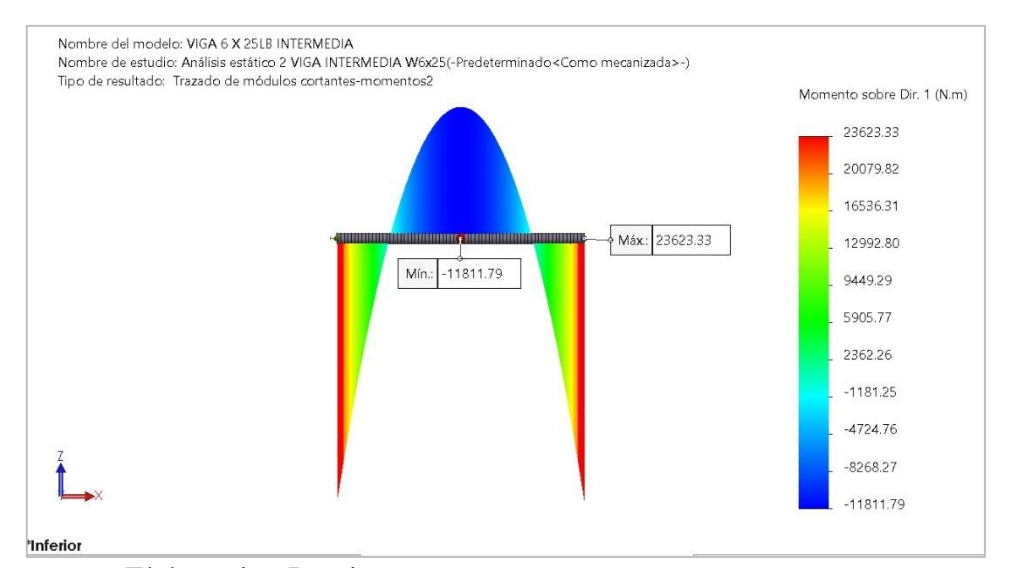

*Diagrama de Momentos - Momento Máximo Flexionante- Caso 2*

*Nota:* Elaboracion Propia.

#### **Tabla 18.**

*Resumen de diagrama de Momentos en Viga – Caso 2*

| Descripción                                                                             | <b>Valor</b> | <b>Unidades</b> |
|-----------------------------------------------------------------------------------------|--------------|-----------------|
| Sumatoria                                                                               | 23645.00     | N.m             |
| Promedio                                                                                | 42.15        | N.m             |
| Máximo                                                                                  | 23623.00     | N.m             |
| Mínimo                                                                                  | $-11812$     | N.m             |
| Valor RMS (media cuadrática)                                                            | 10602        | N.m             |
| $\Gamma$ $\Gamma$ $\Gamma$ $\Gamma$ $\Gamma$ $\Gamma$ $\Gamma$ $\Gamma$<br>$\mathbf{X}$ |              |                 |

*Nota:* Elaboracion Propia.

En la Figura 84. podemos apreciar el  $M_a$  y  $M_b = 23623.00$  N.m en los extremos de la viga empotrada en ambos lados. y el momento máximo flexionante de la viga en su punto centro de -11812N.m

# **Figura 85.**

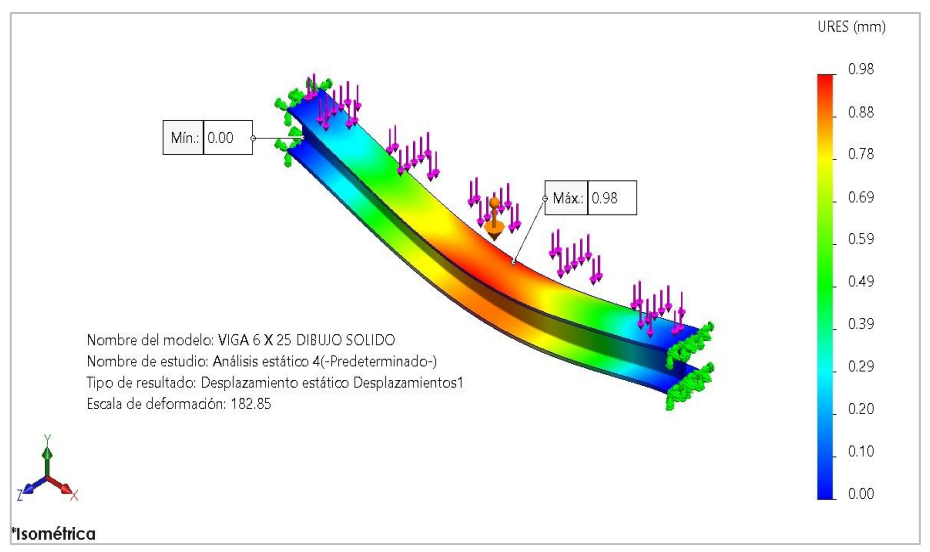

*Deflexión Máximo a flexión de Viga - Caso 2*

*Nota:* Elaboracion Propia.

## **Tabla 19.**

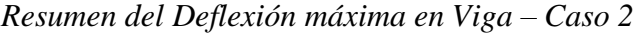

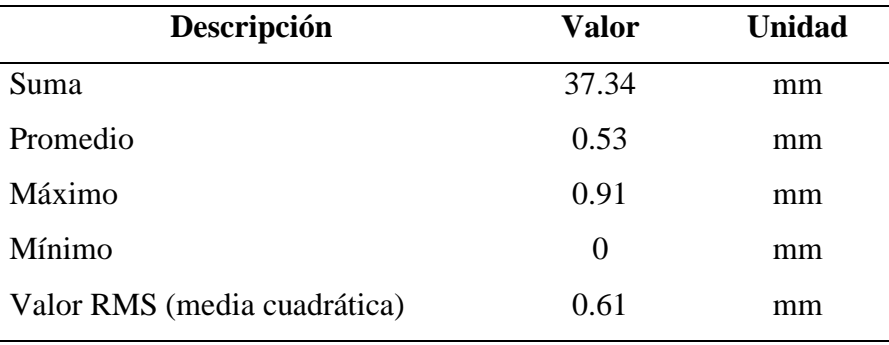

*Nota:* Elaboracion Propia.

En la Figura 85. podemos apreciar la deflexión máxima a flexión de la viga con un valor de 0.98mm en su punto medio.

## **Figura 86.**

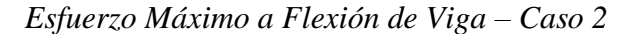

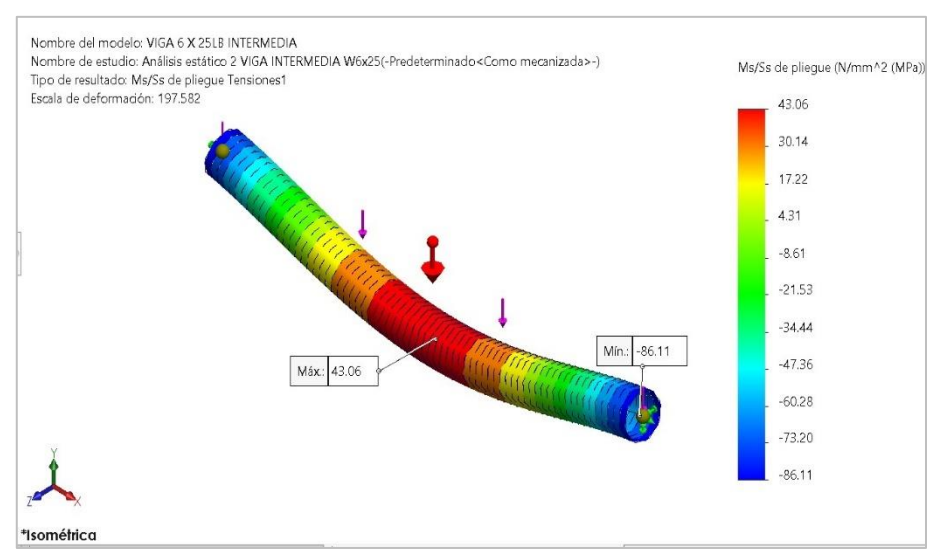

*Nota:* Elaboracion Propia.

### **Tabla 20.**

.

*Resumen de Esfuerzo Máxima a flexión de viga – Caso 2*

| Descripción                  | <b>Valor</b> | <b>Unidad</b>  |
|------------------------------|--------------|----------------|
| Suma                         | 40.11        | $N/mm^2 (MPa)$ |
| Promedio                     | 0.58         | $N/mm^2 (MPa)$ |
| Máximo                       | 43.06        | $N/mm^2 (MPa)$ |
| Mínimo                       | $-86.11$     | $N/mm^2 (MPa)$ |
| Valor RMS (media cuadrática) | 39.17        | $N/mm^2 (MPa)$ |
| $\lambda$ <i>T</i> $\lambda$ |              |                |

*Nota:* Elaboracion Propia.

El Esfuerzo máximo a flexión de la viga se genera en el punto centro de la longitud de la viga con un valor de 43.06 Mpa tal como se puede visualizar en la Figura 86.

## **Figura 87.**

*Factor de seguridad de Viga Trasversal*

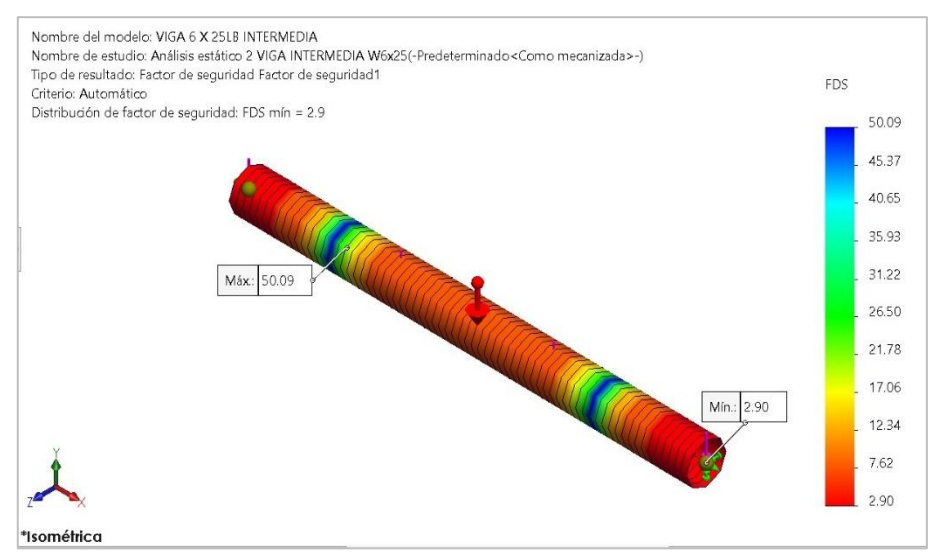

*Nota:* Elaboracion Propia.

#### **Tabla 21.**

*Resumen de Factor de seguridad en viga – Caso 2*

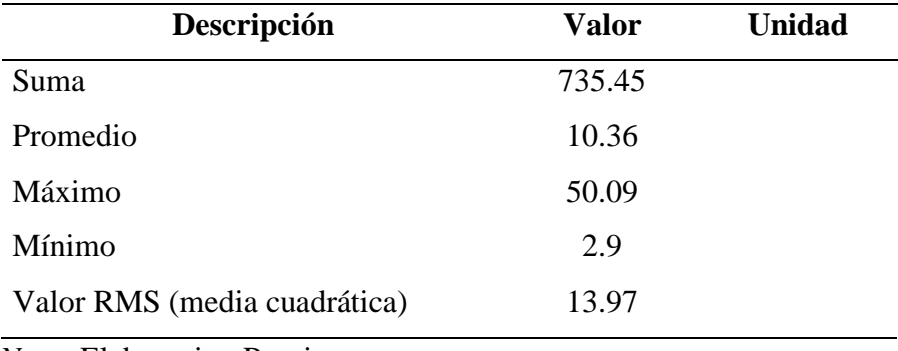

*Nota:* Elaboracion Propia.

El Factor de seguridad mínimo hallado en la viga es de 2.09

## *4.4.2 CALCULO DE ELEMENTOS FINITOS DE VIGA PRINCIPAL*

Este caso considera a la viga principal hallado en la sección 4.3.3. donde se consideran 7 cargas puntuales (8033.04Kg y 32.2kg) y dos puntos de reacción en las ruedas donde se apoyará la viga principal.

#### **Información del modelo.**

**Figura 88.**

*Viga Principal 12.4m - Tipo cajón*

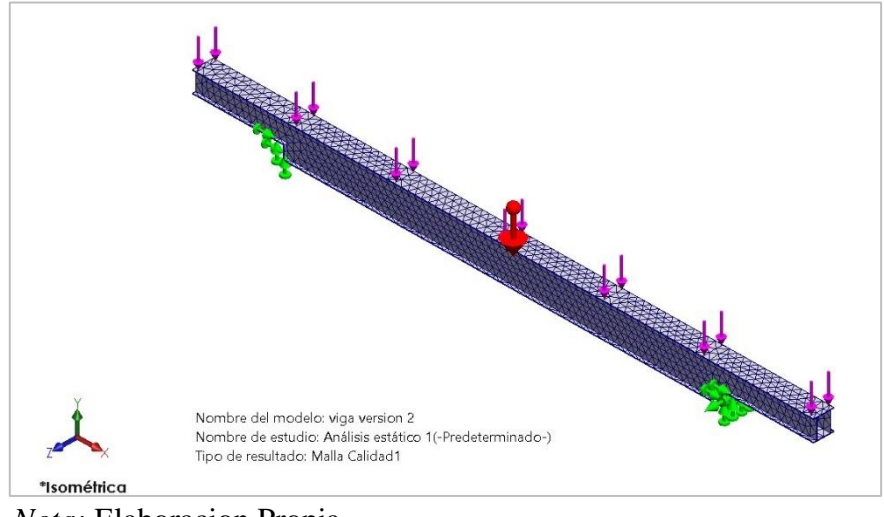

*Nota:* Elaboracion Propia.

## **Propiedades de la sección.**

## **Tabla 22.**

*Propiedades Volumétricas de la Viga Principal*

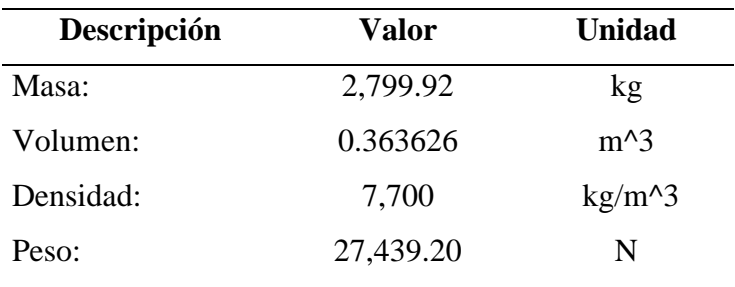

# **Tabla 23.**

| Nombre         |                        |                                                                                                    |
|----------------|------------------------|----------------------------------------------------------------------------------------------------|
| de             | Imagen                 | Detalles de sujeción                                                                                             |
| sujeción       |                        |                                                                                                    |
| Fijo-1         | $\boldsymbol{\lambda}$ | Entidades: $4 \arista(s)$<br>Tipo: Geometría fija                                                                |
| Gravedad-<br>1 | 人                      | Referencia:<br>Planta<br>Valores: 00 - 9.81<br>Unidades:<br>$m/s^2$                                              |
| Fuerza-1       | $\lambda$              | Entidades: $2 \arista(s)$<br>Referencia: Arista $< 1 >$<br>Tipo: Aplicar fuerza<br>Valores: ---; ---; -32.24 kgf |
| Fuerza-2       | ᆺ                      | Entidades: $5 \arista(s)$<br>Referencia: Arista<1><br>Tipo: Aplicar fuerza<br>Valores: ---; ---; 8,033.24<br>kgf |

*Cargas y Sujeciones Viga Principal.*

## **Información de mallado.**

**Tabla 24.**

*Detalle de Mallado Viga Principal.*

| Detalles de malla                            |              |
|----------------------------------------------|--------------|
| Tipo de malla                                | Malla sólida |
| Puntos jacobianos para malla de alta calidad | 16 puntos    |
| Tamaño máximo de elemento                    | 143.466 mm   |
| Tamaño mínimo del elemento                   | 143.466 mm   |
| Número total de nodos                        | 23375        |
| Número total de elementos                    | 12174        |
| <i>Nota:</i> Elaboracion Propia.             |              |

#### **Resultados de análisis estático.**

## **Figura 89.**

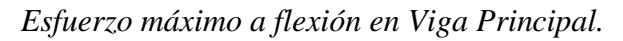

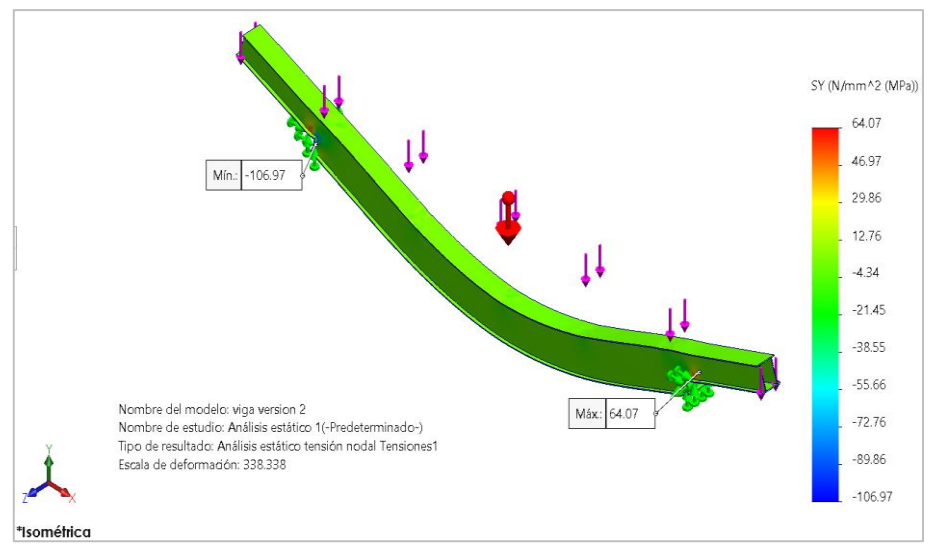

*Nota:* Elaboracion Propia.

## **Tabla 25.**

| Descripción                  | Valor    | Unidad         |
|------------------------------|----------|----------------|
| Suma                         | 120.56   | $N/mm^2 (MPa)$ |
| Promedio                     | 4.16     | $N/mm^2 (MPa)$ |
| Máximo                       | 64.07    | $N/mm^2 (MPa)$ |
| Mínimo                       | $-35.63$ | $N/mm^2 (MPa)$ |
| Valor RMS (media cuadrática) | 24.74    | $N/mm^2 (MPa)$ |
|                              |          |                |

*Resumen del Esfuerzo Máximo a Flexión Viga Principal*

*Nota:* Elaboracion Propia.

## **Figura 90**

*Deflexión Máxima de Viga Principal.*

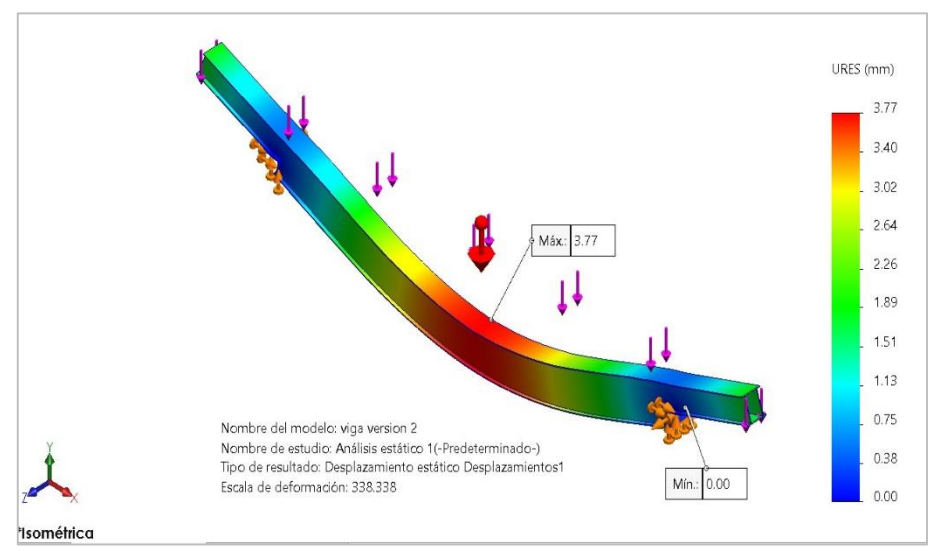

*Nota:* Elaboracion Propia.

## **Tabla 26.**

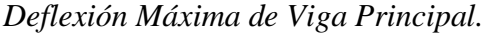

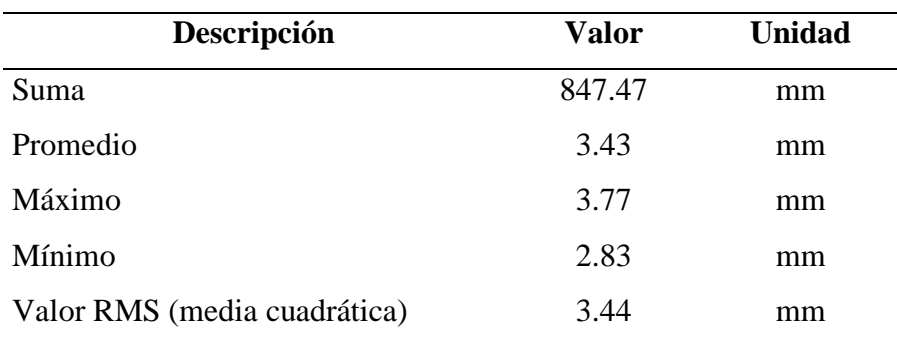

# **Figura 91.**

*Factor de Seguridad de Viga Principal*

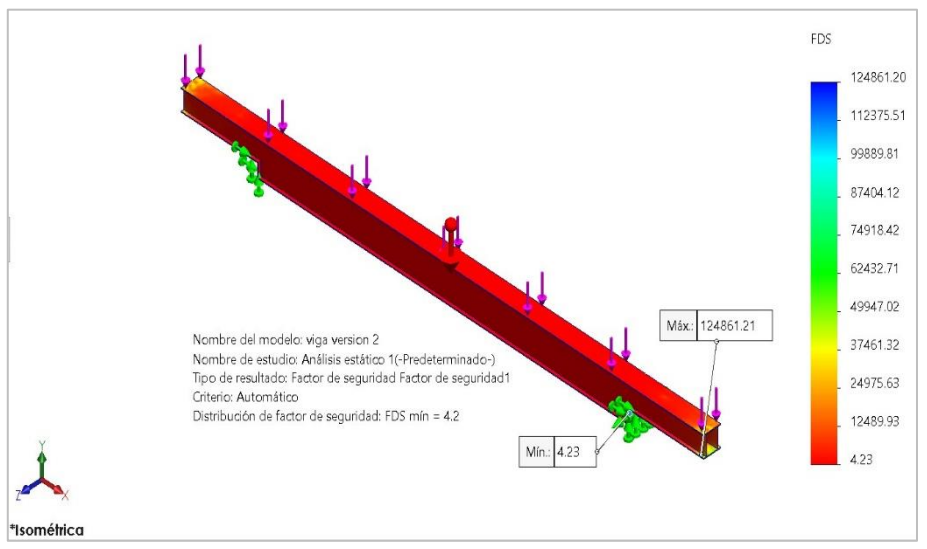

*Nota:* Elaboracion Propia.

## **Tabla 27.**

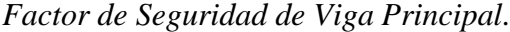

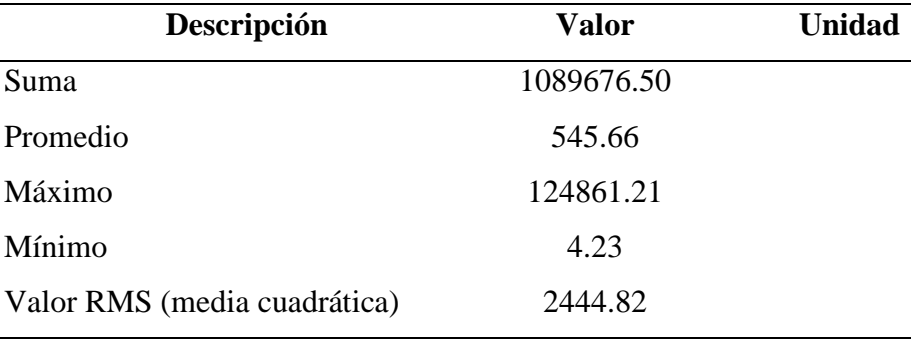

## *4.4.3 CALCULO DE ELEMENTOS FINITOS DE BARANDAS LATERALES*

#### **Información del modelo.**

#### **Figura 92.**

#### *Baranda Lateral - 0.9m*

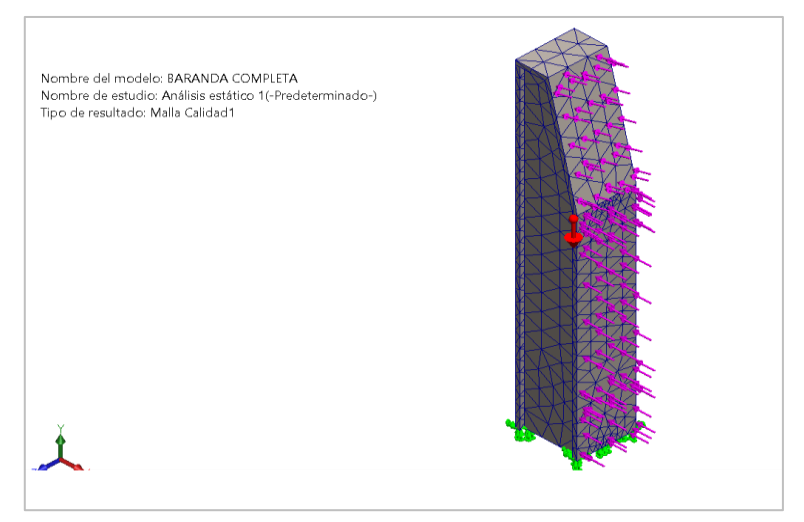

*Nota:* Elaboracion Propia.

# **Propiedades de la Sección.**

## **Tabla 28.**

## *Propiedades Volumétricas de Baranda Lateral*

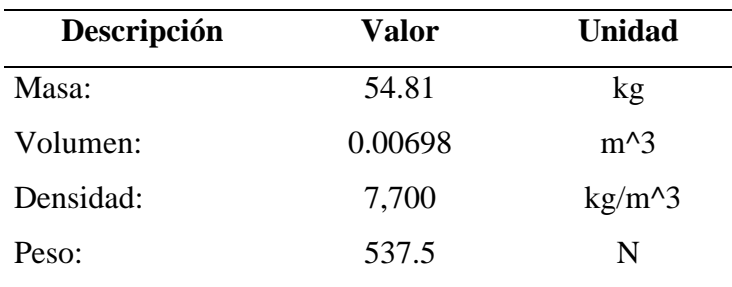

*Nota:* Elaboracion Propia.

**Cargas y Sujeciones.**

## **Tabla 29.**

| Nombre         |               |                                                                                                    |
|----------------|---------------|----------------------------------------------------------------------------------------------------|
| de             | Imagen        | Detalles de sujeción                                                                                             |
| sujeción       |               |                                                                                                    |
| Gravedad-<br>1 | $\lambda$     | Referencia: Planta<br>Valores: 00 - 9.81<br>Unidades: m/s^2                                                      |
| Fijo-1         | $\curlywedge$ | Entidades: $3$ cara $(s)$<br>Tipo: Geometría fija                                                                |
| Fuerza-1       | $\lambda$     | Entidades: $1 \arista(s)$<br>Referencia: Arista $< 1 >$<br>Tipo: Aplicar fuerza<br>Valores: ---; ---; -1,000 kgf |
| Fuerza-2       | $\lambda$     | Entidades: $1 \arista(s)$<br>Referencia: Arista $< 1 >$<br>Tipo: Aplicar fuerza<br>Valores: ---; ---; -2,125 kgf |

*Cargas y Sujeciones Baranda Lateral*

*Nota:* Elaboracion Propia.

## **Información de Mallado.**

**Tabla 30.**

#### *Detalle de Mallado Baranda Lateral*

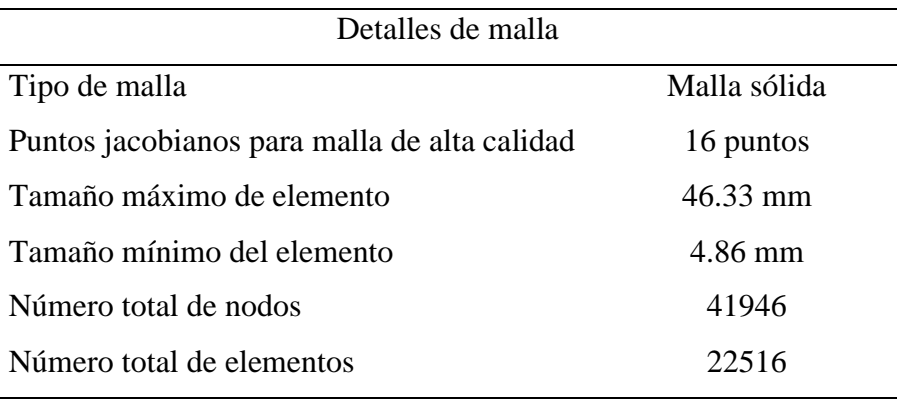

#### **Resultado de Análisis Estático.**

## **Figura 93.**

#### *Deflexión Máxima de Baranda Lateral*

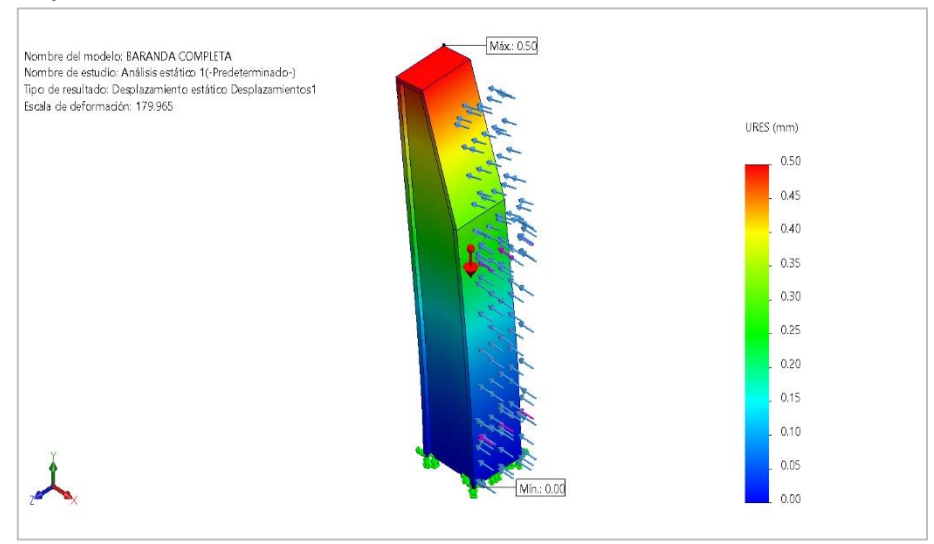

*Nota:* Elaboracion Propia.

# **Figura 94.**

*Esfuerzo Máximo de Baranda Lateral*

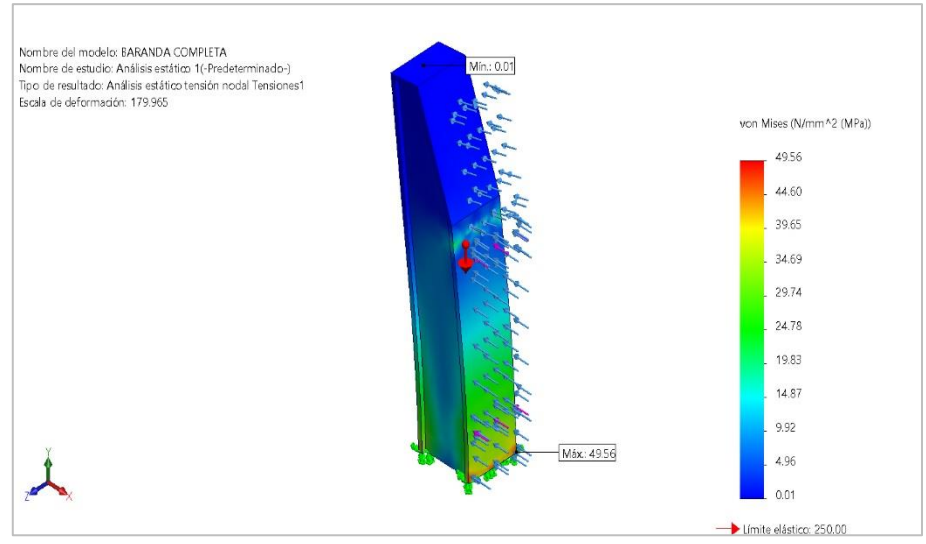

*Nota:* Elaboracion Propia.

## **Figura 95.**

*Factor de Seguridad - Baranda Lateral*

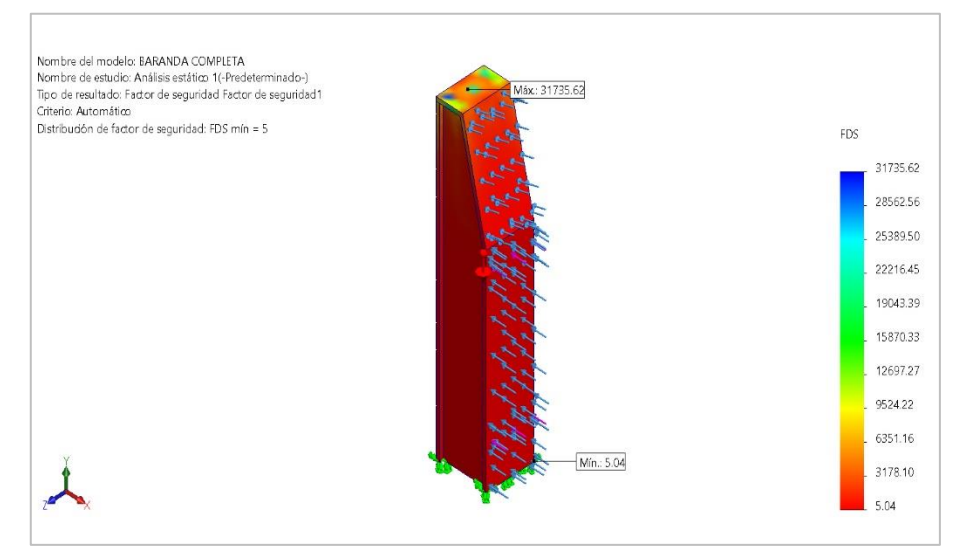

*Nota:* Elaboracion Propia.

## *4.4.4 CALCULO DE ELEMENTOS FINITOS DE RUEDA*

#### **Información del Modelo.**

## **Figura 96.**

*Rueda 500mm Riel QU100*

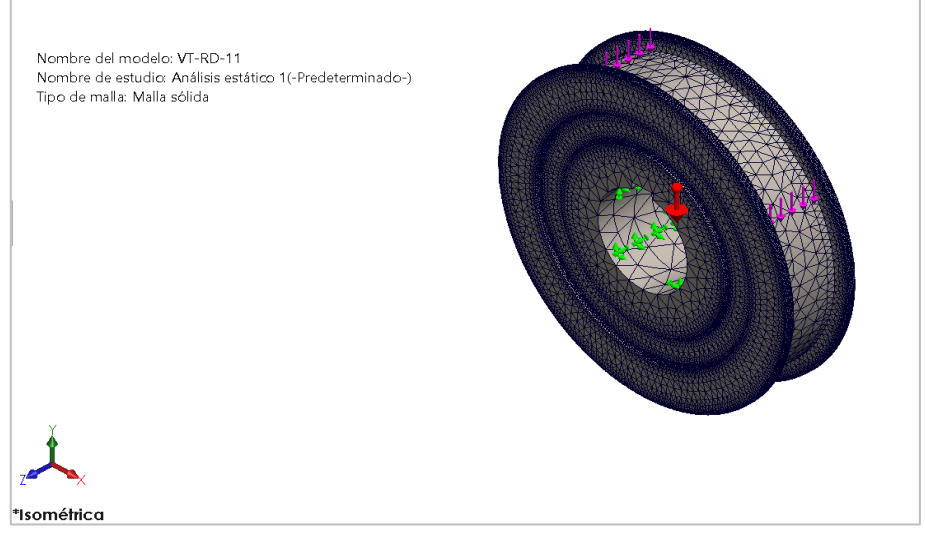

*Nota:* Elaboracion Propia.

# **Propiedades de la Sección.**

## **Tabla 31.**

*Propiedades Volumétricas de Rueda*

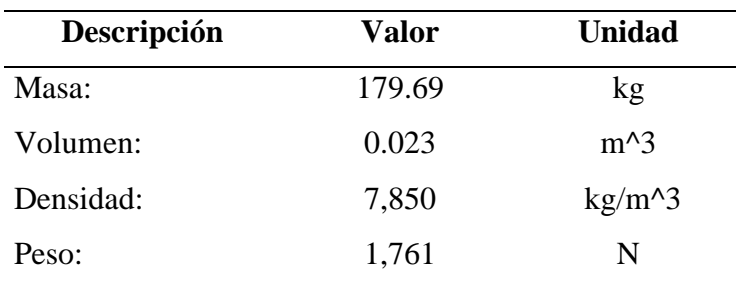

*Nota:* Elaboracion Propia.

## **Cargas y Sujeciones.**

## **Tabla 32.**

## *Cargas y Sujeciones Rueda 500mm*

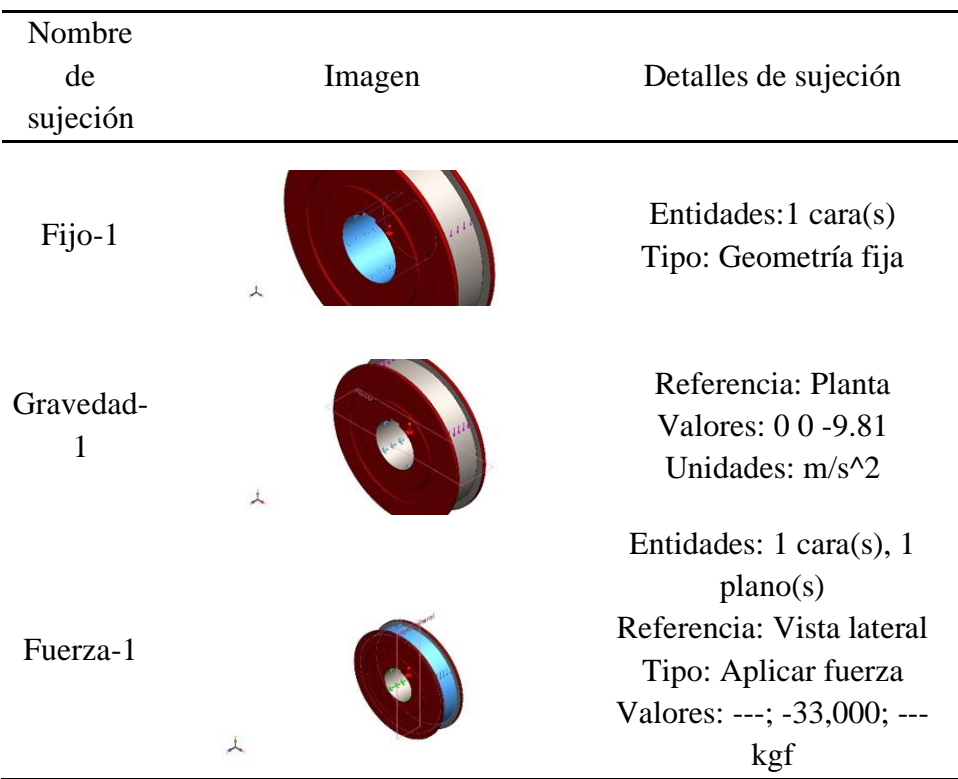

## **Información de Mallado.**

# **Tabla 33.**

#### *Detalle de Mallado Rueda 500mm*

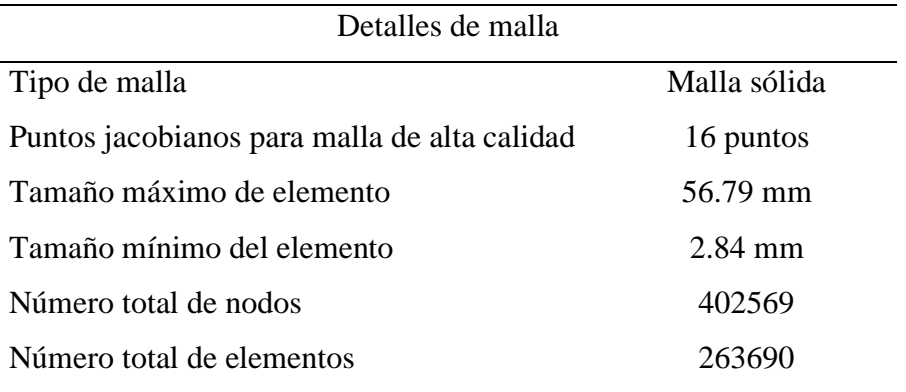

# *Nota:* Elaboracion Propia.

### **Resultado de análisis estático.**

# **Figura 97.**

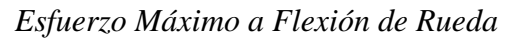

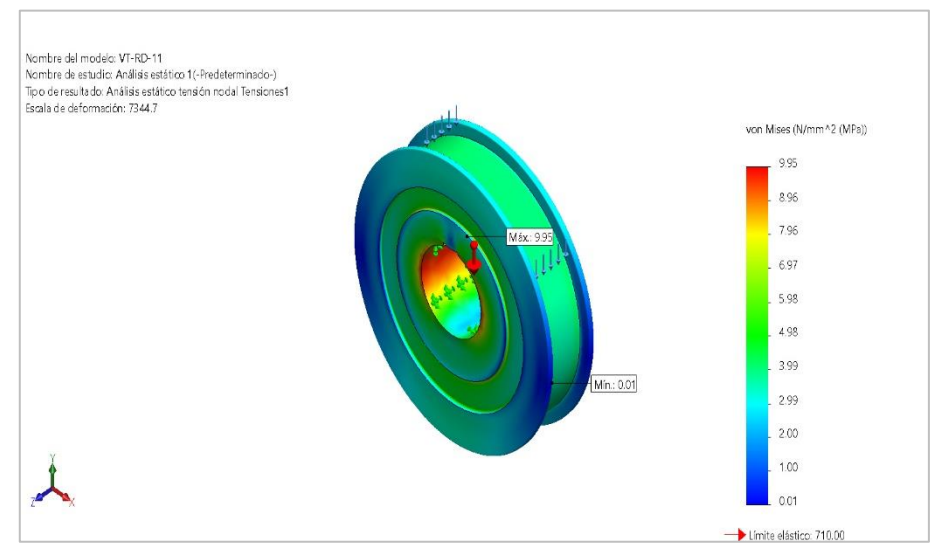

*Nota:* Elaboracion Propia.

## **Figura 98.**

*Deflexión Máximo de rueda*

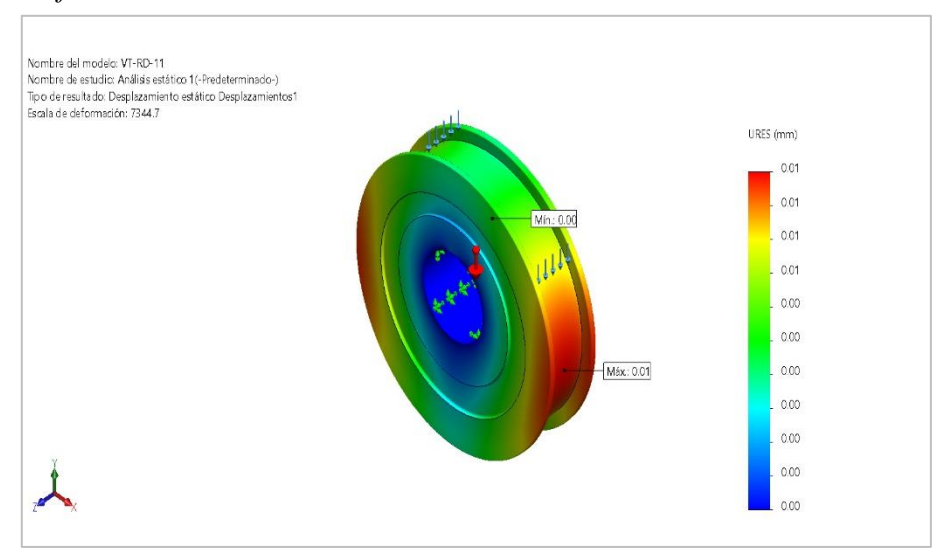

*Nota:* Elaboracion Propia.

## **Figura 99.**

*Factor de Seguridad de Rueda*

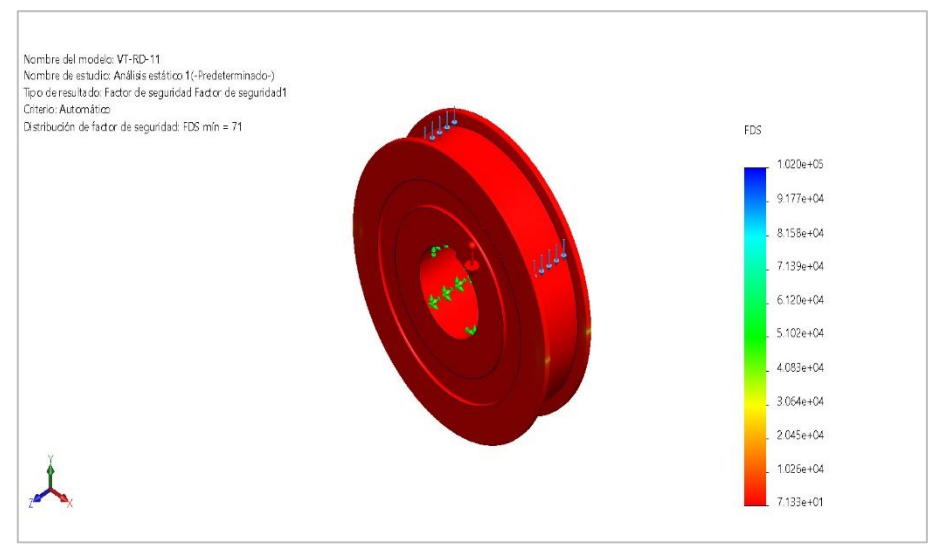

*Nota:* Elaboracion Propia.

## *4.4.5 CALCULO DE ELEMENTO DE VAGON DE TRANSFERENCIA DE*

#### *ESTRUCTURA GENERAL*

#### **Información de modelo.**

#### **Figura 100**

#### *Vagon de transferencia 80 toneladas de capacidad*

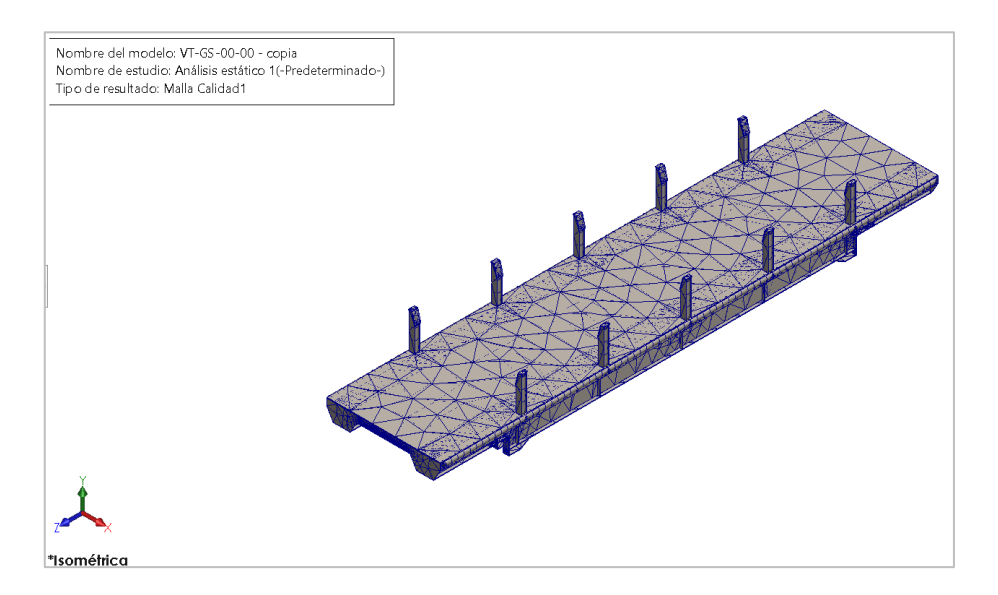

*Nota:* Elaboracion Propia.

## **Figura 101**

#### *Esfuerzo Máximo a Flexión de Vagon Completo*

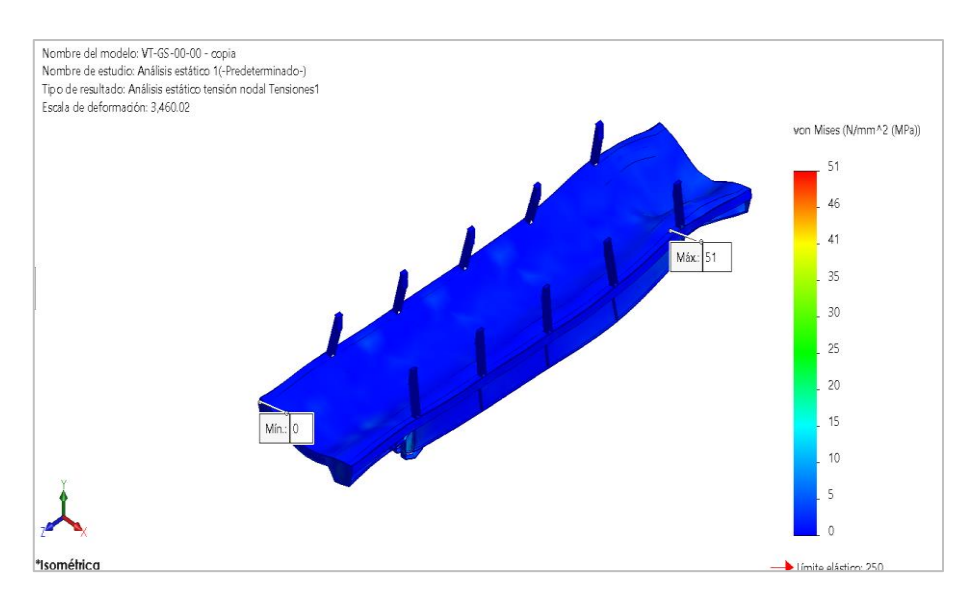

# **Figura 102**

## *Deflexión Máximo de Vagon de Transferencia.*

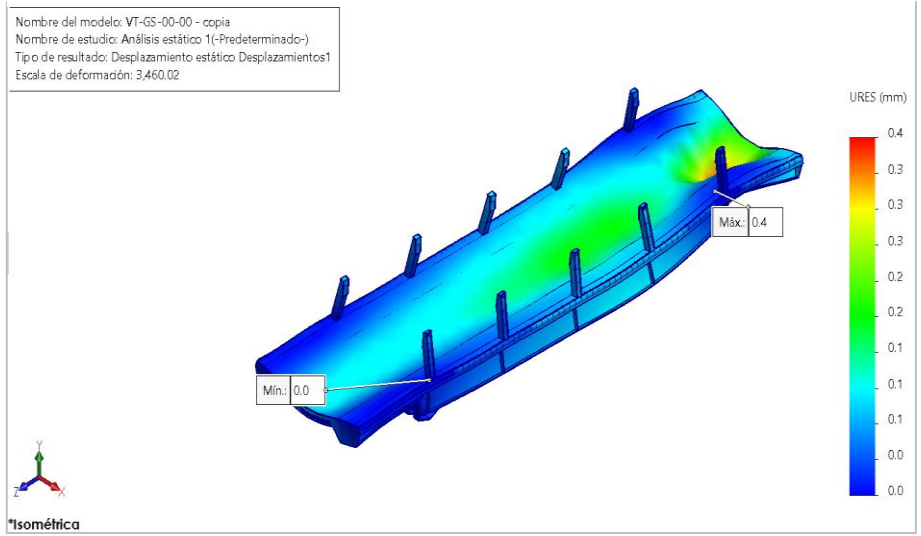

*Nota:* Elaboracion Propia.

# **Figura 103**

*Factor de seguridad de Vagon de Transferencia*

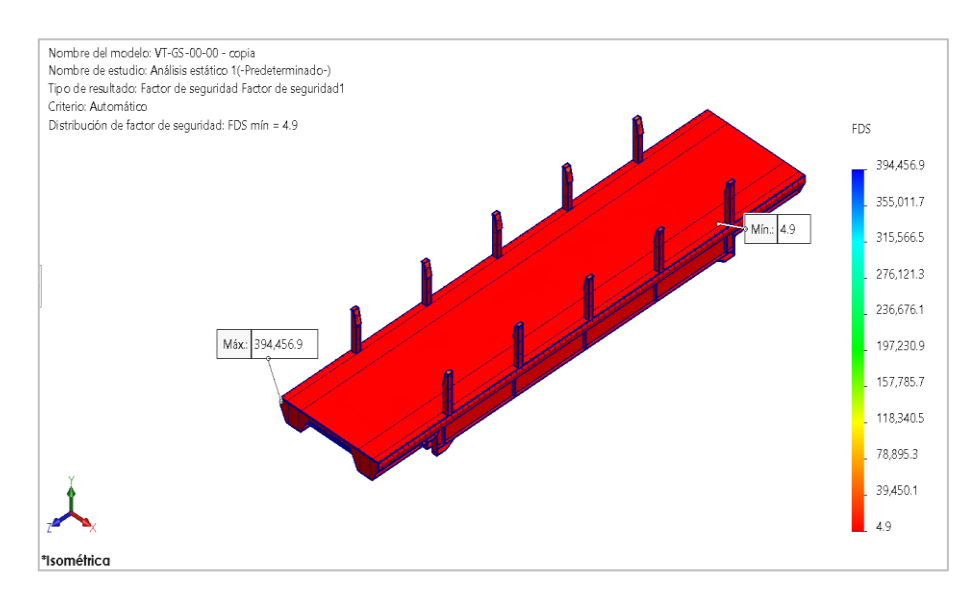

# **4.5. VARIACION COSTO Y TIEMPO DEL DISEÑO**

Después de definir y verificar los componentes que conformaran el nuevo diseño de estructura del vagón de transferencia, se realizara el análisis del costo y el tiempo en el cual se calculara se trasladara.

## **Tabla 34.**

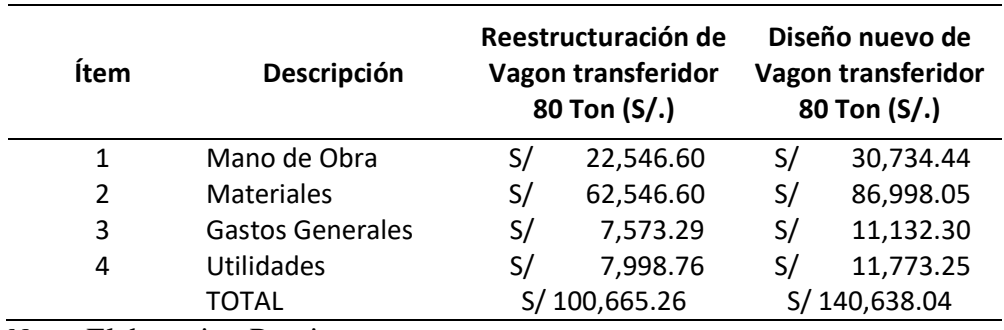

*Comparación de Costo de fabricación de Vagon de Transferencia*

*Nota:* Elaboracion Propia.

Para mayor detalle dirigirse a la tabla adjunto en el Anexo B, Tabla B.15.

## **Tabla 35.**

*Comparación de tiempo de traslado antes y después.*

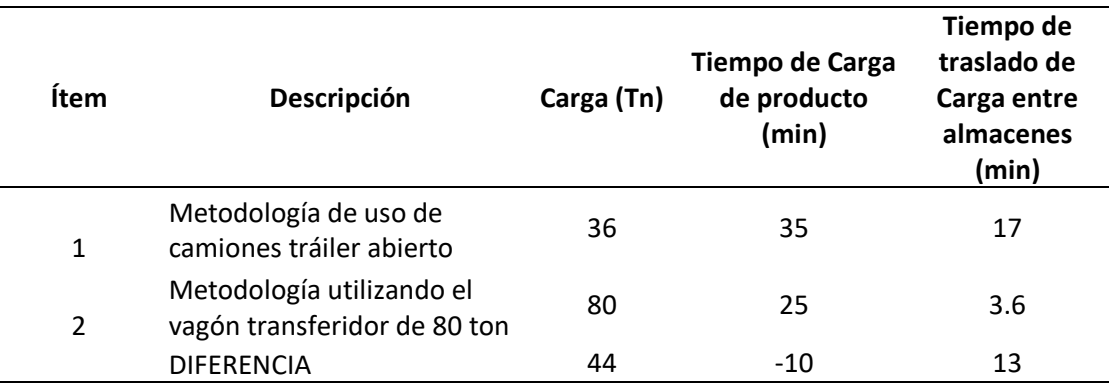

#### **CAPITULO V**

## **RESULTADOS Y DISCUSION**

## **5.1. RESULTADOS**

# *5.1.1 PARÁMETROS TÉCNICOS DE DISEÑO DE VAGÓN DE TRANSFERENCIA 80 TONELADAS*

## **Tabla 36.**

*Datos para los Parámetros de Diseño del Vagon de Transferencia*

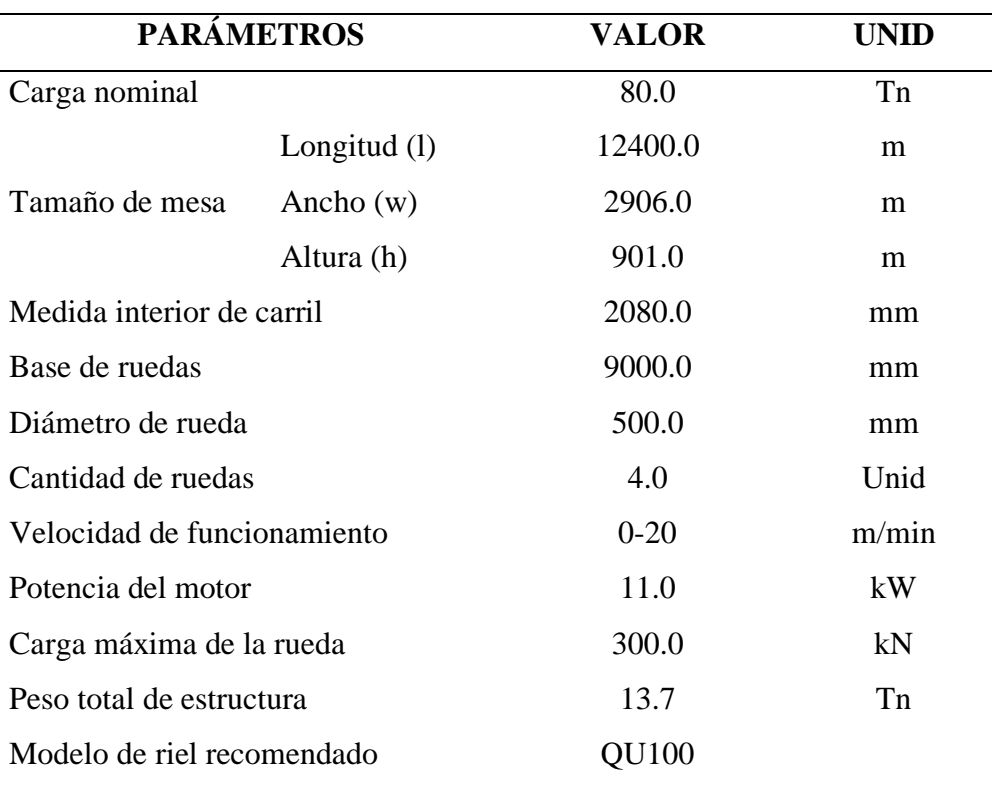

# *5.1.2 PARÁMETROS TÉCNICOS DE VAGÓN DE TRANSFERENCIA EXISTENTE EN ALMACEN PT-14*

### **Tabla 37.**

*Parámetros Técnicos de Vagon de Transferencia 80tn existente*

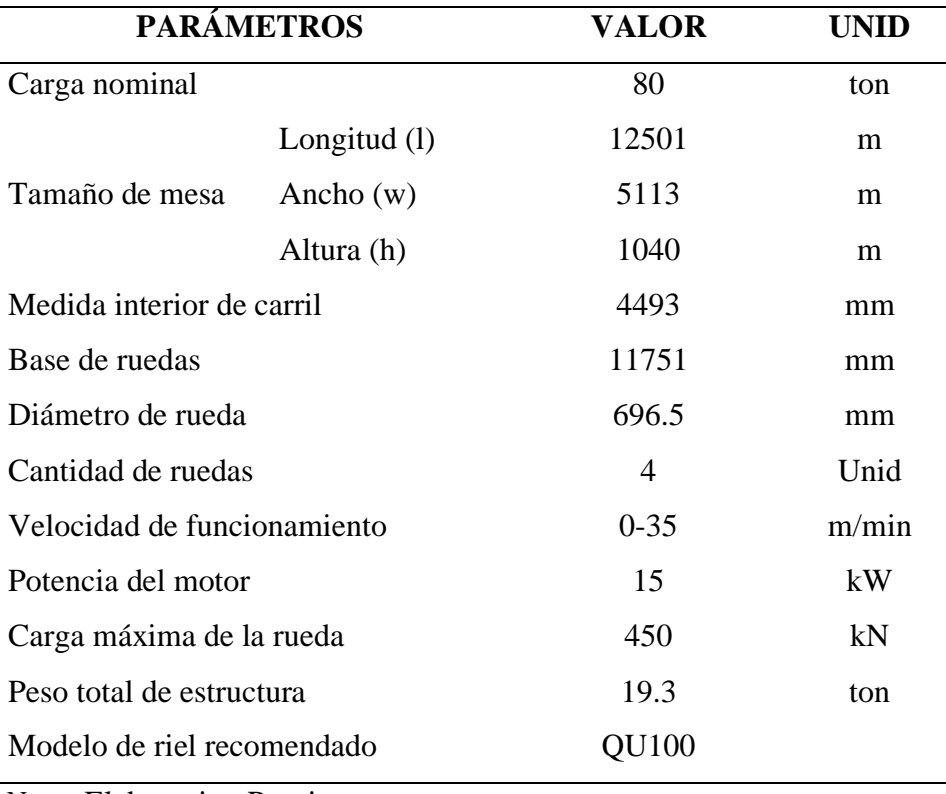

# *5.1.3 RESULTADOS OBTENIDOS POR CÁLCULOS ANALÍTICOS DE LOS*

# *SUBSISTEMAS CRÍTICOS*

## **Tabla 38.**

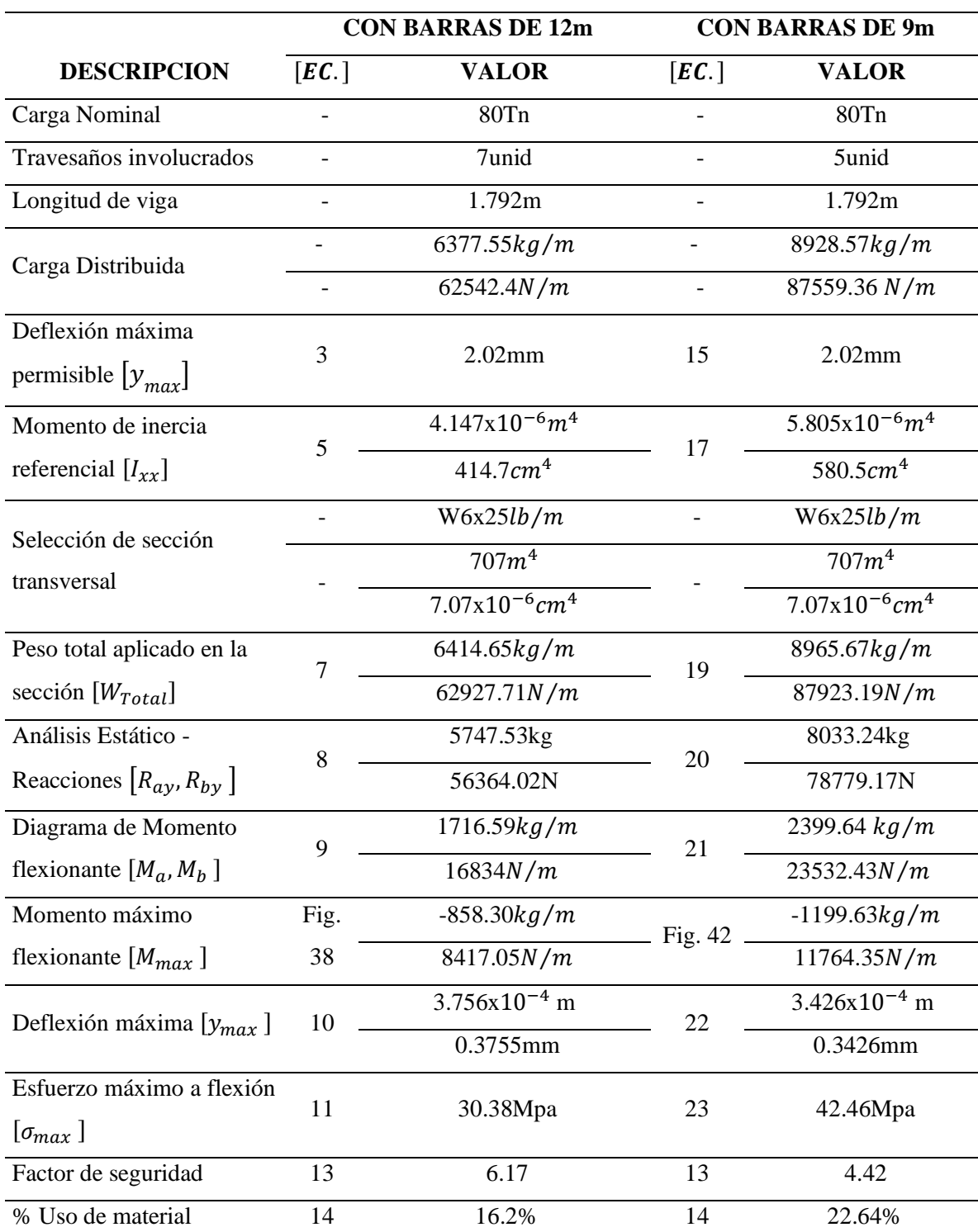

*Resultados obtenidos en Calculo Analítico de Travesaño*

*Nota:* La tabla resume los resultados analíticos de la viga intermedia para ambos casos. Fuente: Elaboracion propia.

# **Tabla 39.**

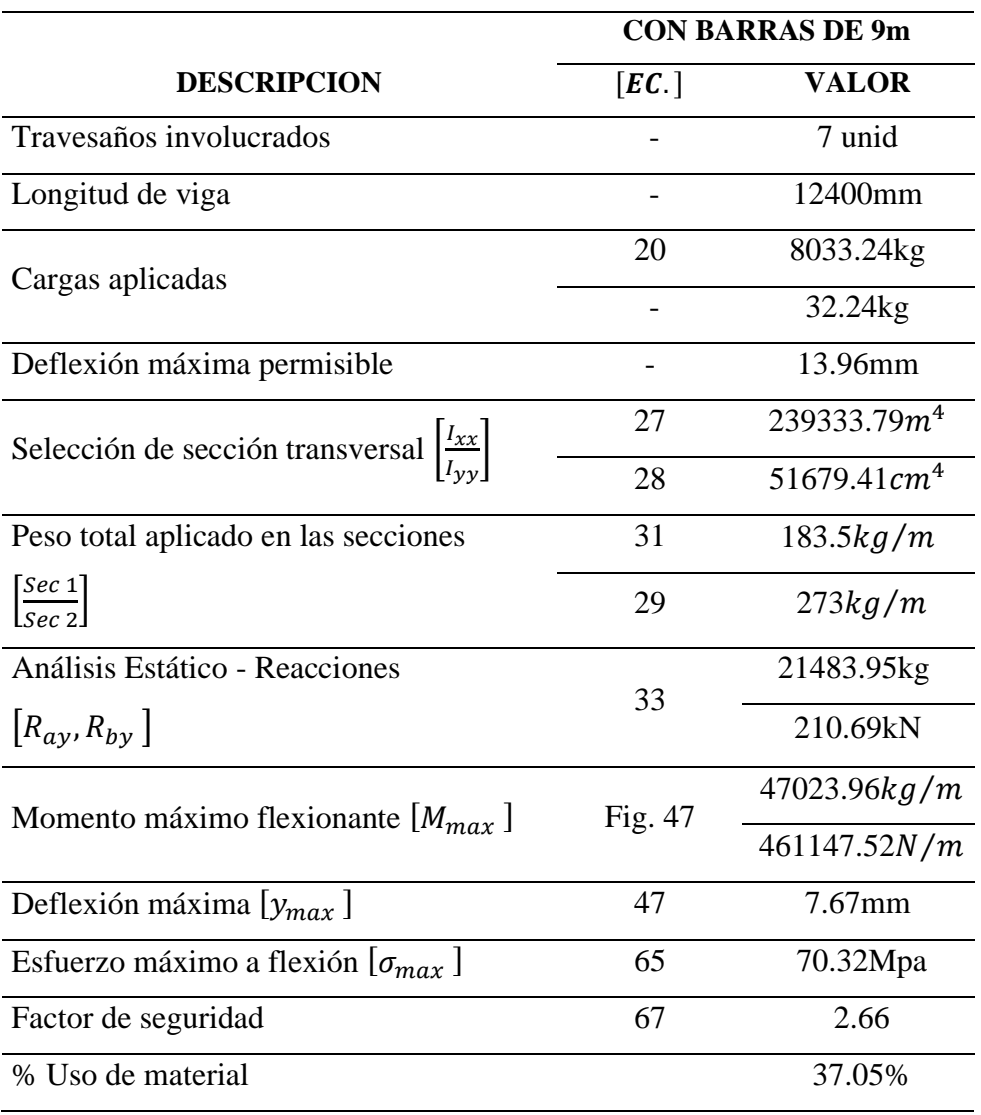

*Resultados obtenidos en Calculo Analítico de Viga Principal*

## **Tabla 40**.

*Calculo Analítico de Barandas Laterales*

| <b>PARAMETRO</b>                                 | [EC.] | <b>VALOR</b>              |
|--------------------------------------------------|-------|---------------------------|
| Reacción en barandas $[A, B]$                    |       | $2125$ <sub>kg</sub>      |
|                                                  |       | 1000kg                    |
| Peso de Sección de Viga                          | 68    | $63.08$ kg/m              |
| Momento de inercia $[I_{rr}]$                    | 69    | $2769.61$ cm <sup>4</sup> |
| Reacción en empotramiento $[R_a]$                | 70    | 3181.77kg                 |
| Momento en empotramiento $[M_{\alpha}]$          | 71    | $-1336.3kg.m$             |
| Deflexión Máxima $[y_{max}]$                     | 86    | $0.42$ mm                 |
| Esfuerzo de flexión $\lceil \sigma_{max} \rceil$ | 87    | 38.18Mpa                  |
| Factor de seguridad                              | 89    | 4.9                       |
| % Uso de material                                |       | 20.39%                    |

*Nota:* Elaboracion Propia

## **Tabla 41.**

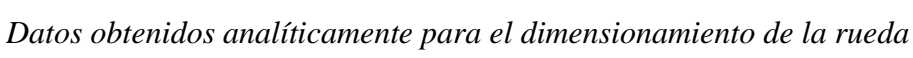

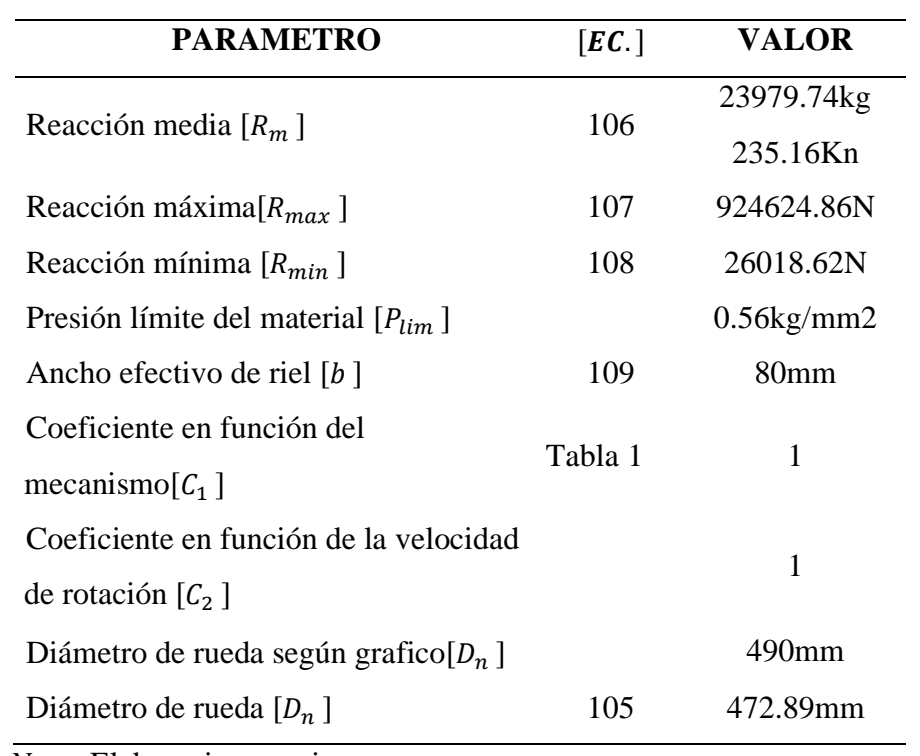

# **Tabla 42.**

*Datos obtenidos para dimensionamiento de ejes*

| <b>PARAMETRO</b>                              | [EC.]   | <b>VALOR</b>              |
|-----------------------------------------------|---------|---------------------------|
| Reacción de apoyo en viga                     |         |                           |
| principal $[R_{ay} = R_{by} = F_y]$ l         | 110     | 21483.95kg                |
| Diámetro de alojamiento de rueda              |         | 170mm                     |
| Diámetro de alojamiento de                    |         | 120mm                     |
| rodamiento                                    |         |                           |
| Diámetro eje-motorreductor                    |         | 90mm                      |
| Fuerza requerida para mover el                |         |                           |
| vagón $[F_x]$                                 | 111     | 8168.795N                 |
| Torque necesario para mover el                |         |                           |
| vagón $[T]$                                   | 112     | 2246.42Nm                 |
| Análisis estático de eje $[R_{ax} = R_{ax}]$  | 110     | 21483.95kg                |
| $[F_x]$                                       | 111     | 8168.795N                 |
| Torque de diseño $[T]$                        | 112     | 2246.42Nm                 |
| Análisis del diagrama de                      | 113     | 105342.79N                |
| cuerpo $[R_{Ay} = R_{By}]; [R_{Ax} = R_{Bx}]$ | 114     | 4084.40N                  |
| Diagrama de corte $[V]$                       | Fig. 67 | 105342.79N                |
| Diagrama de momento total                     |         | 14548.23Nm                |
| $[M_{total}]$                                 | Fig. 67 |                           |
|                                               | 118     | $K_a = 0.781$             |
| Primera aproximación de                       | 119     | $S'_e = 372.5 \text{Mpa}$ |
| diámetros de ejes                             | 117     | $S_e = 261.83$ Mpa        |
|                                               | 116     | $d_1 = 121.7$ mm          |
|                                               |         | $d_2$ =105.83mm           |
|                                               | Fig. 68 | $K_t = 2.4$               |
|                                               | Fig. 69 | $K_{ts} = 1.65$           |
| Segunda aproximación de                       | Fig. 70 | $q=0.84$                  |
| diámetros de ejes                             | Fig. 71 | $q_{cort} = 0.98$         |
|                                               | 120     | $K_f = 2.18$              |
|                                               | 121     | $K_{fs} = 1.64$           |

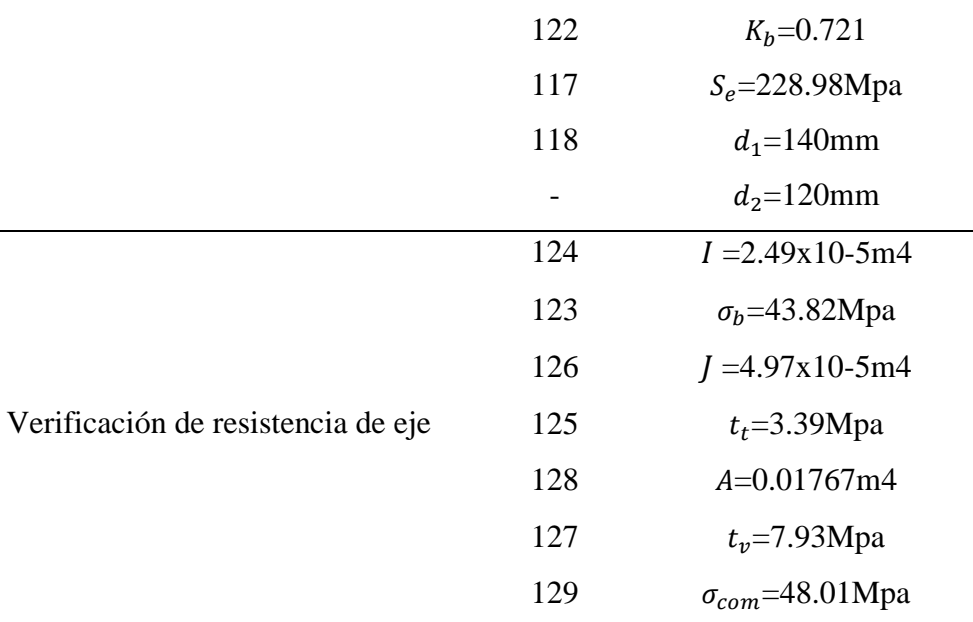

Nota: La tabla resume los resultados analíticos del dimensionamiento del eje. Fuente:

Elaboracion propia.

## **Tabla 43.**

# *Datos Obtenidos para la Selección de Rodamiento*

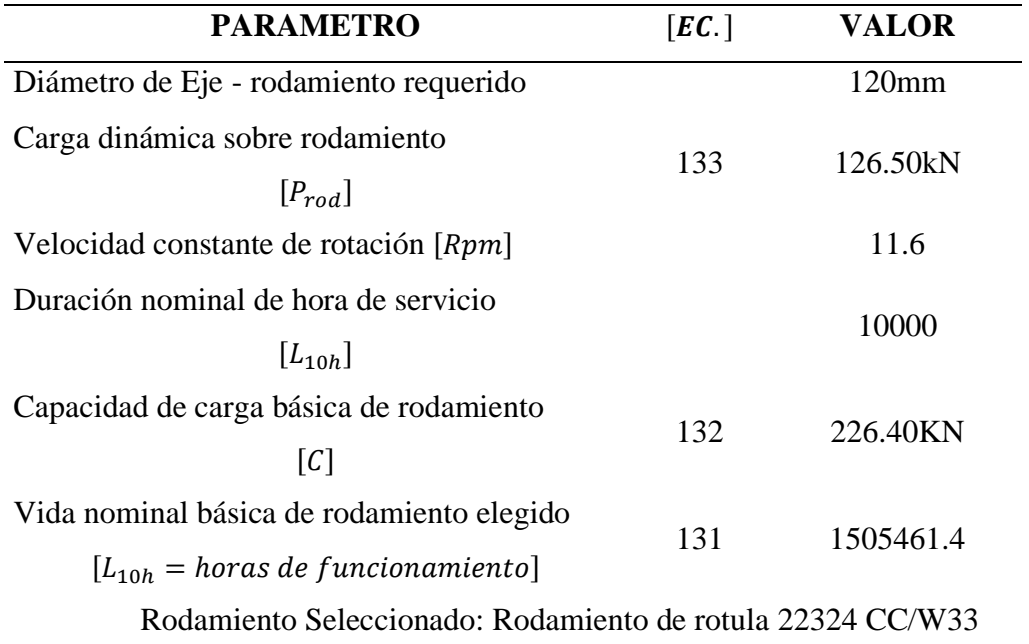

Nota: La tabla resume los resultados analíticos de la selección de Rodamiento utilizados

en los ejes de los conjuntos de ruedas. Fuente: Elaboracion propia.

# **Tabla 44.**

| <b>PARAMETRO</b>                                   | [EC.] | <b>VALOR</b>              |
|----------------------------------------------------|-------|---------------------------|
| Centroide $[y]$                                    | 95    | 47.79mm                   |
| Segundo momento unitario $[I_u]$                   | 96    | 1055986.36mm <sup>3</sup> |
| Esfuerzo cortante directo $[t']$                   | 97    | $17.69$ kg/mm             |
| Esfuerzo Cortante por flexión $[t^{\prime\prime}]$ | 98    | $223.17$ kg/mm            |
| Esfuerzo Resultante $[t]$                          | 99    | $223.87$ kg/mm            |
| Altura de soldadura $[W]$                          |       | $29.9$ mm / 1 $1/8$ "     |

*Cálculos Analíticos de soldadura Travesaño - Viga Principal*

*Nota:* Elaboracion Propia

## **Tabla 45.**

*Calculo Analítico de Soldadura Baranda - Viga Principal*

| <b>PARAMETRO</b>                                   | [EC.] | <b>VALOR</b>          |
|----------------------------------------------------|-------|-----------------------|
| Centroide $[y]$                                    | 100   | 81mm                  |
| Segundo momento unitario $[I_u]$                   | 101   | 1382184m <sup>4</sup> |
| Esfuerzo cortante directo $[t']$                   | 102   | $5.03$ kg/mm          |
| Esfuerzo Cortante por flexión $[t^{\prime\prime}]$ | 103   | 78.31kg/mm            |
| Esfuerzo Resultante $[t]$                          | 104   | 78.47kg/mm            |
| Altura de soldadura $[W]$                          |       | $11.81$ mm $/ 1/2$ "  |

## **Tabla 46.**

| <b>PARAMETRO</b>                                                             | [EC.]                             | <b>VALOR</b>         |
|------------------------------------------------------------------------------|-----------------------------------|----------------------|
| Primera estimación                                                           |                                   |                      |
| Factor de fricción por rodadura<br>[f]                                       | Tabla<br>5.2.9.1.2.1.D<br>CMAA 70 | 12lb/ton             |
| Tasa de aceleración [a]                                                      | Tabla<br>5.2.9.1.2.1.A<br>CMAA 71 | $0.25 \text{ft/s}^2$ |
| Factor de inercia rotacional<br>$[c_r]$                                      | 136                               | 1.08                 |
| Eficiencia mecánica $[E]$                                                    | Recomendado<br>CMAA 70            | 0.9                  |
| V. Nominal de motor carga $[N_r]$<br>V. Nominal de motor carga libre $[N_f]$ | Recomendado<br>CMAA 70            | 0.96                 |
| Factor de par de aceleración<br>$\text{Recomendado}[K_t]$                    | Recomendado<br>CMAA 70            | 1.5                  |
| Factor de aceleración hallado $[K_a]$                                        | 66                                | 5.95x10-4            |
| Peso total para trasladar $[W]$                                              | Tabla 7                           | 90.612Tn             |
| Velocidad de desplazamiento<br>longitudinal $[V]$                            |                                   | 65.6ft/mm            |
| Factor de Servicio $[K_s]$                                                   | Tabla<br>5.2.9.1.2.1.E            | 1.3                  |
| Potencia requerida de motorreductor                                          | 134                               | 3.8KW                |
| Segunda estimación                                                           |                                   |                      |
| Resistencia a la rodadura $[W_R]$                                            | 137                               | 224.7kg              |
| Potencia de régimen $[N_R]$                                                  | 138                               | 0.84KW               |
| Potencia de aceleración $[N_A]$                                              | 139                               | 7.08KW               |
| Potencia de diseño requerido $[N]$                                           | 140                               | 9.32KW               |
| Momento necesario para accionar<br>rueda $[M_{red}]$                         | 141                               | 605.98N.m            |
| Momento de Frenado $[M_{freno}]$                                             | 142                               | 102.28N.m            |

*Datos obtenidos para Selección de Motorreductor*

Motorreductor seleccionado: SEWFA107-DRN-160M4

Nota: La tabla resume los resultados analíticos de la selección de Motorreductor en sus

dos estimaciones. Fuente: Elaboracion propia.

# *5.1.4 RESULTADOS OBTENIDOS POR SOLIDWORKS SIMULATIONS DE LOS*

# *ELEMENTOS CRÍTICOS*

#### **Tabla 47.**

*Datos Obtenidos de Simulación de Travesaño*

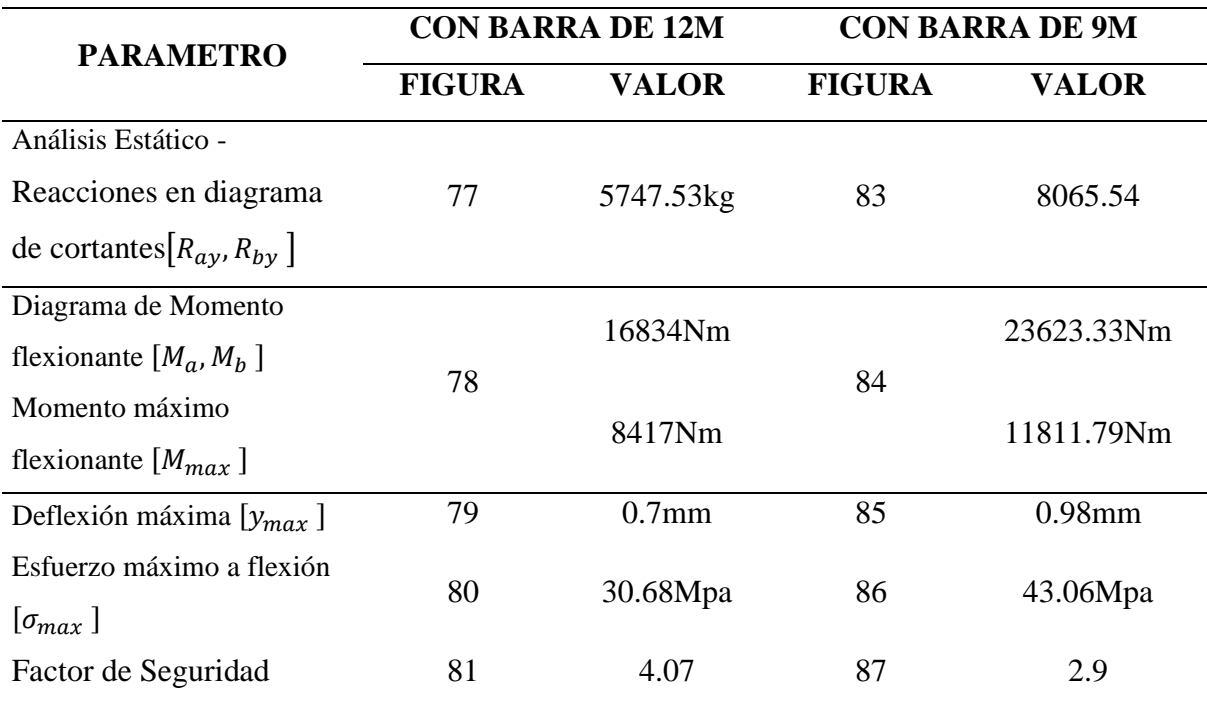

Nota: La tabla resume los resultados de simulación en SolidWorks Simulations en sus

dos casos. Fuente: Elaboracion propia.

#### **Tabla 48.**

*Datos obtenidos de simulación de Viga Principal*

| <b>PARAMETRO</b>                                       | <b>FIGURA</b> | <b>VALOR</b> |
|--------------------------------------------------------|---------------|--------------|
| Deflexión máxima $[y_{max}]$                           | 90            | $3.77$ mm    |
| Esfuerzo máximo a flexión $\lceil \sigma_{max} \rceil$ | 89            | 64.07Mpa     |
| Factor de Seguridad                                    | 91            | 4.33         |

Nota: La tabla resume los resultados de simulación en SolidWorks Simulations de viga principal, de Elaboracion propia.

#### **Tabla 49**

*Datos Obtenidos de Baranda Lateral*

| <b>PARAMETRO</b>                                       | <b>FIGURA</b> | <b>VALOR</b> |  |
|--------------------------------------------------------|---------------|--------------|--|
| Deflexión máxima $[y_{max}]$                           | 98            | $0.01$ mm    |  |
| Esfuerzo máximo a flexión $\lceil \sigma_{max} \rceil$ | 97            | 9.95Mpa      |  |
| Factor de Seguridad                                    | 99            | 71           |  |

Nota: La tabla resume los resultados de simulación en SolidWorks Simulations en la

baranda lateral. Fuente: Elaboracion propia.

#### **Tabla 50**

*Datos Obtenidos de Simulación de la Rueda 500mm*

| <b>PARAMETRO</b>                                       | <b>FIGURA</b> | <b>VALOR</b>      |
|--------------------------------------------------------|---------------|-------------------|
| Deflexión máxima $[y_{max}]$                           | 93            | 0.5 <sub>mm</sub> |
| Esfuerzo máximo a flexión $\lceil \sigma_{max} \rceil$ | 94            | 49.56Mpa          |
| Factor de Seguridad                                    | 95            | 5.04              |

Nota: La tabla resume los resultados de simulación en SolidWorks Simulations en rueda. Fuente: Elaboracion propia.

## **Tabla 51**

*Datos obtenidos de Vagon de transferencia*

| <b>PARAMETRO</b>                                       | <b>FIGURA</b> | <b>VALOR</b> |
|--------------------------------------------------------|---------------|--------------|
| Deflexión máxima $[y_{max}]$                           | 100           | $0.4$ mm     |
| Esfuerzo máximo a flexión $\lceil \sigma_{max} \rceil$ | 102           | 51Mpa        |
| Factor de Seguridad                                    | 103           | 49           |

Nota: La tabla resume los resultados de simulación en SolidWorks Simulations en Vagon de transferencia completo. Fuente: Elaboracion propia.

## **5.2. DISCUSION**

a) El primer objetivo consistió en determinar los parámetros de diseño para la estructura de vagón de transferencia de 80 toneladas de capacidad. Alex Rodríguez (2010), en su tesis "*Diseño de un Semi-Remolque de dos Niveles para la Transportación de*
*Pallets*" por medio de las normas legales que rigen en su país y debido al tipo de carga, obtuvo los dimensionamientos requeridos para su diseño obteniendo una plataforma tipo tráiler abierto con un ancho de plataforma de 2600 mm, 13500mm de largo (sin tracto) para una capacidad máxima de 48 toneladas distribuidas en toda la plataforma, este semirremolque servirá para transportar pallets de 1000mm ancho, 1100 mm largo, 1100mm de alto. En el presente proyecto se determinó el parámetro del diseño de la estructura de vagón de transferencia mediante los requerimientos mínimos para transportar 80 toneladas de barras de construcción de 12 y 9 metros de longitud (Ver Tabla 34), obteniendo una plataforma de carga tipo vagón ferroviario con un ancho total 2824mm, un ancho útil de 2500mm, 12400mm de largo y 13.7Tn de peso total de estructura.

b) El segundo objetivo calculó los esfuerzos permisibles de la estructura principal y los subsistemas críticos mediante una metodología analítica estructural. Alex Rodríguez (2010), en su tesis "*Diseño de un Semi-Remolque de dos Niveles para la Transportación de Pallets*" utilizando el método analítico estructural obtuvo el perfil IPE240 y IPE500 ASTM-A36 como el óptimo para su viga principal que sometiéndole a las fuerzas actuantes de sistema obtuvo como esfuerzo máximo 123.52Mpa y Factor de Seguridad de 2.02, así mismo para sus travesaños obtuvo el Perfil IPE 100 ASTM-A36 como el más optimo, obteniendo como esfuerzo máximo 72.87Mpa y Factor de seguridad de 1.4. En nuestro proyecto también se utilizó el método analítico estructural donde obtuvimos el perfil W6 x25lb/ft como el óptimo para los travesaños que nos dio esfuerzos máximos de 42.46 Mpa cuando carga barras de construcción de 9 metros de longitud. Para la viga principal se obtuvo una viga tipo cajón como la estructura más optima obteniendo como esfuerzo máximo 70.32Mpa y factor de seguridad de 2.66, para las barandas se determinó el perfil W6 x25lb/ft donde se obtuvieron una deflexión máxima de 0.42mm, Esfuerzo Flexión de 38.18Mpa y un Factor de seguridad de 4.9. El material usado fue el Acero ASTM A36. Y como subsistemas críticos se calculó y obtuvo el diámetro de la rueda de 500mm para el riel de rodadura QU100, así también se verifico que los diámetros seleccionados para ejes de las ruedas son la adecuadas para el sistema, obteniendo un diámetro de eje-rueda de 170mm, eje-rodamiento de 120mm y Eje motorreductor de 90mm.

c) El tercer objetivo analizo los resultados del método numérico, basado en el método de elementos finitos con resultados de la metodología analítica. En el presente proyecto se analizó mediante análisis de elementos finitos a tres de sus componentes principales de la estructura del vagón de transferencia, como son los travesaños, la viga principal y barandas laterales. Y a dos de su componente del subsistema critico como el eje de la rueda y la rueda. Como resultado se obtuvo en la viga principal con barras de 9 metros de longitud mediante el programa SolidWorks Simulations(elementos finitos) una deflexión máxima de 3.77mm, Esfuerzo máximo a flexión de 64.07Mpa y un factor de seguridad de 4.33 y mediante la metodología analítica estructural se obtuvo un esfuerzo máximo a flexión de 70.32Mpa este valor difiere del método anterior en un 8.9% más pero sigue siendo igual de aceptable dentro de los parámetros normados en la norma, el factor de seguridad se obtuvo un 2.66 que difiere al método anterior en un 38.6% menos, esto resultados difieren del método de elementos finitos debido a que en el método analítico - estructural se toman muchas suposiciones y reducción de un modelo real. En los travesaños con barras de 9 metros de longitud mediante el programa de SolidWorks Simulations (elementos finitos) de se obtuvo la deflexión máxima de 0.98mm, esfuerzo máximo a flexión de 43.06Mpa y factor de seguridad de 2.9 mientras que con el método analítico-estructural se obtuvo la deflexión máxima 0.35mm, Esfuerzo máximo a flexión de 42.46Mpa y factor de seguridad de 4.42. estos resultados difieren debido a que en los cálculos analíticos se toman muchas suposiciones y deducciones de un modelo real. Pero que de igual forma ambos cumples los parámetros mínimos establecidos. En las barandas laterales mediante el programa de SolidWorks Simulations se obtuvo la deflexión máxima de 0.5 mm, un esfuerzo de flexión máximo de 49.56 Mpa y un factor de seguridad de 5.04, en cuanto al método analítico los valores difieren en lo mínimo entre ambos métodos. Para las ruedas mediante el método analítico se obtuvo una rueda de 500mm de diámetro con una capacidad de carga máxima por rueda de 300KN donde fue verificado mediante el método de elementos finitos en el programa SolidWorks Simulations dándonos un Valor en el Factor de seguridad de 71. en los ejes de las ruedas mediante el método analítico estructural se obtuvieron diámetros de eje-rueda de 170mm, eje-rodamiento de 120mm y Eje motorreductor de 90mm.

d) El cuarto objetivo detallamos el diseño estructural de un vagón de transferencia, en el presente proyecto se utilizó el programa CAD CAE SolidWorks para el modelado de la estructura de la plataforma del vagón como viga principal, travesaños, barandas laterales, y componentes móviles de la estructura como ruedas conductoras y conducida ver Anexos D. así mismo se realizó el ensamblaje general del vagón de transferencia con todos los componentes anteriormente mencionados y se analizaron en conjunto su comportamiento y estética general de la estructura. Obteniendo el peso final de 13.7ton que en comparación de modelos existente en la planta de SiderPeru redujo el peso en un 30.8%.

#### **CAPITULO VI**

#### **CONCLUSIONES Y RECOMENDACIONES**

#### **6.1. CONCLUSIONES**

- a) Se determino los parámetros la estructura principal y los subsistemas críticos del vagón de transferencia donde se logró reducir su peso y mejorar las distribuciones estructurales en comparación con el vagón de transferencia existente en SiderPeru. Obteniendo una estructura de vagón de transferencia tipo vagón ferroviario que transporte 80 toneladas de barras de construcción de 9 y 12 metros de longitud, un ancho, largo y altura total de plataforma de 2824mm, 12400mm y 901mm respectivamente. con una velocidad de funcionamiento de 20m/min, potencia de motor requerida de 11KW y peso de 13.7 toneladas total.
- b) Se logro calcular los esfuerzos permisibles de la estructura principal y los subsistemas críticos estructurales usando la metodología analítica, donde se tuvo que evaluar en dos casos el comportamiento de la estructura según el tamaño de barra de construcción que se transportaría; Caso 1 con barras de 12 metros de longitud se seleccionó la viga W6x25lb/ft para el travesaño donde se obtuvo los siguientes valores: deflexión máxima 0.38mm , Esfuerzo máximo a la flexión 30.38Mpa y un factor de seguridad de 6.17, Caso 2 con barras de 9 metros de longitud evaluó con la misma viga W6x25lb/ft utilizada en el caso 1 para el travesaño, obteniendo una deflexión máxima de 0.34mm, esfuerzo máximo a flexión de 42.46Mpa y factor de seguridad de 4.42; la viga principal se evaluó solo en este mismo caso, debido a que es el caso donde los componente de la estructura tenderán a soportar mayor peso concentrado en la zona intermedia, se eligió una viga tipo cajón de 730mm alto x 420mm ancho con planchas de espesores 16mm y 12mm en la plancha ASTM A36 superior e inferior y alma respectivamente, obteniendo un esfuerzo máximo a flexión

de 70.32Mpa y un factor de seguridad de 2.66; para las Barandas laterales se obtuvo una deflexión máxima de 0.42mm, esfuerzo de Flexión de 38.18Mpa y un factor de seguridad de 4.9 todo esto calculado usando el mismo perfil del travesaño viga W6x24lb/pie, El cálculo analítico utilizado permitió encontrar el diámetro de rueda recomendado por la norma DIN 15070 donde se eligió una rueda tipo guía con cajera en Angulo Serie MAI 500H de diámetro 500mm y carga admisible de 300000N; en el dimensionamiento de ejes se obtuvo los diámetros necesarios para soportar la carga puntual de 210685.59N por ruedas, obteniendo así como diámetro de eje- rueda de 170mm, eje -rodamiento de 120mm y eje- moto reductos de 90mm este último solo para los dos ejes del conjunto de rueda conductora. Así mismo se puedo seleccionar el rodamiento de rotula 22324 CC/W33 que cuenta con 1505461.4 horas de funcionamiento y el motorreductor SEWFA107-DRN-160M4 de 11HP.

c) Analizando los resultados mediante el método de elementos finitos y metodología analítica-estructural. se obtuvo en que en el caso 2 cuando la estructura está sometida a cargas de paquetes de 9 metros de longitud en el travesaño se obtuvo una variación mínima en el esfuerzo máximo a flexión de 43.06Mpa a 42.46Mpa usando el MEF y Metodología analítica respectivamente, el factor de seguridad 2.9 a 4.42 usando el MEF y Metodología analítica respectivamente; en la viga principal se obtuvo una variación en el esfuerzo máximo a flexión de 64.07Mpa a 70.32Mpa usando el MEF y Metodología analítica respectivamente. el factor de seguridad 4.33 a 2.66 usando el MEF y Metodología analítica respectivamente; en las barandas laterales se obtuvo como deflexión máxima 0.42mm y 0.5mm y como factor de seguridad 4.9 y 5.05 mediante metodología analítica y MEF respectivamente. En las Ruedas se pudo verificar que el dimensionamiento y selección hallado para la Rueda de 500mm de diámetro mediante el cálculo Analítico se verifico con una simulación en SolidWorks Simulations donde se obtuvo un factor de seguridad de 71 y una deflexión Máxima de 0.01mm, para los eje se verificaron la selección de los diámetros encontrados analíticamente de 170 para la trasmisión con la rueda, 120mm para la trasmisión con los rodamiento y 70 para la trasmisión con el motorreductor eran las más adecuadas para generar el movimiento requerido para el vagón de transferencia.

d) Se realizó el diseño y modelamiento de estructura de vagón utilizando el programa CAD SolidWorks donde pudimos obtener el detalle de las estructuras en solidos 3D y realizar las simulaciones en SolidWorks Simulations basado en el método de elementos finitos de todos sus componentes principales de la estructura y subsistemas críticos, donde se logró comprobar todos los parámetros máximos y mínimos permitidos, se realizaron los planos de construcción del vagón de transferencia, vistas explosionadas, vista de detalles y anotaciones dimensionales obtenidas en todo el proceso de diseño del vagón de transferencia.

#### **6.2. RECOMENDACIONES**

- a) Para determinar con más presión los parámetros de diseño es muy importante tener claro el tipo de carga que se quiere trasladar en el vagón de transferencia ya que todo el diseño se centra en cómo se distribuye la fuerza en la plataforma del vagón y como se trasladaran las fuerzas a las ruedas. De ser preferible se tiene que buscar unas dimensiones universales para que esta estructura sea universal y solo la plataforma se pueda modificar en caso se requiera para otro fin.
- b) Tener en cuenta la mayor cantidad de material literario para escoger un método de cálculo analítico simple y entendible, esto debido a que es una estructura que no cuenta con mucha información bibliográfica se requerirá adecuarse a cálculos parecidos en la selección de la viga principal, los travesaños, selección de ruedas y cálculo de diámetros de ejes. De ser posible depreciar pesos menores como accesorios de señalización, topes, peso de soldadura ya esto solo demandara más tiempo en recursos para el análisis.
- c) Para tener un resultado más realista de la estructura analizada, se recomienda emplear el mismo enfoque de la lógica de esfuerzos en la estructura tanto en los cálculos analíticos y los cálculos mediante el MEF, y reducir en lo más posible las suposiciones reales. Debido a que cualquier cambio de lógica en el método analítico en los esfuerzos e MEF se visualizara una variación significante en sus resultados.
- d) Se recomienda utilizar un programa de SolidWorks actual y con el equipo adecuado ya que esto nos permitirá visualizar con mayor y mejor amplitud las piezas y los ensambles de la estructura en general y su componente. Al momento de realizar la simulación de esfuerzos tener en cuenta el tipo de malla que se utilizara por que debido a ello se obtendrán valores más precisos en la solución.

#### **CAPITULO VII**

#### **REFERENCIAS BIBLIOGRAFICAS**

- Aguirre, C. (2016). *Especificación ANSI/AISC 360-16 para Construcciones de Acero*. Chile: Asociación Latinoamericana del Acero.
- Budynas, R. & Nissbett, J. (2008). Diseño en Ingeniería Mecánica de SHIGLEY. México: Mc Graw-Hill.
- CMMA 70 (2010) Crane Manufacturers Association of America. Specification #70. Specifications for top running bridge and gantry type multiple girder electric overhead traveling cranes, USA
- CMMA 74. (2010). Crane Manufacturers Association of America. Specification #74. Specifications for top running and under running single girder electric traveling cranes utilizing under running trolley hoist, USA.
- Empresa Siderúrgica del Perú S.A.A. (2019). Barras De construcción NTP 341.031 G60 ASTM A615/A615M G60 Rev2-2019-10-19, Chimbote, Perú.
- Jaramillo, Geovanny. (2018). Diseño de puente grúa y sistema stand reel para mejorar el transporte de bobinas de papel en el proceso de rebobinado de la empresa cartopel (Tesis Pregrado). Universidad Politécnica Salesiana Sede Cuenca, Ingeniería Mecánica, Cuenca, Ecuador.
- Ministerio de vivienda, construcción y saneamiento. (2006). Norma de reglamento nacional de edificaciones (Decreto Supremo N°011-2006-VIVIENDA). Recuperado de: https://www.gob.pe/institucion/sencico/informes-publicaciones/887225-normas-delreglamento-nacional-de-edificaciones-rne
- Ministerio de Transporte y Comunicaciones. (2005). Reglamento nacional de ferrocarril. (Anexo N° 032-2005-MTC). Recuperado de:
- http://portal.mtc.gob.pe/transportes/caminos/normas\_ferrocarriles/documentos/Anexo%20DS%2 0N%C2%B0%20032-2005-MTC%20Reglamento%20de%20Ferrocarriles.pdf

Ministerio de Transporte y Comunicaciones. (2019). Competitividad Ferroviaria en el Perú. Recuperado de:

https://peru.ahk.de/fileadmin/AHK\_Peru/02\_Competitividad\_Peru\_FerroviarioMTC.pdf

- SOLIDWORKS. (2015). Introduction a SolidWorks. Waltham, EE. UU: Dassault Systems SolidWorks Corporation.
- Rodríguez, A. (2010). Diseño de un semirremolque de dos niveles para la transportación de pallets (Tesis de pregrado). Escuela Superior Politécnica del Litoral, Facultad de Ingeniería Mecánica y ciencias de la Producción, Guayaquil, Ecuador.
- Saravia, J. (2012). Rediseño de un carro Ferroviario para incrementar la capacidad de carga de 30% (Tesis de pregrado). Universidad Nacional de Ingeniería, Facultad de Ingeniería Mecánica, Lima, Perú.

.

## **CAPITULO VIII**

## **ANEXOS**

# **ANEXO A. FIGURAS**

## **Figura A. 1**

# *Diagrama para Determinar Dn de Rueda*

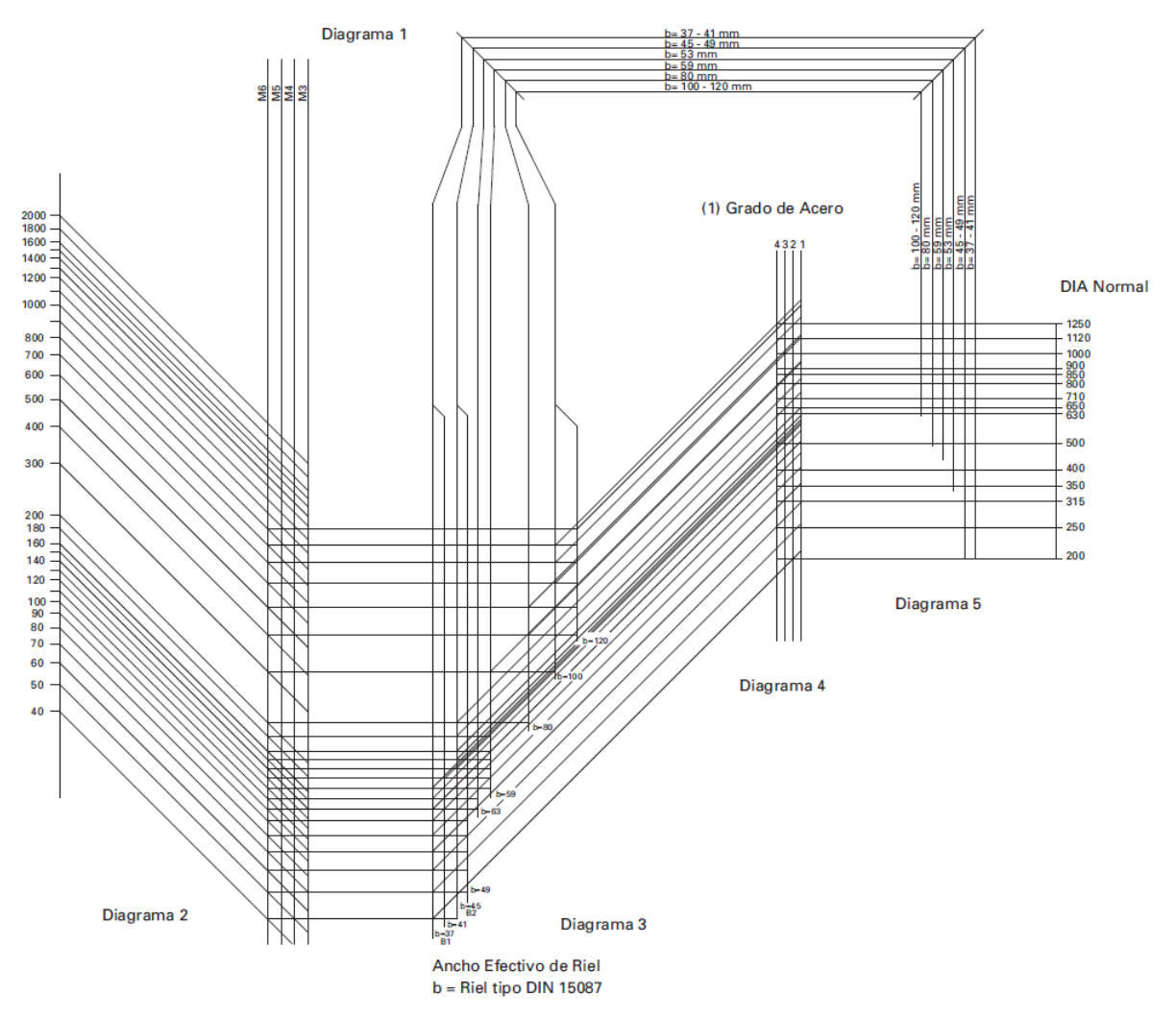

*Nota:* Adaptado del Catálogo Técnico Rev. 5(p,5), por Miguel Abad componentes de

grúas, 2020.

# **Figura A. 2.**

## *Ficha de Rueda Guía con Cajera en Angulo MA1- 1*

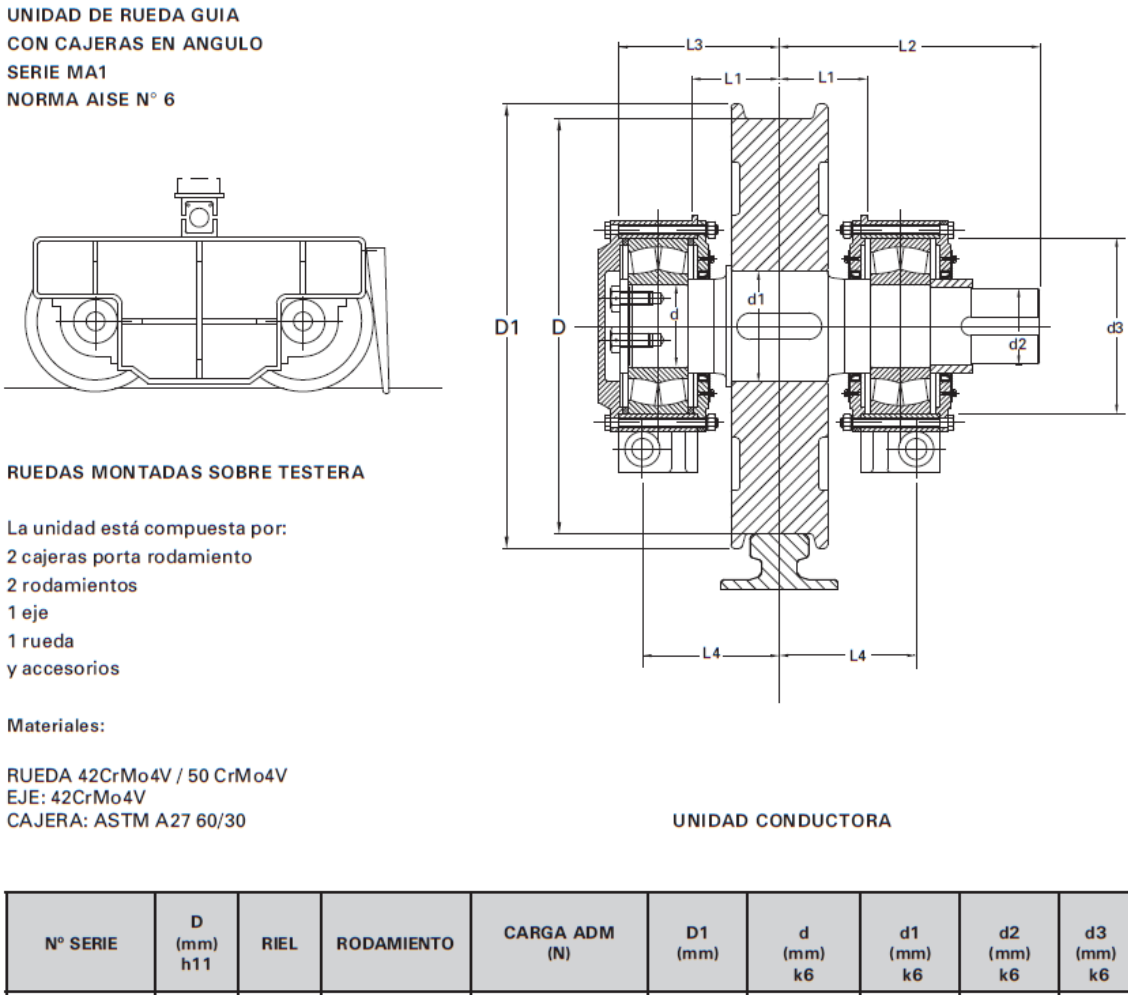

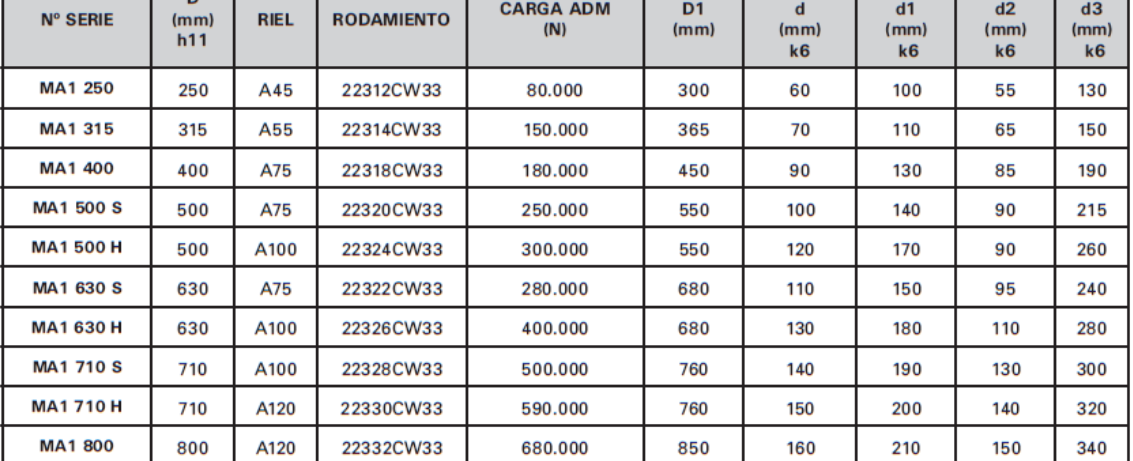

*Nota:* Adaptado del Catálogo Técnico Rev. 5(p,6), por Miguel Abad componentes de

grúas, 2020.

# **Figura A. 3.**

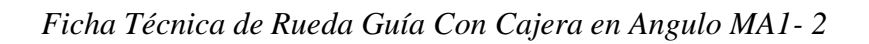

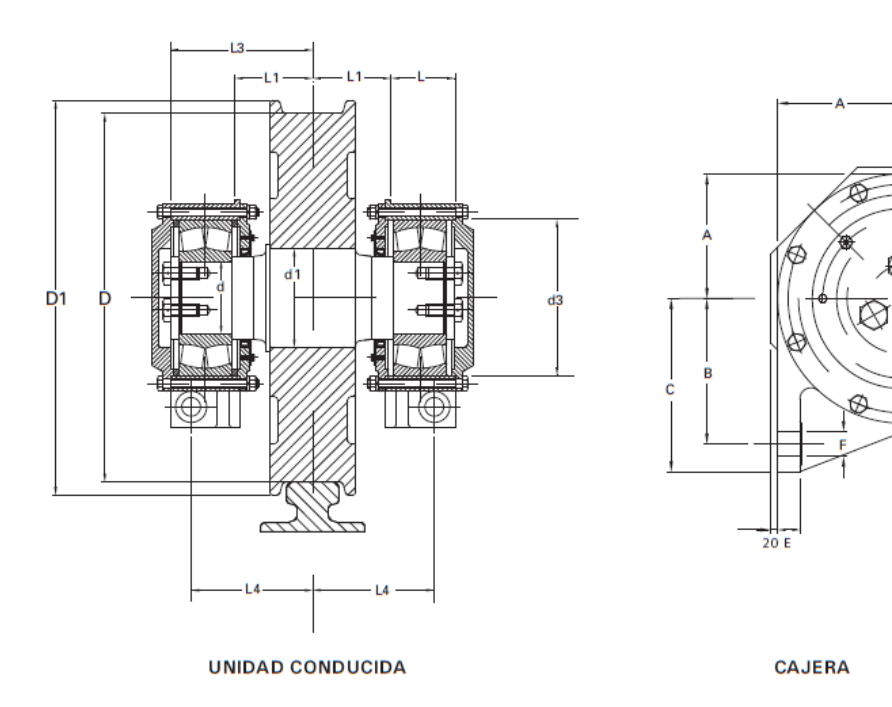

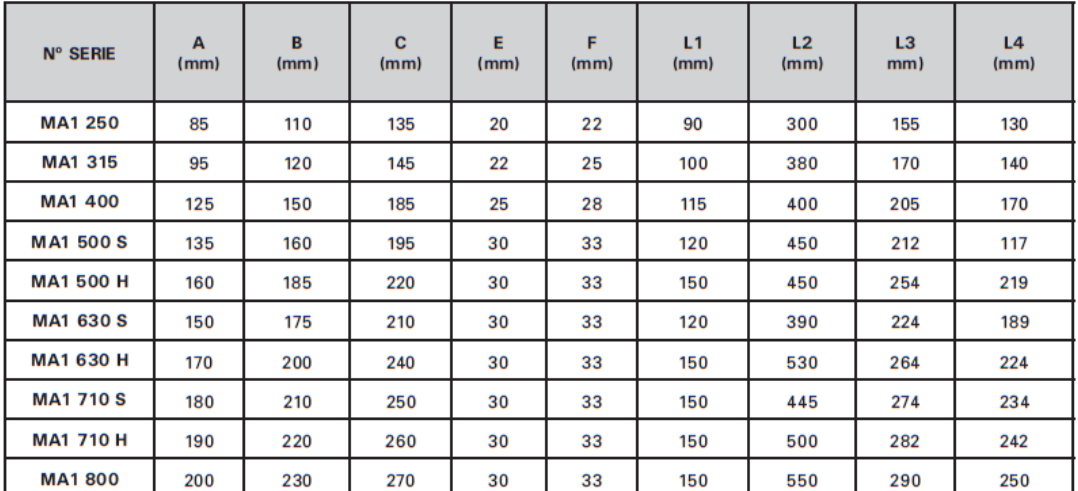

*Nota:* Adaptado del Catálogo Técnico Rev. 5(p,7), por Miguel Abad componentes de grúas, 2020.

 $\frac{20}{5}$ 

# **Figura A. 4.**

### *Especificación Técnica de Sello Radial de Ejes*

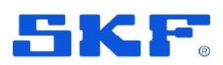

# Especificación técnica

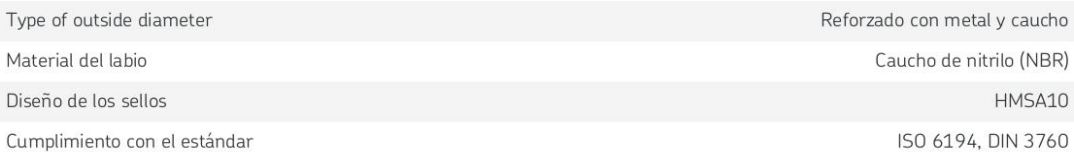

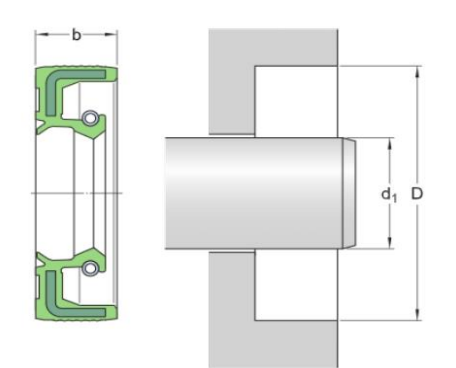

#### Dimensiones

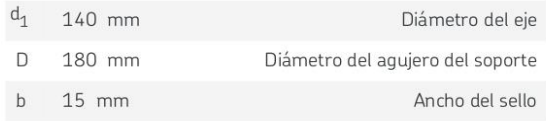

### Aplicación y condiciones de funcionamiento

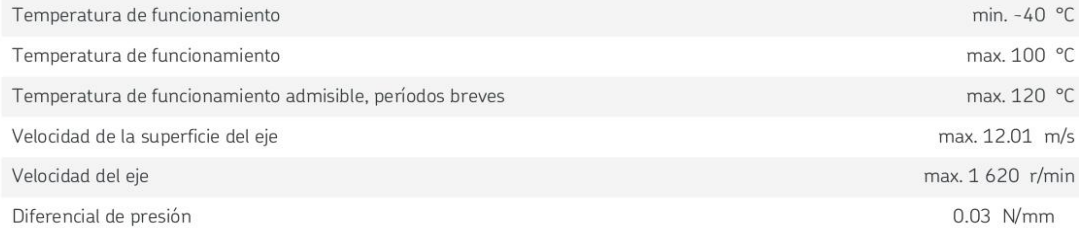

#### Productos asociados

Manguito SKF Speedi-Sleeve

Generado desde {sitio} el {fecha}

Página {página} de 3

99552

*Nota:* Adaptado del Catálogo AB SKF (publ.) (556007-3495 · Gotemburgo) ("SKF"),

(p,2), por SKF, 2023.

## **Figura A. 5.**

## *Especificación Técnica de Rodamiento de Rodillo 22324CC-W33*

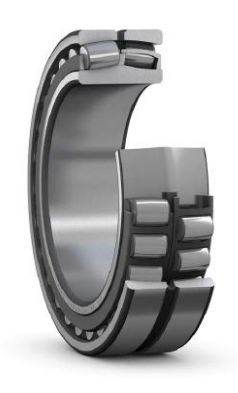

# 22324 CC/W33

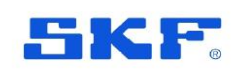

### Rodamiento de rodillos a rótula con funciones de relubricación

Los rodamientos de rodillos a rótula pueden admitir grandes cargas en ambos sentidos. Son autoalineables y se adaptan a la desalineación y a las flexiones del eje, prácticamente sin aumentar la fricción ni la temperatura. Este diseño incluye características para facilitar la relubricación. Los rodamientos pueden utilizarse en un sistema modular, que incluye soportes, manguitos y tuercas.

- · Admiten desalineación
- · Alta capacidad de carga
- · Funciones de relubricación
- · Baja fricción y larga vida útil
- · Mayor resistencia al desgaste

Overview

#### Dimensiones

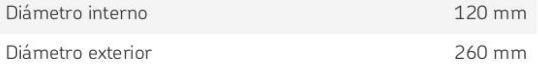

#### Rendimiento

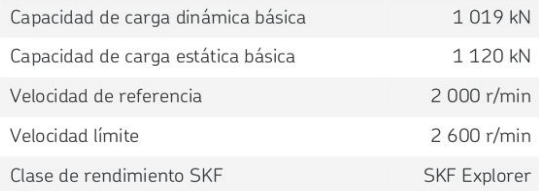

#### Propiedades

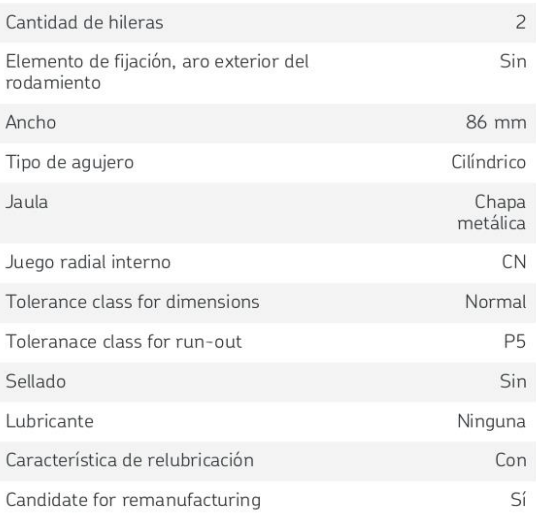

Generado desde {sitio} el {fecha}

Página {página} de 4

## *Nota:* Adaptado del Catálogo SKF Rodamientos ("SKF"), (p,1), por SKF, 2023.

#### **Figura A. 6.**

#### *Especificación Técnica de Tuerca KM 24*

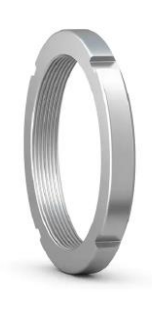

# **KM 24**

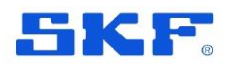

Tuerca de fijación KM(L), con roscas métricas, fija en el eje con arandela de fijación MB(L) o MB .. A

Las tuercas de fijación KM(L) con roscas métricas se usan para fijar los rodamientos sobre el eje. Tienen cuatro ranuras igualmente espaciadas situadas alrededor de su circunferencia para admitir una llave de impacto. Estas tuercas de fijación se fijan en el eje con arandelas de fijación MB(L). Las tuercas de fijación KM pueden utilizar alternativamente la arandela de fijación MB .. A, que es más fuerte. Las tuercas de fijación KM pueden reutilizarse, siempre que no estén dañadas.

- · Elemento de fijación sencillo, estable y confiable
- · Fácil de instalar y desmontar
- · Los diámetros de rosca van de 10 a 200 mm
- · Disponible para rosca M 10x0,75 a M 200x3 (tamaños de 0 a 40)

Overview

#### **Dimensiones**

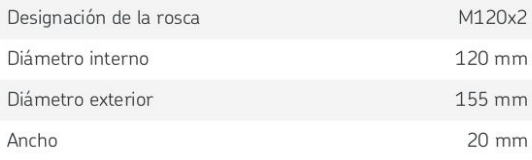

#### Propiedades

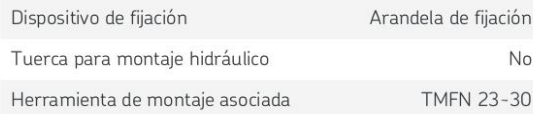

Generado desde {sitio} el {fecha}

Página {página} de 3

*Nota:* Adaptado del Catálogo SKF Tuercas de Fijación ("SKF"), (p,1), por SKF, 2023.

#### **Figura A. 7.**

### *Especificación Técnica de Arandela de Fijación MB(L)*

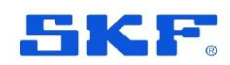

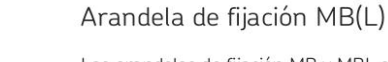

**MB 24** 

Las arandelas de fijación MB y MBL son dispositivos de fijación que se utilizan para asegurar las tuercas de fijación KM, KML y HM .. T en un eje o manguito de fijación y evitar que se aflojen involuntariamente. La MB .. A es una versión más resistente de la arandela MB. Las arandelas de fijación encajan en un chavetero del eje o de la rosca del manguito de fijación. Fijan la tuerca en su posición cuando una de las lengüetas de la arandela se dobla hacia una de las ranuras del diámetro exterior de la tuerca de fijación. Una arandela de fijación nueva debe utilizarse cada vez que se instala la tuerca de fijación correspondiente.

- · Elemento de fijación sencillo, estable y confiable
- · Fácil de instalar y desmontar
- · Usado para tuercas de fijación KM(L) y HM .. T (algunos tamaños)

Overview

#### Dimensiones

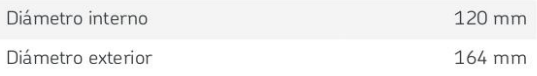

#### Propiedades

Dispositivo de fijación

Arandela de fijación

Generado desde {sitio} el {fecha}

Página {página} de 3

*Nota:* Adaptado del Catálogo SKF Arandela de fijación ("SKF"), (p,1), por SKF, 2023

# **Figura A. 8.**

*Ficha Técnica de Motor Reductos SEWFA97*

# Información del producto

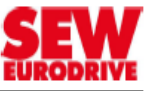

# Descripción de catálogo

FA97/GDRN160L4 Motorreductores de ejes paralelos F..DRN.. (IE3)

# Datos de producto

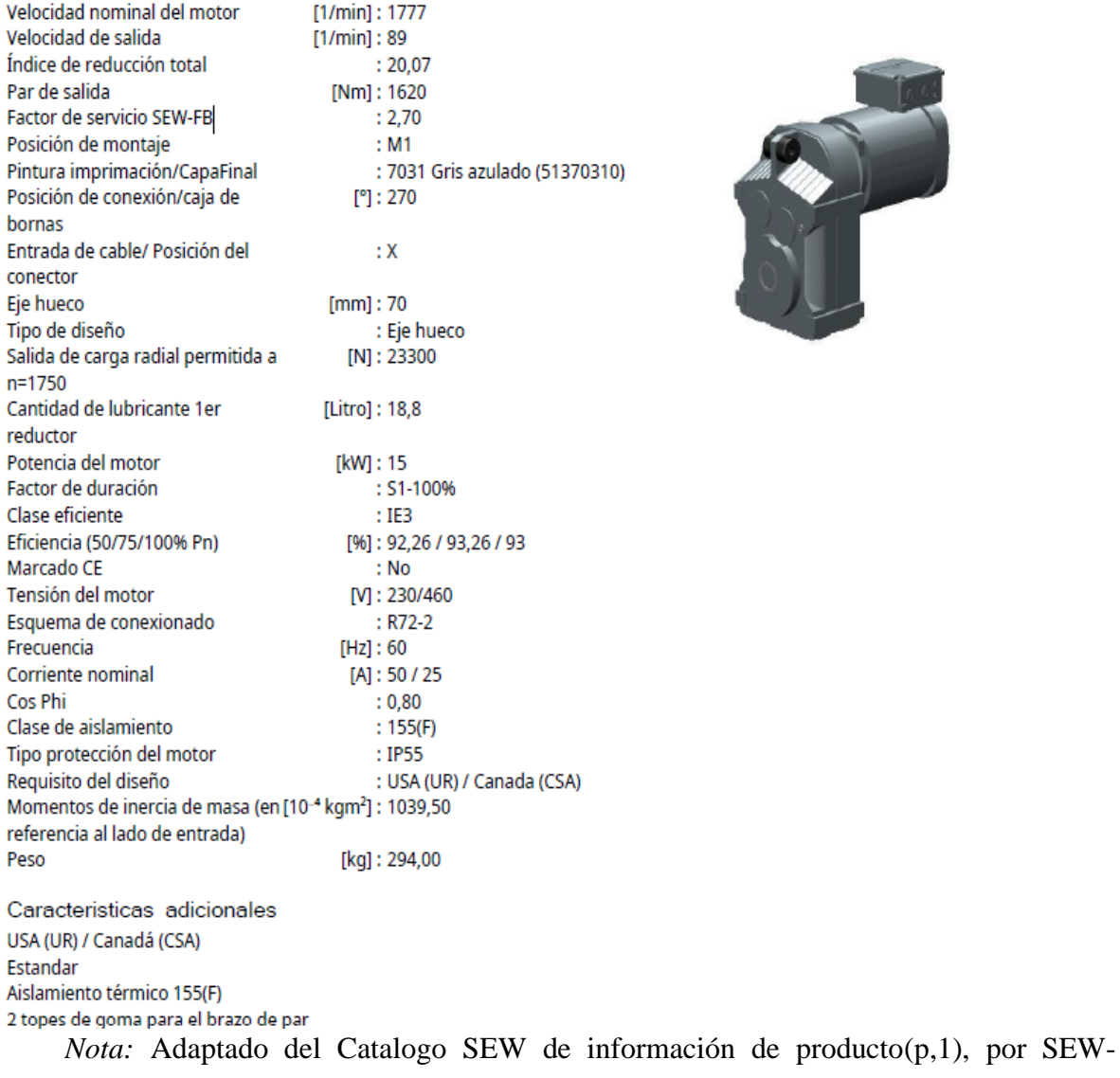

EURODRIVE Gm bH & Co KG., 2023.

### **Tabla B. 1**

*Método de Superposición*

## Tabla A-9

Cortante, momento y deflexión de vigas (continuación) (Nota: La fuerza y las reacciones de momento son positivas en las direcciones que se muestran; las ecuaciones de la fuerza cortante V y el momento cortante  $M$  siguen las convenciones de signos que se dieron en la sección  $3-2.$ 

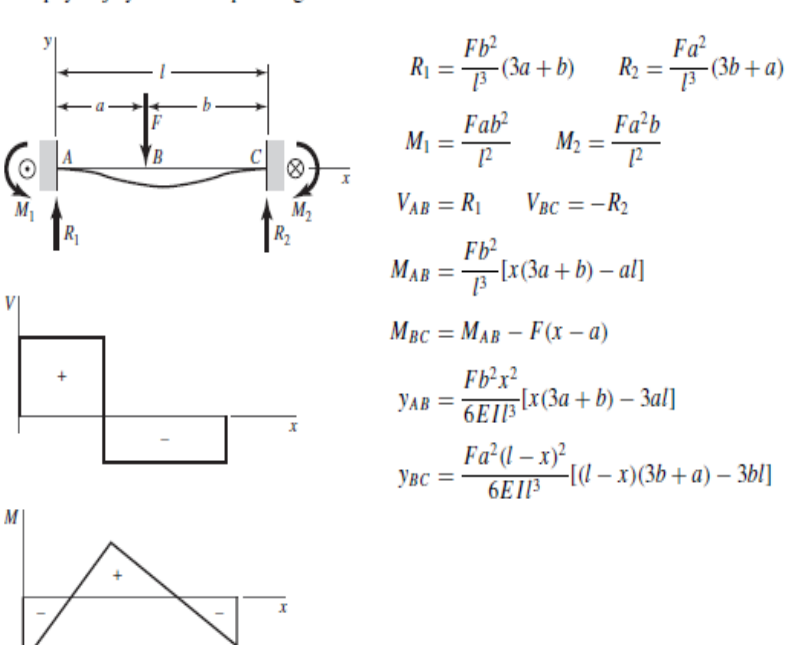

16 Un apoyo fijo y el otro simple: carga intermedia

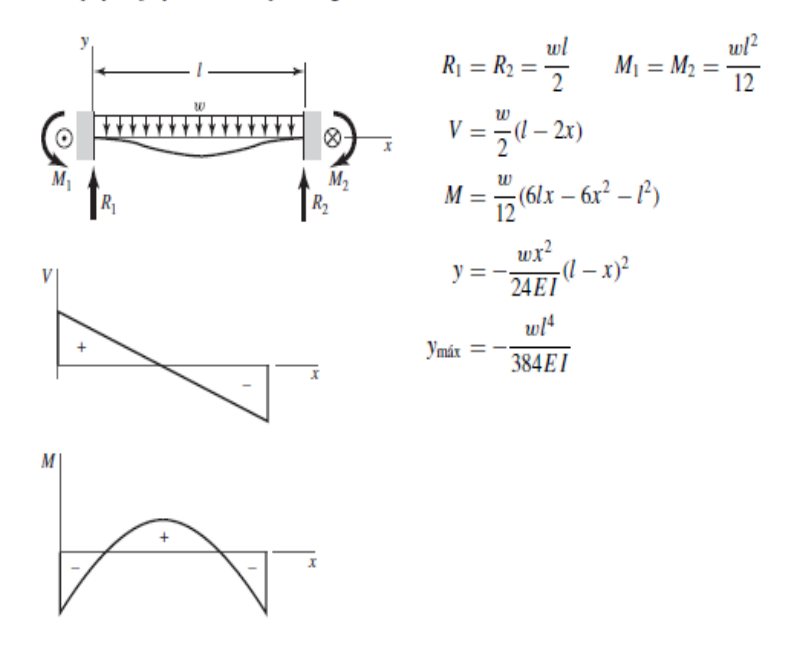

*Nota:* Adaptado del libro de Diseño en ingeniería mecánica Novena Edición(p,984), por Budynas, 2008, McGrawHillEducation.

15 Un apoyo fijo y el otro simple: carga central

# **Tabla B. 2**

# *Medidas y Propiedades de Perfiles W(H)*

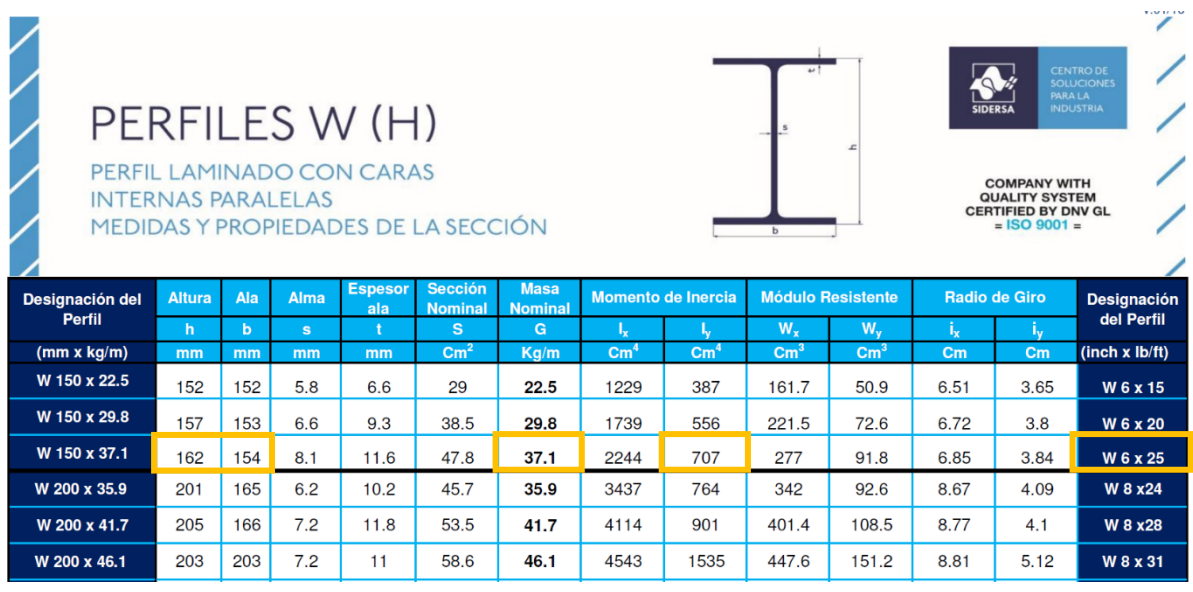

*Nota:* Adaptado del Catálogo de perfiles UIH y W(p,6), por Siderosa, 2016,

# **Tabla B. 3.**

*Relación Entre Presión Limite y Tensión de Rodadura*

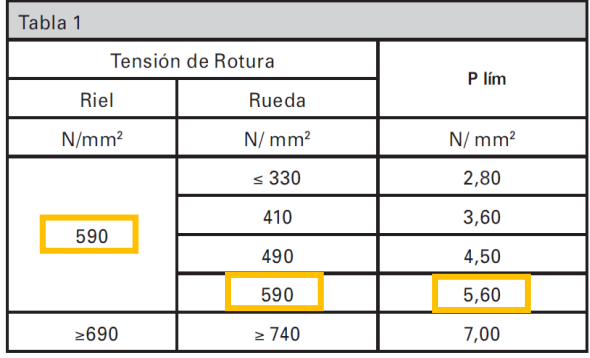

*Nota:* Adaptado del Catálogo Técnico Rev. 5(p,2), por Miguel Abad componentes de

grúas, 2020.

# **Tabla B. 4.**

## *Ancho Efectivo de Riel*

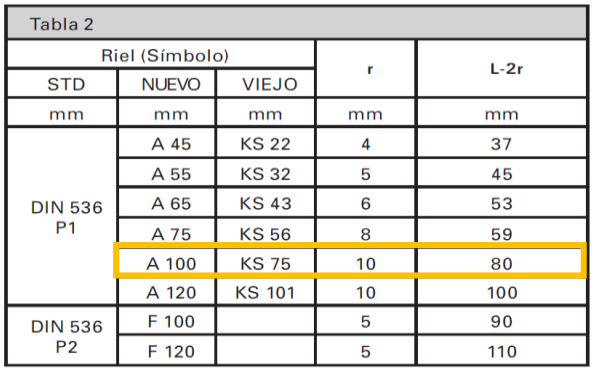

*Nota:* Adaptado del Catálogo Técnico Rev. 5(p,2), por Miguel Abad componentes de

grúas, 2020.

# **Tabla B. 5.**

*Coeficiente C2.*

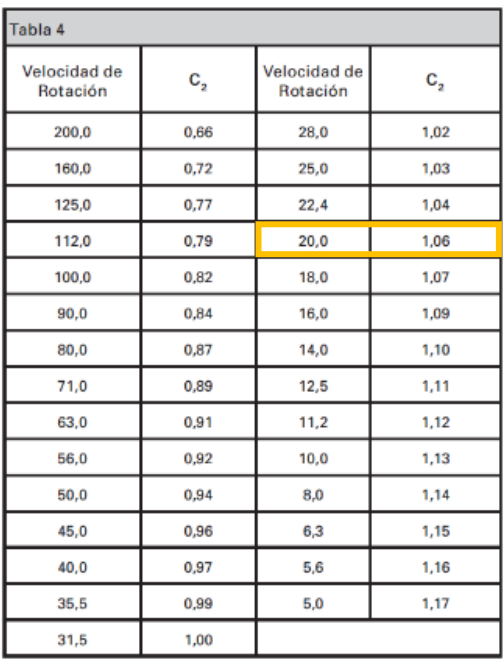

*Nota:* Adaptado del Catálogo Técnico Rev. 5(p,3), por Miguel Abad componentes de

grúas, 2020.

## **Tabla B. 6.**

*Coeficiente C1*

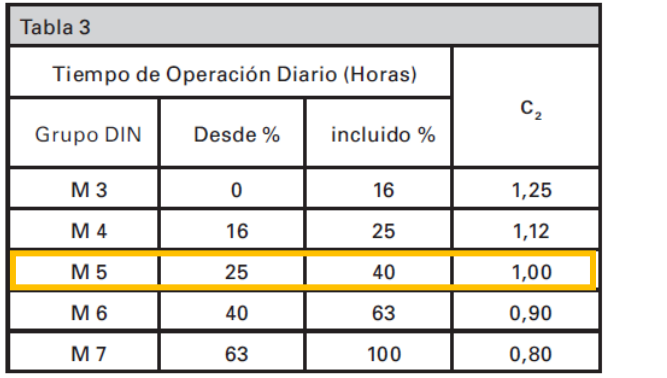

*Nota:* Adaptado del Catálogo Técnico Rev. 5(p,2), por Miguel Abad componentes de grúas, 2020.

# **Tabla B. 7.**

## *Coeficiente C2 Real*

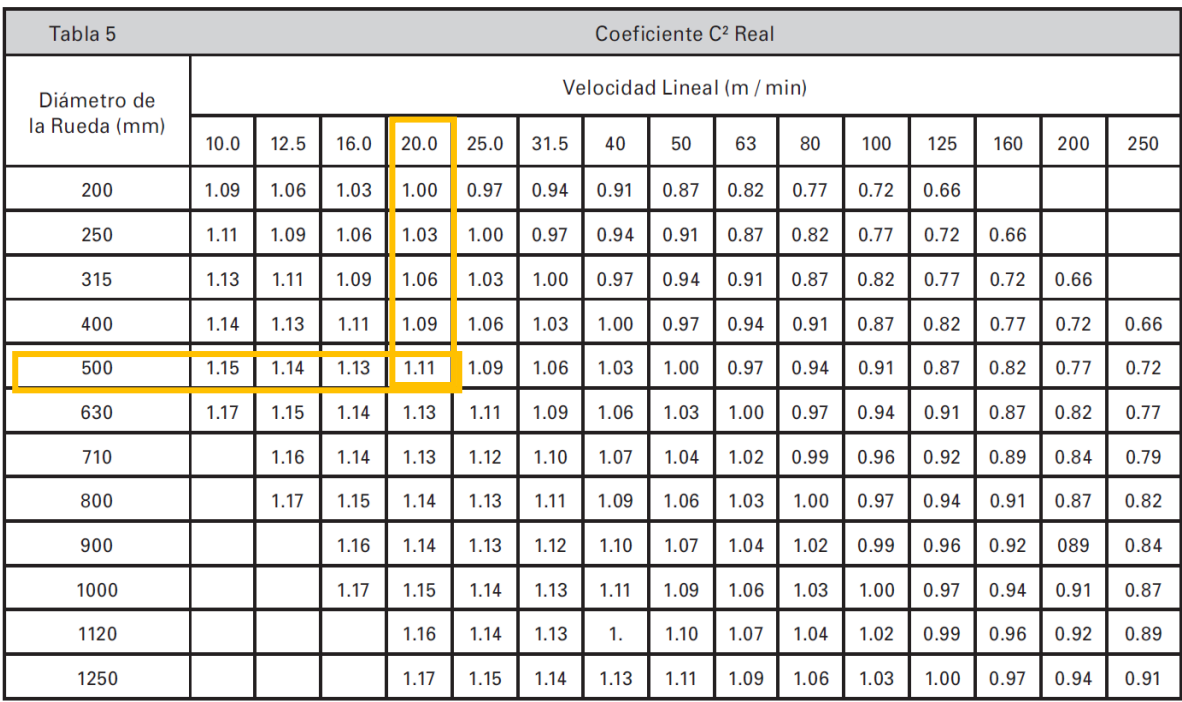

*Nota:* Adaptado del Catálogo Técnico Rev. 5(p,2), por Miguel Abad componentes de grúas, 2020.

## **Tabla B. 9.**

*Aceleraciones Recomendadas por la Norma CMAA 70*

#### TABLE 5.2.9.1.2.1-A

#### **Guide for Travel Motion Typical Acceleration Rates Range<sup>1</sup>**

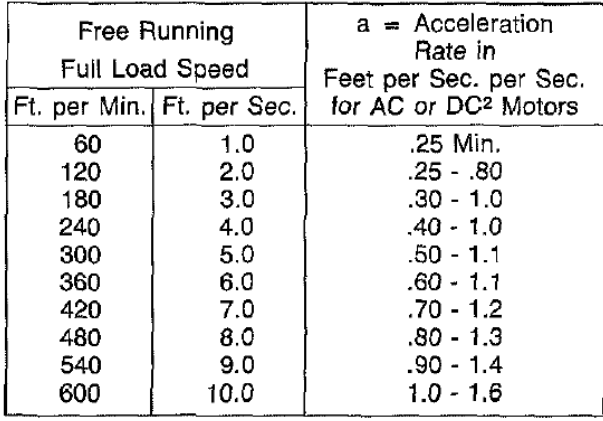

*Nota:* Adaptado Norma CMAA 70-1988(p,58), por Crame Manufacturers Association

of American. Inc,1988.

## **Tabla B. 8.**

*Factor de Fricción por Rodadura*

TABLE 5.2.9.1.2.1-D

**Suggested Values for f (Friction Factor)** For Bridges & Trolleys with Metallic Wheels & Anti-Friction Bearings

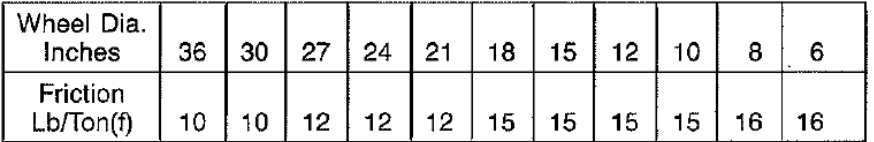

*Nota:* Adaptado Norma CMAA 70-1988(p,58), por Crame Manufacturers Association

of American. Inc,1988.

## **Tabla B. 11.**

#### *Tabla para Calculo de Eje*

#### Tabla 7-1

iteración de

que pueden

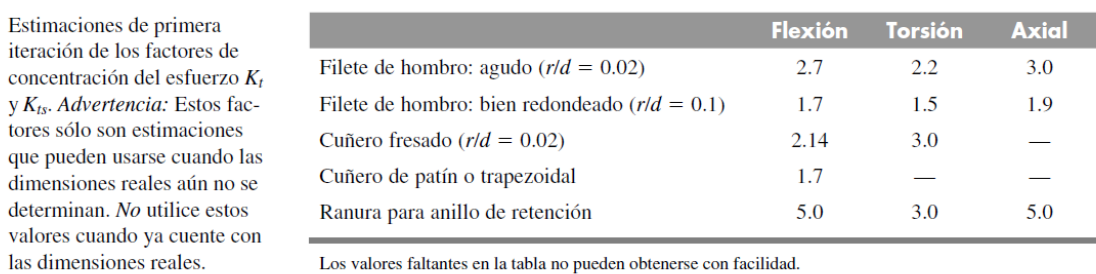

Los valores faltantes en la tabla no pueden obtenerse con facilidad.

*Nota:* Adaptado del libro de Diseño en ingeniería mecánica Novena Edición(p,382),

por Budynas, 2008, McGrawHillEducation.

## **Tabla B. 10.**

*Valores Recomendado de Factor de Recomendados Kt*

#### TABLE 5.2.9.1.2.1-C

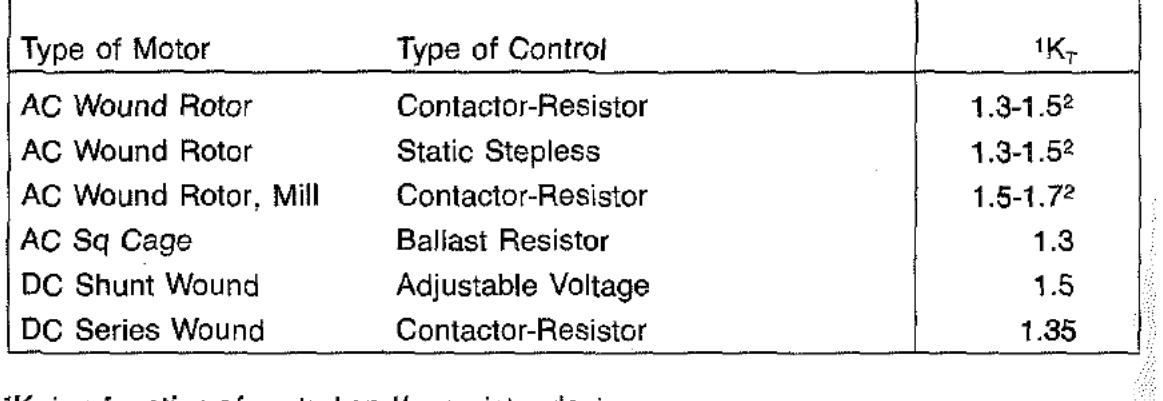

### RECOMMENDED VALUES OF K<sub>T</sub> (ACCELERATING TORQUE FACTOR)

 ${}^{1}K_{T}$  is a function of control and/or resistor design.

2Low end of range is recommended when permanent slip resistance is used. *Nota:* Adaptado Norma CMAA 70-1988(p,58), por Crame Manufacturers Association

of American. Inc,1988

## **Tabla B. 12.**

*Factor Kc para cálculo de esfuerzos en ejes*

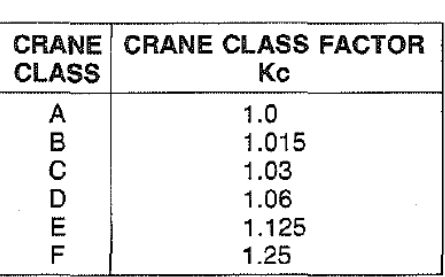

#### **TABLE 4.11.1-2**

*Nota:* Adaptado Norma CMAA 70-1988(p,41), por Crame Manufacturers Association

of American. Inc,1988

## **Tabla B. 13.**

*Factor Ksc para Calculo de esfuerzos de Ejes*

## TABLE 4.11.1-1

#### **SURFACE CONDITION FACTOR** Ksc

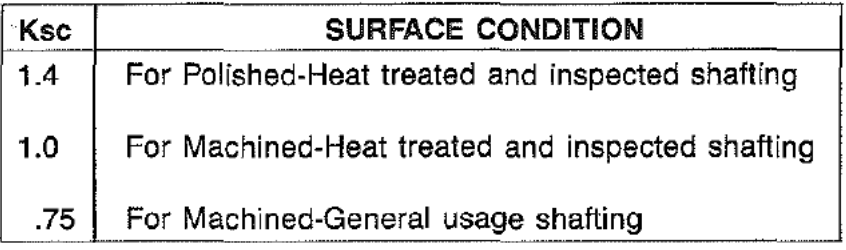

*Nota:* Adaptado Norma CMAA 70-1988(p,41), por Crame Manufacturers Association

of American. Inc,1988.

## **Tabla B. 14.**

### *Tabla para Selección de Chavetas DIN 6885*

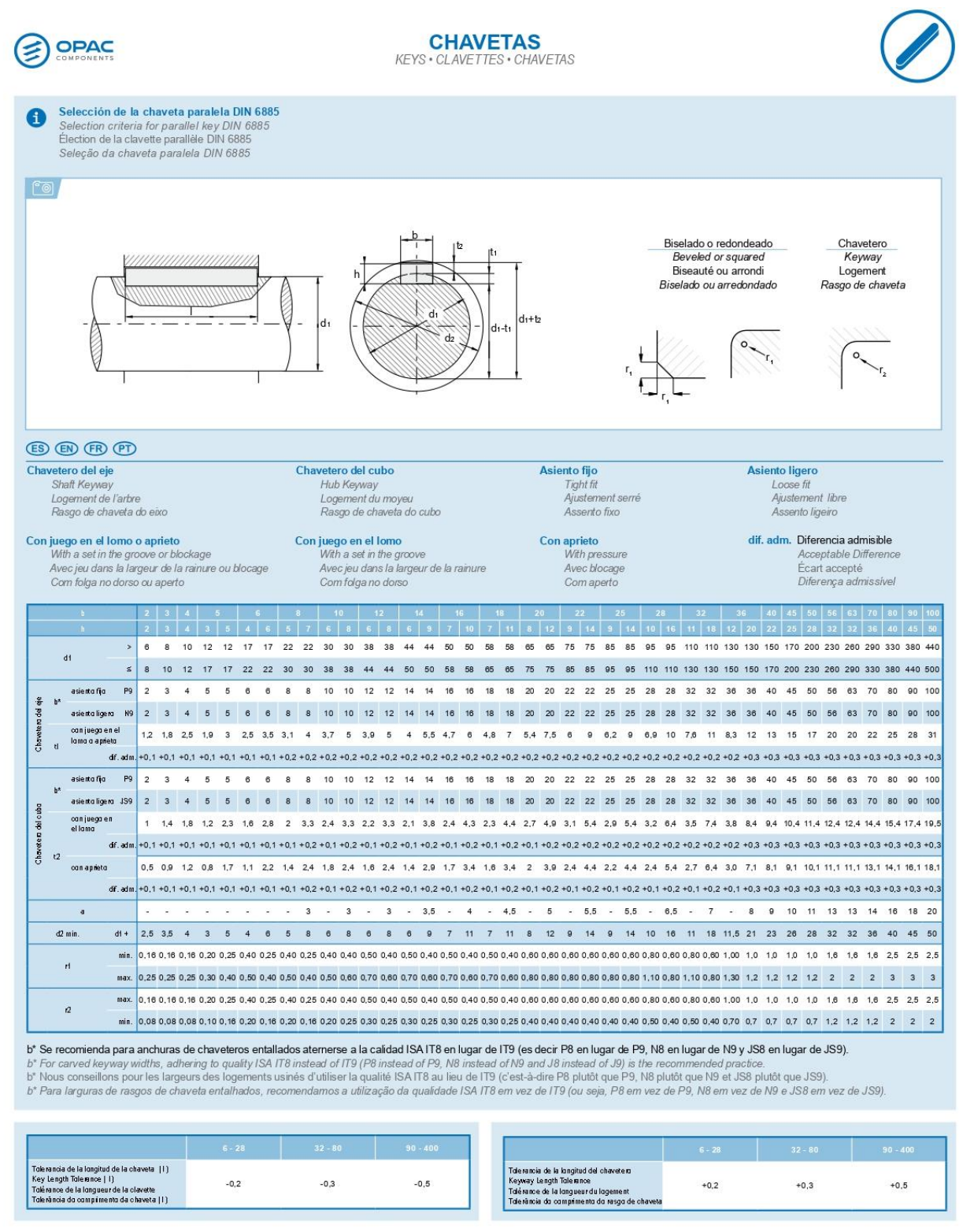

*Nota:* Adaptado del Catalogo Opac Componets(p,5), de Copac componets,2020.

# **Tabla B. 15.**

*Costos Unitarios de Fabricación Vagon Transferidor*

| GERLEDOM<br>PROPUESTA COMERCIAL 1181-23<br><b>SERVICIOS INDUSTRIALES</b>                         |                                                                                                    |                                                       |                                  |               |                                    |                     |                          |                          |                                                                                      |                                                     |                                | Código: GC-FR-04<br>Versión: 01<br>Vigencia: 16/10/2019 |
|--------------------------------------------------------------------------------------------------|----------------------------------------------------------------------------------------------------|-------------------------------------------------------|----------------------------------|---------------|------------------------------------|---------------------|--------------------------|--------------------------|--------------------------------------------------------------------------------------|-----------------------------------------------------|--------------------------------|---------------------------------------------------------|
| <b>DESCRIPCIÓN</b><br><b>CLIENTE</b><br>UBICACIÓN<br>$\mathbf{r}$<br>TIEMPO DE ENTREGA<br>٠      | N° CARRITO: 6100941323<br>: SERV. FABRICACION DE ESTRUCTURA DE VAGON DE TRANSFERENCIA 80 T<br>EMPRESA SIDERÚRGICA DEL PERÚ SAA<br><b>LAMINADOR 2</b><br>35 días |                                                       |                                  |               |                                    |                     |                          |                          | N° PRESUPUESTO<br><b>ELABORADO POR</b><br><b>FECHA</b><br><b>CONDICIONES DE PAGO</b> | $\ddot{\phantom{a}}$<br>$\ddot{\phantom{a}}$<br>- 1 | 1181-22                        | <b>GEOVANI SICCHA</b>                                   |
|                                                                                                  | PLANILLA DE COSTOS ABIERTOS - DETALLES PERSONAL / EQUIPOS / GASTOS GENERALES                                                                                    |                                                       |                                  |               |                                    |                     |                          |                          |                                                                                      |                                                     |                                |                                                         |
|                                                                                                  |                                                                                                    | RELACIÓN DE CARGOS, SALARIOS, ADICIONALES DE PERSONAL |                                  |               |                                    |                     |                          |                          |                                                                                      |                                                     |                                |                                                         |
| CARGOS - Describir todos los cargos que fueran considerados para la realización de los servicios |                                                                                                    |                                                       |                                  |               |                                    |                     |                          | N° Pers.                 | $N^{\circ}$ HH                                                                       | <b>COSTO HH</b>                                     |                                | <b>TOTAL</b>                                            |
| OP. MEC. CALDERERO                                                                               | OP. MEC. SOLDADOR                                                                                                    |                                                       |                                  |               |                                    |                     |                          |                          | 160<br>205                                                                           | 15.04<br>S/<br>18.49                                | S/<br>S/                       | 4,812.80<br>11.389.84                                   |
| OF. MEC. CALDERERO                                                                               |                                                                                                    |                                                       |                                  |               |                                    |                     | 3<br>3                   | 157                      | S/<br>S/<br>12.85                                                                    | S/                                                  | 6,065.20                       |                                                         |
| <b>CADISTA</b>                                                                                   |                                                                                                    |                                                       |                                  |               |                                    |                     |                          | 1                        | 120                                                                                  | S/<br>16.49                                         | S/                             | 1,978.80                                                |
| <b>COORDINADOR DE PROYECTOS</b>                                                                  |                                                                                                    |                                                       |                                  |               |                                    |                     | 1                        | 224                      | $\mathsf{S}/$<br>16.49<br>S/                                                         | S/<br>S/                                            | 3,693.76                       |                                                         |
| Personal Total Especificado para la operación<br>10                                              |                                                                                                    |                                                       |                                  |               |                                    |                     |                          | 1752                     |                                                                                      |                                                     |                                |                                                         |
| Subtotal 1 - Personal:                                                                           |                                                                                                    |                                                       |                                  |               |                                    |                     |                          |                          |                                                                                      |                                                     | S/27,940                       |                                                         |
| <b>Subtotal 2 - Beneficios:</b>                                                                  |                                                                                                    |                                                       |                                  |               |                                    |                     |                          |                          |                                                                                      |                                                     | S/2,794                        |                                                         |
| Subtotal 6 - Mano de Obra                                                                        |                                                                                                    |                                                       |                                  |               |                                    |                     |                          |                          |                                                                                      |                                                     | S/30,734                       |                                                         |
| EQUIPOS Y HERRAMIENTAS QUE SERÁN UTILIZADOS DURANTE LA OPERACIÓN                                 |                                                                                                    |                                                       |                                  |               |                                    |                     |                          |                          |                                                                                      |                                                     |                                |                                                         |
| <b>DESCRIPCIÓN DE EQUIPOS</b>                                                                    |                                                                                                    | <b>MODELO</b>                                         | <b>MARCA</b>                     |               | <b>IMPLEMENTOS</b>                 |                     | <b>P.UNIT</b>            | <b>HORAS</b>             | CANTIDAD                                                                             | COSTO. E. NVO                                       |                                | <b>RACIONAL EQUIPO.</b>                                 |
| <b>AMOLADORA DE 4.5</b>                                                                          |                                                                                                    |                                                       | DEWALT                           |               |                                    | S/                  | 0.65                     | 45                       |                                                                                      | 850.00<br>S/                                        | S/                             | 459.00                                                  |
| <b>ARENADORA</b>                                                                                 | AMOLADORA DE 9"                                                                                                    |                                                       | <b>BOSCH</b><br><b>STANI FY</b>  |               |                                    | $\mathsf{S}/$<br>S/ | 0.90<br>65.00            | 45<br>16                 |                                                                                      | $\mathsf{S}/$<br>1,250.00<br>S/<br>35.000.00        | S/<br>S/                       | 843.75<br>2,800.00                                      |
| <b>MAQUINA DE SOLDAR</b>                                                                         |                                                                                                    |                                                       | DAF                              |               |                                    | S/                  | 2.00                     | 35                       | 4                                                                                    | $\mathsf{S}/$<br>1,800.00                           | S/                             | 1,260.00                                                |
|                                                                                                  |                                                                                                    |                                                       |                                  |               |                                    | S/                  |                          |                          |                                                                                      | S/                                                  | S/                             |                                                         |
| Subtotal 7 - Equipos y Herramientas                                                              |                                                                                                    |                                                       |                                  |               |                                    |                     |                          |                          |                                                                                      |                                                     |                                | S/5,363                                                 |
| <b>DESCRIPCION DEL MATERIAL</b>                                                                  | MATERIALES/CONSUMIBLES QUE SERÁN UTILIZADOS DURANTE LA OPERACIÓN                                                                                                |                                                       |                                  |               |                                    |                     |                          |                          |                                                                                      | <b>OBSERVACIONES</b>                                |                                |                                                         |
| PLANCHA ACERO A-36 (12.0mm) 1/2" x 1200mm x 2400mm                                               |                                                                                                    | <b>UM</b><br><b>UND</b>                               | CANT<br>19                       | S/            | <b>PRECIO UNI.</b><br>1,412.40     | S/                  | PRECIO TOT.<br>26,835.60 |                          |                                                                                      |                                                     |                                |                                                         |
| PLANCHA ACERO A-36 (16.0mm) 5/8" x 1200mm x 2400mm                                               |                                                                                                    | <b>UND</b>                                            | 10                               | $S/$ .        | 1,829.70                           | S/                  | 18,297.00                |                          |                                                                                      |                                                     |                                |                                                         |
| VIGA "H" A-36 X 6m (20') 6" X 6" X 25.0 Lbs/Pie                                                  |                                                                                                    | <b>UND</b>                                            | $\overline{7}$                   | S/            | 1,326.00                           | S/                  | 9,282.00                 |                          |                                                                                      |                                                     |                                |                                                         |
| CANAL "U" A-36 X 6 MT 6" x 8.20 LBS/PIE<br>EJE CONDUCIDO SAE 4140                                |                                                                                                    | <b>UND</b><br><b>UND</b>                              | 5<br>$\mathbf 2$                 | $S/$ .<br>S/  | 556.40<br>$\overline{\phantom{a}}$ | S/<br>S/            | 2,782.00                 |                          |                                                                                      |                                                     |                                |                                                         |
| EJE CONDUCTOR SAE 4140                                                                           |                                                                                                    | <b>UND</b>                                            | 2                                | S/            |                                    | S/                  |                          |                          |                                                                                      |                                                     |                                |                                                         |
| RUEDA FUNDIDA DE 500MM SAE 4140                                                                  |                                                                                                    | <b>UND</b>                                            | 4                                | $S/$ .        | $\overline{\phantom{a}}$           | S/                  | $\sim$                   |                          |                                                                                      |                                                     |                                |                                                         |
| CHAVETA ACERO C45+C 40x22x110mm<br>CAJA PORTARODAMIENTO ASTM A27                                 |                                                                                                    | <b>UND</b><br><b>UND</b>                              | $\overline{2}$<br>$\overline{4}$ | $S/$ .<br>S/  | $\overline{\phantom{a}}$<br>÷,     | S/<br>S/            | $\sim$<br>÷.             |                          |                                                                                      |                                                     |                                |                                                         |
| SELLO RADIAL SKF HMSA10RG                                                                        |                                                                                                    | <b>UND</b>                                            | 8                                | S/            | $\overline{a}$                     | S/                  |                          |                          |                                                                                      |                                                     |                                |                                                         |
| RODAMIENTO SKF22324CCW33<br>ARANDELA DE FIJACION SKF BM24                                        |                                                                                                    | <b>UND</b><br><b>UND</b>                              | 8<br>6                           | S/<br>S/      | ÷.<br>$\overline{\phantom{a}}$     | S/<br>S/            |                          |                          |                                                                                      |                                                     |                                |                                                         |
| TUERCA DE FIJACION SKF KM24                                                                      |                                                                                                    | <b>UND</b>                                            | 6                                | S/            | $\overline{a}$                     | S/                  |                          |                          |                                                                                      |                                                     |                                |                                                         |
| <b>TAPA CIEGA</b>                                                                                |                                                                                                    | <b>UND</b>                                            | $\overline{\bf 4}$               | S/            |                                    | S/                  |                          |                          |                                                                                      |                                                     |                                |                                                         |
| ARANDELA A16<br>PERNOS M16 X 50                                                                  |                                                                                                    | <b>UND</b><br><b>UND</b>                              | 64<br>64                         | S/<br>S/      | $\overline{\phantom{a}}$           | s/<br>$\mathsf{s}/$ |                          |                          |                                                                                      |                                                     |                                |                                                         |
| PERNO M30 X 100                                                                                  |                                                                                                    | <b>UND</b>                                            | 16                               | S/            | $\overline{\phantom{a}}$           | S/                  | $\sim$                   |                          |                                                                                      |                                                     |                                |                                                         |
| TUERCA M30<br>ANTICORROSIVO JET 62 ZP MIO ROJO OXIDO 1GL + JET ECOPOXY 90 .1GL                   |                                                                                                    | <b>UND</b><br>m2                                      | 16<br>18.3                       | S/<br>S/.     | $\overline{\phantom{a}}$<br>293.10 | S/<br>S/            | 5,354.55                 |                          |                                                                                      |                                                     |                                |                                                         |
| JET 70 ZP MIO GRIS 1GL + ECOPOXY 90.1GL                                                          |                                                                                                    | m2                                                    | 15.7                             | $S/$ .        | 367.01                             | S/                  | 5,748.29                 |                          |                                                                                      |                                                     |                                |                                                         |
| JETHANE 650HS VERDERAL 6029. 1GL + ECOPOL.1GL                                                    |                                                                                                    | <b>UND</b>                                            | 10.5                             | S/            | 520.75                             | S/                  | 5,456.85                 |                          |                                                                                      |                                                     |                                |                                                         |
| SERVICIO DE ARENADO COMERCIAL<br>SOLDADURA SUPERCITO E7018 X 1/8'                                |                                                                                                    | GLB<br>KG                                             | $\overline{1}$<br>45.0           | S/<br>S/      | 3,557.00<br>19.20                  | S/<br>S/            | 3,557.00<br>864.00       |                          |                                                                                      |                                                     |                                |                                                         |
| SOLDADURA CELLOCORD E6011 X 1/8                                                                  |                                                                                                    | KG                                                    | 32.0                             | $S/$ .        | 18.30                              | S/                  | 585.60                   |                          |                                                                                      |                                                     |                                |                                                         |
| DISCO DE CORTE 4 1/2<br>DISCO DE DESBASTE DE 4 1/2"                                              |                                                                                                    | <b>UND</b><br><b>UND</b>                              | 18<br>22                         | S/<br>S/      | 4.10<br>7.10                       | S/<br>S/            | 73.80<br>156.20          |                          |                                                                                      |                                                     |                                |                                                         |
| DISCO DE CORTE DE 7'                                                                             |                                                                                                    | <b>UND</b>                                            | 18                               | $S/$ .        | 6.80                               | S/                  | 122.40                   |                          |                                                                                      |                                                     |                                |                                                         |
|                                                                                                  |                                                                                                    |                                                       |                                  | S/            | $\overline{\phantom{a}}$           | S                   |                          |                          |                                                                                      |                                                     |                                |                                                         |
| Subtotal 9 - Materiales de Consumo y Mantenimiento:                                              |                                                                                                    |                                                       |                                  |               |                                    |                     | S/79,115.30              |                          |                                                                                      |                                                     |                                |                                                         |
|                                                                                                  | OTROS SERVICIOS QUE SERÁN UTILIZADOS DURANTE LA OPERACIÓN                                                                                                    |                                                       |                                  |               |                                    |                     |                          |                          |                                                                                      |                                                     |                                |                                                         |
| <b>DESCRIPCIÓN DE MATERIAL</b><br><b>MOVILIZACION Y DESMOVILIZACION</b>                          |                                                                                                    | <b>UNID</b><br><b>GBL</b>                             | CANT.                            |               | PRECIO UNI.                        |                     | <b>PRECIO TOTAL</b>      |                          |                                                                                      | <b>OBSERVACIONES TÉCNICAS</b>                       |                                |                                                         |
| <b>GRUA PLUMA DE 50tN</b>                                                                        |                                                                                                    | HH                                                    | $\mathbf{1}$                     | S/<br>s/      | 1,200.00<br>220.00                 | S/<br>$\mathsf{s}/$ |                          | 1,200.00<br>1,320.00     |                                                                                      |                                                     |                                |                                                         |
|                                                                                                  |                                                                                                    |                                                       |                                  | $\mathsf{S}/$ |                                    | S/                  |                          |                          |                                                                                      |                                                     |                                |                                                         |
| Subtotal 10 - Otros Gastos                                                                       |                                                                                                    |                                                       |                                  |               |                                    |                     |                          | S/2,520                  |                                                                                      |                                                     |                                |                                                         |
| COSTO DEL SERVICIO SIN UTILIDAD E IMPUESTO<br>S/117,732                                          |                                                                                                    |                                                       |                                  |               |                                    |                     |                          |                          |                                                                                      |                                                     |                                |                                                         |
|                                                                                                  |                                                                                                    | <b>COSTOS INDIRECTOS Y GASTOS GENERALES</b>           |                                  |               |                                    |                     |                          |                          |                                                                                      | SALARIO (S/./                                       |                                |                                                         |
| CARGOS - Describir todos los cargos que fueran considerados para la realización de los servicios |                                                                                                    |                                                       |                                  |               |                                    |                     |                          | <b>UNID</b>              | HH / Cant.                                                                           | HH) / Costo                                         |                                | <b>TOTAL</b>                                            |
| SEGUROS ESSALUD_SCTR PENSION_SCTR SALUD_SEGURO VIDA LEY<br>EPP                                   |                                                                                                    |                                                       |                                  |               |                                    |                     |                          | <b>GBL</b><br><b>UND</b> | $\mathbf{1}$<br>10                                                                   | 3,675.84<br>146.00                                  | S/<br>S/                       | 3,675.84<br>1,460.00                                    |
| VALIDACION DOCUMENTARIA Y HABILITACION DE CONTRATISTAS<br><b>UND</b><br>10                       |                                                                                                    |                                                       |                                  |               |                                    |                     |                          |                          | 44.72                                                                                | $\mathsf{S}/$                                       | 447.22                         |                                                         |
| <b>GASTOS ALIMENTACIÓN</b><br>EXÁMENES MÉDICOS                                                   |                                                                                                    |                                                       |                                  |               |                                    |                     | <b>UND</b><br><b>UND</b> | 350<br>10                | 10.00<br>10.00                                                                       | S/<br>$\mathsf{S}/$                                 | 3,500.00<br>100.00             |                                                         |
| GESTIÓN DE COMPRAS Y LOGÍSTICA                                                                   |                                                                                                    |                                                       |                                  |               |                                    |                     |                          | GBL                      | 1.00                                                                                 | 970.9                                               | S/                             | 970.90                                                  |
| <b>GASTOS ADMINISTRATIVOS</b><br><b>Subtotal 12 - Gastos Generales</b>                           |                                                                                                    |                                                       |                                  |               |                                    |                     |                          | GBL                      | 1.00                                                                                 | 978.33                                              | $\mathsf{S}/$<br>$\mathsf{S}/$ | 978.33<br>11,132.30                                     |
|                                                                                                  |                                                                                                    |                                                       |                                  |               |                                    |                     | <b>UTILIDAD</b>          |                          |                                                                                      | 10.0%                                               | $\mathsf{S}/$                  | 11,773.25                                               |
| <b>PRODUCTS AND LIMAGES</b> SUEZ CO GERDAU S SIDERPERU                                           |                                                                                                    |                                                       |                                  |               |                                    |                     | <b>TOTAL (Sin IGV)</b>   |                          |                                                                                      |                                                     | S/                             | 140,638                                                 |
|                                                                                                  |                                                                                                    |                                                       |                                  |               |                                    |                     |                          |                          |                                                                                      |                                                     |                                |                                                         |

Nota: *Adaptado del formato de cotización(p,2), de GERLEDOM S.A.C,2023*

186

#### **ANEXO C. CALCULOS MANUALES**

# **CALCULO C.1. CALCULOS MANUALES DE ECUACIONES DE ANGULO DE GIRO Y DEFLEXION EN VIGA PRINCIPAL.**

**Tramo 1 – Corte 1-1 0 < x < 0.369**

$$
\sum f_{1(X)} = 0
$$
  

$$
Q_{1(x)} = -67.7x - 2117.69
$$

Cuando  $Q_{1(0)} = 2117.69$  y  $Q_{1(0.369)} = 21148.71$ 

$$
\sum M_{1(X)}=0
$$

$$
M_{1(x)} = -67.7 \frac{x^2}{2} + 21173.69x
$$

Cuando  $M_{1(0)} = 0$  y  $M_{1(0.369)} = 7808.48$ 

**Tramo 2 – Corte 2-2 0 < x < 0.216**

$$
\sum f_{2(X)}=0
$$

$$
Q_{2(x)} = -237x + 21105.99
$$

Cuando  $Q_{2(0)} = 21105.99$  y  $Q_{2(0.216)} = 21054.8$ 

 $\sum M_{2(X)} = 0$ 

$$
M_{2(x)} = -237 \frac{x^2}{2} + 21105.99x + 7800.6
$$

Cuando  $M_{2(0)} = 7800.6$  y  $M_{2(0.216)} = 12353.97$ 

**Tramo 3 – Corte 3-3 0 < x < 2.05**

$$
\sum f_{3(X)} = 0
$$
  

$$
Q_{3(x)} = -237x + 13021.5
$$

Cuando  $Q_{3(0)} = 13021.55$  y  $Q_{3(2.05)} = 12535.7$ 

$$
\sum M_{3(X)}=0
$$

$$
M_{3(x)} = -237 \frac{x^2}{2} + 13021.5x + 12353.6
$$

Cuando  $M_{3(0)} = 12353.88$  y  $M_{3(2.05)} = 38549.96$ 

# **Tramo 4 – Corte 4-4 0 < x < 2.05**

$$
\sum f_{4(X)} = 0
$$
  

$$
Q_{4(X)} = -237x + 4502.47
$$

Cuando  $Q_{4(0)} = 4502.47$  y  $Q_{4(2.05)} = 4016.62$ 

 $\sum M_{1(X)} = 0$  $M_{4(x)} = -237 \frac{x^2}{2}$  $\frac{c}{2}$  + 4502.47x + 38550.19

Cuando  $M_{4(0)} = 38550.19$  y  $M_{4(2.05)} = 47282.26$ 

**Tramo 5 – Corte 5-5 0 < x < 2.05**

$$
\sum f_{5(X)} = 0
$$
  

$$
Q_{5(X)} = -237x - 4016.62
$$

Cuando  $Q_{5(0)} = -4016.62$  y  $Q_{5(2.05)} = -4502.47$ 

 $\sum M_{5(X)} = 0$ 

$$
M_{5(x)} = -237 \frac{x^2}{2} - 4016.62x + 47282.28
$$

Cuando  $M_{5(0)} = 47282.28$  y  $M_{5(2.05)} = 38550.21$ 

**Tramo 6 – Corte 6-6 0 < x < 2.05**

$$
\sum f_{6(X)}=0
$$

$$
Q_{6(x)} = -237x - 12535.71
$$

Cuando  $Q_{6(0)} = -12535.71$  y  $Q_{6(2.05)} = -13021.56$ 

 $\sum M_{6(X)} = 0$ 

$$
M_{6(x)}=-237\frac{x^2}{2}-12535.71x+38550.19
$$

Cuando  $M_{6(0)} = 38550.19$  y  $M_{6(2.05)} = 12353.99$ 

**Tramo 7 – Corte 7-7 0 < x < 0.216**

 $\sum f_{7(X)} = 0$  $Q_{7(x)} = -237x - 21054.8$ 

Cuando  $Q_{7(0)} = -21054.8$  y  $Q_{7(0.216)} = -21105.99$ 

$$
M_{7(x)} = -237 \frac{x^2}{2} - 21054.8x + 12353.99
$$

 $\sum M_{7(X)} = 0$ 

Cuando  $M_{7(0)} = 12353.99$  y  $M_{7(0.216)} = 7800.63$ 

**Tramo 8 – Corte 8-8 0 < x < 0.369**

$$
Q_{8(x)} = -183.5x - 21105.99
$$

 $\sum f_{8(X)} = 0$ 

Cuando  $Q_{8(0)} = -21105.99$  y  $Q_{8(0.369)} = -21173.7$ 

 $\sum M_{8(X)} = 0$ 

$$
M_{8(x)} = -183.5 \frac{x^2}{2} - 21105.99x + 7800.63
$$

Cuando  $M_{8(0)} = 7800.63$  y  $M_{8(0.369)} = 0$ 

## **ANEXO D . PLANOS**

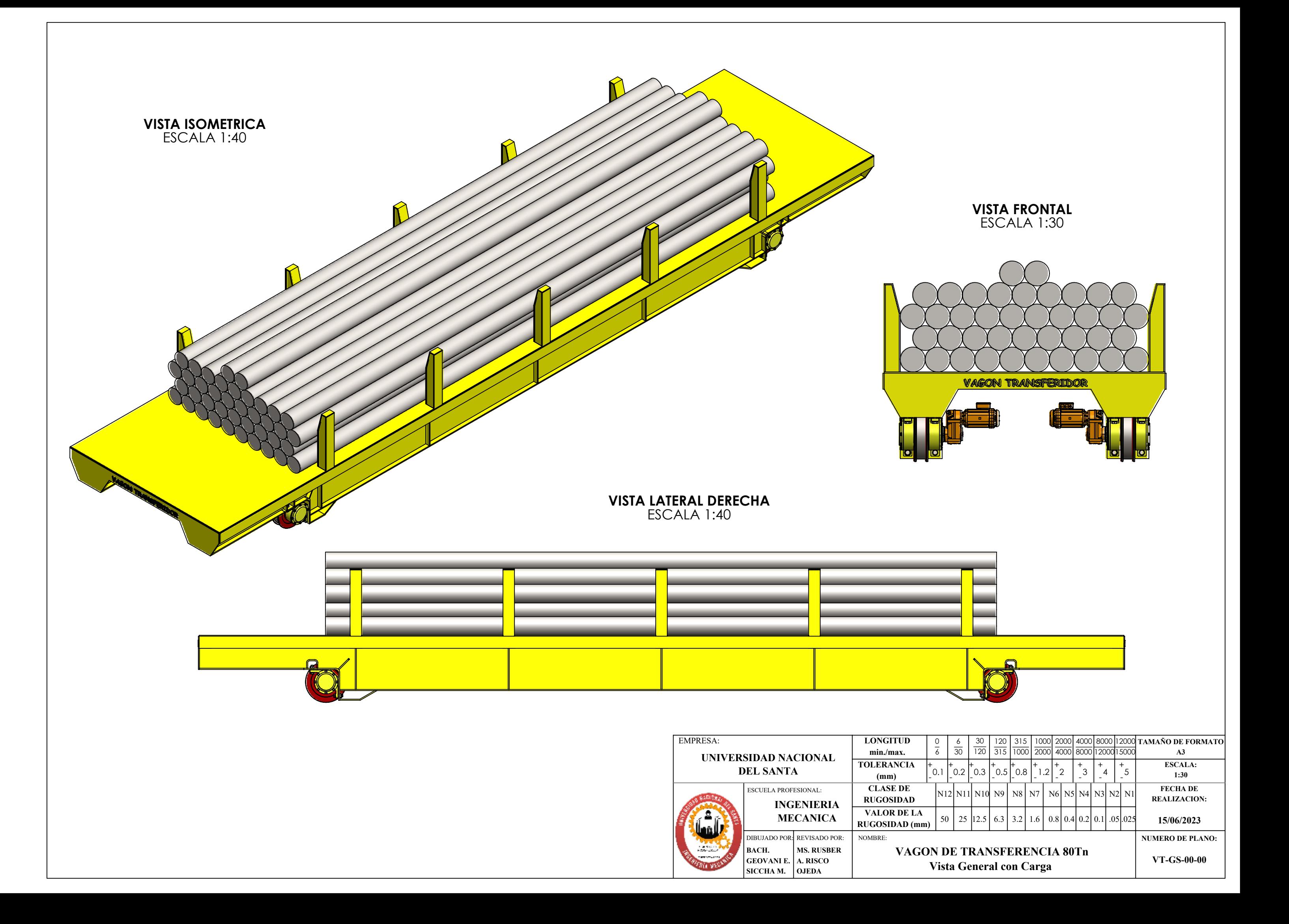

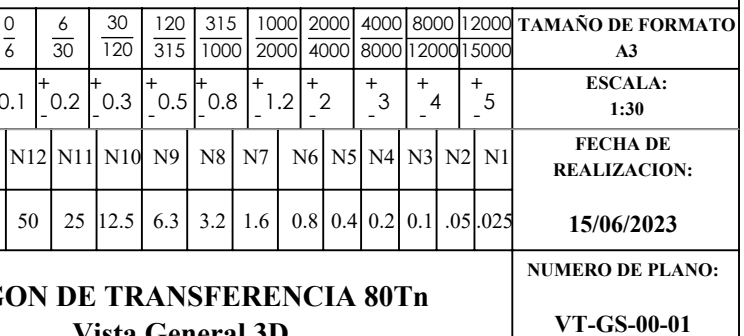

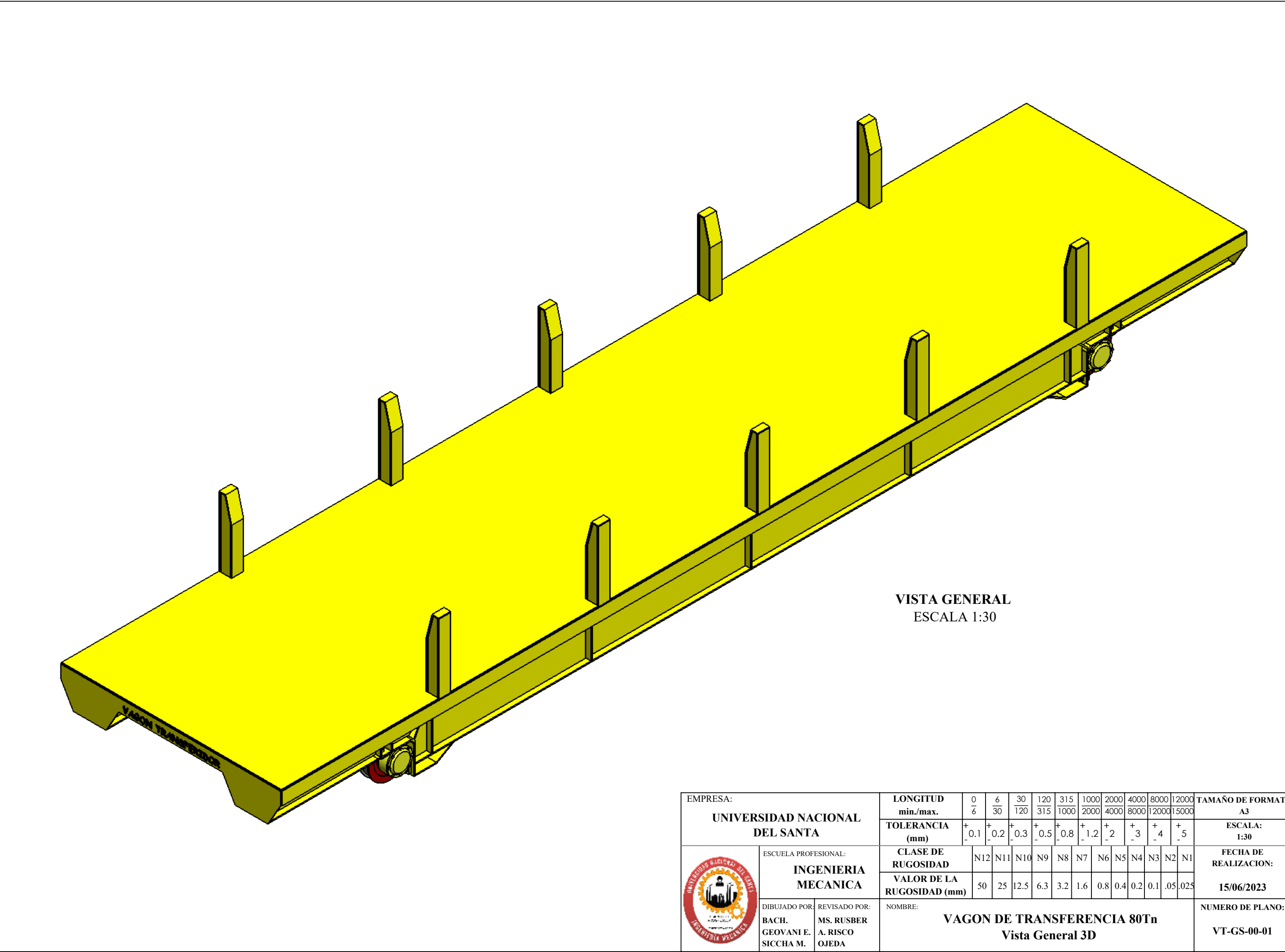

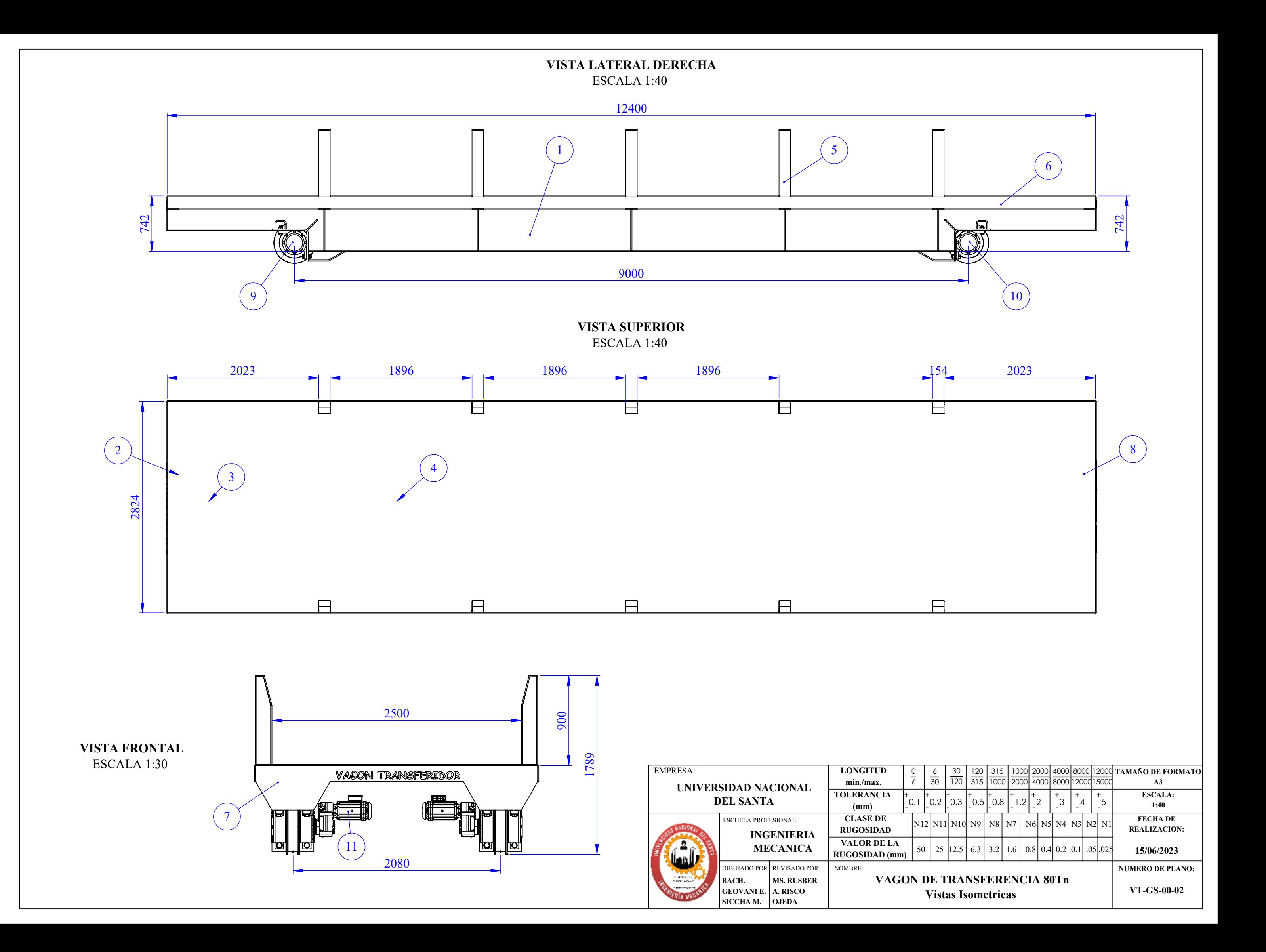

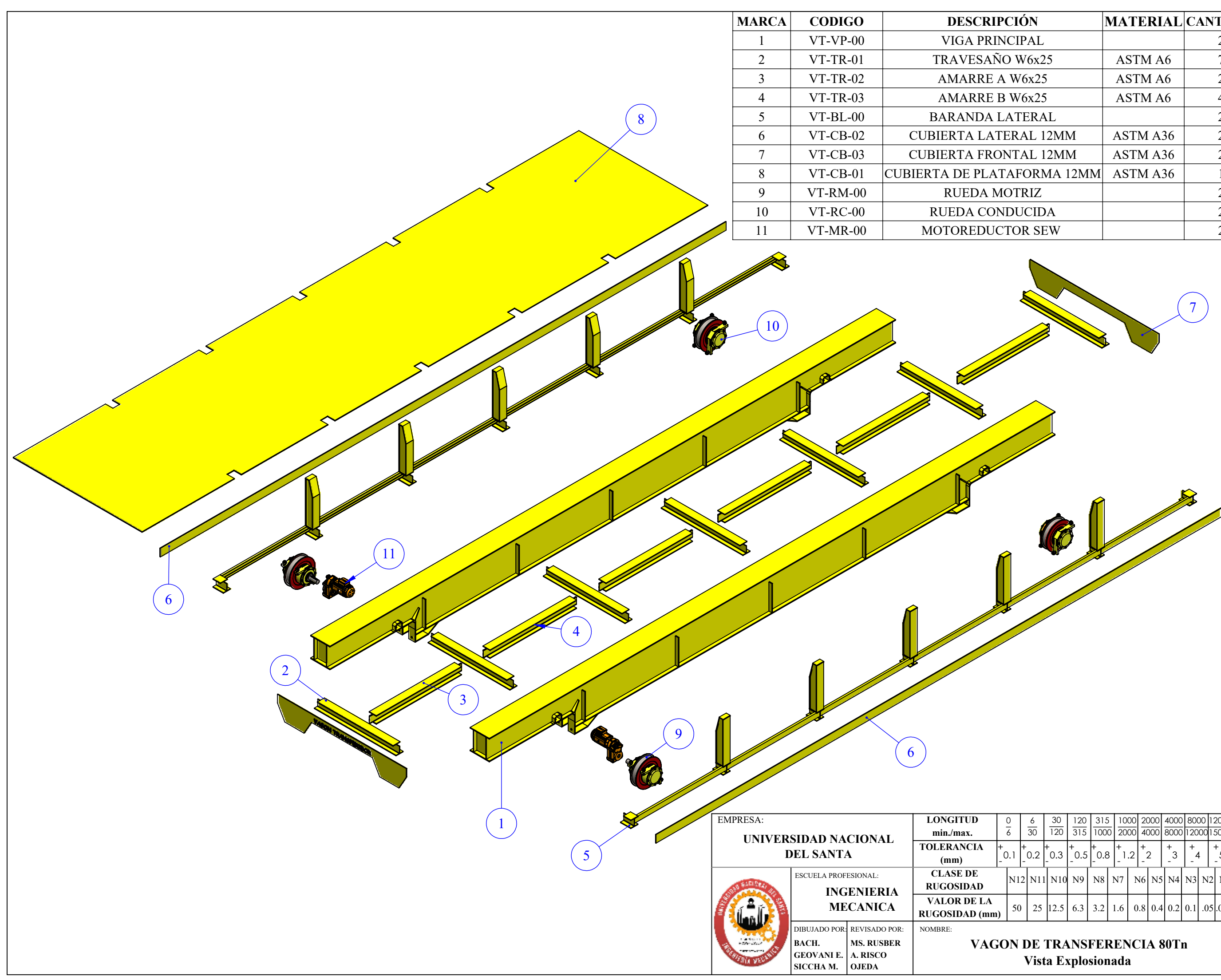

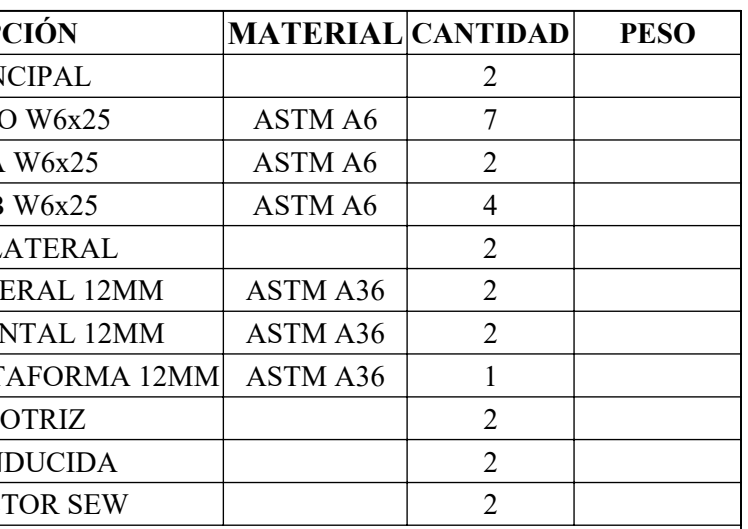

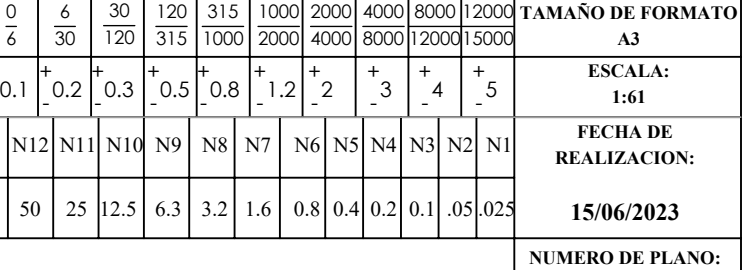

**VT-GS-00-03**

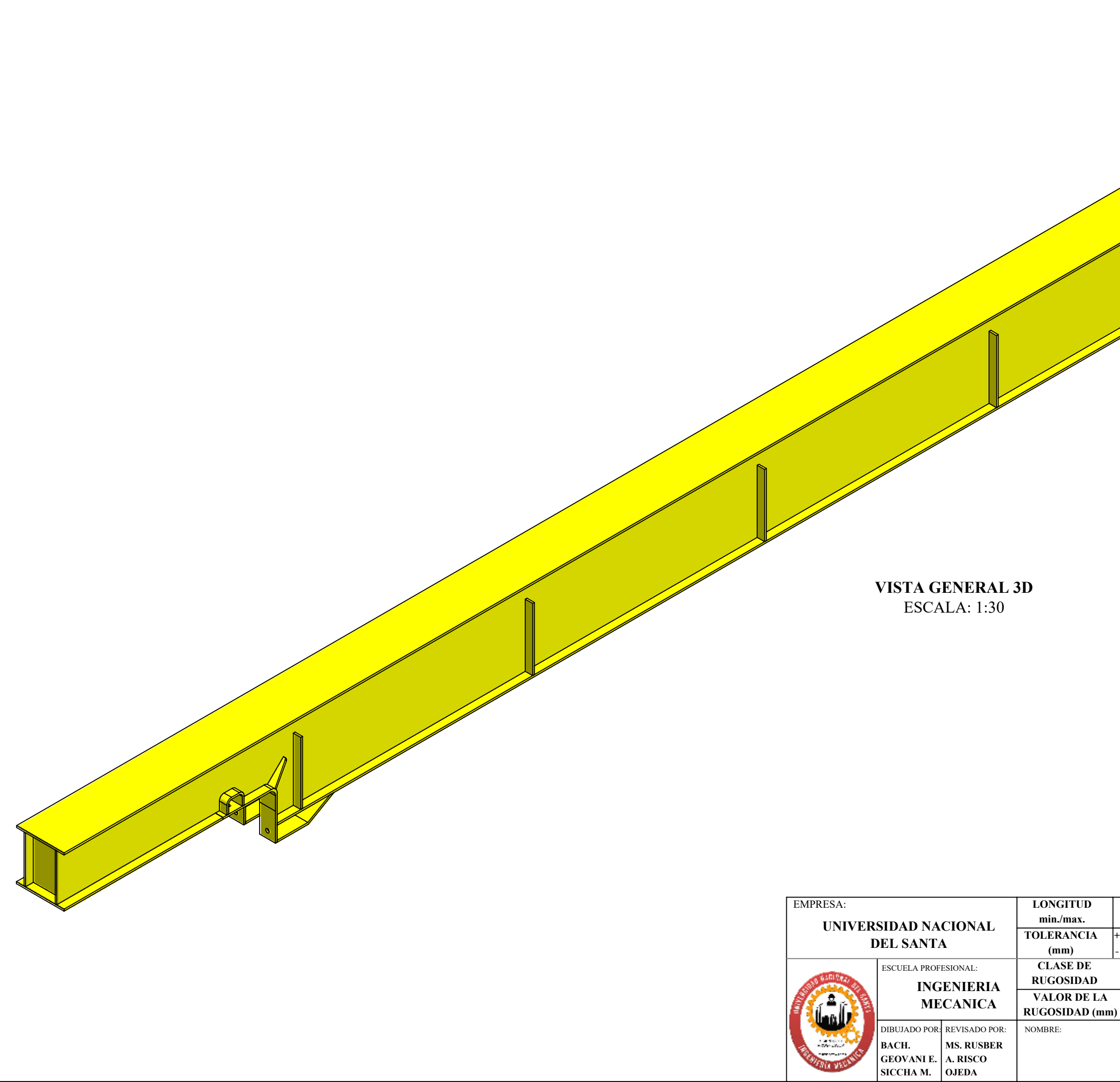

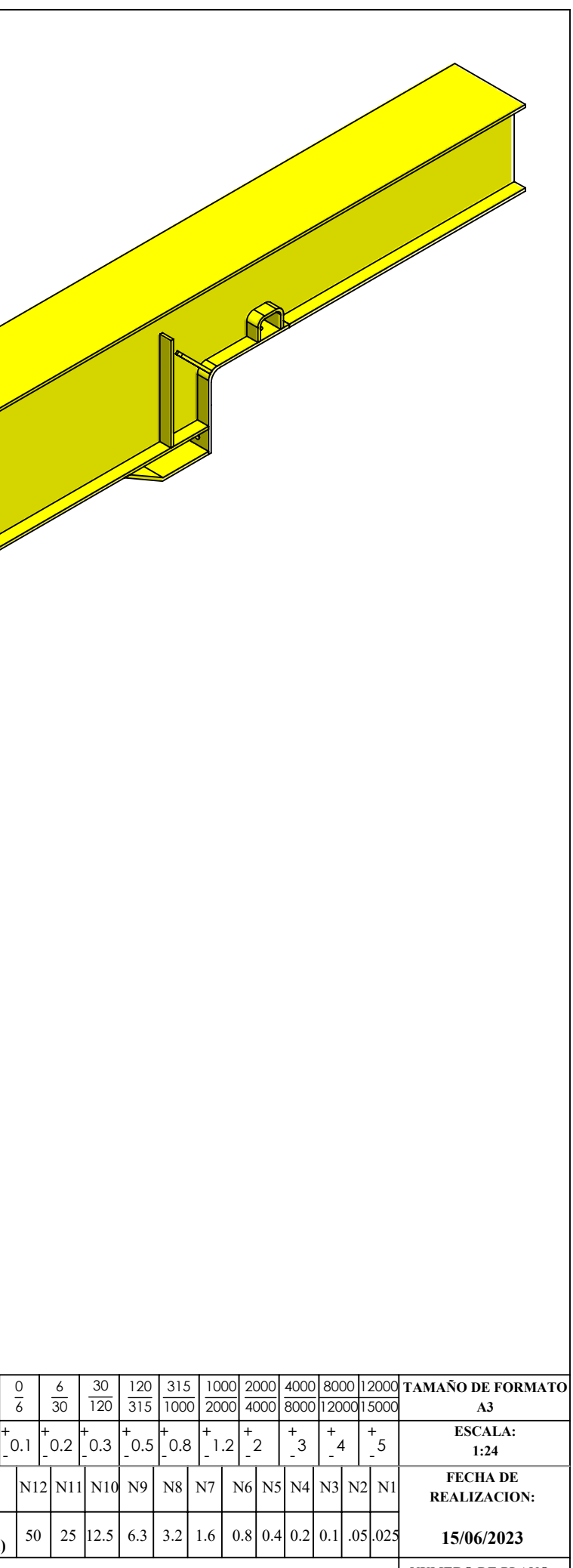

**NUMERO DE PLANO:**

**VT-VP-00-01**

**VIGA PRINCIPAL Vista General 3D**

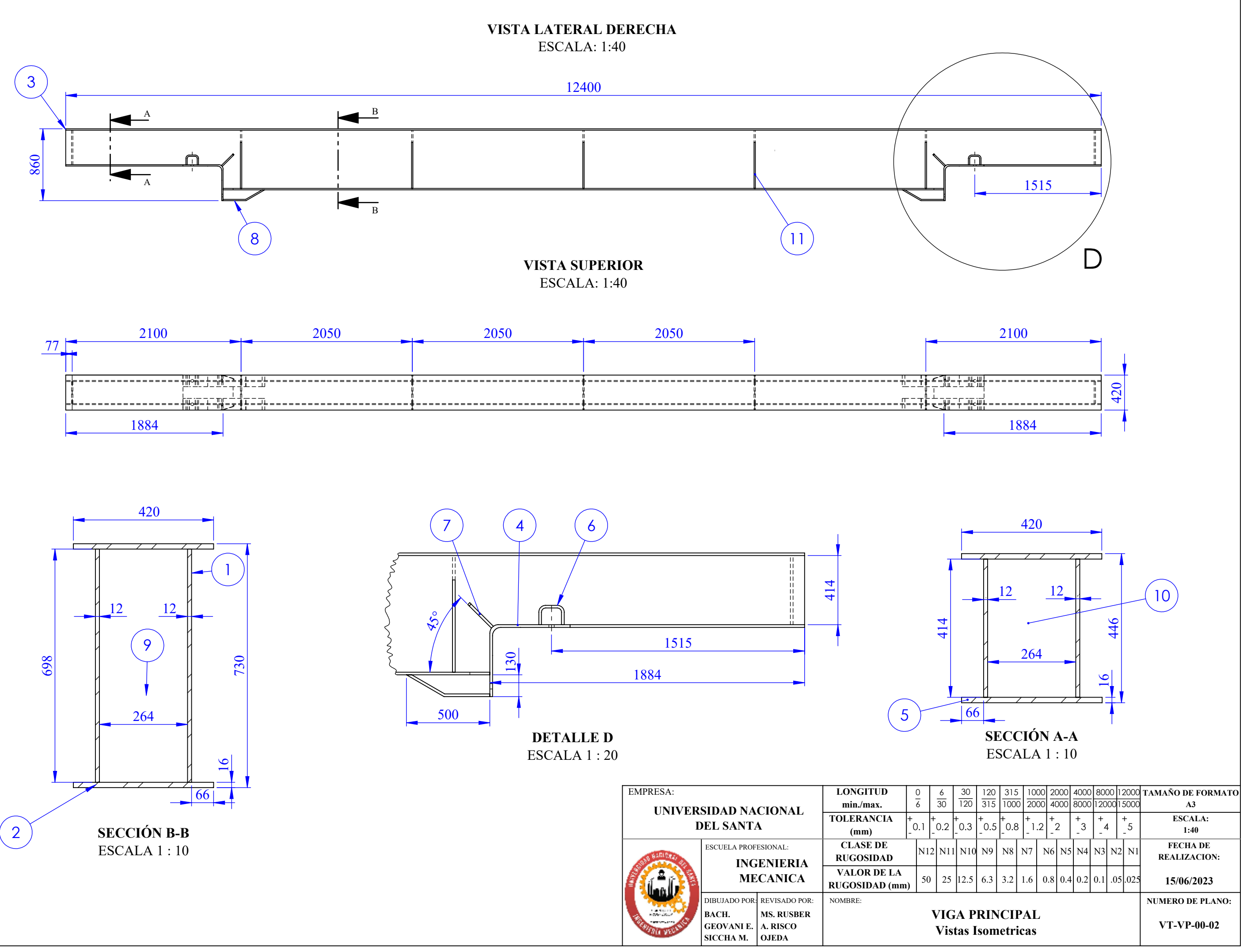
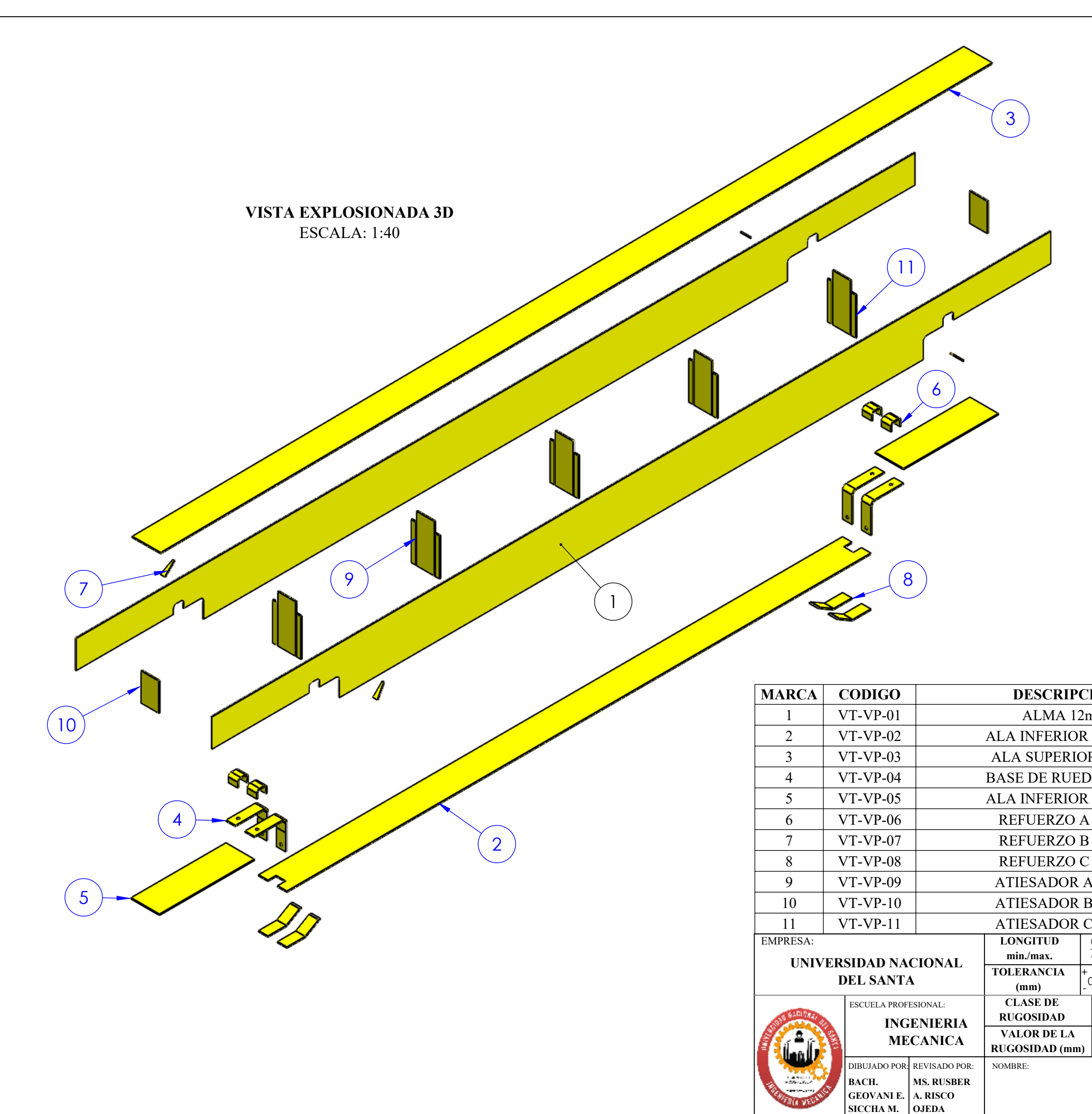

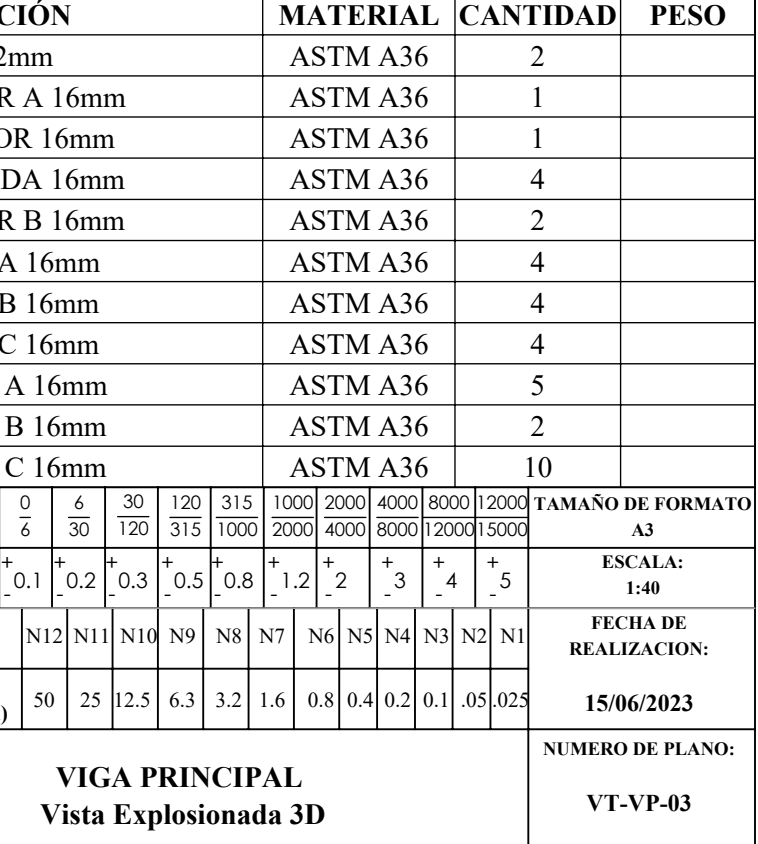

**VISTA GENERAL 3D** ESCALA 1:25

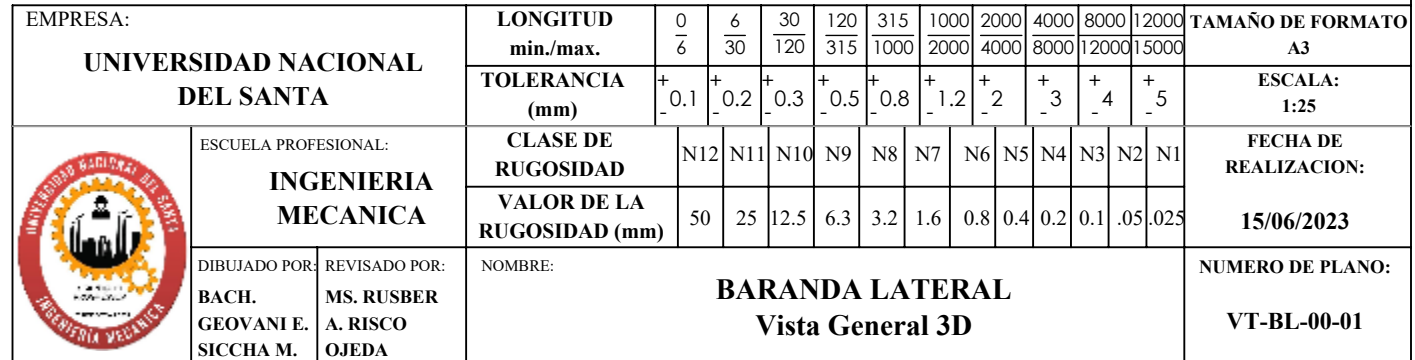

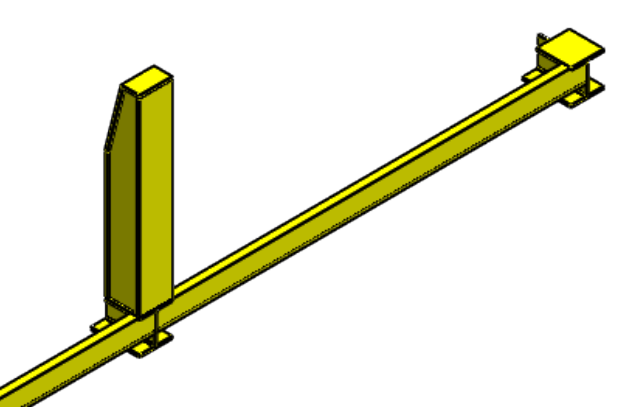

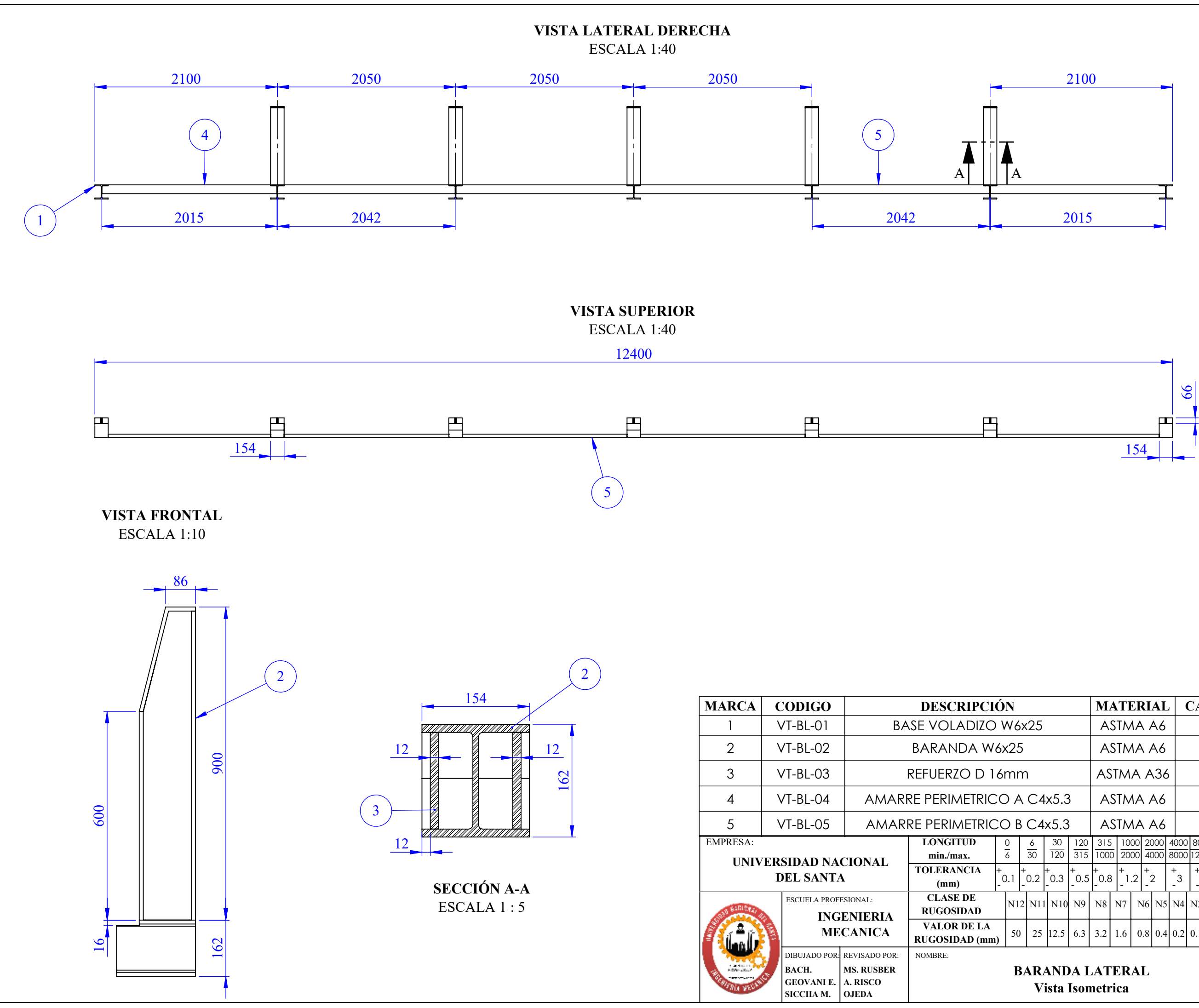

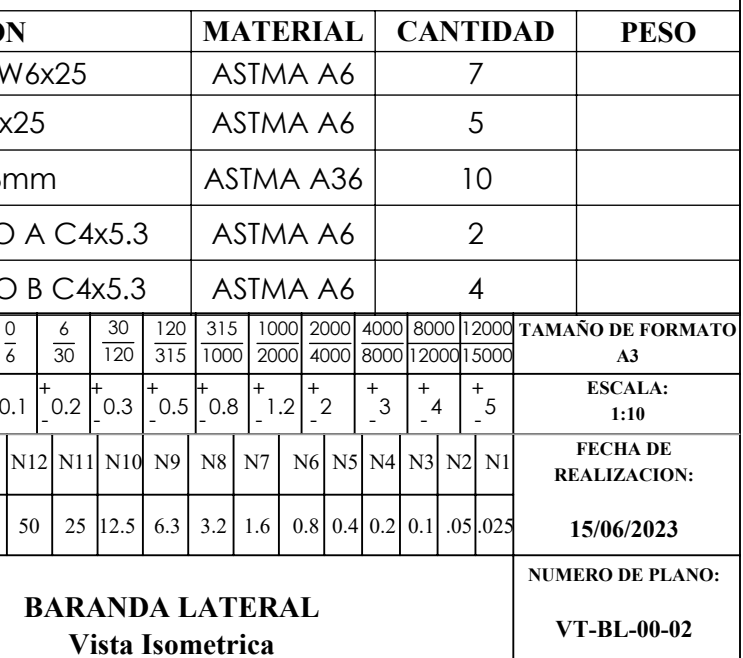

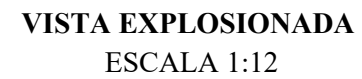

11

7

5

4

16

1

3

 $\boxed{12}$ 

8

6

15

4

5

9

2

9

8

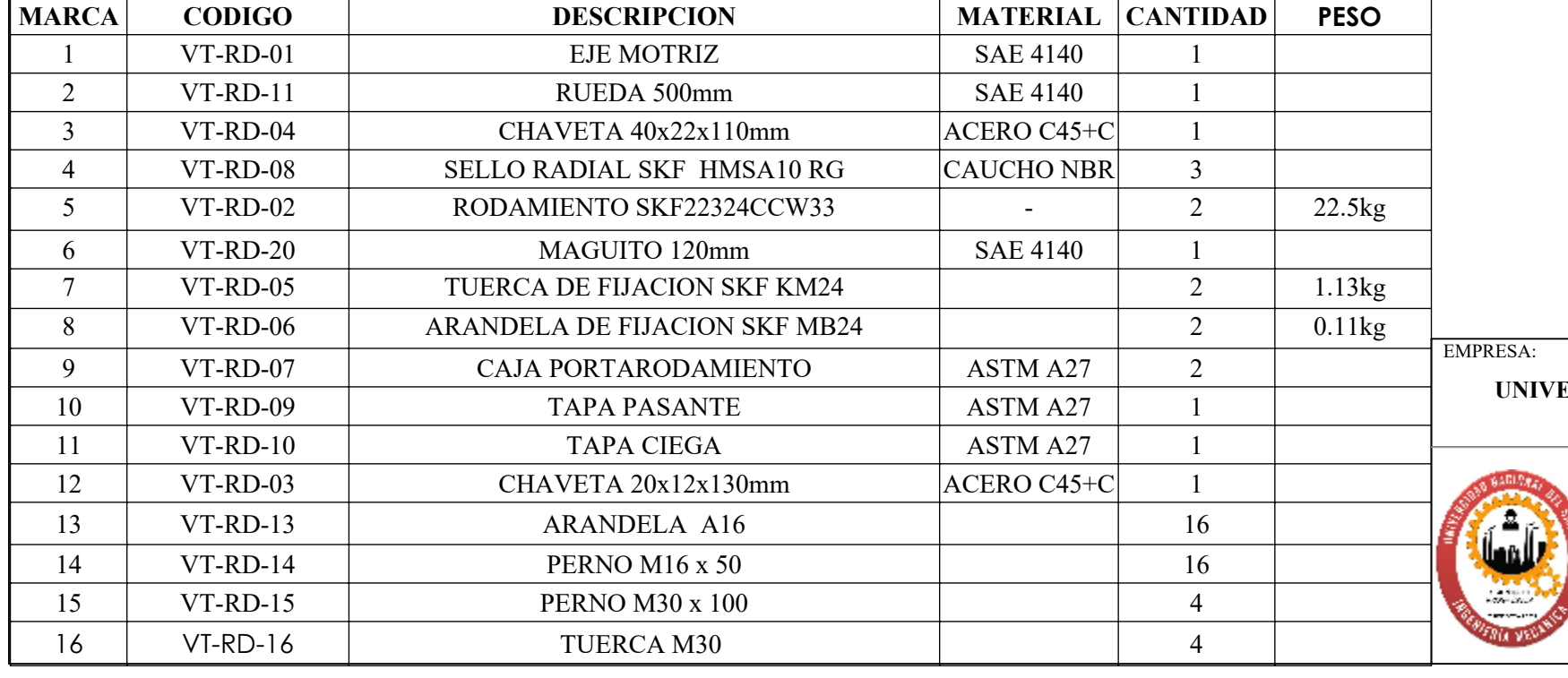

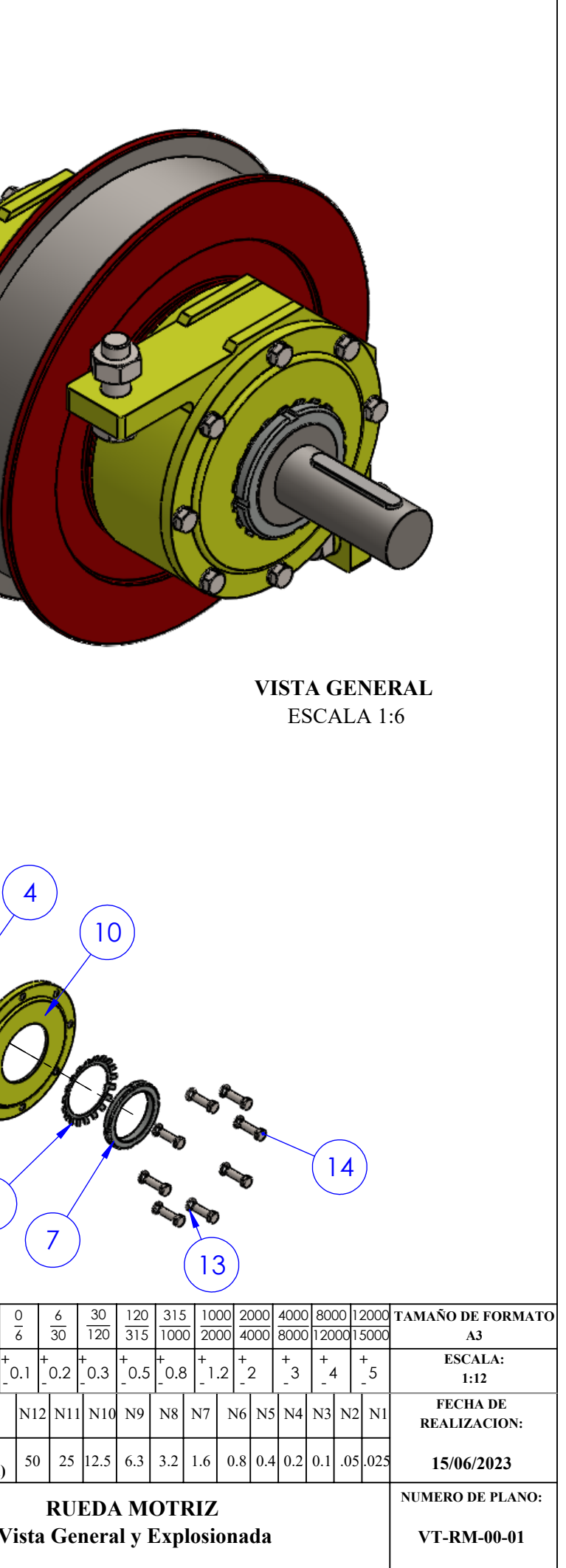

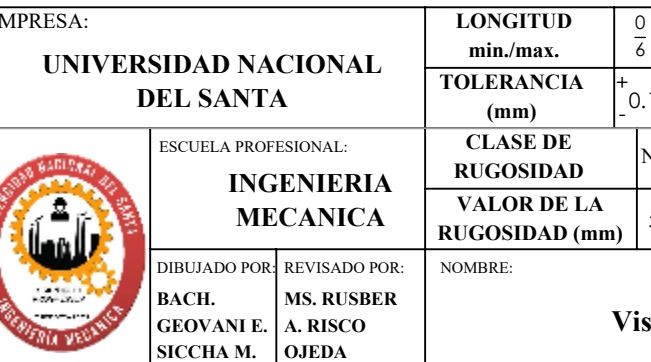

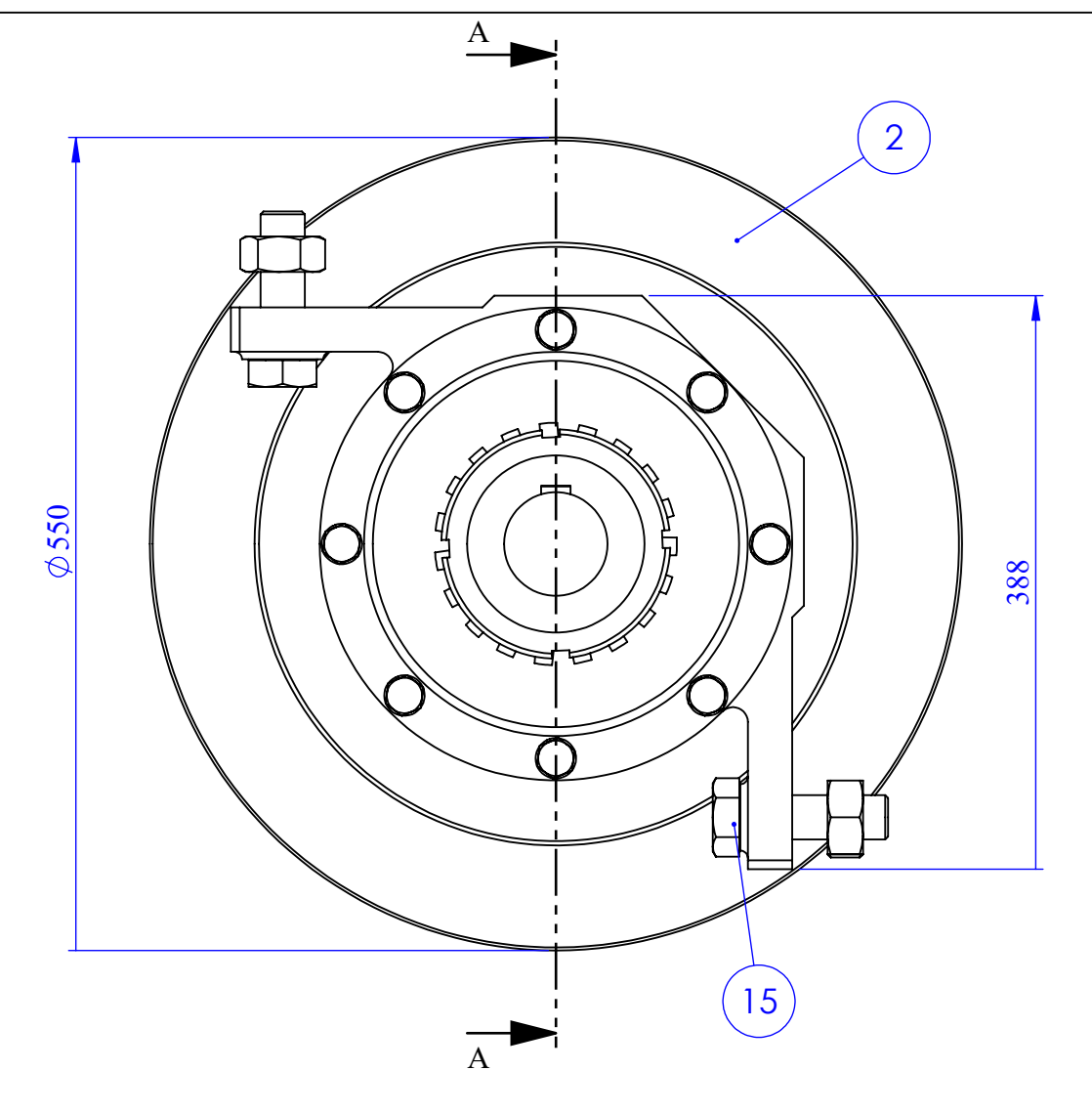

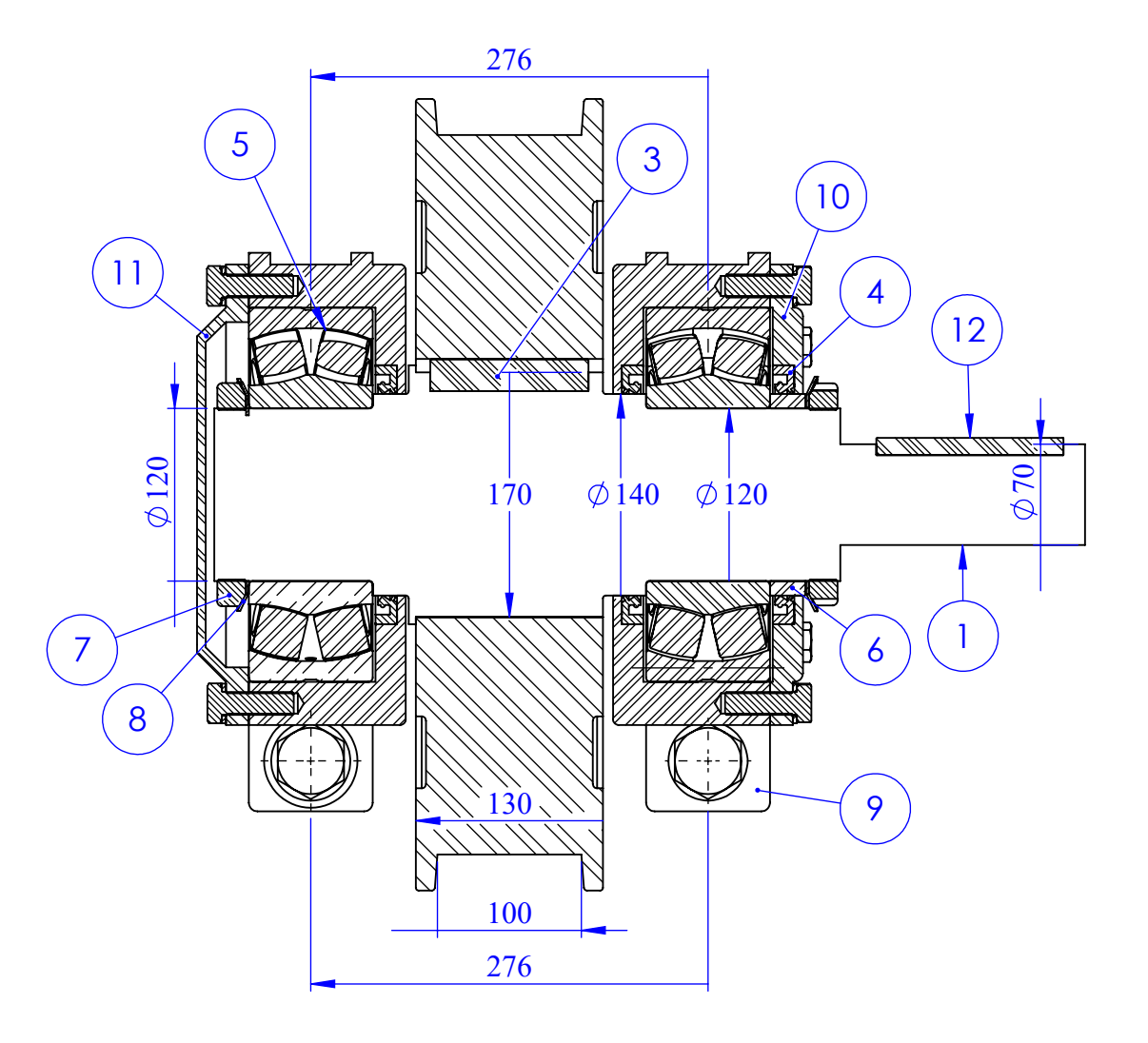

**SECCIÓN A-A** ESCALA 1 : 5

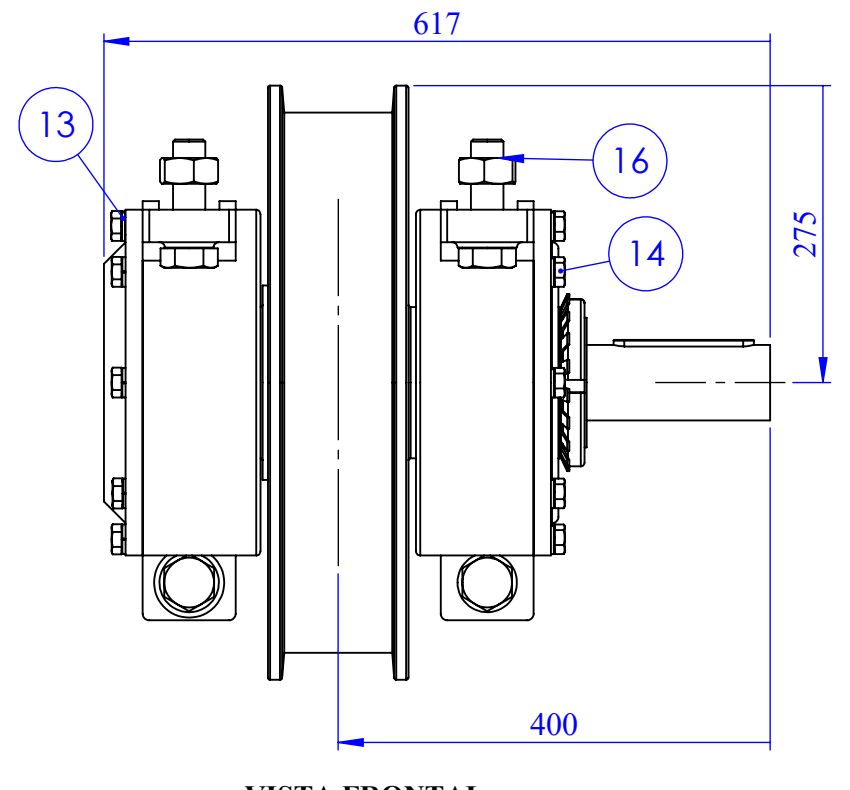

**VISTA FRONTAL** ESCALA 1 : 7

**VISTA LATERAL DERECHO** ESCALA 1:5

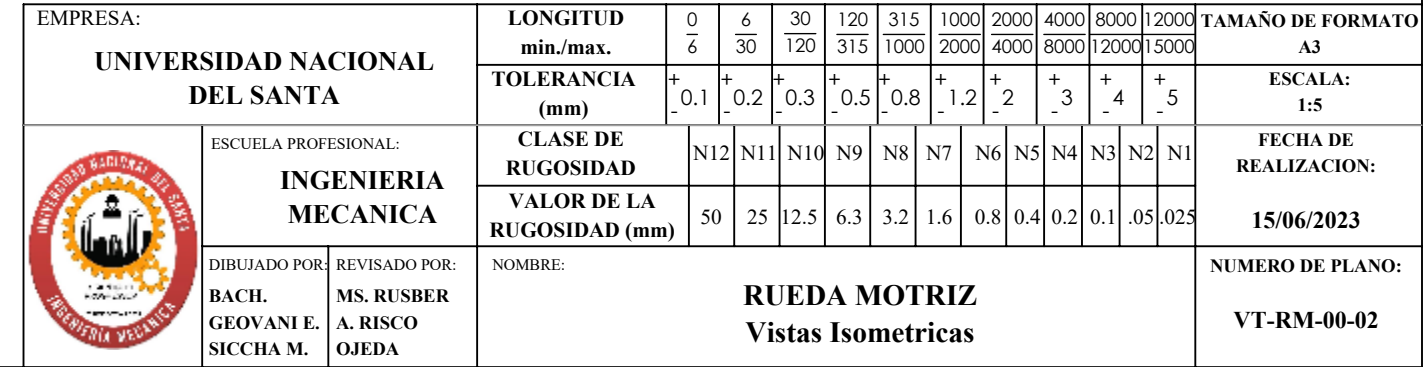

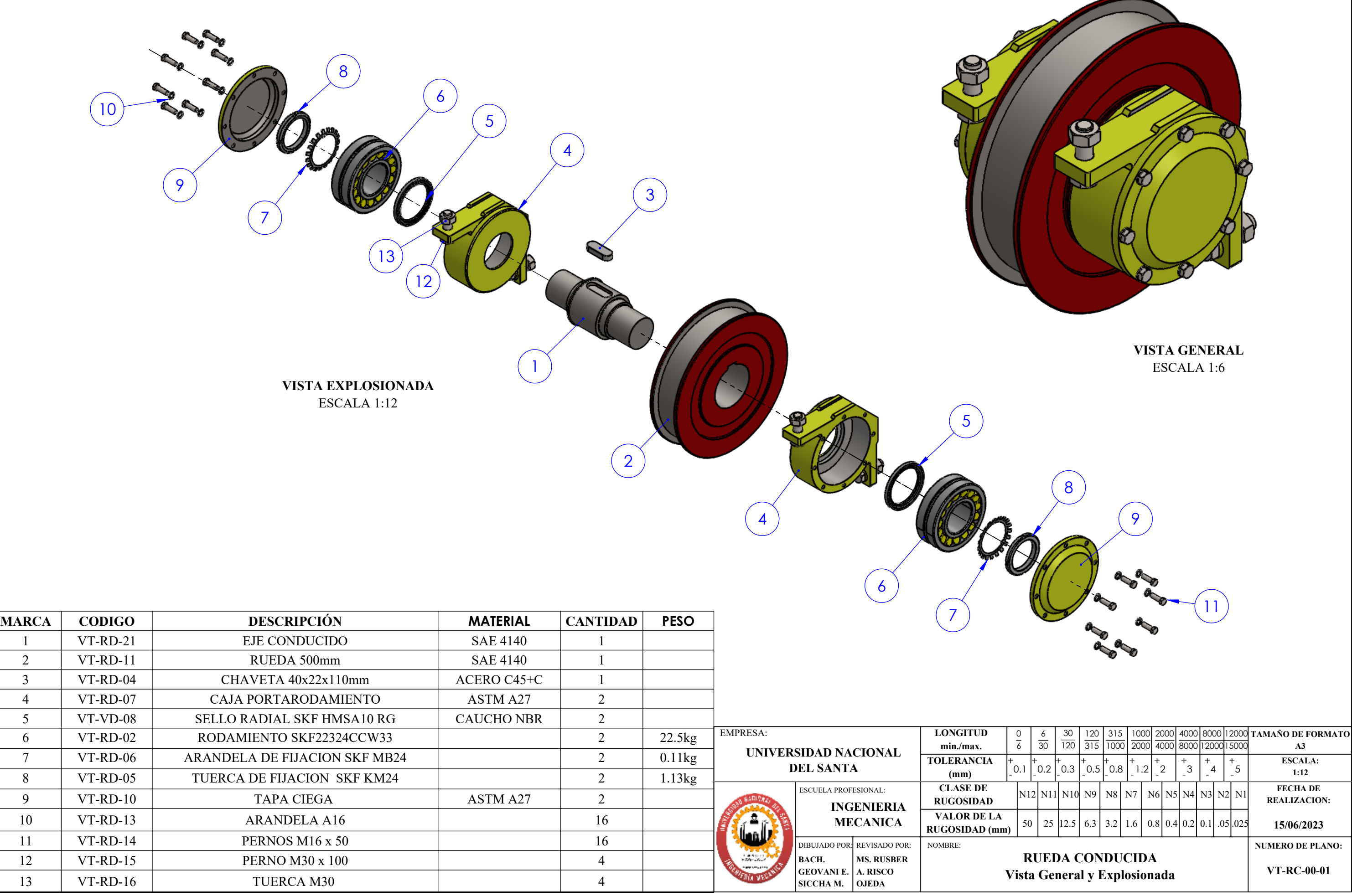

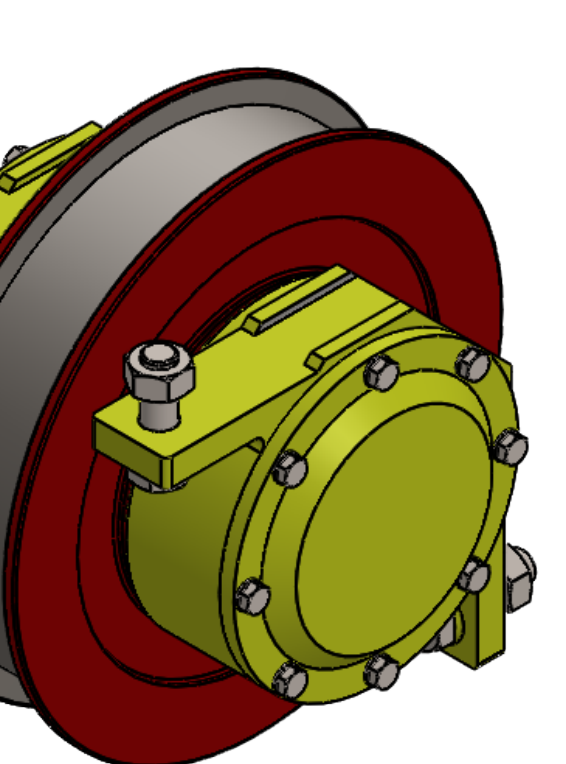

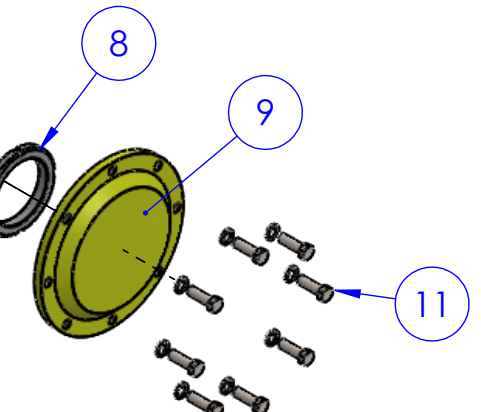

276

 $\begin{pmatrix} 3 \end{pmatrix}$  $\left(9\right)$  $\phi$  120  $\begin{pmatrix} 6 \end{pmatrix}$ |<u>||,</u> 130'|<br>|| || || || || 4 100 276

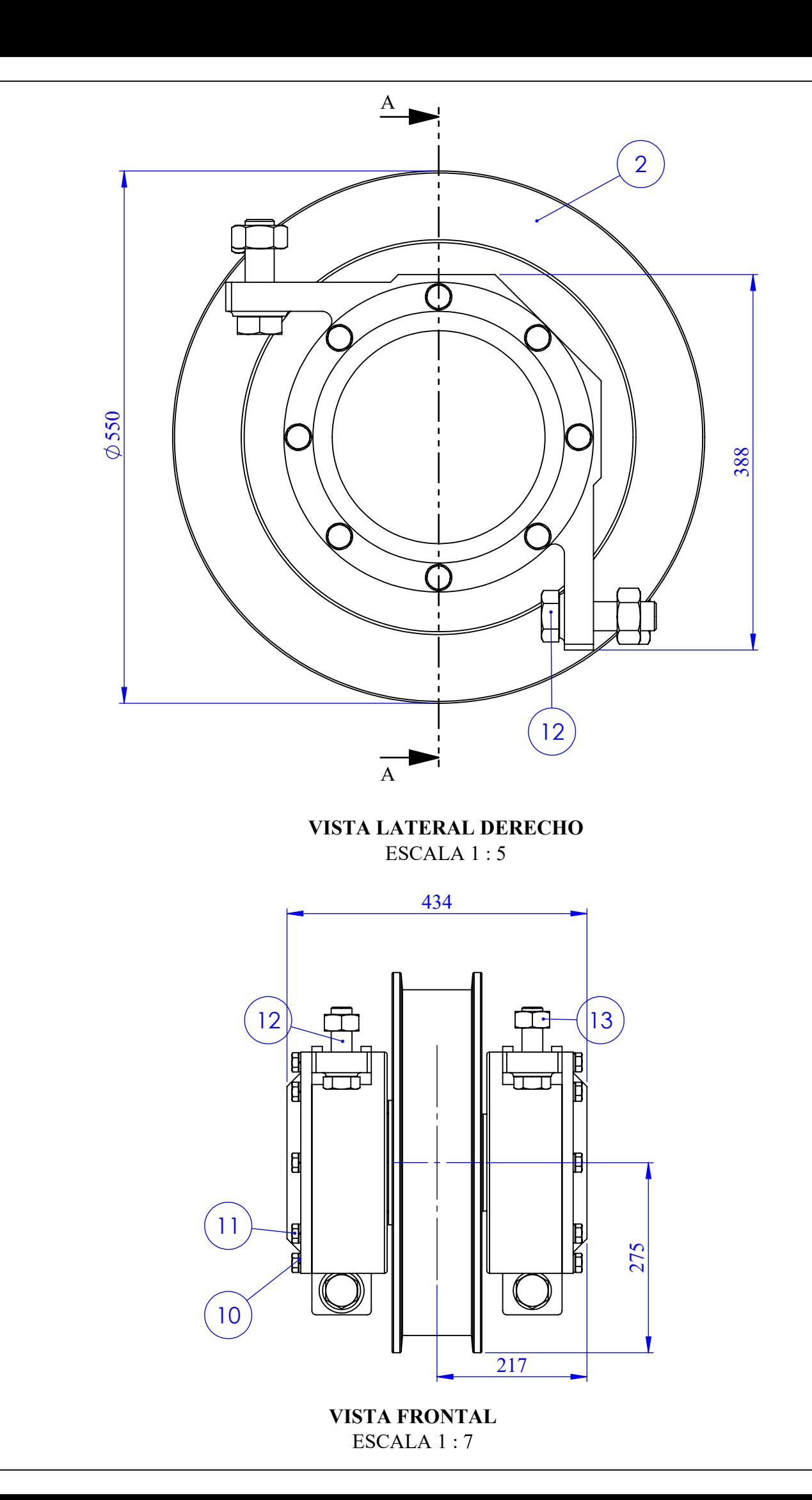

**SECCIÓN A-A** ESCALA 1 : 5

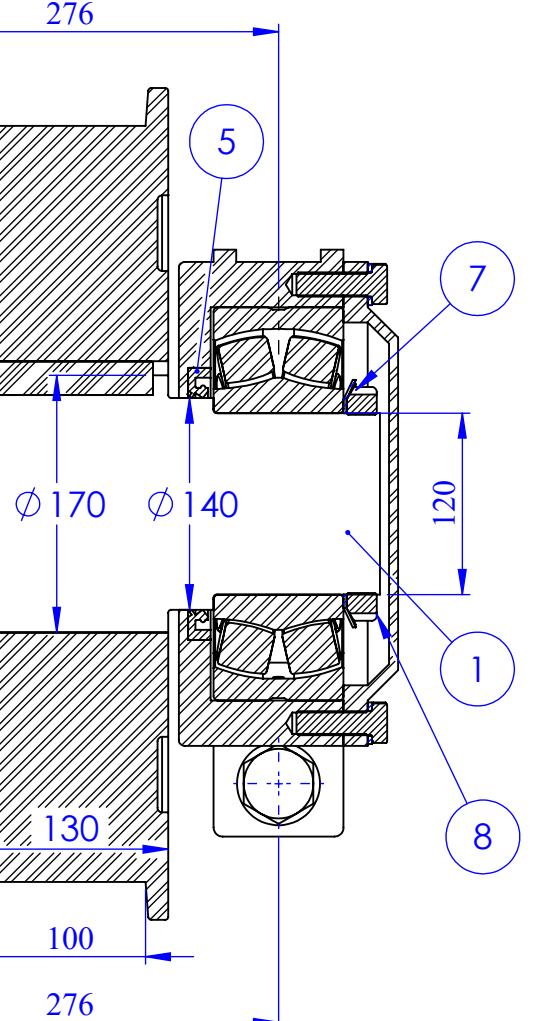

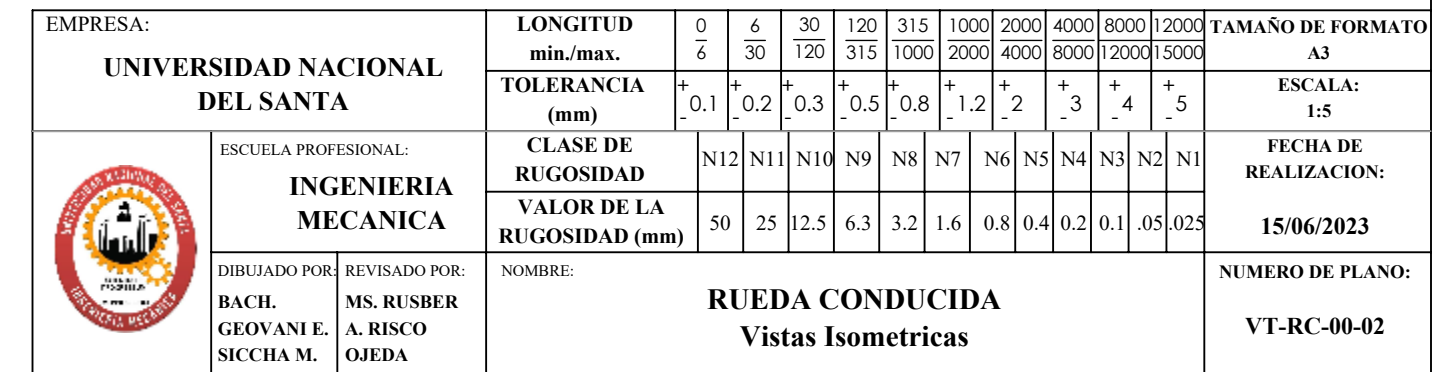

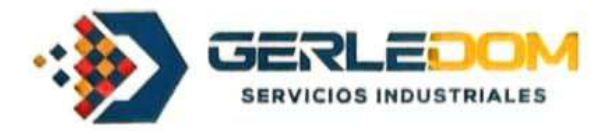

## **CARTA DE AUTORIZACION**

GERLEDOM S.A.C pertenece a la cadena de proveedores que brindan servicios metalmecánicos, electromecánico y montaje en la empresa Siderúrgicas del Perú S.A.A, por lo que fuimos invitados para participar en el proceso de licitación del proyecto electromecánico y civil en la SC N° 1006046903/1 -FABRICACIÓN E INSTALACION DE CARRO TRANSFERIDOR, Donde obtuvimos accesos a información referida al servicio y así mismo realizamos una visita guiada con el usuario del servicio. En esta visita se obtuvieron imágenes de campo referidas al servicio en mención.

Yo: GERSON LEVI DOMINGUEZ REYES, Identificado con el DNI: 32940573, en calidad de GERENTE GENERAL de la empresa GERLEDOM S.A.C con RUC: 20601014735.

Por el presente, Doy mi consentimiento del uso de estas imágenes e información necesaria con fines netamente educativos y de investigación al BACH. GEOVANI ELISEO SICCHA MACHADO, identificado con el DNI: 72802161 que pertenece a nuestra empresa en calidad de Analista de costos y presupuestos, y el cual viene elaborando su proyecto de tesis Titulado: MODELACION DE UN VAGON DE TRANSFERENCIA DE 80 TONELADAS DE CAPACIDAD PARA EL TRANSPORTE DE BARRAS DE CONSTRUCCION, inspirado en la necesidad de proveer un nuevo producto para mejora del proceso productivo de la empresa Siderúrgicas del Perú S.A.A.

Atentamente,

minquez Reyes

**GERSON LEVI DOMINGUEZ REYEZ GERENTE GENERAL**